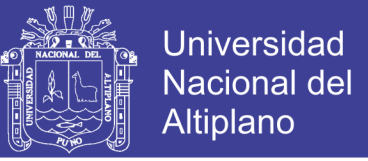

# **UNIVERSIDAD NACIONAL DEL ALTIPLANO**

## **FACULTAD DE INGENIERÍA AGRÍCOLA ESCUELA PROFESIONAL DE INGENIERÍA AGRÍCOLA**

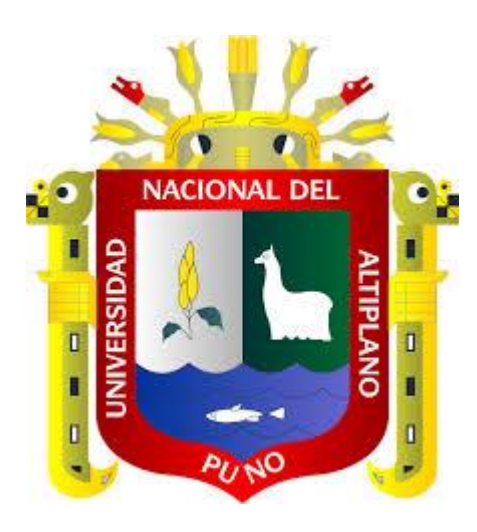

## **"ANÁLISIS DE SUSCEPTIBILIDAD DE LA EROSIÓN**

## **HÍDRICA EN LA MICROCUENCA SASANI"**

# **TESIS**

## **PRESENTADA POR:**

## **WILBERTH RIVERA JARECCA**

## **PARA OPTAR EL TITULO PROFESIONAL DE:**

**INGENIERO AGRÍCOLA**

**Puno - Perú**

**2014**

Repositorio Institucional UNA-PUNO

No olvide citar esta tesis

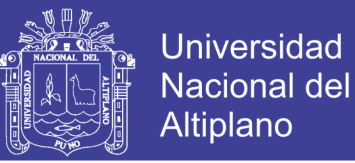

## UNIVERSIDAD NACIONAL DEL ALTIPLANO FACULTAD DE INGENIERÍA AGRÍCOLA ESCUELA PROFESIONAL DE INGENIERÍA AGRÍCOLA

#### "ANÁLISIS DE LA SUSCEPTIBILIDAD DE LA EROSIÓN HÍDRICA EN LA MICROCUENCA SASANI"

**TESIS PRESENTADA POR:** WILBERTH RIVERA JARECCA

### PARA OPTAR EL TITULO DE: INGENIERO AGRÍCOLA

APROBADO POR EL JURADO REVISOR CONFORMADO:

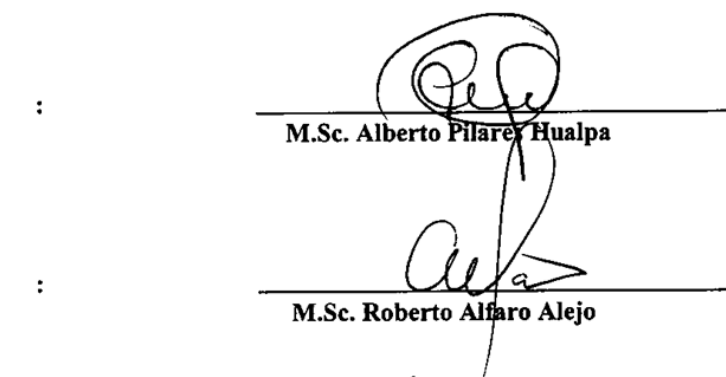

**SEGUNDO JURADO** 

**PRESIDENTE** 

PRIMER JURADO

M.Sc. José A. Mamani Gómez

 $MSE$ man Belizario Quispe

**DIRECTOR DE TESIS** 

**ÁREA : Ingeniería y Tecnología TEMA: Gestión de cuencas LÍNEA: Ordenamiento Territorial y Medio Ambiente**

 $\cdot$ 

 $\cdot$ 

### Repositorio Institucional UNA-PUNO

No olvide citar esta tesis

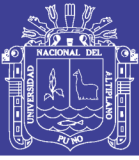

### **DEDICATORIA**

A nuestro señor Jesús y a la santísima virgen de Copacabana, que me acompañan y guían mi vida a diario.

Con todo mi cariño y mi amor para mis tíos Jaime Rivera y Yobana Zevallos, que hicieron todo en la vida para que yo pudiera lograr mis sueños, por motivarme y darme la mano cuando sentía que el camino se terminaba, que estoy seguro los llevare en mi corazón a lo largo de toda mi existencia. Quiero que sepan que lo que he logrado hubiera sido imposible de alcanzar si no tuviera la suerte de tenerlos. A ustedes por siempre mil gracias.

A los miembros de mi familia por la paciencia y comprensión, preferiste sacrificar tu tiempo para que yo pudiera cumplir con el mío. Por tu bondad y sacrificio me inspiraste a ser mejor para ti, ahora puedo decir que esta tesis lleva mucho de ti, gracias por estar siempre a mi lado, mi querida esposa Olivia, y a mis más preciados tesoros, mis hijas Anyhela Abigail y Sayuri Anaith.

No pueden quedar por fuera de esta dedicatoria, mis padres Néstor y Rosalía, que siempre estuvieron listas para brindarme su ayuda, ahora me toca regresar un poquito de todo lo inmenso que me han otorgado.

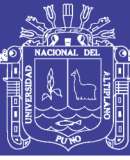

#### **AGRADECIMIENTO**

Podría escribir innumerables páginas de agradecimiento nombrando a todas las personas que de alguna u otra manera formaron parte en esta maravillosa etapa de mi vida.

Agradezco a la Universidad Nacional del Altiplano de Puno y a todos los catedráticos de la Escuela Profesional de Ingeniería Agrícola que con el afán de servicio y de contribuir en la superación profesional, guiaron con éxito mi formación académica.

Mis más sinceros agradecimientos al M.Sc. German Belizario Quispe, director de esta tesis, quien con su comprensión, orientación, asesoría y sobre todo por su amistad brindada, supo apoyarme de forma decisiva para la culminación de este trabajo de investigación.

A James R Frankenberger, Especialista en Tecnologías de la Información (Software de aplicaciones WEPP) del Laboratorio Nacional de Investigación de Erosión del Suelo, Departamento de Ingeniería Agrícola de la Universidad de Purdue, Estados Unidos, por su generosidad al compartir su apoyo constante y disposición a escucharme durante el desarrollo de esta tesis.

Agradezco a los miembros del jurado, M.Sc. Isidro Alberto Pilares Hualpa, M.Sc. Roberto Alfaro Alejo y M.Sc. José A. Mamani Gómez, por sus orientaciones acertadas al trabajo de investigación, sin la cual el presente trabajo no habría alcanzado los resultados obtenidos.

A todos mis amigos y compañeros que de una u otra forma me acompañaron e hicieron posible la realización de este trabajo de investigación.

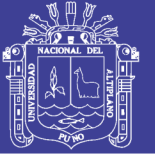

### Universidad Nacional del Altiplano

## ÍNDICE GENERAL

Pag.

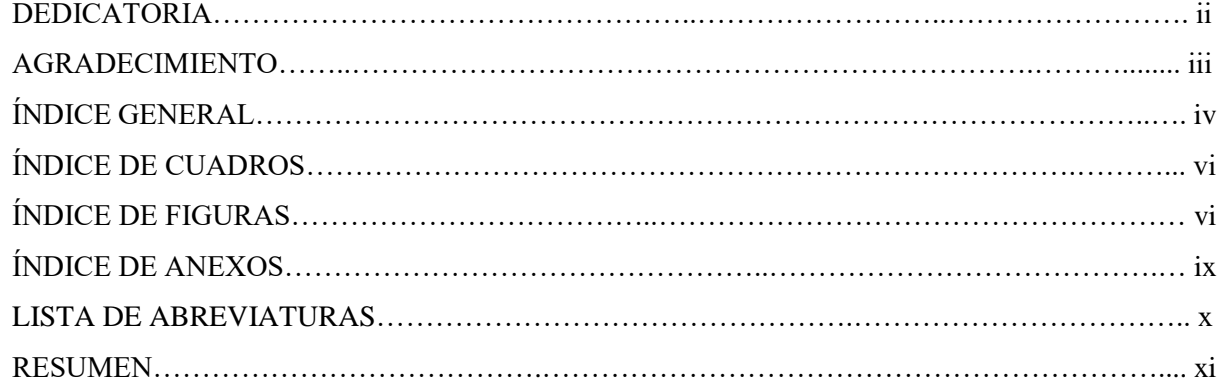

### **CAPITULO I**

### PLANTEAMIENTO DEL PROBLEMA, ANTECEDENTES Y OBJETIVOS DE

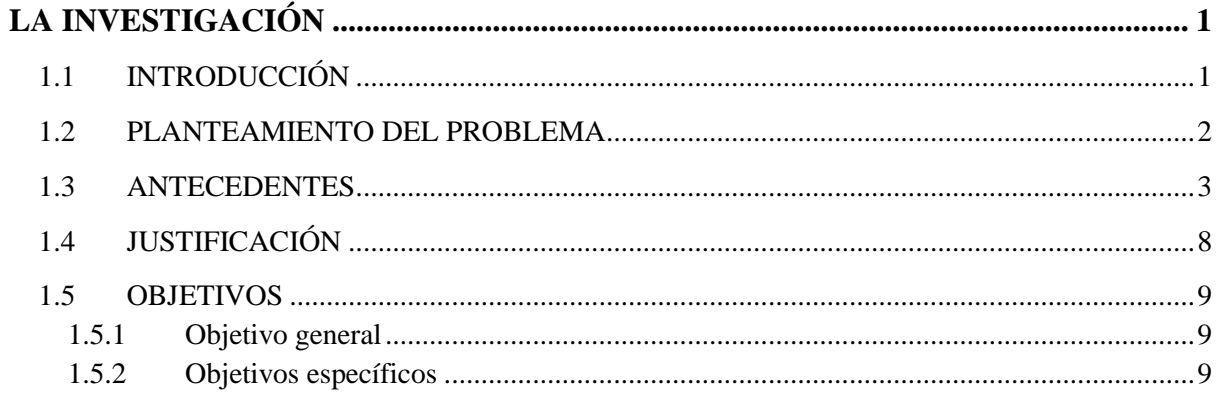

### **CAPITULO II**

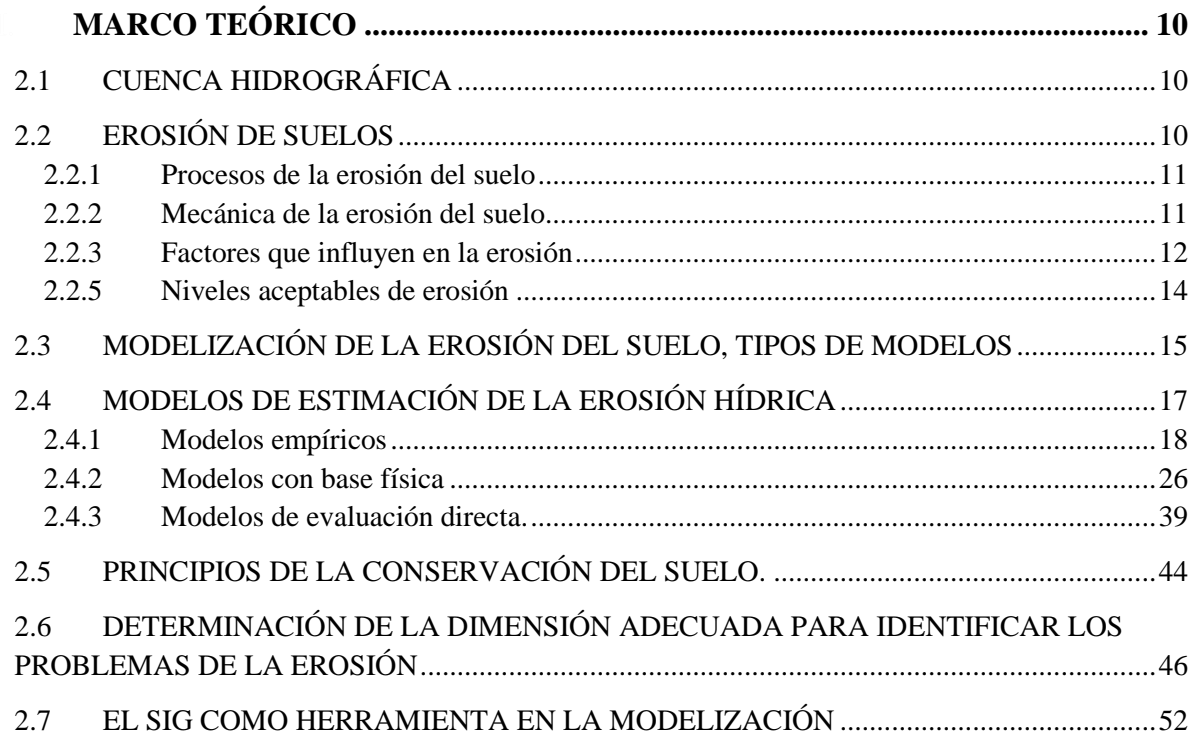

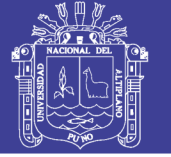

### **CAPITULO III**

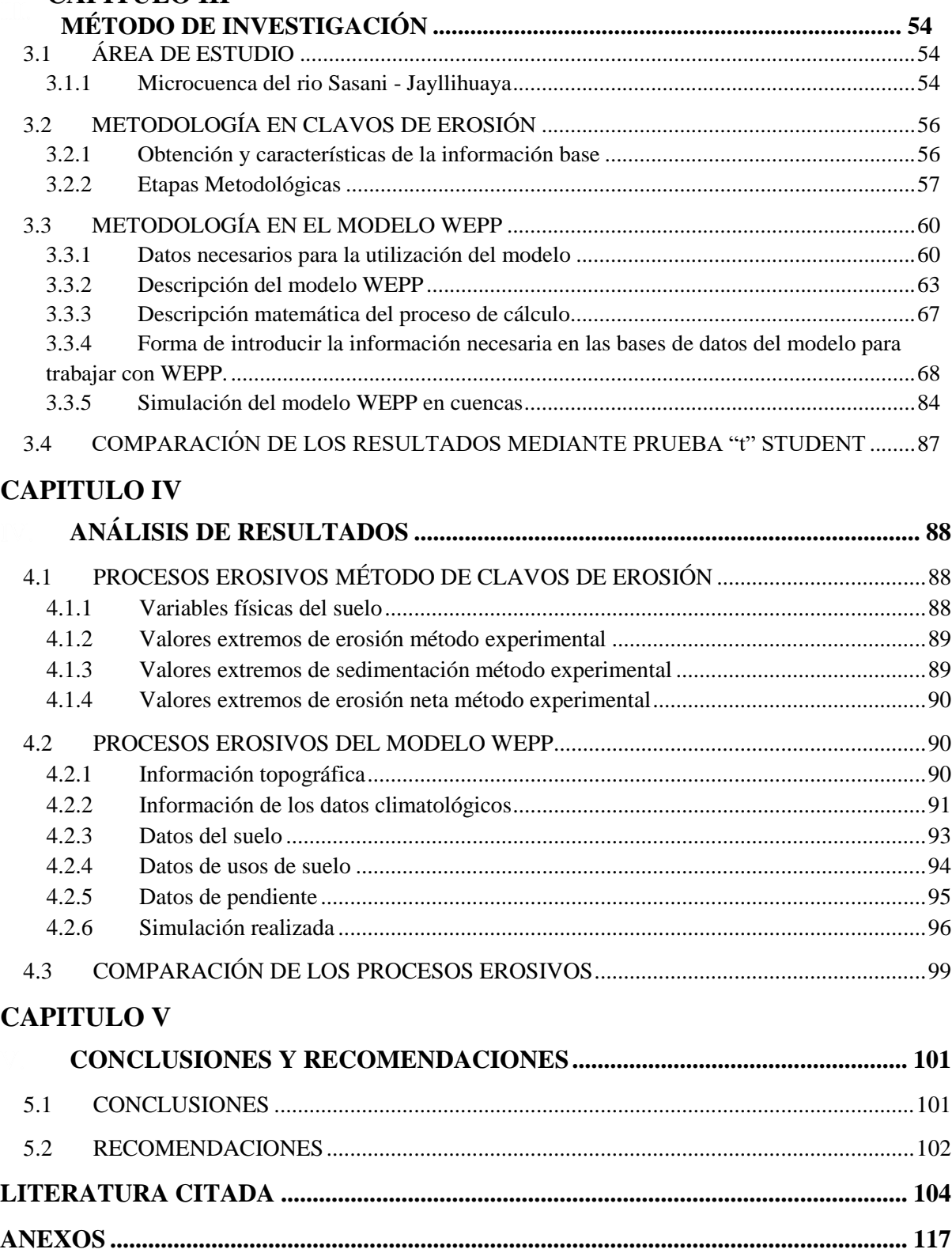

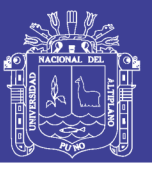

Pag.

## **ÍNDICE DE CUADROS**

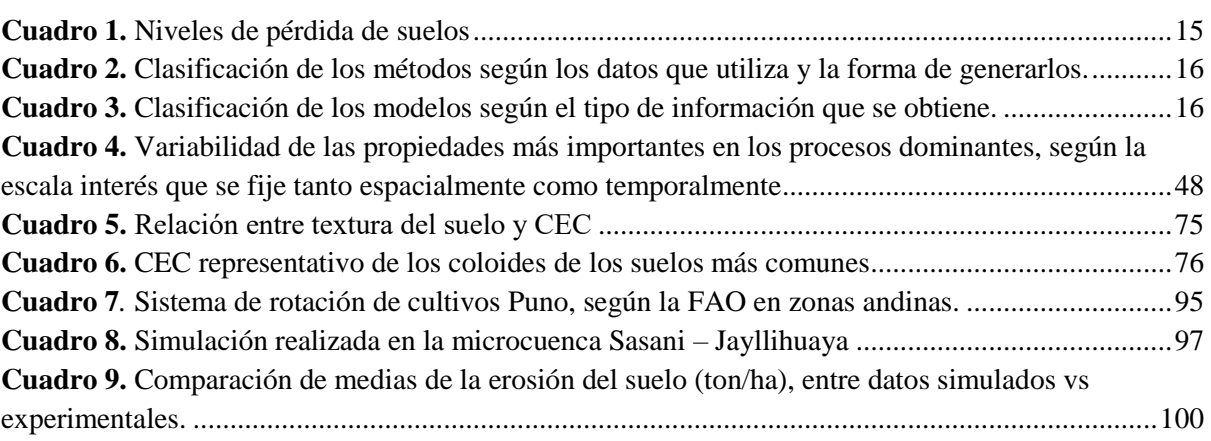

## **ÍNDICE DE FIGURAS**

Pag.

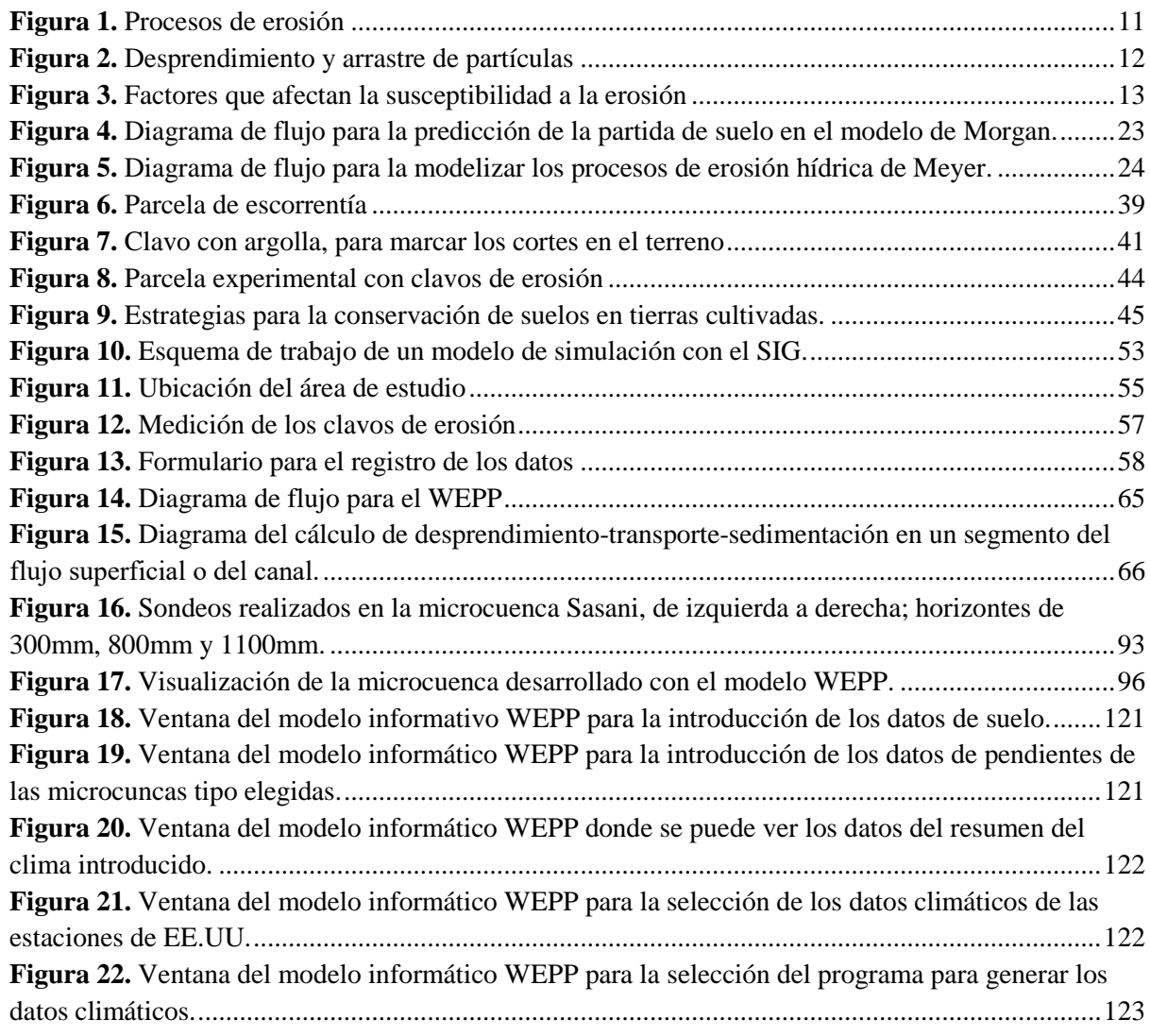

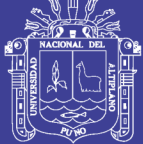

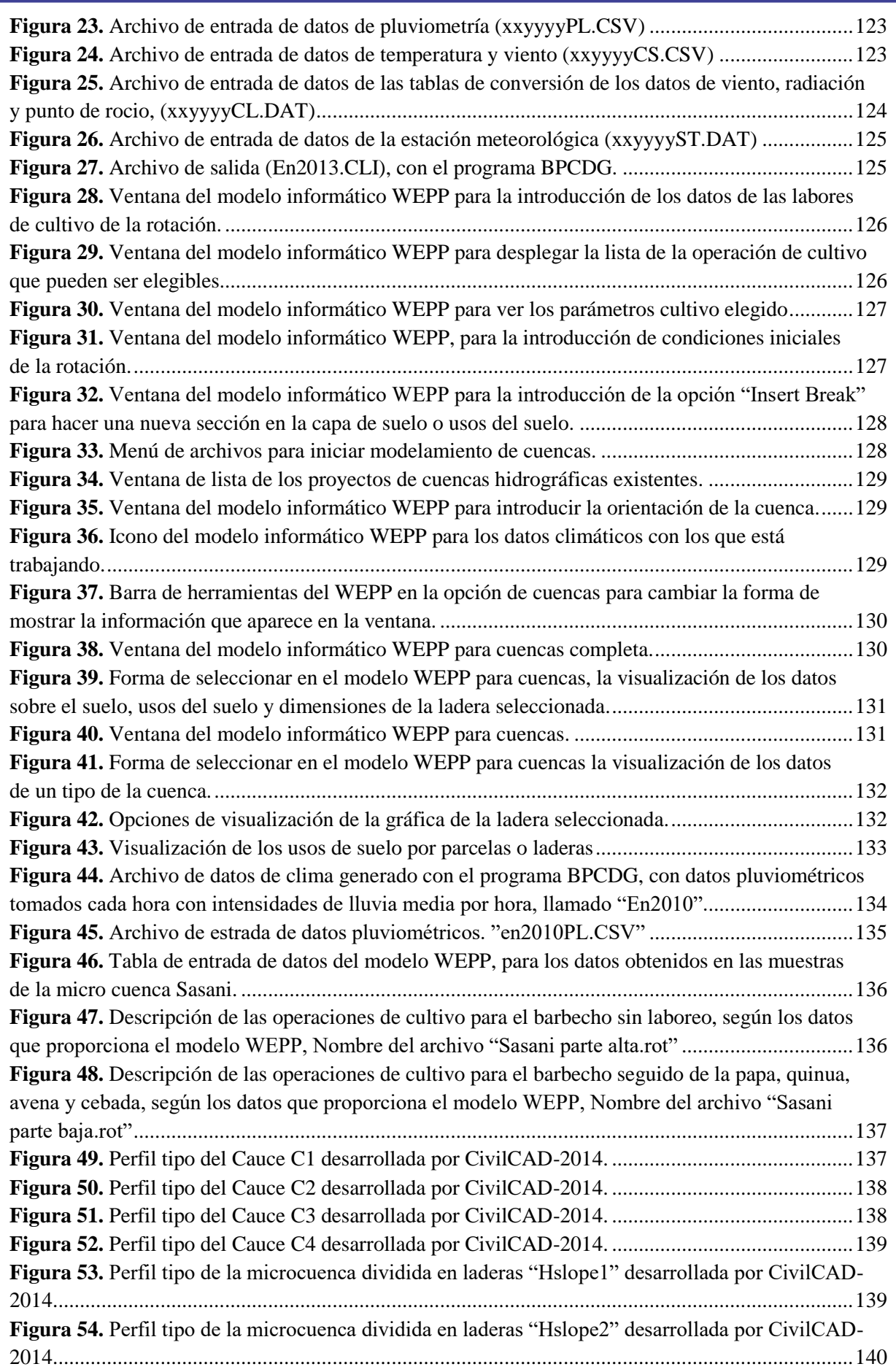

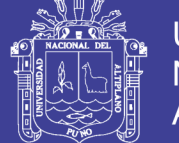

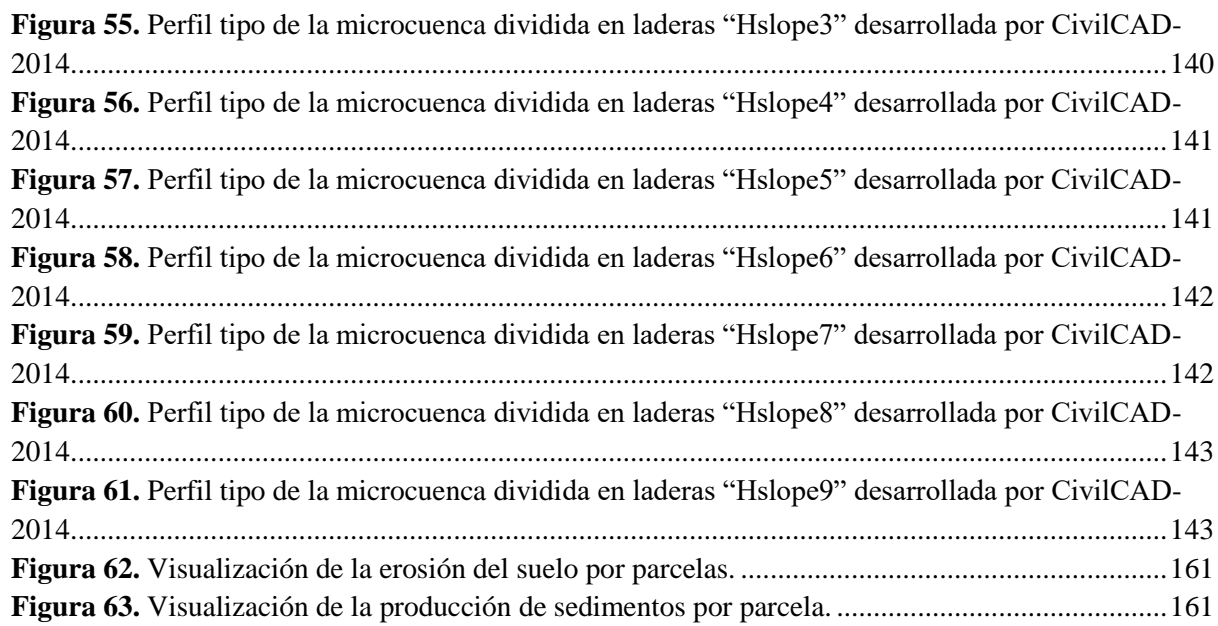

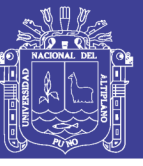

## **ÍNDICE DE ANEXOS**

Pag.

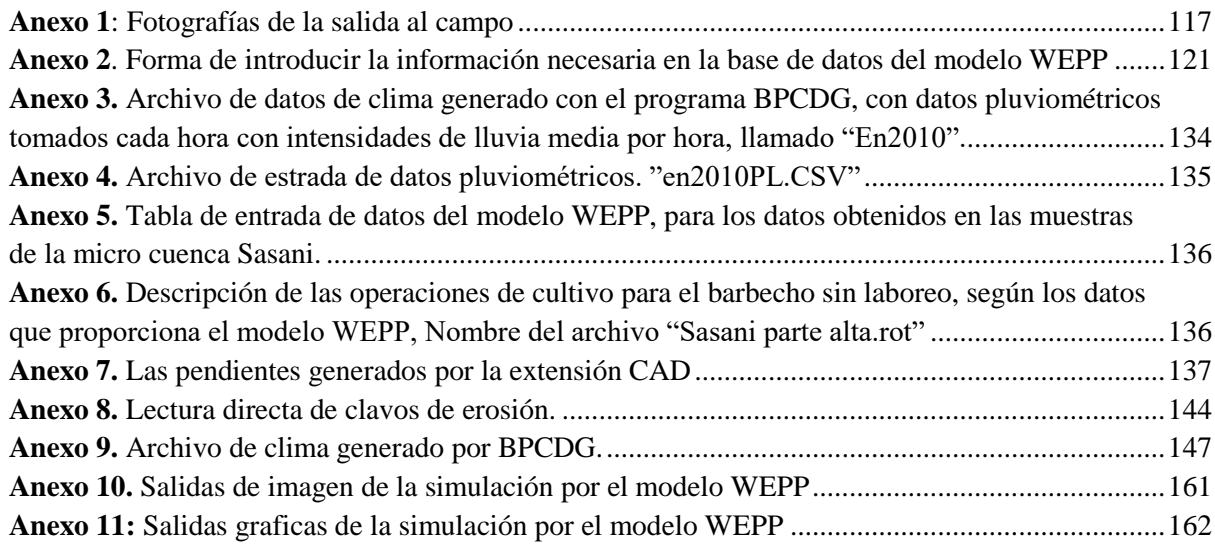

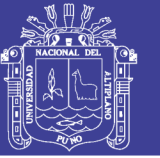

### **LISTA DE ABREVIATURAS**

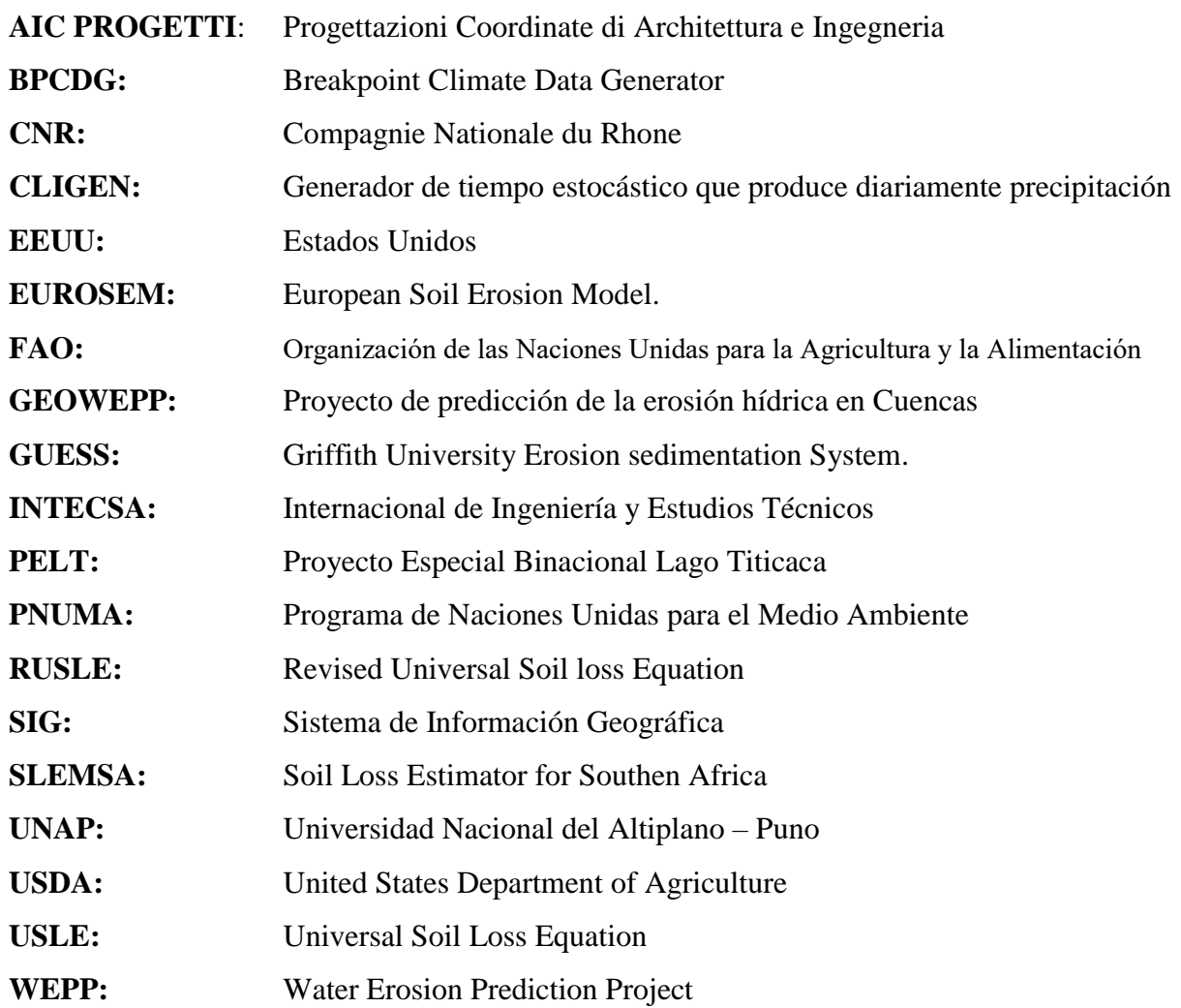

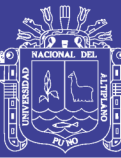

#### **RESUMEN**

La vertiente hidrográfica del lago Titicaca (lado Peruano), de la cual forma parte la microcuenca del río Sasani, se encuentra afectado por avanzados procesos de degradación de suelos, entre los cuales la erosión hídrica constituye uno de los más importantes y el más predominante. Según estudios realizados por INTECSA y AIC PROGETTI, en el año de 1993, indica que la erosión del suelo es uno de los problemas ambientales más graves, y de más difícil solución que está afectando los suelos en una extensión de 33433 km<sup>2</sup>. Por la magnitud de la problemática la realización de trabajos para prevenir y evaluar riesgos es imprescindible para una correcta gestión de los recursos naturales. El suelo es uno de los recursos más importantes y más amenazados, por lo que la estimación del riesgo de erosión hídrica es primordial para promover estrategias de conservación. El presente trabajo de investigación referido al "Análisis de susceptibilidad de la erosión hídrica en la microcuenca Sasani" se realizó en la microcuenca del río Sasani, hidrográficamente ubicado en la vertiente del lago Titicaca, el objetivo del estudio fue estimar la pérdida de suelo por erosión hídrica, mediante simulación y experimental, con la finalidad de comparar y obtener un instrumento de gestión para la planificación y conservación de cuencas. Para la determinación de erosión hídrica usó el método experimental de método de clavos de erosión y el modelo Water Erosion Prediction Project (WEPP), de este modelo se trataron los factores climáticos, textura de suelo, topografía y cobertura vegetal. El valor máximo obtenido mediante el método de experimentación de clavos de erosión es de 110 ton/ha/año y el valor mínimo es de 4.4 ton/ha/año y el valor máximo obtenido mediante simulación Water Erosion Prediction Project (WEPP), es de 173/ha/año, y el valor mínimo es de 4.34 ton/ha/año. Al comparar los datos obtenidos, se concluye que los resultados del método experimental son estadísticamente iguales que el del modelo, que en la misma situación con los suelos. Así se puede concluir que la información genérica de tipos de suelo, pueden ser útiles para la realización de circulaciones de erosión, en situaciones de diagnóstico previo.

**Palabras claves:** análisis, erosión hídrica, sedimentación, producción de sedimentos.

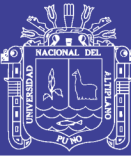

#### **ABSTRACT**

The river side of lake Titicaca (Peruvian side), which is part of the watershed of Sasani river is affected by advanced processes of land degradation, including water erosion is one of the most important and the most predominant. According to studies by AIC PROGETTI and INTECSA in the year 1993 indicates that soil erosion is one of the most serious environmental problems, and more difficult solution is affecting soils in an area of 33433 km<sup>2</sup>. The magnitude of the problem carrying out work to prevent and assess risks is essential for proper management of natural resources. Soil is one of the most important and most threatened resources, so that the estimated risk of water erosion is essential to promote conservation strategies. This research based on the "Analysis of susceptibility of water erosion in the watershed Sasani" was conducted in the watershed of the river Sasani, hydrographically located in the watershed of Lake Titicaca, the aim of the study was to estimate soil loss by erosion water, through simulation and experimental, in order to compare and get a management tool for planning and watershed conservation. For the determination of water erosion used the experimental method method nails erosion and model Water Erosion Prediction Project (WEPP), this model climatic factors, soil texture, topography were treated and vegetation. The maximum value obtained by experimentation nail erosion is 110 ton/ha/year and the minimum value is 4.4 ton/ha/year and the maximum value obtained by simulation for Water Erosion Prediction Project (WEPP), is 173/ha/year WEPP, and the minimum value is 4.34 ton/ha/year. By comparing the data obtained, it is concluded that the results of the experimental method is statistically the same as the model, in the same situation with the soil. Thus one can conclude that the generic information of soil types, may be useful for performing erosion circulations, prior diagnosis situations.

**Keywords:** analysis, water erosion, sedimentation, sediment production.

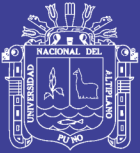

## **CAPITULO I PLANTEAMIENTO DEL PROBLEMA, ANTECEDENTES Y OBJETIVOS DE LA INVESTIGACIÓN**

#### **1.1 INTRODUCCIÓN**

La erosión del suelo es un problema ambiental muy serio que está afectando a la mayoría de los países de América Latina. Las causas del problema de la erosión son conocidas, una de las principales es la pobreza. Cuando los pobres provocan la erosión lo hacen porque no tienen más alternativas para sobrevivir. La erosión del suelo está estrechamente vinculada con los problemas del desarrollo rural. Sin embargo, sin suelo, el desarrollo rural es imposible, (FAO y PNUMA, 1980)

Según la Organización de las Naciones Unidas para la Agricultura y la Alimentación (FAO), actualmente la erosión del suelo afecta a un 20% de las tierras agrícolas, un 15% de los pastizales y un 30% de los bosques del mundo. La organización señala que este desgaste se encuentra en su punto más grave desde hace 20 años. De acuerdo a un reciente estudio de la FAO y sus aliados, a mediados de la primera década del siglo XXI la degradación del suelo afecta a más de 1500 millones de personas.

En este contexto, la degradación de los suelos en esta parte de la región de Puno, unida a la pobreza de los productores rurales que las habitan, constituyen uno de los problemas socio-ambientales más serios del país.

Actualmente, la cuenca de Jayllihuaya presenta sin duda la situación más critica de la región de Puno, donde los procesos de desertificación у erosión, pese a las múltiples

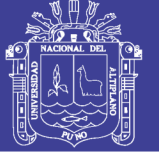

medidas aplicadas en la región, siguen su avance. Las causas que originan esta situación, se enmarcan dentro de distintas problemáticas que afectan a la región, como la fragilidad ambiental, los recursos escasos, la pobreza у el mal manejo del suelo.

En este ámbito, la falta de información sobre el tema de la erosión en Puno es un problema evidente. El planteamiento de instaurar recursos dirigidos hacia la cuantificación del grado de erosión, es una necesidad creciente cuyo propósito es facilitar la toma de decisiones, lograr un manejo sustentable del recurso suelo у el aumento en la calidad de vida de la población rural, que basa su economía en este recurso.

En función de lo expuesto anteriormente, en esta investigación se evalúa la erosión hídrica superficial en la microcuenca Sasani, mediante la aplicación de clavos de erosión y el modelo WEPP.

#### **1.2 PLANTEAMIENTO DEL PROBLEMA**

El Centro Internacional de Referencia e Información en Suelo (ISRIC) y el Programa del Medio Ambiente de las Naciones Unidas (UNEP), manifiestan que a nivel mundial los suelos se encuentran en grave estado de degradación, siendo la erosión del suelo como el proceso que afecta al mayor número de hectáreas, representando más del 80% de toda la degradación. La Organización de las Naciones Unidas para la Agricultura y la Alimentación (FAO), citado por Kappelle (2009), indica que la erosión del suelo se encuentra en su punto más grave desde hace 20 años y de acuerdo a un reciente estudio a mediados de la primera década del siglo XXI la degradación del suelo afecta a más de 1500 millones de personas.

En el Perú, la erosión del suelo es uno de los problemas más serios de deterioro del medio ambiente, que afecta a gran parte del territorio nacional en diferentes grados de severidad, causados principalmente por factores naturales y humanos, trayendo como consecuencia reducción en la fertilidad de los suelos (perdidas en la productividad agrícola) y contaminación de masas de agua por sedimentos, (INTECSA 1993).

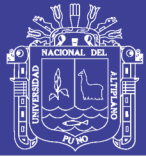

Según INTECSA - AIC PROGETTI – CNR, en el año de 1993, en la vertiente hidrográfica del lago Titicaca (lado peruano), indica que la erosión del suelo es uno de los problemas ambientales más graves, y de más difícil solución que está afectando los suelos en una extensión de 33433  $km^2$ , de los cuales 5303  $km^2$  presenta problemas de erosión ligera, 19366 km<sup>2</sup> presenta problemas de erosión moderado, 8386 km<sup>2</sup> presenta problemas de erosión severa y 82 km<sup>2</sup> presenta problemas de erosión muy severa, lo cual demuestra que la vertiente hidrográfica del lago Titicaca (lado peruano) de la cual forma parte la microcuenca del río Sasani, hace muchos años atrás presenta graves problemas de degradación de suelos, a raíz de este problema existente, surge la importancia de realizar la presente investigación.

Al concluir la presente investigación, me permitiré responder la siguiente interrogante:

#### **Problema general**

¿Cuál es la pérdida actual del recurso suelo por acción de la erosión hídrica en la microcuenca del río Sasani - Jayllihuaya?

#### **1.3 ANTECEDENTES**

Se realizó la evaluación de pérdidas de suelo utilizando la ecuación de pérdidas de suelo revisada (RUSLE) junto a los SIG, para determinar la influencia del uso del suelo sobre la erosión en la cuenca del río Guadiana en Puerto Rico, encontraron 7 clases de uso del terreno: suelo desnudo (534 ton/ha/año), bosque de dosel abierto (26 ton/ha/año), agricultura (22 ton/ha/año), pastizales (17 ton/ha/año), urbano poco denso (15 ton/ha/año), bosque de dosel cerrado (7 ton/ha/año) y urbano denso (1 ton/ha/año). Lo cual permitió hacer diferentes simulaciones de uso del suelo que indican que reforestar el 5% de las áreas más afectadas, la erosión se disminuiría en un 20% y si se reforesta la cuenca por completo la erosión se disminuiría en 37%, (López *et al.,* 1998).

En Ecuador se realizó la evaluación preliminar del modelo de simulación WEPP, para la identificación de áreas de mayor riesgo de erosión del suelo en sistemas de

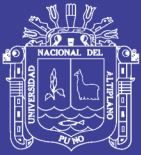

producción en el Canton Montufar, provincia del Carchi, Riobamba, donde determino la confiabilidad del modelo de simulación WEPP, en la determinación de índices de erosión de suelos en los sistemas de producción, para ello comparo mediante experimentación real en las quebradas El Pugru у Saguanchi obtenidos en 1987 у los valores estimados por el modelo. Estos valores como se puede apreciar son similares para los tipos de uso del suelo. Alcanzando el siguiente resultado: Para el caso de cultivo de pastos, se cuenta con una cobertura vegetal densa, lo cual determina que los índices de perdida de suelo sean menores, con valores de 92.28 kg/ha у de 91.00 kg/ha, real у simulado, respectivamente. Para el caso del cultivo de papa, la cobertura vegetal es menor a la anterior, lo cual permite el incremento en los índices de perdida de suelo con un valor real de 963.01 kg/ha у un valor simulado de 920.00 kg/ha. (Negrete, 1999)

En Colombia se evaluó la degradación de los suelos por la erosión hídrica, a través de la elaboración de un modelo utilizando los sistemas de información geográfica (SIG), en la cual analizo los factores que gobiernan el proceso de erosión como son: la precipitación, el tipo de suelo, la pendiente y la vegetación, a partir de la metodología de la FAO, los resultados obtenidos a partir del análisis espacial muestran valores de pérdida de suelo que oscilan entre 1.66 y 426 ton/ha/año y son agrupados en intervalos o clases de degradación, los cuales permitan localizar, de forma rápida y precisa, las zonas de máximo riesgo, (Pérez, 2001).

En México, realizo un diagnóstico de la erosión hídrica en el estado de Tlaxcala, donde encontró que el 90.70% del estado presenta problemas de erosión, en diferentes tipos, formas y grados, siendo la erosión hídrica la dominante y más degradante. La velocidad de la erosión hídrica es de 471.28 ton/ha/año como máxima y mínima de 1.77 ton/ha/año, el grado ligero es el que domina, ocupa una superficie de 1178.526 km<sup>2</sup> con un porcentaje de 29.02%, (Pérez, 2001).

En España, se realizó la metodología para la evaluación de la erosión hídrica con modelos informáticos. Aplicando el modelo GEOWEPP a dos pequeñas cuencas en Madrid - España, de naturaleza empírica, es el método que utiliza una base de datos referidos a la lluvia, suelos, pendiente, uso-cobertura y prácticas de manejo. Los

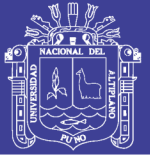

resultados de la evaluación del modelo GEOWEPP, en general, permite desarrollar políticas de protección en los cuales investigo lo siguiente que existe unas pequeñas diferencias en la tasa de erosión seglar el tamaño de la celda, estimando el modelo, una mayor erosión cuando las celdas son mayores, las diferencias que existen en las tasas de erosión entre el cultivo "*Bailey"* (0.73 t/ha/año) о en "*fallow"* (0.88 t/ha/año), (De Regoyos (2003).

Según Torres *et al.,* (2003), evaluó la degradación de los suelos de la cuenca el Josefino, localizada en el municipio Jesús María, estado de Jalisco. Los escenarios se construyeron mediante el uso de un Sistema de Información Geográfica. Los datos utilizados consistieron en cuatro años de información climática, uso de suelo y unidades de suelo, lo cual resultó en cinco unidades hidrológicas, mismas que sirvieron para la predicción de la erosión hídrica. Las metodologías utilizadas fueron: la Ecuación Universal de Pérdida de Suelos por erosión hídrica y eólica, y FAO para degradación química, física y biológica. En los resultados, se observó que los principales procesos de degradación de los suelos de la cuenca son la erosión hídrica y eólica, en valores clasificados entre altos y muy altos, que van de 107 a 200 ton/ha/año y afectan entre 35 y 81% del área total, respectivamente. La degradación física y química representan los menores grados de afectación que van de ligeras a moderadas.

En la Universidad de Estado de Washington EE.UU. se realizo el desarrollo la Adaptación WEPP (Water Erosion Prediction Project) para el modelamiento de una cuenca Forestal, donde al modificar el modelo WEPP, los cambios se hicieron principalmente en el enfoque, y los algoritmos para la modelización de la percolación profunda de agua en el suelo y el flujo lateral subsuperficial. El modelo modificado se verificó utilizando un conjunto de datos conceptual, con las predicciones del modelo, tanto de los nuevos y originales códigos comparados. Además, la adecuación de las rutinas modificadas se evaluó aplicando WEPP a cuencas forestales representativo ubicado en el Bosque Nacional de Boise, en el centro de Idaho, y la comparación de la escorrentía y la erosión WEPP, (Dún, 2006).

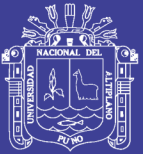

En Ilave se realizó el modelamiento de la erosión hídrica en la microcuenca del río Coraraca, ubicada dentro de la cuenca del río Ilave, para ello utilizo la Ecuación Universal de Pérdida de Suelo (USLE) con un SIG, alcanzando los siguientes resultados: en un 33.92% de su superficie un riesgo de degradación por erosión hídrica muy alto (>200 tn/ha/año), los riesgos de degradación alto (50–200 tn/ha/año) cubren un 33.45% de la microcuenca, los riesgos de degradación moderados (10-50 tn/ha/año) ocupan una superficie de 6.15% y los riesgos de degradación ligera (<10 tn/ha/año), se ubican predominantemente en las partes bajas de la microcuenca ocupando una superficie de 26.47%. (Ancco, 2006)

Según Vega (2008), realizo la evaluación de la erosión hídrica superficial por parcelas experimentales en suelos desnudos de la Región de Coquimbo - Chile, donde el método de clavos de erosión resulta adecuado en la cuantificación у posterior análisis de la erosión hídrica superficial, al introducir nuevos conceptos que permiten establecer un balance entre perdidas у entradas de material, en los cuales alcanzo los siguientes resultados; En la provincia de Elqui, respecto al valor máximo para erosión se logró en el sector de *Tangue № 1,* con una lámina de 1,49 mm, equivalentes a 18,49 ton/ha у en sector de *Las Cardas*, donde los 1,64 mm de altura resultaron en una erosión acumulada de 19,82 ton/ha. En la provincia de *Limari,* el valor máximo se alcanza en el sector de *Romeralsillo*, con una erosión equivalentes a 1,01 mm, es decir, 13,99 ton/ha.

Según Guanca (2010), aplicó la Ecuación Universal de Pérdida de Suelos (USLE) mediante técnicas de información geográfica (SIG), para determinar la erosión hídrica de los suelos en la cuenca del río Pilcomayo, resultando un valor máximo promedio de pérdida de suelo de 1050 ton/ha/año; del total de la cuenca el 94% de la superficie de la cuenca es de clase nula a ligera, 3% moderada, 2% alta y 0.36% de la superficie de clase muy alta. Se observa erosión mayor a 50 ton/ha/año, en pendientes mayores al 5%. Un 91% de las asociaciones de suelos presentan erosión actual nula a ligera, 4% moderada y 4% alta.

Según Tejerina (2010), determino la erosión hídrica de los suelos dominantes de la alta cuenca del río Bermejo, mediante la Ecuación Universal de Pérdida de Suelos

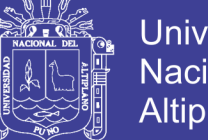

Universidad Nacional del **Altiplano** 

implementado en formato SIG, donde encontró valores de pérdida de suelos desde 9 tn/ha/año; en zonas con pendientes que van desde 0 a 5% y valores máximos de 437 ton/ha/año; presentándose en zonas con pendientes empinadas superiores a 15%.

Según Laura (2010), evaluó la erosión hídrica en la cuenca del río Juramento en la provincia de Salta, con la aplicación de la Ecuación Universal de Pérdida de Suelo (USLE) y herramienta SIG (Sistema de Información Geográfica). Se utilizaron los SIG ArcGIS v.9.2 y Erdas Imagine v.9.1, como herramienta para el análisis y representación de la erosión. El estudio de erosión mostró que el 34% del área de estudio presenta problemas de erosión alta a muy alta, presentándose valores mínimos de 1 ton/ha/año hasta valores máximos de 223 ton/ha/año.

Según Hernández (2010), estimo la tasa de erosión hídrica, mediante la Ecuación Universal de Pérdida de Suelo, integrando en un ambiente SIG cada uno de los factores que definen la USLE obtuvo una cartografía resultante en la que aparece reflejada la pérdida media de suelo, registrándose el valor más alto de pérdida de suelo por erosión hídrica, de acuerdo a las condiciones de pendiente pronunciada, alta precipitación y suelo poco desarrollado la tasa fue de 310.57 tn/ha/año, y el valor mínimo de la tasa de erosión fue de 0.018 tn/ha/año, localizado en un terreno con 0% de pendiente.

Según Santacruz (2011), realizo la estimación de la erosión hídrica y su relación con el uso de suelo en la cuenca del río Cahoacán, localizada en la costa Chiapaneca, México, en la cual se presentan precipitaciones que van de 1675 mm hasta 2000 mm, estos valores de precipitación media anual son muy grandes en la parte alta de la cuenca, provoca valores de erosividad muy altos en la zona de montaña, la precipitación media anual disminuye en las zonas planas cercanas al área de costa. Los valores de erosión hídrica, determinados mediante la Ecuación Universal de Pérdida de Suelo, revelaron que las pérdidas de suelo van desde 3.9 ton/ha/año hasta valores de 8010.20 ton/ha/año.

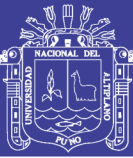

#### **1.4 JUSTIFICACIÓN**

Uno de los problemas ambientales más serios que se está presentando a nivel mundial es el estado de degradación de las tierras así mismo en el Perú específicamente el altiplano de Puno está inmerso en este problema ambiental, la región Puno hace varios años atrás presenta graves problemas de degradación de suelos, a consecuencia de los factores climáticos adversos junto con las condiciones geomorfológicas de relieves ocasionando pendientes fuertes y el sobrepastoreo en las partes altas, han llevado a acelerar los intensos procesos de erosión en diferentes cuencas de la región, lo que está generando pérdidas importantes de la capacidad productiva de los suelos y de áreas de pastoreo, la cual representa una serie amenaza para el abastecimiento de alimentos de primera necesidad, poniendo en riesgo el bienestar y la existencia de sus habitantes, por otro lado la erosión disminuye la vida útil de las obras hidráulicas por la cantidad de sedimentos que acarrea el agua, eleva el lecho de los ríos; lo cual genera problemas de inundación en las partes bajas.

Lo anterior muestra un problema ambiental y social que debe ser atendida para evitar mayores impactos y posiblemente daños irreversibles, ello justifica el desarrollo de la presente investigación, referido a la estimación de la pérdida de suelo por erosión hídrica mediante dos modelos de evaluación cualitativo y cuantitativo utilizando el modelo WEPP (Wáter Erosión Prediction Project) y método de clavos en parcelas respectivamente, en vista de que resulte un instrumento de gestión de erosión del suelos para la intervención por los gobiernos locales, regional y nacional en materia de manejo, conservación y restauración de las zonas afectadas por erosión.

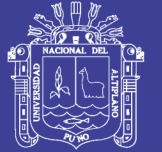

#### **1.5 OBJETIVOS**

#### **1.5.1 Objetivo general**

Analizar la susceptibilidad de la erosión hídrica en la microcuenca del río Sasani.

#### **1.5.2 Objetivos específicos**

- Determinar valores cuantitativos de erosión hídrica, erosión neta y suelo movilizado, en la microcuenca del río Sasani mediante método experimental con clavos de erosión.
- Determinar la pérdida actual del recurso suelo por acción de la erosión hídrica en la microcuenca del río Sasani a través del Software WEPP.
- Comparar los resultados entre los datos experimentales y simulados, este en concordancia con la dimensión espacial у temporal necesaria en la planificación de estrategias de conservación de suelos.

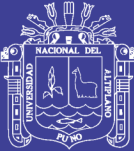

## **CAPITULO II MARCO TEÓRICO**

#### **2.1 CUENCA HIDROGRÁFICA**

Según Vásquez (2000), indica que la cuenca hidrográfica es el área natural o unidad de territorio, delimitada por una divisoria topográfica (divortium aquarium), que capta la precipitación y drena el agua de escorrentía hasta un colector común, denominado río principal.

El área de aguas superficiales o subterráneas, que vierten a una red hidrográfica natural con uno o varios cauces naturales, de caudal continuo o intermitente, las cuales confluyen en un curso mayor, que a su vez, puede desembocar a un río principal, en un deposito natural de agua, en un pantano o directamente al mar, (Moreno y Renner, 2007)

#### **2.2 EROSIÓN DE SUELOS**

La erosión es el resultado de las interacciones entre las características climáticas y las intervenciones humanas que llevan al desequilibrio ecológico. Hoy en día, las prácticas inadecuadas del uso del suelo (la extensión de los pastos, la colección de leña, quemas incontroladas) son la fundamental causa de la fuerte degradación. Los impactos socioeconómicos son los aceleradores de los procesos de erosión por disturbios de las interacciones complejas del crecimiento de la planta, formación de los suelos y procesos de erosión. Los indicadores físicos más importantes de la degradación están relacionados a la destrucción del suelo y de la vegetación., (Hill *et al.,* 1998).

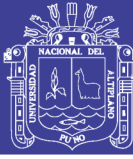

#### **2.2.1 Procesos de la erosión del suelo**

Según Morgan (2005), menciona que la erosión del suelo es un proceso de dos fases consistentes en el desprendimiento de partículas individuales de la masa del suelo y su transporte por los agentes erosivos, como las corrientes de agua y el viento. Cuando la energía de estos agentes no es suficiente para transportar las partículas, se produce una tercera fase: su deposición. Hellin (2004), explica que la erosión hídrica es la pérdida progresiva de los componentes del suelo como consecuencia de la dispersión de sus agregados, los cuales son arrastrados por el agua hasta lugares más bajos, contribuyendo a la degradación del suelo y a la pérdida de su fertilidad, siendo una amenaza para la productividad agrícola. Razones que han llevado a que numerosos investigadores muestren un considerable interés por el desarrollo de tecnologías o métodos para la conservación de los suelos. Suarez (2001), manifiesta que la erosión comprende el desprendimiento, transporte y posterior depósito de materiales de suelo o roca por acción de la fuerza de un fluido en movimiento.

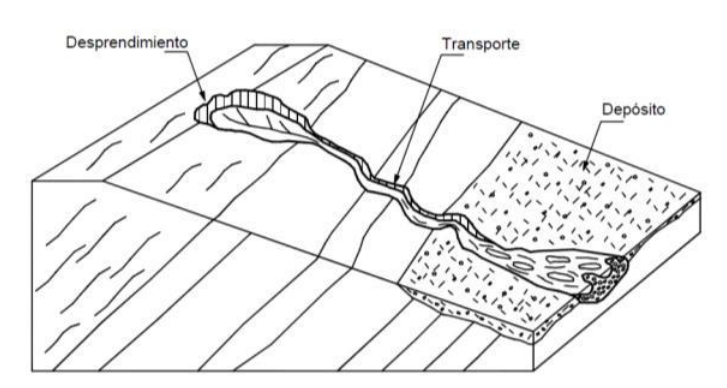

**Figura 1.** Procesos de erosión Fuente. Suárez (2001)

#### **2.2.2 Mecánica de la erosión del suelo**

Según Suarez (2001), la mecánica de la erosión incluye tres procesos básicos:

- 1. Desprendimiento de las partículas
- 2. Transporte de las partículas desprendidas
- 3. Depósito o sedimentación.

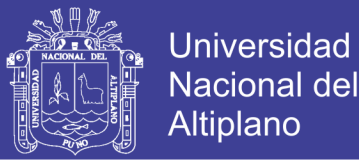

Las fuerzas que actúan o fuerzas tractivas dependen de la velocidad del agua, la turbulencia, los caudales y la forma y rugosidad del canal y la resistencia del suelo a la fuerza tractiva depende de la estructura y las interacciones físico – químicas entre las partículas de suelo. El control de erosión está dirigido a disminuir la fuerza tractiva y/o aumentar la resistencia del suelo a la erosión.

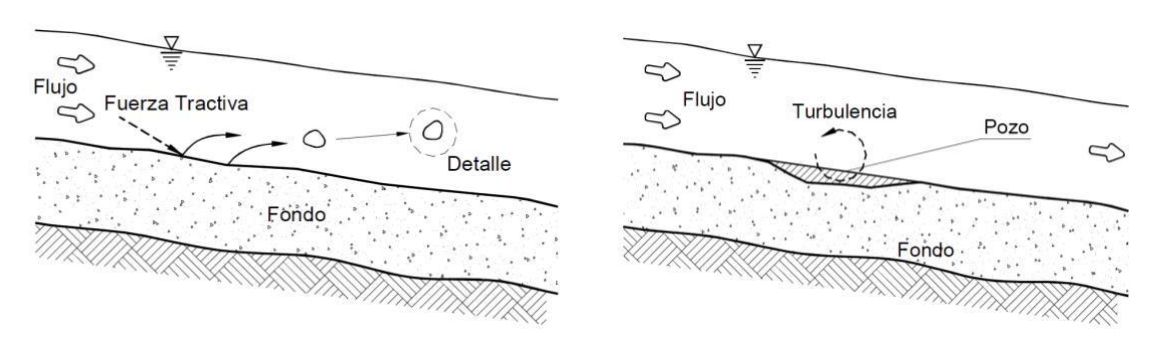

**Figura 2.** Desprendimiento y arrastre de partículas Fuente: Suárez (2001)

#### **2.2.3 Factores que influyen en la erosión**

La Organización Meteorológica Mundial, OMM (2006), manifiesta que la degradación de las tierras intervienen dos sistemas complejos conectados entre sí: el ecosistema natural, y el sistema social humano. Las fuerzas de la naturaleza, mediante el desgaste periódico causado por fenómenos climáticos extremos y persistentes, y el uso y abuso por los seres humanos de los ecosistemas sensibles y vulnerables de las tierras secas. Por otro lado Greenland y Lal (1975), indican que la erosión es causada por una combinación de factores: condiciones del clima, la topografía de los terrenos, la cobertura vegetal, las características propias del suelo y la actividad humana. Suarez (2001), explica que la fuerza tractiva del agua y del viento en movimiento son las principales fuerzas que generan erosión superficial y la fuerza de gravedad es la principal fuerza que produce la erosión en masa. La susceptibilidad a la erosión depende del clima, las características del suelo, la morfología del terreno, la cobertura del suelo, y la intervención antrópica.

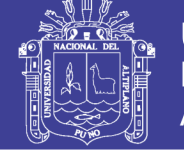

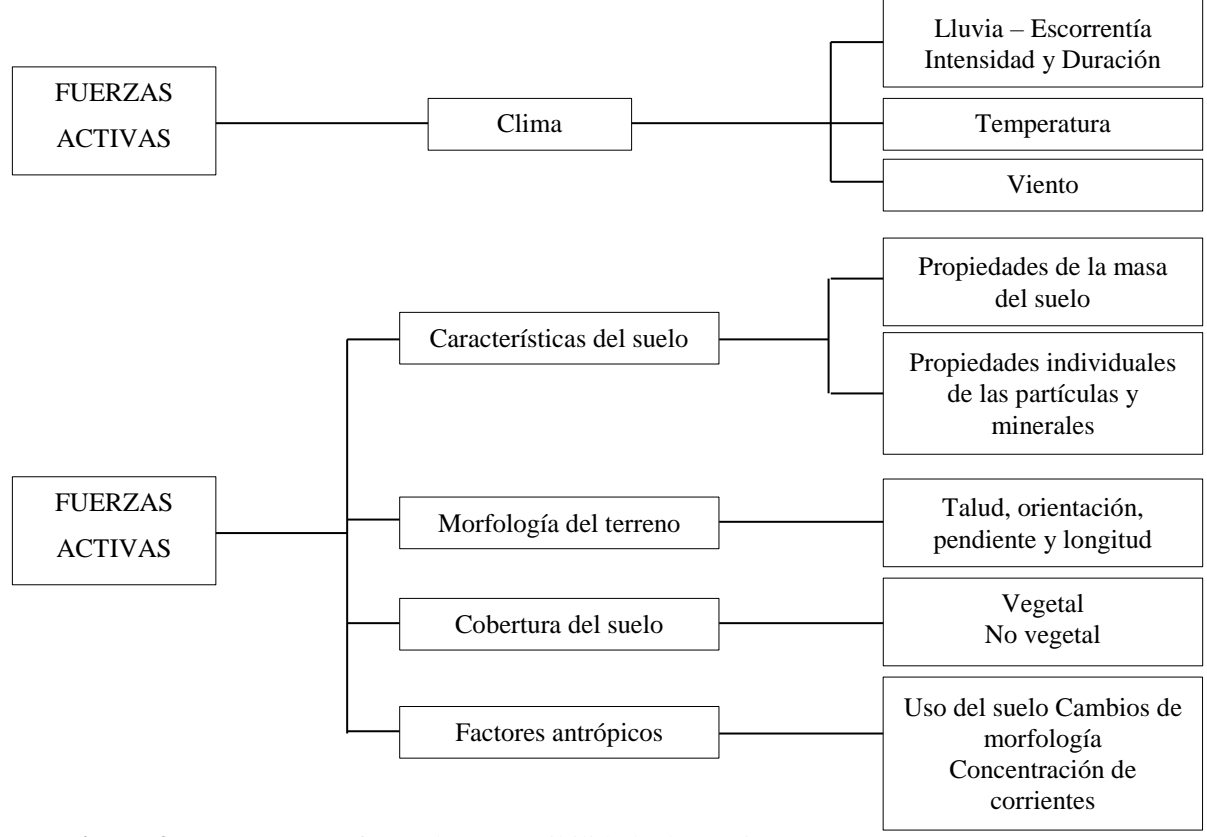

**Figura 3.** Factores que afectan la susceptibilidad a la erosión Fuente. Suárez (2001)

#### **2.2.4 Tipos de erosión hídrica**

Según Cubero (1996), Se pueden identificar cinco tipos principales de erosión hídrica:

#### **2.2.4.1 Erosión por salpicadura**

Las gotas de lluvia al impactar en los agregados del suelo los disgregan desplazando sus partículas a distancias cortas (máxima 2m). Esta erosión es un factor importante en el desprendimiento de las partículas del suelo, no así en su desplazamiento. Al mismo tiempo este impacto de las gotas produce una rotura de las partículas, dejando expuestas y en la superficie en las más finas.

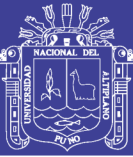

#### **2.2.4.2 Erosión laminar**

Esta forma de erosión ocurre en terrenos con pendientes uniformes y suaves cuando la cantidad de agua excede a la capacidad de infiltración de los suelos y forma una película delgada de agua. La erosión laminar separa las partículas del suelo desprendidas por las gotas de lluvia, dejando en su lugar las partículas más gruesas y llevándose consigo las más pequeñas, las cuales en mayor grado determinan la fertilidad de los suelos.

#### **2.2.4.3 Erosión en surcos**

La superficie de los terrenos de cultivo casi siempre es irregular presentando depresiones y elevaciones. El agua de lluvia se concentra en las pequeñas depresiones formando corrientes. Estas acumulaciones de agua de escorrentía arrastran y transportan las partículas del suelo formando pequeñas zanjas o surcos. La erosión en surcos adquiere una mayor gravedad cuando caen aguaceros intensos en suelos desprovistos de vegetación y con alta susceptibilidad al transporte por el agua de escorrentía, especialmente en terrenos recién labrados. (Suarez, 1980 citado por Farfán, 2002)

#### **2.2.5 Niveles aceptables de erosión**

Según Núñez (2001), define al nivel aceptable de erosión como la máxima cantidad de suelo que se puede perder por erosión de una parcela, sin sufrir degradación excesiva, a pesar de que se explote agrícolamente en forma continua. Según Hudson, citado por Núñez (2001), estima que los niveles o límites tolerables están en función del proceso de formación de suelos, para una región específica. Por esa razón, si el proceso de formación de suelos es de 25 mm de grosor en 30 años, el nivel tolerable de pérdida sería de 12.5 ton/ha/año. Por su parte, Gómez, citado por Núñez (2001), indica que los grados de erosión natural no deben exceder 1.0 ton/ha/año, y mantenerse entre los valores de 1 a 10 ton/ha/año. En el siguiente cuadro se presenta las tasas erosivas de pérdida de suelos y los grados de erosión.

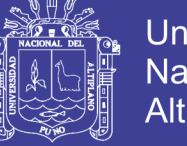

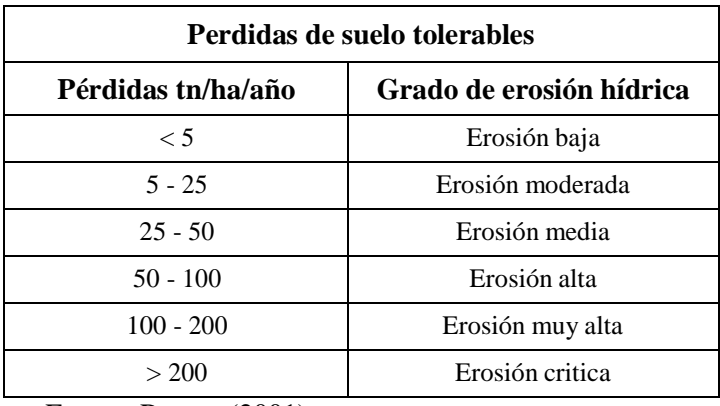

**Cuadro 1.** Niveles de pérdida de suelos

Fuente. Ramos (2001)

#### **2.3 MODELIZACIÓN DE LA EROSIÓN DEL SUELO, TIPOS DE MODELOS**

Cuando se predice la erosión, se debe decidir si la predicción es para un año, un día, una tormenta о para periodos cortos dentro de una tormenta, si se refiere a una parcela, una ladera о una cuenca. Estas perspectivas en el tiempo у en el espacio influirán en los procesos que deben incluirse en el modelo, en la forma que deben describirse у en el tipo de datos necesarios para validar el modelo у su funcionamiento (Morgan, 1994).

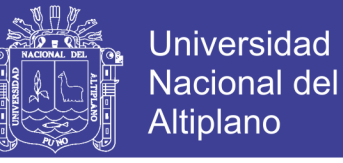

Los modelos se pueden clasificar según los datos que utiliza y la forma de genéralos en:

**Cuadro 2.** Clasificación de los métodos según los datos que utiliza y la forma de generarlos.

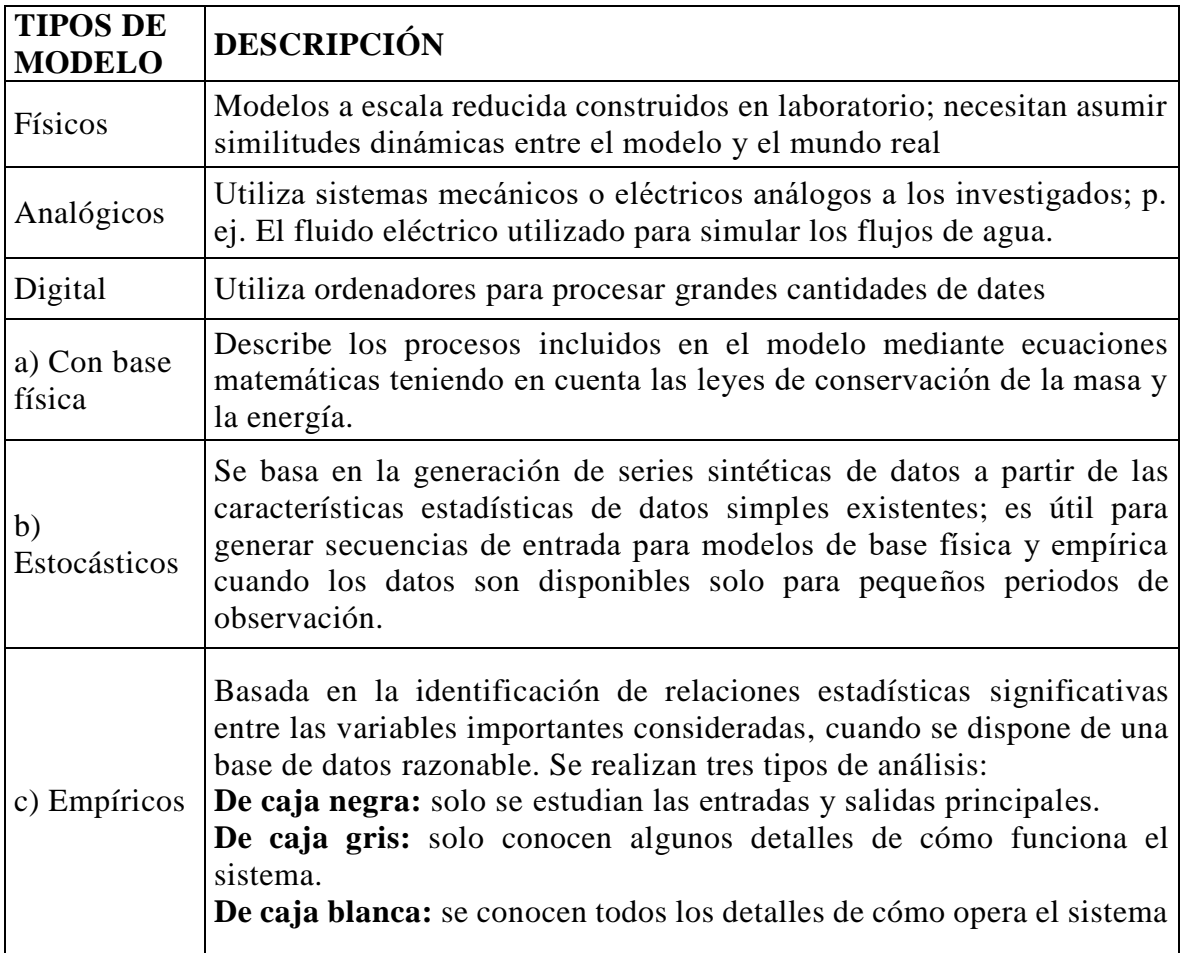

Fuente: Gregory y Walling (1973)

**Cuadro 3.** Clasificación de los modelos según el tipo de información que se obtiene.

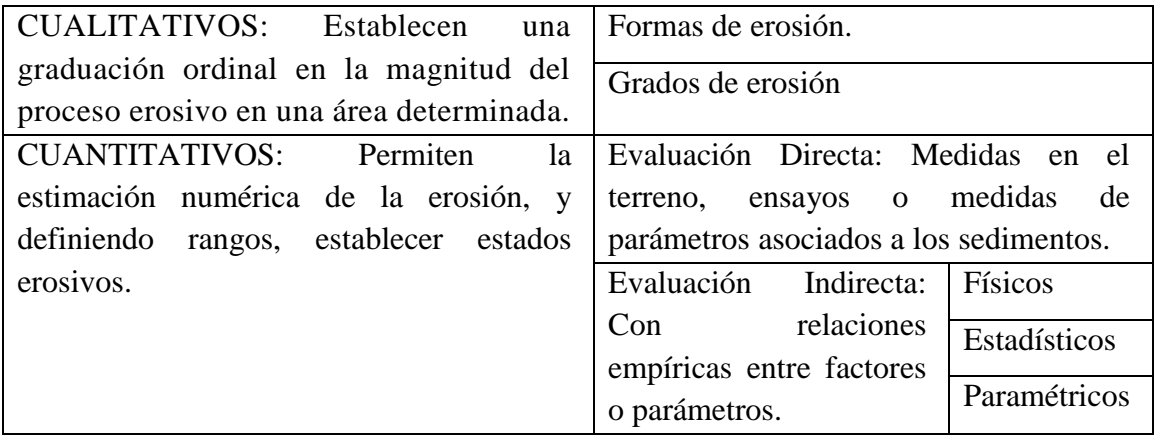

Fuente. Almorox *et al.*, (1994)

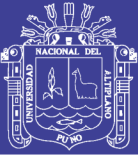

El conocimiento de los procesos erosivos es máximo para periodos de tiempo muy cortos, de solo unos pocos minutos. Aunque es posible aplicar estos conocimientos a periodos más largos, la extrapolación continua no es posible. Un fenómeno singular о una tormenta es probablemente, el límite superior al que puede aplicarse las relaciones establecidas para condiciones instantáneas. Por ello, modelizaciones para periodos de tiempo más largos, solo pueden obtenerse sumando las predicciones de tormentas individuales. La alternativa es desarrollar modelos empíricos a partir de datos recogidos durante un año, о basados en madias anuales, (Morgan, 1994).

La escala de trabajo influye en el número de factores que deben incorporarse al modelo, los que pueden mantenerse constantes у los que pueden considerarse principales, alrededor de los cuales deberá construirse el modelo.

Se hará una revisión de los modelos que se han utilizado para desarrollar políticas de conservación de suelos, aunque en general hasta ahora han sido modelos parámetros como la USLE, el SLEMSA у últimamente la RUSLE. Pero teniendo en cuenta que el conocimiento de los procesos erosivos ha mejorado significativamente en los últimos años, ahora se pueden desarrollar modelos con base física у de caja blanca desarrollados con un soporte digital. Si lo clasificamos según los datos obtenidos, modelos cuantitativos de evaluación indirecta, básicamente físicos. Por lo tanto la revisión de los modelos existentes intentara clasificar los modelos según si son empíricos о físicos pero sin olvidar que el límite entre un tipo de modelo у otro no es nítido у la evolución en el desarrollo de los modelos es importante.

#### **2.4 MODELOS DE ESTIMACIÓN DE LA EROSIÓN HÍDRICA**

Los modelos son una simplificación de la realidad y por lo tanto la complejidad o sencillez de este es función de los objetivos buscados. La escala de trabajo influye en el número de factores que deben incorporarse al modelo, los que pueden mantenerse constantes у los que pueden considerarse principales, alrededor de los cuales deberá construirse el modelo.

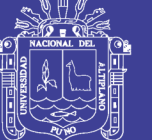

#### **2.4.1 Modelos empíricos**

Durante la década de los años sesenta aparecieron varios modelos sencillos de tipo de caja negra, que relacionan la perdida de suelo con la lluvia о con la escorrentía en grandes cuencas, pero con la gran limitación que supone no saber cuál es la causa de la erosión:

$$
Q_s = aQ^b
$$

Donde  $Q_s$  es la descarga de sedimento,  $Q$  es la descarga de agua y  $\alpha$  es un índice de la severidad de la erosión que no siempre se puede establecer. Para el modelo de Jovanovic *et al.*, (1958)  $b = 2.25$  que para un modelo semejante de Leopold, *et al.*, (1964)  $b$  tienen un valor entre 2.0 y 3.0.

#### **2.4.1.1 Fournier (1960)**

Fournier en 1960 desarrollo un modelo empírico de caja gris que relacionaba la producción media anual de sedimentos  $(Q_s, g/m^2)$ , la altitud media  $(H; m)$  y la pendiente media de la cuenca (S; grados) y la lluvia mediante una ecuación de regresión:

$$
log Q_s = 2.65 log \frac{p^2}{p} + 0.46 (log H)(tgS) - 1.56
$$

Donde  $p$  es la mayor precipitación media mensual y  $P$  es la precipitación media anual, luego la relación  $p^2/P$  es una índice de concentración de la precipitación en un solo mes, (no es una medida de la intensidad de la precipitación). El problema es que la ecuación no se puede extrapolar más allá del campo de valores que la definieron.

#### **2.4.1.2 Ecuación universal de la pérdida de suelo**

Hasta ahora todas las ecuaciones predictivas estudiadas se referían a grandes cuencas. Para evaluar las pérdidas de suelo en áreas más pequeñas, como laderas о parcelas aisladas, se desarrolló con posterioridad la Universal Soil Loss Equation (USLE), (Wischmeier, *et al.,* 1965), у teniendo en cuenta la experiencia derivada de su

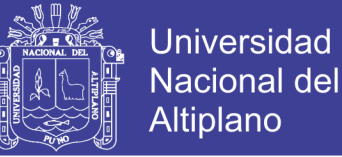

uso, fue más tarde modificada у puesta al día en el año 1978. La ecuación se basa en unos parámetros que no tienen realidad física, se trata de una formulación empírica que pretende interpretar los mecanismos erosivos por sus causas у electos:

$$
E = R.K.L.S.C.P
$$

#### donde:

E: es la pérdida anual de suelo, R es el Índice de erosividad pluvial, К es el factor de erosionabilidad del suelo, L es el factor de longitud de la pendiente, S es el factor de pendiente, С es el factor de manejo del cultivo у Р es el factor de prácticas de control de la erosión.

R: índice de erosividad pluvial basado en la media anual de la resultante de multiplicar la energía cinética de la lluvia por la intensidad máxima durante 30 minutos;  $IE_{30}$  donde E esta en *J*/m<sup>2</sup> e *I*<sub>30</sub> en *mm/h* (R estará en unidades métricas):

$$
R = EI_{30}/1000
$$

Con este índice se han elaborado mapas de erosividad pluvial, pero hay que tener cuidado para averiguar qué tipo de unidades están empleando, si son americanas о sistema métrico internacional, ya que estos dos sistemas coexisten en muchas partes del mundo.

*К* es el índice de erosionabilidad del suelo definido como la perdida media anual de suelo por unidad de *R* para unas condiciones tipo de suelo desnudo, labrado recientemente según la dirección de la pendiente, sin prácticas de conservación у sobre una ladera de 5° у 22 m. de longitud. También puede estimarse de forma aproximada en el nomograma del valor de *К*, (Wischmeier, *et al.,* 1971).

*LS*. Los factores de longitud de pendiente *(L)* у grado de a pendiente *(S)* se combinan en un solo índice (factor topográfico) que expresa la relación entre la perdida de suelo en una ladera de pendiente у longitud dada у la que se produce en las condiciones tipo de 5° de pendiente у 22m. de longitud *(LS = 1.0).* El valor de Este factor puede obtenerse de un nomograma, (Wischmeier *et al*., 1978) o de la ecuación:

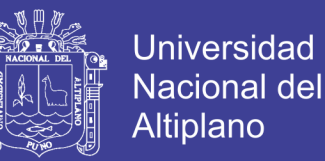

$$
LS = \left(\frac{x}{22.13}\right)^n (0.065 + 0.045s + 0.0065s^2)
$$

donde: *x* es la longitud de la ladera en *m*, y *s* es la pendiente, en tanto por ciento. El valor de *n* puede variar con la pendiente.

C es el factor de manejo del cultivo y representa la relación entre la perdida de suelo con un cultivo dado u la que se produce con ese mismo suelo desnudo. Como las pérdidas de suelo varían con la erosividad y la morfología de la cubierta vegetal, es necesario tener en cuenta los cambios que se producen en estas a lo largo del año para obtener el valor anual. Para los cultivos anuales, estas son: (I) barbecho, (II) siembra, (III) establecimiento, (IV) desarrollo, (V) madurez у (VI) residuos у rastrojo (que abarca desde la recolección hasta la nueva siembra). Para un cultivo dado, se obtienen valores por separado para cada periodo, a partir de tablas (Wlschmeier *et al*., 1978) que resumen los datos recopilados durante muchos años por el Servicio de Conservación de Suelos de los EEUU *(United States Soil Conservation Service)*. Para otros países, no existe Información detallada para calcularlo у es más apropiado utilizar valores medios anuales en las tablas que existen para diferentes cultivos.

*P.* Los valores para el factor de prácticas de control de la erosión se obtienen de las tablas que relacionan las pérdidas de suelo en parcelas donde se aplican las prácticas con las producidas sin ellas. Sin prácticas de control de la erosión, el valor de *P* = 1.0. Cuando se construyen terrazas de drenaje. se utiliza el factor *P* de cultivo a nivel у el factor *LS* se ajusta para la longitud de pendiente que representa la distancia horizontal entre terrazas. Este método no es apropiado para terrenos abancalados, pero a partir de investigaciones en Taiwán. Chan (1981). obtuvo distintos valores para los diferentes tipos de terrenos.

Como resultado de la amplia experiencia adquirida en su utilización para evaluar las pérdidas de suelo en USA por erosión laminar у en regueros, se hicieron una serie de cambios que hoy están incorporados en la Ecuación Revisada de Perdida de Suelo (Revised Universal Soil loss Equation, RUSLE). (Renard *et al*., 1991). Esta incluye revisiones en los valores del factor *R* en USA; el desarrollo de un factor *К* variable

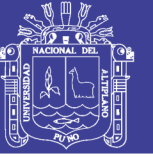

estacionalmente, obtenido por la ponderación de las estimaciones instantáneas de *К* por la proporción anual de *R* para periodos sucesivos de 15 días; modificadores del factor *LS* para tener en cuenta la susceptibilidad de los suelos a la erosión en regueros; у un nuevo procedimiento para contabilizar el valor del factor С mediante el producto del valor de varios subfactores, que tienen en cuenta el cultivo anterior, el follaje de los cultivo, la cobertura superficial (*mulch* у vegetación sobre el terreno), у la rugosidad superficial.

La ecuación Universal de Perdidas de Suelo fue diseñada como una herramienta para planificar la conservación de suelos. Sin embargo tiene varias limitaciones que aconsejan que no se aplique a condiciones para las que no fue diseñada. (Las limitaciones se aplican igualmente para la RUSLE):

- Como se diseñó para erosión en regueros у entre regueros. no se debe estima la contribución de la erosión en las laderas en la producción de sedimentos en la cuenca, ya que no tiene en cuenta la deposición de sedimentos, ni incorpora ninguna relación de sedimentos aportados.
- Como la ecuación se desarrolló para estimar la perdida media anual de suelo a largo plazo. no puede utilizarse para predecir las pérdidas de una tormenta aislada.
- La ecuación no deberá aplicarse a condiciones para las que no se hayan determinado los valores de los factores y, por tanto, necesitan estimarse por extrapolación.

#### **2.4.1.3 Soil Loss Estimator for Southen Africa (SLEMSA)**

Fue desarrollado a partir de datos de Zimbabwe para evaluar la erosión resultante en diferentes sistemas agrícolas у para recomendar las medidas adecuadas de conservación. La técnica ha sido adoptada por todos los países del sur de África. La ecuación es (Elweil 1978):

$$
Z=K.X.C
$$

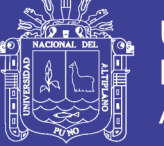

donde: *Z* es la perdida media anual de suelo *(t/ha). К* es la perdida media anual de suelo *(t/ha)* en una parcela tipo de 30m de longitud por 10m de anchura у 2.5° de pendiente, de un suelo de erosionabilldad conocida *(F)* con el terreno en barbecho blanco, *X* es un factor adimensional que combina la longitud у grado de la pendiente, у *С* es olio (actor adimensional que depende del manejo del cultivo.

Según el autor, el modelo puede ser utilizado a tres niveles distintos.

- o Por medio de un recorrido de campo, confirmando la experiencia en et terreno.
- o Como herramienta de enseñanza. discerniendo los mayores problemas causales de la erosión.
- o Puede ser probado con resultados obtenidos en parcelas experimentales, Incluso con datos de un solo año (en contraste al número de años necesarios para la validación de la USLE).

Este modelo ha sido menos criticado que la USLE al tratarse de una metodología menos conocida.

#### **2.4.1.4 Método Morgan, Morgan y Finney**

Según Morgan, *et al*., (1984) desarrollaron un modelo que, intentando mantener la sencillez de la Ecuación Universal de Perdida de Suelo, incorpora los últimos avances en el conocimiento de los procesos de la erosión para predecir las pérdidas anuales en parcelas de dimensiones limitadas, situadas en laderas. El modelo se desatollo reuniendo los datos de las investigaciones de geomorfológicos e ingenieros agrícolas y agrónomos.

El modelo divide el proceso erosivo en una fase hidráulica у otra de sedimentación (Figura 4). La fase de sedimentación es una simplificación del esquema descrito por Meyer *et al*., 1969, (Figura 5). Considera la erosión del suelo como resultado del desprendimiento de las partículas del suelo por el impacto de las gotas de lluvia у del transporte de esas partículas por el superficial. Por ello, la fase de sedimentación comprende dos ecuaciones predictivas, una para la tasa de desprendimiento por salpicadura у otra para la capacidad de transporte por el flujo superficial.

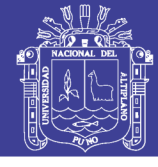

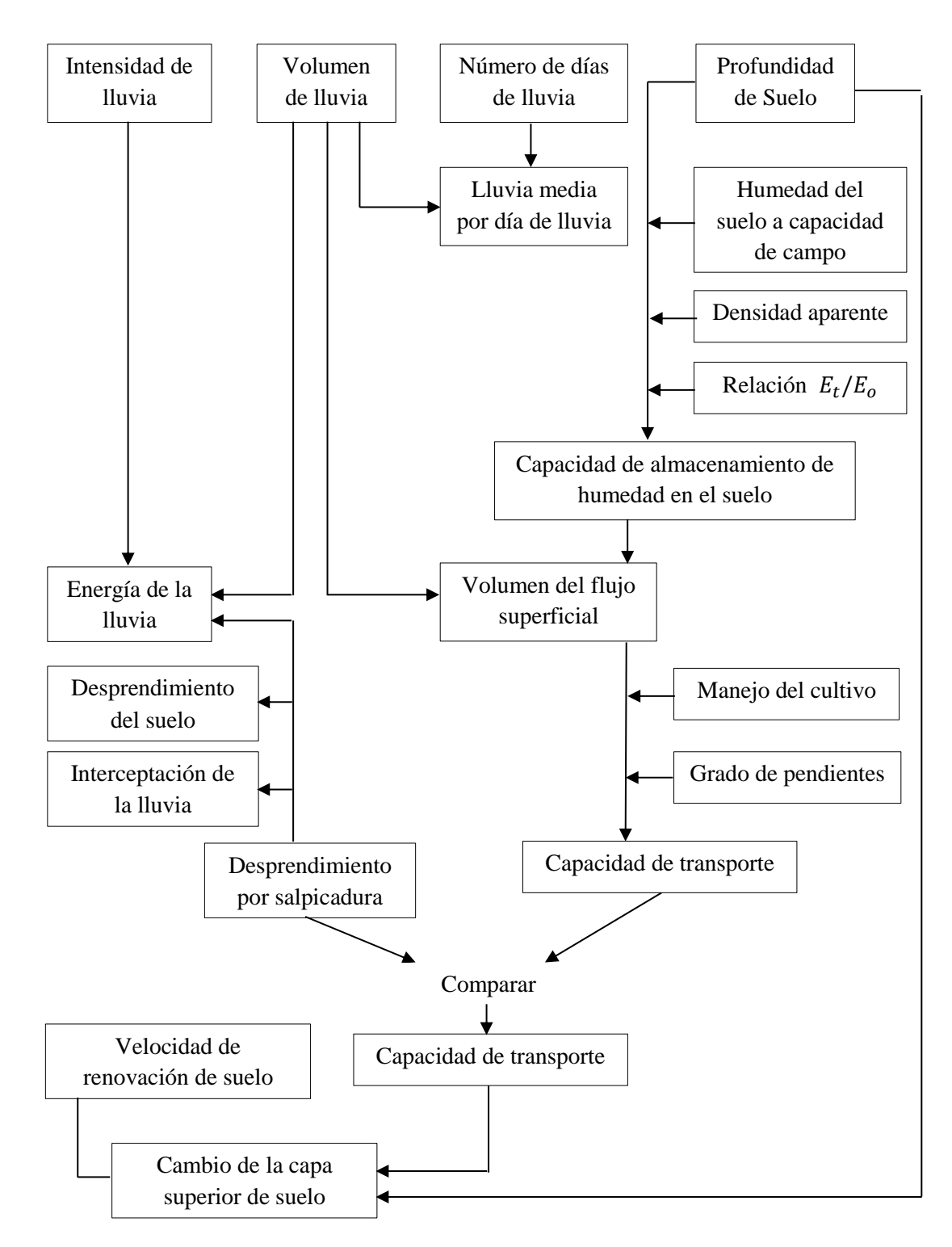

**Figura 4.** Diagrama de flujo para la predicción de la partida de suelo en el modelo de Morgan. Fuente. Morgan, Morgan y Finney. (1984)
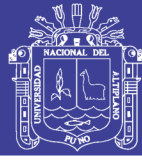

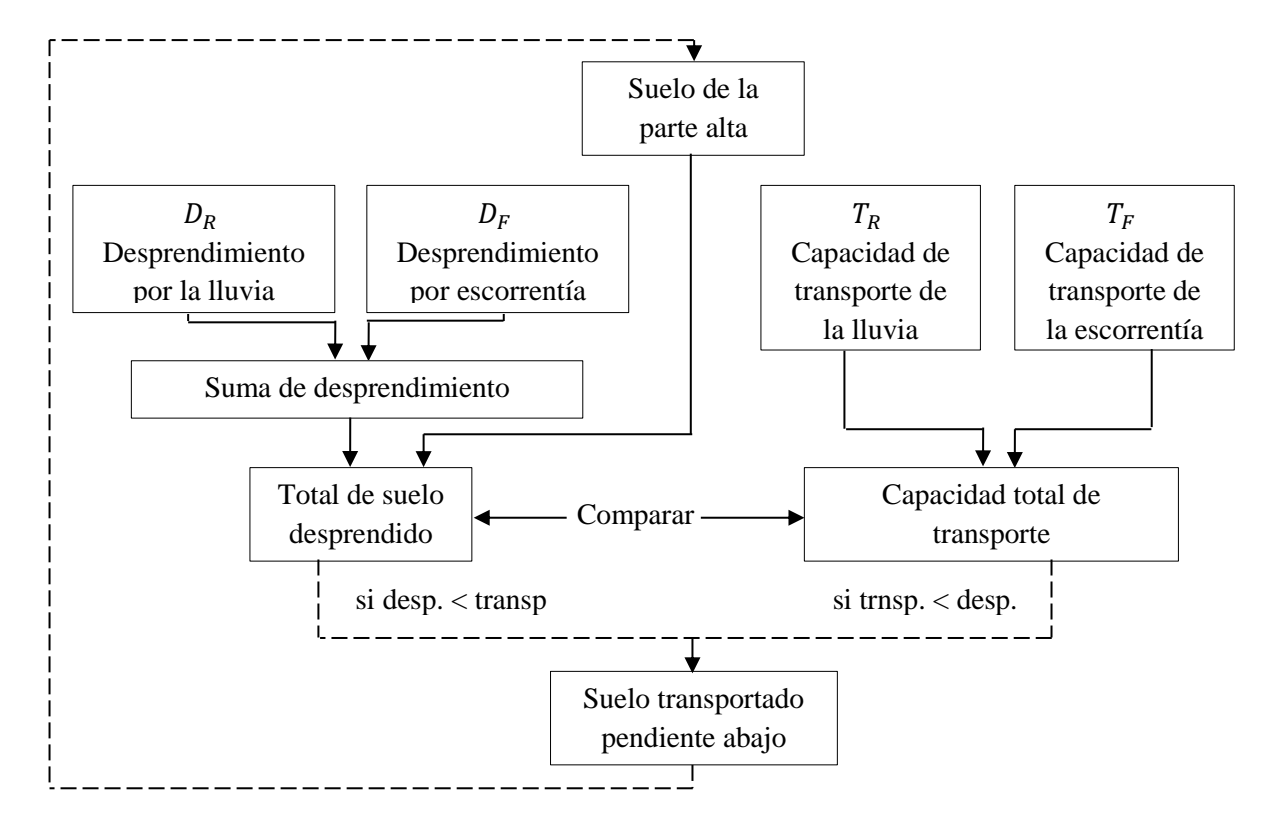

**Figura 5.** Diagrama de flujo para la modelizar los procesos de erosión hídrica de Meyer.

Fuente. Wischmeier. (1969)

El modelo utiliza seis funciones operadoras para las que se necesitan quince parámetros de entrada:

Fase hidráulica

$$
E = R(11.9 + 8.7logI)
$$
  
\n
$$
Q = Rexp(-R_c/R_0)
$$
  
\n
$$
R_c = 1000MS. BD. RD(E_t/E_0)^{0.5}
$$
  
\n
$$
R_0 = R/R_n
$$

Fase de sedimentación:

$$
F = K(Ee^{-aA})^b. 10^{-3}
$$

$$
G = CQ^d senS. 10^{-3}
$$

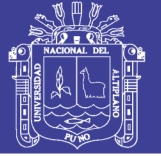

dónde:

 $E=$  energía cinética de la lluvia (J/m<sup>2</sup>)  $Q$  = volumen de flujo superficial (mm)  $F =$  tasa de desprendimiento del suelo por impacto de las gotas de lluvia (kg/m<sup>2</sup>)  $G =$  capacidad de transporte por flujo superficial (kg/m<sup>2</sup>) valores de los exponentes:  $a = 0.05$ ;  $b = 1.0$ ;  $d = 2.0$ 

Los parámetros de entrada son:

*MS*: contenido de humedad del suelo a capacidad de campo 0 a 1/3 bar de presión **BD**. Densidad aparente del horizonte superior del suelo  $(t/m<sup>3</sup>)$ 

*RD.* Profundidad de enraizamiento (m) en el horizonte superficial del suelo, definida como la profundidad del suelo desde la superficie a una capa impermeable о pedregosa; a la base del horizonte A; al extremo de las raíces principales; о hasta 1.0 m cuando es lo más superficial.

*SD;* profundidad total del suelo (m). Definida como la profundidad del suelo desde la superficie hasta la roca madre

 $K$ ; índice de desprendimiento del suelo (g/J). Definido como peso del suelo desprendido por unidad de energía de lluvia.

*W;* Tasa de aumento del espesor del suelo por meteorización de la interface sueloroca (mm/a).

*V,* Tasa de aumento del espesor del fieltro de raíces (mm/a) como resultado del manejo de los cultivos у de la transformación del material vegetal en humus.

*S;* Pendiente del terreno expresada como ángulo de pendiente.

*R.* Precipitación anual (mm)

*Ro*, Número de días de lluvia al año.

*I*; Valor de la intensidad de una lluvia erosiva (mm/h). Utilizar 11 para climas templados. 25 para climas tropicales у 30 para climas fuertemente estacionales, como el Mediterráneo.

*A***;** porcentaje de lluvia interceptada que fluye por los tallos

 $\mathbf{E}_t/\mathbf{E}_0$ : Relación entre evaporación real  $(E_t)$  y potencial  $(E_0)$ .

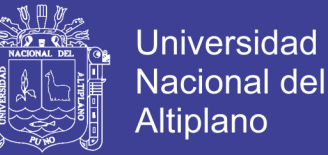

*C;* Factor de manejo del cultivo de cobertura. Combina los factores *С* у *P* de la Ecuación

Universal de Perdida de Suelo para obtener la relación entre la perdida en un suelo con un manejo determinado у la que se produce en un suelo desnudo, con laboreo según la pendiente, permaneciendo iguales el resto de las condiciones. *N;* Número de años para los que opera el modelo.

## **2.4.2 Modelos con base física**

Los modelos de base física incorporan las leyes de conservación de la masa у la energía. La mayoría de ellos utilizan una ecuación diferencial particular denominada ecuación de continuidad, que representa un estado de la conservación de la materia у su trasformación en el espacio у en el tiempo. La ecuación puede aplicarse a la erosión del suelo sobre un pequeño segmento de una ladera, como sigue: hay una entrada de sedimento precedentes del segmento superior de la ladera у una salida de material al segmento situado ladera abajo. Cualquier diferencia entre la entrada у la salida de material se relaciona con la erosión о la deposición de material en el segmento.

#### **2.4.2.1 Meyer y Wischmeier (1969)**

Casi todos los modelos con base física deben su origen al esquema, relativamente simple, desarrollado por Meyer у Wischmeier (1969) para comprobar si era factible una aproximación matemática que simulara la erosión. Este modelo utiliza cuatro ecuaciones para describir independientemente los procesos de desprendimiento de las partículas por la lluvia, el desprendimiento del suelo por la escorrentía, la capacidad de transporte de la lluvia у la capacidad de transporte de la escorrentía. Aplicando ordenadamente el modelo a diferentes segmentos consecutivos de una ladera, los sedimentos siguen un itinerario sobre la superficie del suelo у se evalúa el patrón de la erosión a lo largo de toda la ladera. (Figura 5).

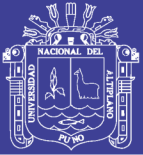

A causa de su sencillez, el modelo presenta importantes limitaciones reconocidas por los propios autores. Se consideran condiciones de régimen permanente de intensidad de lluvia, velocidad de infiltración у volumen de escorrentía. No se admiten otros procesos de erosión, ni de meteorización. El suelo se considera sin cobertura vegetal у no se tienen en cuenta las prácticas de laboreo. Se ignora el almacenamiento de agua superficial en las depresiones del terreno. No se produce salida de material por la base de la ladera у las colas de los puntos más altos у más bajos permanecen constantes a lo largo del tiempo.

# **2.4.2.2 Areal Nonpoint Source Watershed Environmet Response Simulacion, (ANSWERS). Beasley, Huggins y Monke (1980).**

Es una ampliación del esquema de Meyer *et al*., (1969) desarrollado para simular el comportamiento hidrológico y erosivo de pequeñas cuencas agrícolas durante las lluvias e inmediatamente después de ellas.

# **2.4.2.3 Chemicals, Runoff and Erosion from Agricultural Management, (CREAMS)**

Es un modelo de campo, desarrollado en USA para evaluar la contaminación difusa у para investigar cuantitativamente las consecuencias ambientales de distintas prácticas agrícolas (Knisel 1980). El modelo tiene en cuenta tres componentes: hidrología, erosión у química. La componente hidrológica se emplea, para estimar el volumen de escorrentía у el valor de la escorrentía punta, la infiltración, la evapotranspiración, el contenido de humedad del suelo у la percolación diariamente. La componente de erosión, proporciona también diariamente una estimación de la erosión у producción de sedimentos, incluyendo la distribución por tamaños de las partículas del material erosionado en los límites de la parcela. La componente química incluye los nutrientes de las plantas у los pesticidas у da una estimación de las cantidades medias de elementos químicos disueltos en el agua de escorrentía de percolación, у adsorbidos en los sedimentos.

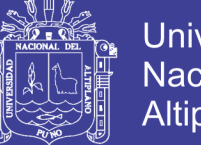

Universidad Nacional del **Altiplano** 

La componente de erosión aplica la ecuación de continuidad para el transporte de sedimentos pendiente abajo, en la forma (Foster *et al*., 1972):

$$
dQs/dx = Di + Dr
$$

donde: *Qs* es la carga de sedimentos por unidad de anchura у unidad de tiempo, *x* es la distancia pendiente abajo, *Di* es el aporte de partícula desprendidas por la erosión entre cauces al flujo de los quebradas у *Dr* es la tasa de desprendimiento о de deposición por el flujo de los cauces. Esta relación no considera la interacción entre desprendimiento у carga de sedimentos; esta puede obtenerse por la ecuación:

$$
(Dr/Dc) + (Qs/Tc) = 1
$$

Donde *Dc* у *Тс* son, respectivamente, el desprendimiento у la capacidad de transporte por el flujo en los cauces. Esto implica que si el flujo transporta menos cantidad que su capacidad de transporte, desprenderá más partículas para completar esta capacidad, con una intensidad que depende, sobre todo, de esta diferencia. Por el contrario, si la carga de sedimentos es mayor que la capacidad de transporte, tendrá lugar deposición. La tasa de deposición *(Dp)* se determina por (Foster *et al*., 1975):

$$
Dp = \alpha(Tc - Qs)
$$

donde:  $\alpha$  es un coeficiente de reacción de primer grado. Su valor viene definido por:

$$
\alpha = \xi V s / Q w
$$

donde: *Vs* es la velocidad de caída de la particular, *Qs* es la tasa de escorrentía por unidad de anchura y el valor  $\xi = 0.5$  para el flujo superficial y 1.0 para el flujo

No olvide citar esta tesis

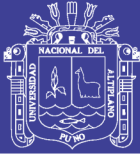

canalizado. El proceso de deposición se simula por separado para tres tamaños de partículas у para ocho grupos de tamaños de agregados. La entrada inicial de partículas al modelo es la distribución por clases de tamaños de sedimentos en el suelo original. Como no se considera selectividad en el proceso de desprendimiento, esta es también la distribución por tamaño de partículas en la carga de sedimentos.

La componente de erosión de CREAMS (Foster *et al*., 1981) tiene elementos para et flujo superficial, caracterizado por incluir la erosión entre cauces у en cauces, el flujo canalizado, como en las tenazas de drenaje у cauces enervados, у la deposición de sedimentos donde el agua se remansa, como sucede en una en la cuneta de una carretera о el desagüe de una terraza. El flujo superficial opera por estimación del desprendimiento en cauces у entre cauces, у comparando la cantidad de partículas desprendidas con la capacidad de transporte de sedimentos de los cauces, determina las tasas de erosión у deposición. Esto supone que todo el material desprendido en el área entre cauces es aportado a los cauces. La tasa de desprendimiento entre cauces ( $Di$ ;  $gm^{-2}s^{-1}$ ) se estima por:

 $Di = 4.57(EI)(\text{sen}\theta + 0.014)KCP(\text{Op}/\text{O}w)$ 

donde, *EI* es el valor  $EI_{30}$  ( $m$  *J*  $mm$   $m^{-2}h^{-1}$ ) de la tormenta,  $\theta$  es el angulo de la pendiente, *Qp* es la velocidad de la escorrentía punta (m/s), *Qw* es el volumen de escorrentía  $(m^3/m^2)$  y *K*, *C* y *P* son los factores de la Ecuación Universal de Perdidas de Suelo. El valor *K* tiene unidades de  $g/EI_{30}$  y se puede obtener multiplicando los valores de *К* en unidades americanas por 131,7 El factor *P* se utiliza solo en cultivos a nivel, porque el cultivo en fajas у la deposición en los canales de las terrazas se tiene en cuenta directamente en el modelo. La tasa de desprendimiento en los cauces  $(Df, gm^{-2}s^{-1})$  se estima por:

$$
Df=6.86\mathrm{x}10^6mQwQp^{\frac{1}{2}}(x/22.1)^{m-1}sen^2\theta KCP(Qp/Qw)
$$

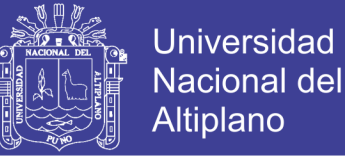

donde, *m* es el exponente de la longitud de la pendiente en la Ecuación Universal de Perdidas de suelo у *x* es la longitud de la pendiente (m).

La capacidad de transporte del flujo se calcula por la ecuación de Yalin (1963), modificada para cubrir diferentes tamaños de partículas. La ecuación necesita una estimación del esfuerzo cortante ejercido por el flujo sobre el suelo ( $\tau_{\text{suelo}}$ ). Para diferenciar cubiertas у condiciones de manejo, se estima por:

$$
(\tau_{suelo}) = \gamma h S (n_b/n_c)^{0.9}
$$

donde, *γ* es la densidad del agua, *h* es la profundidad del flujo, *S* es la pendiente,  $n_h$  es el valor del número de Manning *n* para suelos desnudos y  $n_c$  es el valor del número de Manning *n* para superficies rugosas о con vegetación. La profundidad del flujo *h* se obtiene por la ecuación de Manning:

$$
h=(Qwn_b/S^{0.5})^{0.6}\,
$$

donde, *Qw* es la tasa de descarga por unidad de anchura.

La componente de erosión pude manejarse de dos modos: primero, utilizando los propios datos observados de precipitación у escorrentía; segundo, en relación con la componente hidrológica, utilizando sus datos para predecir los valores de  $EI_{30}$ , el volumen de escorrentía y la escorrentía punta producida por las precipitaciones observadas. Como la componente hidrológica utiliza una predicción de escorrentía que estima la media en lugar de la respuesta real a una precipitación dada, no puedes obtener predicciones de la erosión de la tormenta real.

#### **2.4.2.4 Water Erosion Prediction Project (WEPP)**

"Es un modelo basado en procesos que se apoya en los conocimiento modernos sobre hidrología у erosión, diseñado para reemplazar a la Ecuación Universal de Perdida de Suelo en las valoraciones rutinarias de erosión del suelo por organizaciones comprometidas en la conservación del suelo у del agua, у en

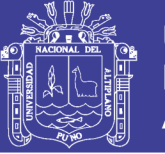

la planificación у evaluación medioambiental (Nearing *et al.,* 1989)." Los datos que proporciona este modelo son una potente herramienta para la planificación у conservación del suelo. El modelo estima donde у cuando hay pérdidas de suelo importante en una ladera para un tipo de uso de suelo dado у permite al usuario una fácil interpretando de los resultados. Además proporciona un método rápido para evaluar varias opciones de conservación de suelo.

Es un modelo de predicción de la erosión, paramétrico distribuido, con simulación continua que se presenta como un conjunto de programas para ordenadores personales. Los parámetros distribuidos con los que trabaja son cantidad de lluvia e intensidad, textura del suelo, crecimiento de las plantas, descomposición de los residuos, efecto de las labores de cultivo en la propiedades del suelo у cantidad de residuos, forma de la ladera, pendiente, orientación у por ultimo parámetros de erosionabilidad del suelo**.**

La simulación continua significa que los programas de ordenador simulan un número de años, en el que cada día tiene diferentes datos climáticos. En cada día de simulación puede que haya una tormenta, que puede que produzca escorrentía. Si la escorrentía tiene lugar, la perdida de suelo, la deposición de sedimentos, los sedimentos que salen fuera de la cuenca у el enriquecimiento por sedimentación para cada evento es calculado у añadido a la serie de sumas totales. Al final del periodo de simulación se calculan valores medios para desprendimiento, sedimentación, salida de sedimentos у enriquecimiento dividiendo por el tiempo del intervalo elegido.

Una cuenca es definida como una о más laderas drenando en uno о más canales о embalses. La cuenca más pequeña que puede considerar el modelo incluye una ladera у un canal. Las características de la escorrentía, perdidas de suelo, deposición son calculadas primero para cada ladera con la componente de laderas del modelo para el periodo completo de simulación. Los resultados principales son guardados en un archivo que es usado durante la rutina de cálculo de la cuenca completa. El modelo combina los resultados de cada ladera у realiza

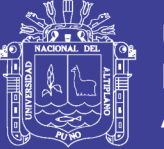

el cálculo de la escorrentía у sedimentación a lo largo de los causes у embalses cada vez que se produce escorrentía en una ladera о en el canal о si hay un escape de uno de los embalses. Los parámetros de los canales у embalses como altura de la cobertura vegetal о altura del nivel del embalse son actualizados de forma diaria.

Los datos más importantes que el WEPP necesita son:

- archivo de datos climáticos
- datos de pendientes
- archivo de suelos
- archivo de actividades de cultivo у cosechas

Si el usuario está simulando riegos se requieren más archivos de datos. Y si la simulación es en una cuenca, se requieren otros archivos de la configuración de la cuenca, la topografía del cauce, el suelo del cauce, el uso del cauce у sus características hidráulicas.

- **Los datos que genera** el proyecto están claramente orientados en dos tipos de información; efectos de la erosión dentro de la cuenca у efectos de la erosión fuera de la cuenca:
- Los efectos dentro de la cuenca incluyen la media anual del suelo que se pierde en el total de la superficie de la cuenca. Este dato es el más parecido a los que proporcionan las estimaciones de erosión de la USLE у es el que más orienta sobre la pérdida de productividad del suelo en la cuenca. También proporciona datos de la media de los depósitos de sedimentos dentro de la cuenca.
- Los datos que se obtienen para valorar los impactos de la erosión fuera de la cuenca. о erosión difusa. incluyen la estimación media anual de los sedimentos que salen de la cuenca. Esta información puede ser útil para determinar impactos potenciales por sedimentación en diferentes

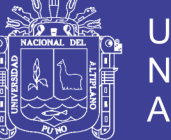

estructuras que se colmatan о por producir la degradación de la calidad de las aguas.

El modelo de erosión WEPP utiliza la misma versión de la ecuación de continuidad que el modelo CREAMS у el mismo procedimiento para determinar el desprendimiento de las partículas del suelo у la deposición por el flujo. Se diferencia del CREAMS en no contar ya más con los valores de los factores de la Ecuación Universal de Perdida de Suelo. El proceso de cálculo es el siguiente:

$$
\frac{dG}{dx} = D_f + D_i
$$

Donde *G* es la carga de sedimentos  $(kg.m^{-1}.s^{-1})$ , *x* es la distancia  $(m)_1 D_i$  son los sedimentos liberados entre regueros a los regueros  $(kg. m^{-1}. s^{-1})$ ,  $D_f$  es positivo para el desprendimiento de sedimentos en los regueros y negativo cuando se produce deposición  $(kg.m^{-1}.s^{-1})$ .

### **Función de liberación de sedimentos entre causes**

La erosión entre causes está representada como una función de la intensidad de lluvia, cubierta del suelo por el cultivo, cobertura de los residuos у la erosionabilidad del suelo entre causes.

$$
D_i = K_{iadj}. I_e. \sigma_{ir}.SDR_{RR}.Fnozzle. \left(\frac{R_s}{W}\right)
$$

En donde:  $K_{iadj}$  es un ajuste de erosionabilidad entre cauces  $(kg.s.m^{-4})$ ,  $I_e$ Intensidad de la lluvia efectiva  $(ms^{-1})$ ,  $\sigma_{ir}$ , velocidad de escorrentía de la zona entre regueros ( $ms^{-1}$ ),  $SDR_{RR}$  tasa de distribution de sedimentos de la zona entre causes, **Fnozzle** es el factor de ajuste de irrigación у se establece con valor 1.0 en condiciones naturales. La relación  $\left(\frac{R_s}{W_s}\right)$  $\frac{R_S}{W}$ ;  $R_S$  es el espaciado de los causes ó riachuelos *(m)* у *W* es el ancho del causes o riachuelo *(m)*.

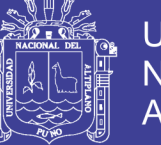

# **Suelo desprendido en los riachuelos ó cauces**

Se considera que ocurre cuando el esfuerzo cortante del flujo excede el esfuerzo crítico de resistencia del suelo у cuando la carga de sedimentos que transporta el flujo no excede la capacidad de transporte de este:

$$
D_f = D_c (I - G/T_c)
$$
  

$$
D_c = K_r (\tau_f - \tau_c)
$$

Donde  $D_c$  = capacidad de arranque del flujo del reguero ( $kg. m^{-1}. s^{-2}$ ).  $\tau_f$  = esfuerzo cortanle del flujo en el suelo (Pa)  $\tau_c$  = esfuerzo critico de resistencia del suelo (Pa)

 $K_r$  - factor base de erosionabilidad en regueros

Si  $\tau_f$  es menor que  $\tau_c$  entonces  $D_c$  es 0 y no hay erosion.

Las componentes hidráulicas de los regueros se usan para calcular los esfuerzos cortantes у la ecuación de transporte de Yalin (1963), se usa para calibrar una ecuación simplificada de transporte.

## **Descarga de sedimentos en los regueros.**

Se calcula cuando la carga de sedimentos *G*, es mayor que la capacidad de transporte de sedimentos por el flujo:

$$
D_f = \frac{\beta V_f}{q} (T_c - G) \qquad G > T_c
$$

Donde  $V_f$  = velocidad de caída efectiva  $(m.s^{-1})$ , *q* es la descarga de flujo por unidad de anchura  $(m^2. s^{-1})$ ,  $\beta$  es el coeficiente de turbulencia inducido por las gotas de lluvia, cuando las golas de lluvia impactan en el flujo del cauce. (En el

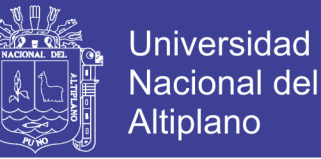

modelo WEPP se le asigna un valor de 0.5 si es lluvia, mientras que para nieve о riego se le asigna el valor 1.0)

## **2.4.2.5 Griffith University Erosion sedimentation System (GUESS)**

"Es un modelo matemático que Simula los procesos de erosión у deposición a lo largo de una ladera. (Rose *et al.,* 1983)".

El modelo difiere del CREAMS у del WEPP en que divide la superficie del suelo en dos partes: la que está en el suelo original у posee un cierto grado de cohesión у la comprendida en el material recientemente desprendido у sin cohesión. Como en los modelos CREAMS у WEPP, el desprendimiento no tiene lugar selectivamente pero la deposición se produce selectivamente según el tamaño de las partículas. Ademes GUESS describe el suelo con cincuenta clases de tamaños de partículas, en lugar de cinco que utiliza el WEPP, determinadas de acuerdo con su velocidad de sedimentación.

La ecuación de continuidad que utiliza toma la forma:

$$
\left(\frac{\partial Qs_i}{\partial x}\right) + \frac{\partial (C_i h)}{\partial t} = e_i + e_{di} + r_i + r_{ri} - d_i
$$

donde  $\mathbb{Q}s_i$  es la carga de sedimento de la clase *i*,  $\mathcal{C}_i$  es la concentration de sedimento de clase *i* en el flujo,  $e_i$  es la tasa de desprendimiento de partículas de sedimentos de clase  $i$  en el suelo original por impacto de las gotas de lluvia,  $e_{di}$ , es la tasa a la que el suelo recientemente desprendido del sedimento de clase *i* es redesprendido por el impacto de las gotas de lluvia,  $r_i$  es la tasa de desprendimiento de las partículas de sedimento de clase  $i$  por el flujo,  $r_{ri}$  es la tasa a la que el suelo recientemente desprendido del sedimento de clase *i* es redesprendido por el flujo y  $d_i$  es la tasa de deposición.

La tasa de desprendimiento de las partículas del suelo de clase *i* por impacto de las gotas de lluvia vienen dada por:

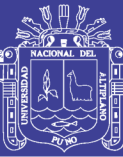

$$
e_i = aC_e^I / N
$$

Donde *a* es la disgregabilidad del suelo,  $C_e$  es la fracción de la superficie del suelo expuesta a las gotas de lluvia. *i* es la intensidad de precipitación у *N* es el número de clases de tamaños de partículas. La misma ecuación se utiliza para calcular la tasa de desprendimiento de partículas del suelo por impacto de las gotas de lluvia  $(e_{di})$  excepto que *a* es reemplazada por  $a_d$ , una expresión de la redisgregabilidad del suelo. La tasa de desprendimiento de partículas del suelo por el flujo, se modeliza como una función de la potencia de la corriente (Ω), definida como el producto del esfuerzo cortante del flujo ® por la velocidad del flujo *(v)* superior a un valor crítico ( $\Omega_c$ ):

$$
r_i = (1 - H)F(\Omega - \Omega_c)/IJ
$$

donde: *(1-H)* es la fracción de la superficie del suelo original expuesta a la escorrentía, *F* es la fracción del exceso de potencia de la corriente que se utiliza en el desprendimiento, generalmente se considera ≈0.1 у *J* es la potencia de la corriente necesaria para desprender una unidad de masa del suelo. Para el desprendimiento de partículas del suelo la tasa es:

$$
r_{di} = \left(\frac{\alpha_i HF}{g}\right)\left(\frac{\sigma}{\sigma - \rho}\right)\left(\frac{\Omega - \Omega_c}{h}\right)\frac{M_i}{M}
$$

donde:  $\alpha_i$  es un parametro adimensional cuyo valor depende de la profundidad del flujo (habitualmente ≥1, aunque se toma 1 para flujos superficiales). *H* es la fracción de la superficie del suelo cubierta por el material recientemente depositado.  $G$  es la densidad del sedimento sumergido,  $\rho$  es la densidad del agua,  $h$  es la profundidad del flujo,  $M_i$  es el cociente entre la masa del sedimento de clase *i* у la masa total *M* de material que ha sido redesprendido. La tasa de deposición de sedimentos por clases, vienen dada por:

$$
d_i = \alpha_i \nu_{si} C_i
$$

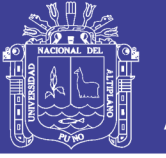

donde:  $v_{si}$  es la velocidad total de las partículas del suelo de clase *I*.

A diferencia de los modelos WEPP у CREAMS, no todos los sedimentos desprendidos о redesprendidos por el impacto de las gotas de lluvia contribuyen al flujo.

El modelo es necesario calibrarlo para determinar los valores de  $J y \Omega_c$ . En su forma actual sólo puede aplicarse a suelos desnudos у no hay previsión para simular los efectos de una cubierta vegetal. Igual que el WEPP, esta frecuentemente sometido a ensayos.

## **2.4.2.6 European Soil Erosion Model (EUROSEM)**

"Es un modelo basado en sucesos у desarrollado para computar el transporte de sedimentos: la erosión у la deposición sobre la superficie del suelo como consecuencia de una tormenta. Puede aplicarse a parcelas о a pequeñas cuencas (Morgan 1994; Morgan *et al*., 1994)." Comparado con otros modelos. EUROSEM Simula la erosión en causes у entre causes de modo explícito, incluyendo el transporte de agua у sedimentos desde las áreas de entre riachuelos a los causes o riachuelos у permitiendo, por tanto, la deposición de material en el trayecto. Se utiliza una metodología con más base física para simular los efectos de la vegetación о el cultivo, teniendo en cuenta el drenaje foliar. Puede preverse medidas de conservación eligiendo adecuadamente factores del suelo, microtopografia у cobertura vegetal, de modo que representen las condiciones correspondientes a cada práctica. Sin embargo en comparación con otros modelos EUROSEM no determina el sedimento erosionado según el tamaño de sus partículas.

 $e = D_i + D_f$ 

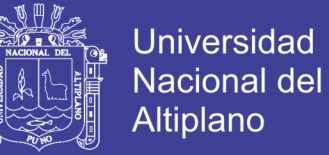

Esta ecuación se utiliza como ecuación de continuidad, en la que "*e*" es la tasa neta de recogida de sedimentos.

La tasa de desprendimiento por impacto de las gotas de lluvia  $(D_i)$  se calcula por:

$$
D_i = k. KE^{1.0}.e^{-2h}
$$

donde: *k* es el desprendimiento del suelo por el impacto de las gotas de lluvia у h es la profundidad de las láminas de agua. La energía cinética *KE* se determina independientemente a partir de la precipitación directa у el drenaje foliar

 $KE = 8.95 + 8.44 log_{10}I$  Energía cinética de un milímetro de precipitación directa donde *I* es la intensidad de lluvia en *mm/h.*

 $KE(LD) = 15.8PH<sup>0.5</sup> - 5.87$  energía cinética de un milímetro de drenaje foliar, donde el *PH* es la altura de la vegetación.

La tasa de desprendimiento de partículas del suelo por el flujo se modeliza como un balance entre desprendimiento у deposición:

$$
D_f = \eta \omega v_s (C_{max} - C)
$$

donde:  $\eta$  es la eficiencia del proceso de desprendimiento, su valor depende, sobre todo, de la cohesión del suelo y  $\omega$  es la anchura del flujo. Cuando la carga de sedimento en el flujo es mayor que la capacidad de transporte,  $\eta$  tiene un valor 1.0 у el termino "*e*", toma un valor negativo que representa una tasa neta de deposición.

Para determinar la capacidad de transporte del flujo por unidad de potencia de la corriente se utiliza la expresión de Govers (1990):

$$
C_{max} = a(sv - 0.4)^b
$$

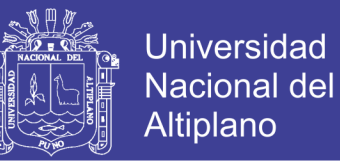

donde: *s* es la pendiente, *v* es la velocidad del flujo y *a, b* son coeficientes empíricos dependientes del tamaño del grano.

# **2.4.3 Modelos de evaluación directa.**

Corresponden a parcelas experimentales, en las cuales se instala instrumentos con el objetivo de estimar las pérdidas de suelo.

### **2.4.3.1 Parcelas de escorrentía**

Estas parcelas se utilizan para recolectar los sedimentos removidos, involucrando la captación del caudal líquido у solido (Morgan, 1997; Yataco, 2007) (ver Figura 6).

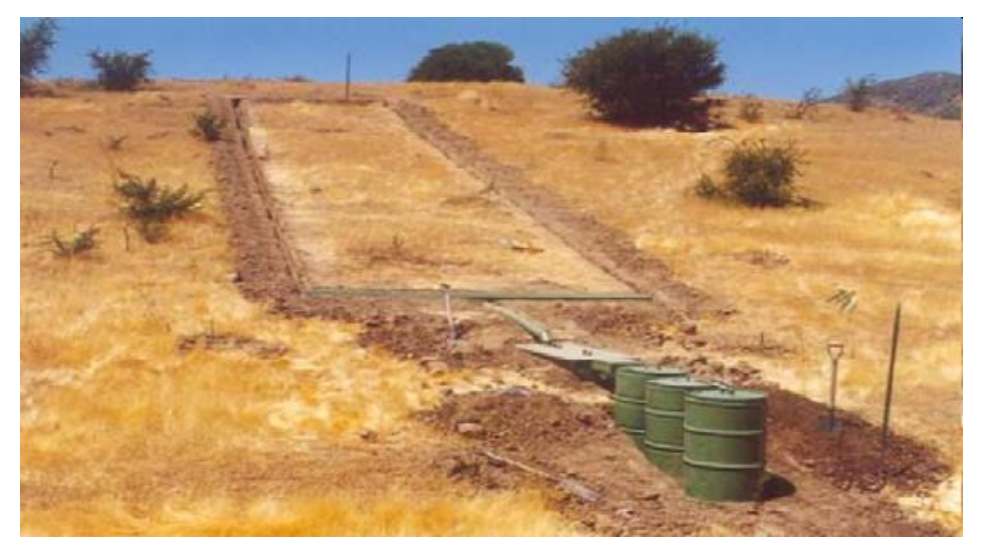

**Figura 6.** Parcela de escorrentía Fuente. Morgan, 1997; Yataco, 2007

Según Mutchler *et al.,* (1994) destacan a las parcelas de escorrentía como una de las metodologías más conocidas para la evaluación directa de la erosión del suelo. Este método de investigación permite controlar muchas de las condiciones en que ocurren los procesos erosivos, como el sellamiento derivado del impacto de las gotas de lluvia.

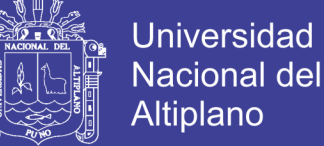

Para Hudson (1997), son tres las razones donde se justifica el empleo de parcelas de escorrentía:

- Con fines demostrativos, cuando la finalidad es demostrar hechos conocidos.
- Para estudios comparativos, teniendo una indicación aproximada del efecto en la escorrentía о en la erosión en por ejemplo, la existencia о no de una cubierta del suelo о la cuantía de la escorrentía en la cima у en la base de una ladera.
- En la obtención de datos que se van a emplear para construir о para validar un modelo о ecuación destinado a predecir la escorrentía о la perdida de suelo.

Para Vega у Febles (2005) señalan que el empleo de parcelas de escorrentía se ha generalizado. Sin embargo, la utilidad de la información obtenida, у de las investigaciones realizadas en ellas está limitada por la falta de continuidad en el tiempo, para la obtención de dicha información.

## **2.4.3.2 Parcelas experimentales de clavos de erosión**

Es un método que consiste en parcelas rectangulares a las cuales se les instalan "clavos" que marcan la línea inicial del suelo, cuya medición se efectúa luego de ocurrida la tormenta con el objetivo de evaluar la erosión о sedimentación producida. Lo anterior permite establecer un balance entre perdidas у entradas de suelo para realizar estimaciones más reales (Pizarro у Cuitiño, 2002).

Estas parcelas de clavos de erosión, son conocidas por diversos nombres, como varillas о estacas у presentan también algunas modificaciones (generalmente acompañados de argollas para marcar los cortes en el terreno, como se aprecia en la Figura 2.7); los clavos pueden ser de madera, hierro о cualquier otro material. Cuitiño (1999) utilizo rayos de bicicleta en la elaboración de los

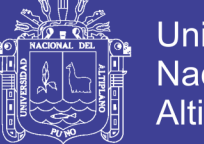

clavos, resultando ser un material bastante adecuado para este tipo de trabajo, adaptado perfectamente a las características descritas por Hudson (1997) у Mendoza (2005), respecto del material a utilizar: no se deteriora, es fácil de obtener у de bajo costo.

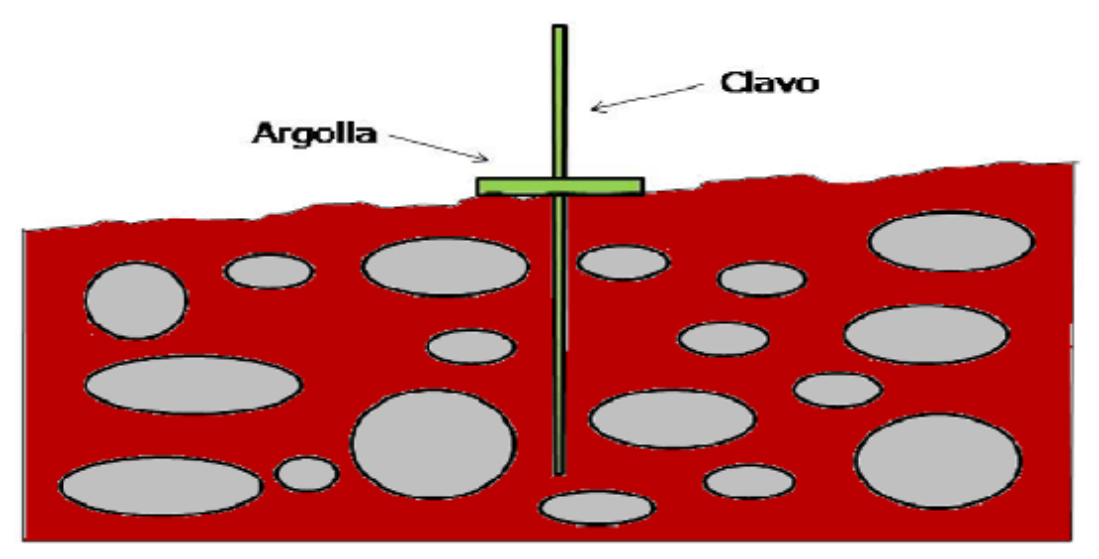

**Figura 7.** Clavo con argolla, para marcar los cortes en el terreno Fuente. Adaptado de Hudson (1997)

Para Hudson (1997), la extensión del clavo debe ser tal que se pueda enterrar en el suelo, siendo usual que alcance una longitud de penetración de unos 30 cm. En cuanto al espesor, es preferible que los clavos tengan un diámetro de hasta unos 5 mm, puesto que un espesor mayor puede interferir con la corriente de superficie у provocar su desgaste.

En la cuantificación de las perdidas о entradas de material, (Cuitiño 1999) asocio al establecimiento у aplicación de este método algunos conceptos que permiten explicar los procesos que ocurren. Así, se habla de erosión у sedimentación media, erosión neta у suelo movilizado.

a. **Perdida de suelo o Erosión media у deposición sedimentación media:** Definidos por (Cuitiño 1999) como la erosión о sedimentación promedio que se produce en las parcelas, según sea el caso. Se procede calculando la altura media de los clavos, es decir, la sumatoria de las alturas sobre el total de clavos de la parcela, los cuales pueden presentar una altura de

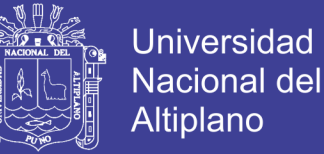

erosión о una altura de sedimentación respecto a las diferencias en las mediciones efectuadas entre tormentas.

La expresión matemática que determina estos procesos, planteada por Cuitiño (1999) у posteriormente redefinida por Pizarro у Cuitiño (2002) se presenta a continuación:

$$
X = Y * D_a * 10
$$

Donde *"X"* es el suelo erosionado о sedimentado (ton/ha); *Y* es la altura media de suelo erosionado o sedimentado (mm) y  $D_a$  corresponde a la densidad aparente del suelo  $(ton/m<sup>3</sup>)$ .

Para el cado de Perdida de suelo en (ton/año)

$$
P = \frac{Y * D_a * A}{1000}
$$

donde: *"P"* es la perdida de suelo erosionado о sedimentado (ton/año); *Y* es la altura media de suelo erosionado o sedimentado (mm),  $D_a$ corresponde a la densidad aparente del suelo (ton/m<sup>3</sup>) y *A* es el área medido.

b. **Producción de Sedimentos o Erosión neta en Ton/año:** Se denomina erosión neta a la perdida de suelo al considerar la sedimentación ocurrida; es decir, corresponde a la diferencia entre la erosión media del suelo у la sedimentación media, expresado en toneladas por año (Cuitiño, 1999). Se expresa como:

$$
E_{n/a\|o} = E_{a\|o} - S_{a\|o}
$$

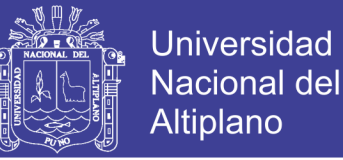

donde:  $E_{n/a\tilde{n}o}$  es la Erosión neta (ton/año); *E* la Erosión media (ton/año) у *S* corresponde a la Sedimentación media (ton/año).

c. **Producción de Sedimentos o Erosión neta en (ton/ha):** Se denomina erosión neta a la perdida de suelo al considerar la sedimentación ocurrida; es decir, corresponde a la diferencia entre la erosión media del suelo у la sedimentación media, expresado en toneladas por hectárea (Cuitiño, 1999). Se expresa como:

$$
E_n = E - S
$$

donde:  $E_n$  es la Erosión neta (ton/ha); *E* la Erosión media (ton/ha) y *S* corresponde a la Sedimentación media (ton/ha).

d. **Suelo movilizado:** Se habla de suelo movilizado al cuantificar tanto la erosión media como la sedimentación ocurrida. La expresión matemática permite describir la totalidad de suelo que se movilizo en el terreno, expresado en toneladas por hectárea (Cuitiño, 1999). Su expresión matemática es:

$$
S_m = E + S
$$

Donde  $S_m$  corresponde al Suelo movilizado (ton/ha); *E* es la Erosión media (ton/ha) у *S* la Sedimentación media (ton/ha).

En la Figura 8, se muestra una parcela de clavos de erosión en terreno.

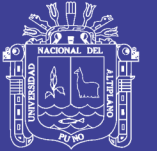

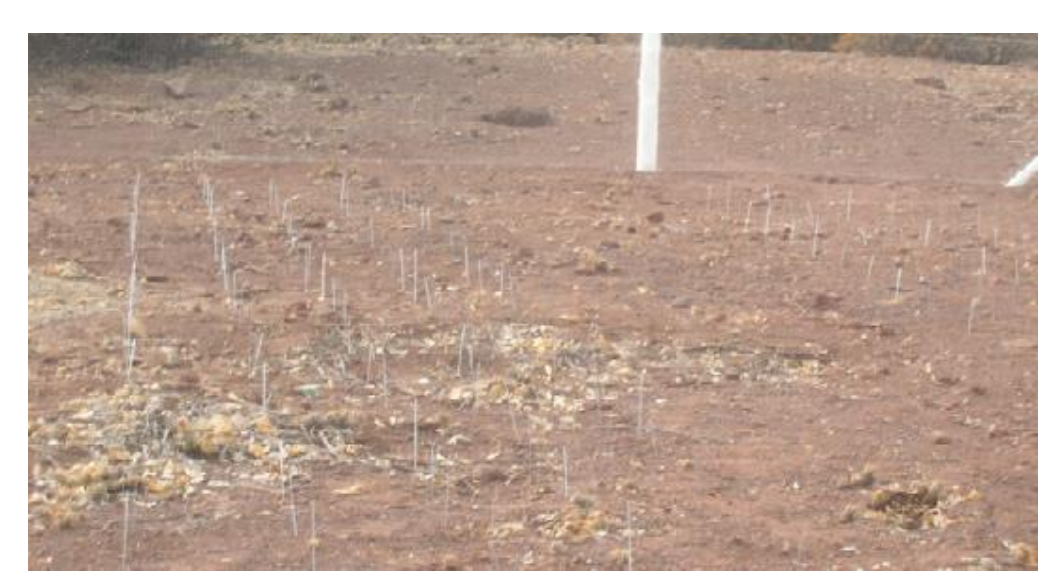

**Figura 8.** Parcela experimental con clavos de erosión Fuente. Estándares de ingenierías para aguas у suelos Cuitiño, (1999)

Basándose en el principio de medición de las parcelas con clavos de erosión, Hudson (1997) sugiere otros métodos factibles de aplicar como pintar líneas por encima del nivel del suelo alrededor de rocas, raíces de árboles о cualquier otro elemento firme у estable.

La erosión revelara una banda no pintada por debajo de la línea marcada, indicando perdida de suelo. Asimismo, la instalación de cuellos de botella о el evidenciar montículos de material en torno a arboles о a sus raíces luego del paso de escorrentía, son otras iniciativas.

# **2.5 PRINCIPIOS DE LA CONSERVACIÓN DEL SUELO.**

De los estudios sobre los mecanismos de desprendimiento у transporte de las partículas del suelo por salpicadura, escorrentía у viento, se deduce que la estrategia para la conservación del suelo debe basarse en:

- su cobertura para protegerlo del impacto de las gotas de agua.
- el aumento de su capacidad de infiltración para reducir la escorrentía.

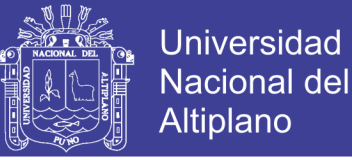

 la mejora de la estabilidad de sus agregados у en el incremento de la rugosidad superficial para reducir la velocidad de la escorrentía у del viento.

Las diferentes técnicas de conservación pueden describirse agrupándolas como medidas agronómicas de manejo del suelo у modelos mecánicos. Figura 9.

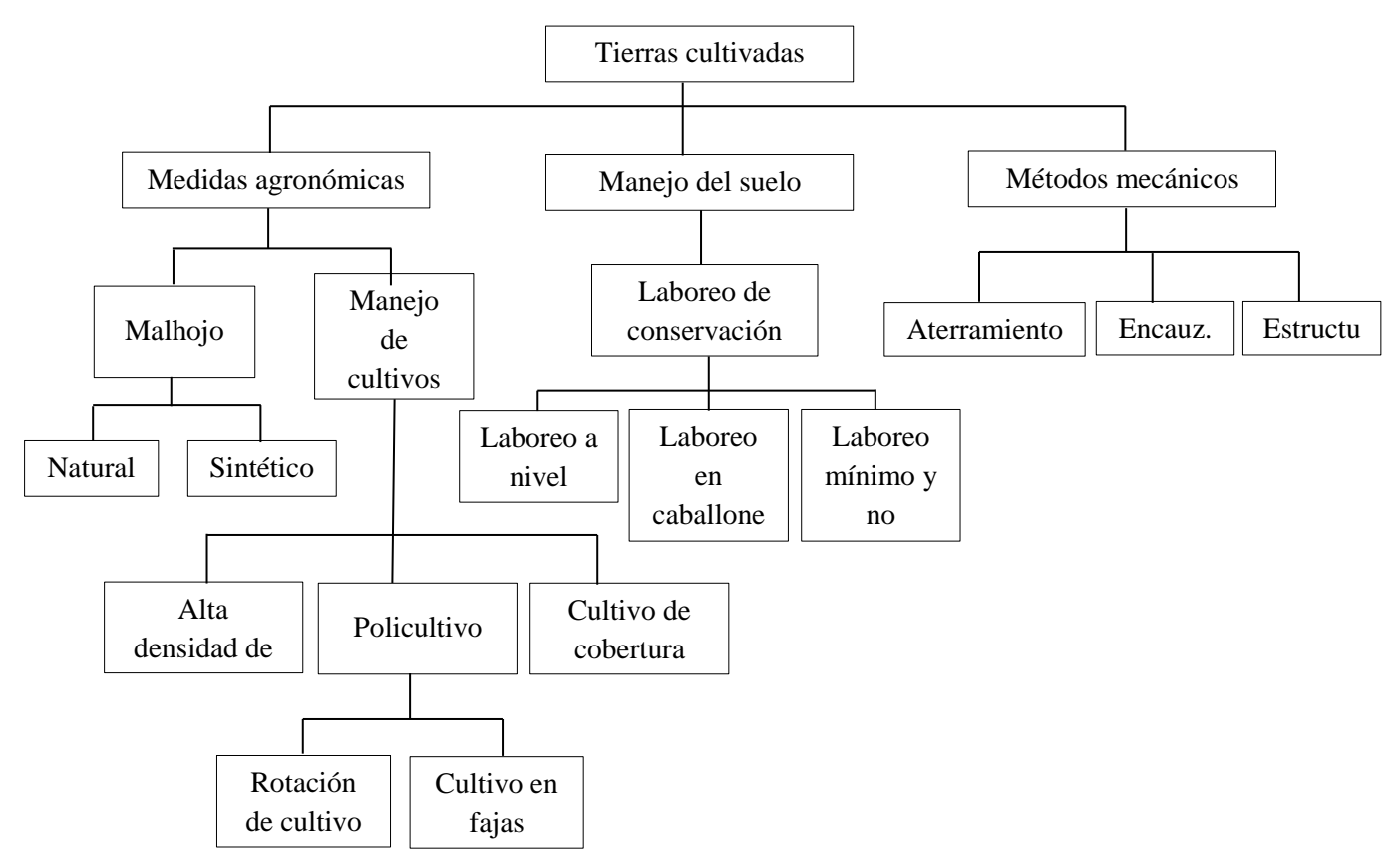

**Figura 9.** Estrategias para la conservación de suelos en tierras cultivadas.

Fuente. El-Swayfi, Dangler y Armstrong (1982)

Las medidas de conservación deben de estar estrechamente relacionadas con la naturaleza del problema erosivo, bien sea el abandono de tierras о el uso inadecuado de estas.

Para que una técnica de conservación de suelos tenga éxito у se aplique con efectividad tienen que concurrir tres aspectos al mismo tiempo: una tecnología alcanzable у aceptada científicamente, un uso eficiente de los recursos humanos, tanto de políticos

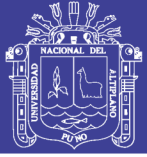

como de científicos, у lo más importante de todo, que con ella se obtenga unos beneficios económicos claramente percibidos por los usuarios. Sin embargo, para muchas de las prácticas de conservación, como puede ser la de no laboreo, su adopción sería muy difícil sin ayudas о incentivos económicos para llevarla a cabo. Por lo tanto, para aplicar en el mundo real de manera factible las técnicas de conservación de suelos tienen que concurrir con éxito tanto en el plano ecológico, como en el económico у social.

# **2.6 DETERMINACIÓN DE LA DIMENSIÓN ADECUADA PARA IDENTIFICAR LOS PROBLEMAS DE LA EROSIÓN**

"La medida de la degradación de suelos, у principalmente de la erosión de estos, plantea una serie de problemas técnicos у metodológicos en relaclón a la escala espacial у temporal" (Stocking, 1987). Los procesos de erosión se dan en grados, tasas у frecuencias variables en el tiempo у en el espacio, por lo que, estos aspectos han de ser tenidos en cuenta en el diseño del plan de medidas.

Uno de los mayores riesgos asociados con la decisión de a que escala se va a trabajar en el contexto de la planificación, es que a partir de su determinación, las variables espaciales, topográficas del terreno у la variabilidad climática asociada a esta posición quedan espacial у temporalmente fijadas.

La importancia de fijar la escala de trabajo viene avalada por investigaciones como las realizadas por (Gabbard *et al.,* en 1998), que demostró como en estudios realizados en parcelas de ensayo, la posición de esta en la ladera produce cambios en los parámetros de hidrología у por tanto en los de erosión en magnitudes muy llamativas. Y los trabajos de Bonta, en 1998, en los que demostró que la escorrentía en pequeñas cuencas que tienen cartografiada unas condiciones de superficie idénticas pueden ser totalmente diferentes, debido a un perfil geológico que provoque diferentes escorrentías profundas. Todo esto significa que las pérdidas de suelo de parcelas у subcuencas, pueden ser mucho más bajas que las derivadas de los estudios en parcelas experimentales (Poesen *et al*., 1996) у las estimaciones medias de producción de sedimentos en una gran cuenca hidrológica pueden variar dependiendo del tamaño de la cuenca, (Osterkamp *et al*., 1997)

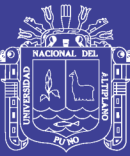

"Extrapolar grados de erosión en grandes áreas, medidos о estimados por un modelo, tiene limitaciones para usarse a nivel local. Esto es debido a que al extrapolar los datos, no se identifica donde ocurren exactamente los problemas de erosión, у no proporcionan suficiente información para guiar о evaluar los esfuerzos para desarrollar usos del terreno sostenible en una localización concreta. Lo mismo ocurre si se intentan extrapolar las observaciones realizadas en parcelas experimentales para determinar medias anuales de tasas de erosión a escala regional о nacional (Pimental *et al*., 1995; Boardman 1998)."

Para ser útil a los que toman las decisiones, la generación de la escorrentía superficial у los modelos de predicción de la erosión del suelo, tienen que considerar la variación espacial у temporal en los procesos hidrológicos у de erosión del suelo. No obstante, hay modelos muy sofisticados que tratan muy bien esta variabilidad de los procesos erosivos, pero que requieren un nivel de detalle en los datos, que no está disponible para los usuarios, ni siquiera para los políticos implicados en la toma de decisiones. Por lo tanto, los modelos requeridos tienen que considerar la variabilidad espacial у temporal de los procesos у además, deben poderse aplicar a cualquier tipo de región con las mínimas necesidades de calibración.

Por ejemplo, "los modelos empíricos que predicen grados de erosión hídrica tienen unos resultados bastante buenos para evaluar el impacto ambiental у económico de ciertas políticas agrícolas a gran escala (Carriquiry *et al*., 1998)", pero no tiene ninguna precisión a la hora de evaluar la variación de la erosión a escalas más pequeñas como pueden ser escalas locales. "Durante muchos años, los técnicos en conservación del suelo han utilizado la Ecuación Universal de Perdida de Suelos (USLE), para seleccionar las prácticas de control de la erosión a medida para un determinado agricultor у sus campos. Pero, este método tiene importantes limitaciones ya que en un área determinada, la producción de sedimentos está controlada por el desprendimiento у la capacidad de transporte del agua у estos procesos dependen de factores como: la topografía, el suelo, la cobertura vegetal, las características de la lluvia у la escorrentía. Los efectos de estos factores cambian de estación a estación у de tormenta a tormenta, у por lo tanto este

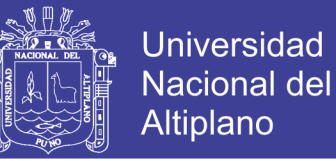

método NO es el más adecuado para simular estas situaciones cambiantes. (Foster *et al.,*  1981)".

Aunque se conoce la importancia crítica que tiene la variabilidad espacial y temporal en los parámetros de la erosión del suelo, se ha hecho poco hincapié en como efecto a los modelos de predicción.

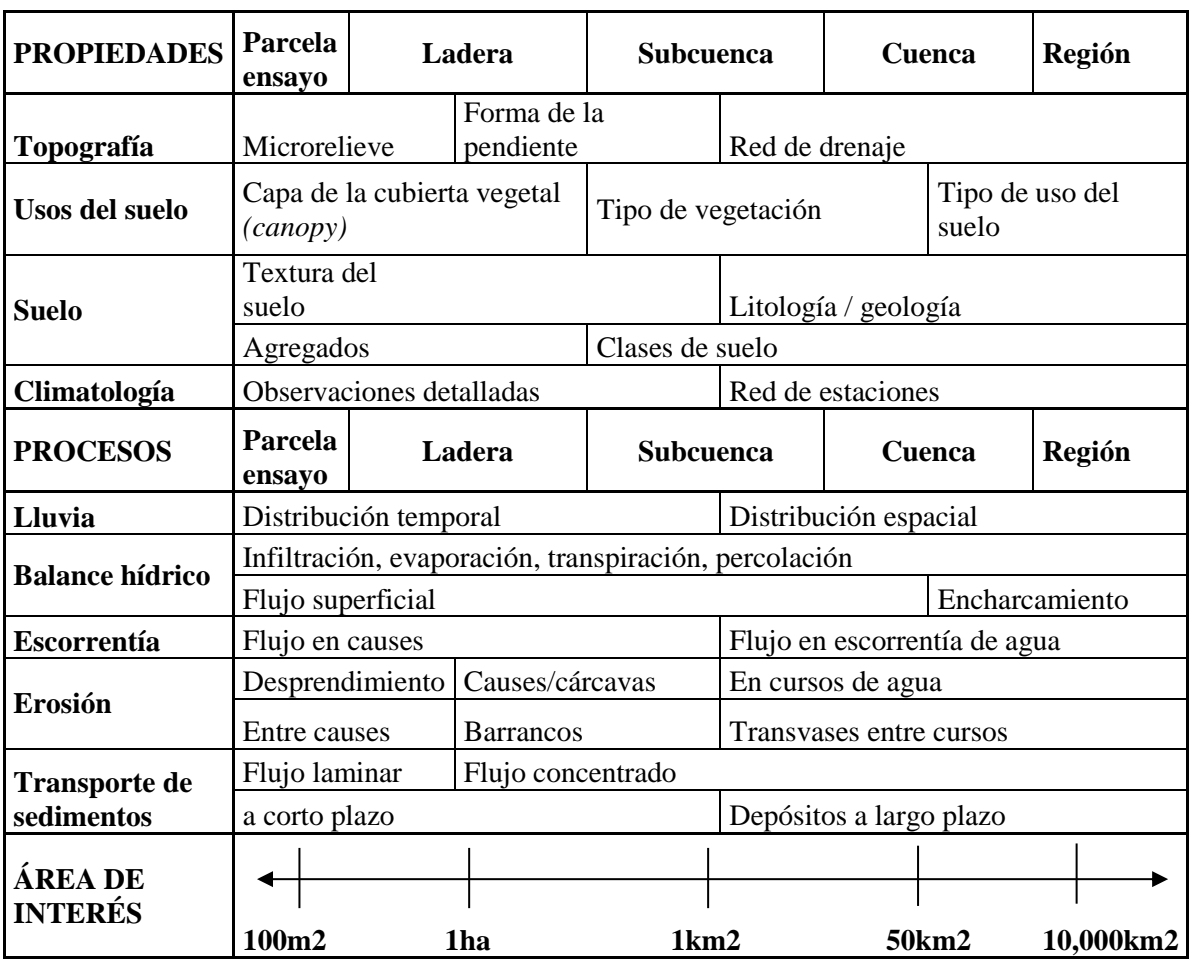

**Cuadro 4.** Variabilidad de las propiedades más importantes en los procesos dominantes, según la escala interés que se fije tanto espacialmente como temporalmente

Fuente. Renschler *et al.,* 2002

A diferentes escalas diferentes grupos de procesos son dominantes, luego la forma de operar del modelo debería cambiar con la escala, о cambiar a otro modelo diseñado para operar a esa escala.

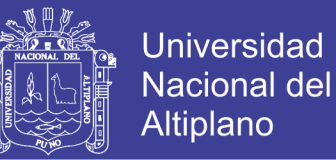

La determinación de la escala de trabajo se realiza en función de tres aspectos muy importantes:

> **Por la superficie afectada,** se pueden diferenciar cinco niveles о escalas: Parcela de ensayo Ladera Subcuenca Cuenca Región

**Parcela de ensayo**, es una porción aislada de terreno que tiene como datos conocidos: tamaño, grado de pendiente, longitud de la pendiente у tipo de suelo para el que se ha controlado su escorrentía у perdida de suelo.

**Ladera:** dentro de una subcuenca se elige un perfil de pendiente representativa que va desde la divisoria de aguas al curso de agua.

Hay que tener en cuenta que los procesos de erosión у sedimentación que se producen en las zonas bajas de una ladera están estrechamente relacionados con los aportes de sedientos que provienen de las zonas altas. Un aumento о una disminución de la escorrentía en estas zonas altas se corresponde con un aumento о disminución de los sedientos desprendidos о en la capacidad de transporte del flujo.

Además el control de la erosión en las zonas altas, no significa una disminución inmediata de producción de sedimento en las zonas bajas. Al disminuir el aporte de sedientos de las zonas altas, se incrementa la agresividad del flujo, que puede arrastrar ahora sedientos anteriormente depositados о erosionar los bordes del cauce, por lo que la producción de sedientos puede continuar en un grado elevado durante varios años hasta que se produzca un reajuste del sistema.

Una estimación ajustada de la producción de sedimentos debe considerar el sistema completo de erosión у sedimentación en la cuenca, (Foster, 1982).

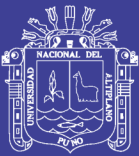

 **Por la serie do datos climáticos.** La erosión hídrica se produce a lo largo de todo el año, intensificándose según sean las estaciones en la zona de estudio. Luego para estudiar la producción de sedimentos у las zonas erosionadas, habrá que disponer de datos climáticos de largos periodos de años. Sin embargo también interesa poder simular eventos únicos, especialmente dramáticos por sus consecuencias en las inundaciones у avalanchas de lodos.

La variabilidad temporal del clima, especialmente la lluvia, es extremadamente Importante para la evaluación del riesgo de la erosión del suelo (Renschler *et al*., 1999). El total de la erosión del suelo puede, en algunos casos, ser producida dominantemente por unos pocos eventos, у es por esto que la monitorización de los datos у las simulaciones tienen que ser suficientemente largas en el tiempo para captar estos eventos erosivos. (Baffaut *et al.*, 1996) recomienda un mínimo de 50 a 100 años. Pero también, eventos de baja magnitud pero de mucha frecuencia, pueden ser muy significativos en los indicadores de erosión a largo plazo.

Para evaluar los problemas de contaminación in situ, como las pérdidas de espesor del suelo у de la productividad, se necesitan predicciones de la erosión para periodos de veinte a treinta años, ya sean con datos anuales detallados о con medias anuales, durante el tiempo considerado.

Se pueden diferenciar cinco escalas о niveles para la escala de datos climaticos:

- Evento individual
- Corto plazo
- Varios eventos
- Largo plazo
- Datos históricos
- $\triangleright$  Por la capacidad para definir medidas correctoras técnicamente viables y social y económicamente aceptables. Hoy por hoy son los agricultores los que realizan el papel primordial para el mantenimiento del patrimonio ambiental. Son, por lo

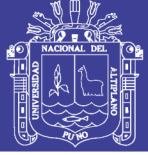

tanto, los que tienen que aceptar llevar a cabo muchas de las medidas diseñadas para el control de la erosión, luego estas tendrán que ser acordes con lo que los agricultores esperen que les reporte el control de la erosión.

Según las nuevas metodologías de planificación, estas se tienen que realizar de abajo a arriba, es decir, contando con los agricultores afectados desde el principio de la definición de la estrategia a seguir contra la erosión, de forma que sean ellos los que tengan un papel predominante que permita al equipo de planificación conocer la potencialidad social que presenta ese determinado espacio local.

El llamado proceso de aprendizaje social se basa en su supuesto central: "todo aprendizaje efectivo proviene de la experiencia de cambio de la realidad; la población afectada participa activamente en la planificación. Haciendo esto, se valida el conocimiento experimentado de la gente у proporciona un aprendizaje mutuo entre el experto de la planificación у la población afectada. (Friedmann, 1992)."

Los agricultores determinan las prácticas de cultivo que van a aplicar en función de las tierras de cultivo de que se trate. Luego, las medidas correctoras de la erosión, tendrán que ser definidas con ellos, en lo que afecte a sus tierras de cultivo. Pero sin olvidar que el problema erosivo, que se está produciendo en sus tierras, no es solo debido a causas intrínsecas de ellas sino al sistema completo de la cuenca. Luego, habrá medidas correctoras que tengan que ser directamente aplicadas por los agricultores у otras en las que habrá que realizar una gestión local.

Si la mejor forma de establecer prácticas culturales, que ayuden a controlar la erosión, es ajustándolas a los condicionantes de un determinado agricultor о un conjunto de agricultores con las mismas características (problemáticas, condicionantes, aptitudes, actitudes....), habrá necesariamente que identificar correctamente los problemas erosivos en sus tierras de cultivo, los cuales pueden ser debidas a los problemas erosivos en otras zonas de la cuenca, para diseñar técnicas de conservación de suelos técnicamente viables, pero que al mismo tiempo tendrán que cumplir las expectativas económicas esperadas por los agricultores involucrados en su aplicación.

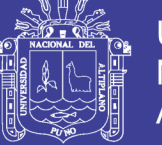

# **2.7 EL SIG COMO HERRAMIENTA EN LA MODELIZACIÓN**

Aparte de la lluvia у la escorrentía, la cantidad de suelo erosionado en un área está fuertemente relacionada con el suelo, la vegetación у las características topográficas. En las situaciones reales, estas características varían de forma importante de unas zonas a otras de la cuenca. De ahí la necesidad e importancia de utilizar el SIG que permita la representación heterogénea de estas características.

Una forma de obtener información de la variabilidad espacial у dinámica del flujo laminar, es empleando un modelo distribuido (en el SIG). Con esta aproximación, las áreas productoras de escorrentía son divididas en una malla de celdas. La ecuación que se utilice es aplicada a cada celda la cual tendrá información sobre su pendiente, uso de suelo у tipo de suelo. Así la escorrentía superficial es guiada celda a celda de acuerdo con una serie de reglas. Normalmente, esta ruta está marcada por la topografía у el flujo esta normalmente guiado de una celda a la contigua inferior. La variabilidad del flujo hidráulico (celda a celda), pude ser usada como un dato para simular mejor la erosión superficial у predecir la formación de los encauzamientos, ya que según (Baird *et al.,* 1992), "Los modelos de erosión que no tienen en cuenta la heterogeneidad espacial del flujo superficial no encauzado, son básicamente erróneos".

Los SIG permiten el manejo de gran cantidad de información sujeta a variabilidad espacial, como es: el tipo de suelo, tipo de cubierta vegetal, topografía, pendientes condiciones precedentes de humedad, etc. El manejo de esta gran cantidad de datos con metodologías convencionales, es un proceso laborioso, repetitivo costoso у que da lugar a muchas más oportunidades para concentrar у amplificar los errores de incertidumbre en los datos de partida del modelo, lo que podría limitar mucho la escala de trabajo del modelo. "Los SIG son sistemas de gestión de base de datos para la captura, almacenamiento, manipulación, análisis у salida de datos georreferenciados, (Huxhold, 1991).

Los SIG son usados principalmente para la visualización de datos existentes у el procesado de datos, pero también sirven como el soporte de los datos necesarios para usar

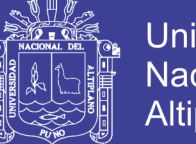

**Universidad Nacional del** Altiplano

modelos de evaluación ambiental. Un programa del SIG permite la combinación de la utilización de un modelo de predicción para la toma de decisiones ambientales con la capacidad de análisis espacial que tiene.

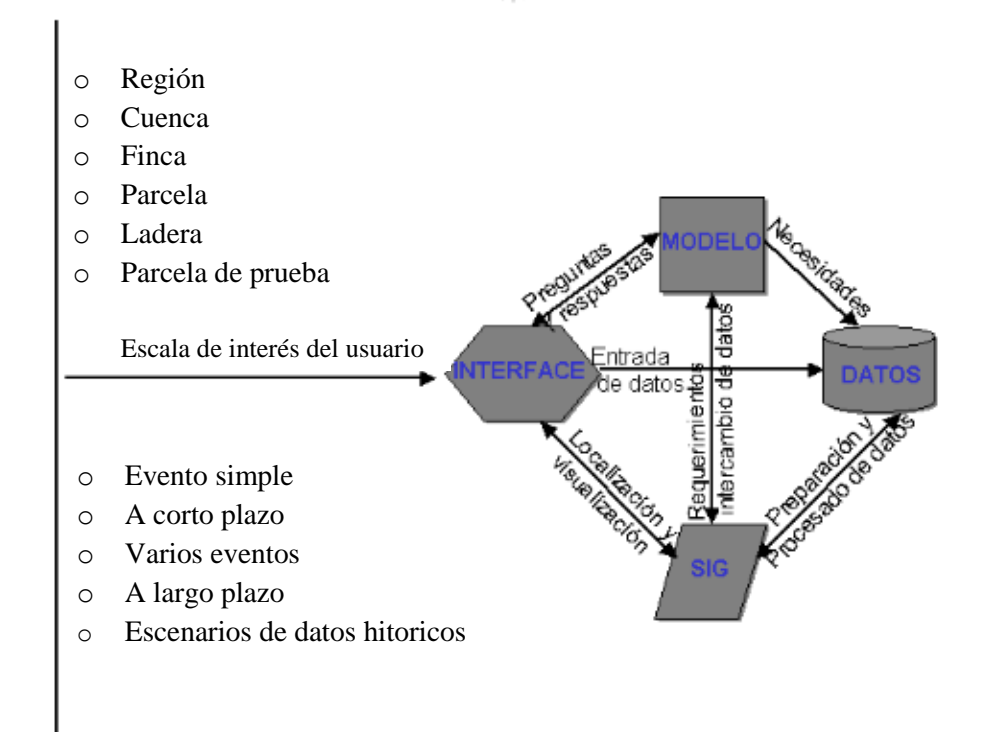

**Figura 10.** Esquema de trabajo de un modelo de simulación con el SIG.

Fuente. Renschler, C.S. *et al*., (2000)

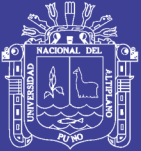

# **CAPITULO III MÉTODO DE INVESTIGACIÓN**

# **3.1 ÁREA DE ESTUDIO**

## **3.1.1 Microcuenca del rio Sasani - Jayllihuaya**

El área de estudio, comprende la microcuenca del río Sasani – Jayllihuaya presentada en la figura 11, la misma que se encuentra en la subcuenca de Jayllihuaya dentro de la provincia de Puno y región Puno. Geográficamente está localizada en la sierra sur del Perú, entre las coordenadas UMT, por el Este 396,082.00 y por el Norte de 8'244,383.00.

Hidrográficamente se encuentra ubicada en la vertiente del lago Titicaca, la misma que pertenece al sistema hídrico lago Titicaca, río Desaguadero. Limita por el este con la sub cuenca de Ojherani y este con el lago Titicaca y con las microcuencas de los ríos Mamani e Inca Pujo, por el oeste con la subcuenca del río Jayllihuaya, por el norte con la microcuenca del río Sallhuani y por el sur con la microcuenca del río Jayllihuaya.

La microcuenca abarca una superficie total de 29.00 has, desde las nacientes hasta la confluencia con el rio Jayllihuaya. La longitud del cauce principal es de 930.00 m y tiene una pendiente promedio de 4.30%.

La altitud máxima en la cuenca del río Sasani es de 3980 msnm., y la mínima es de 3830 msnm.

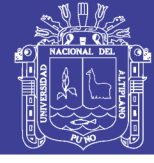

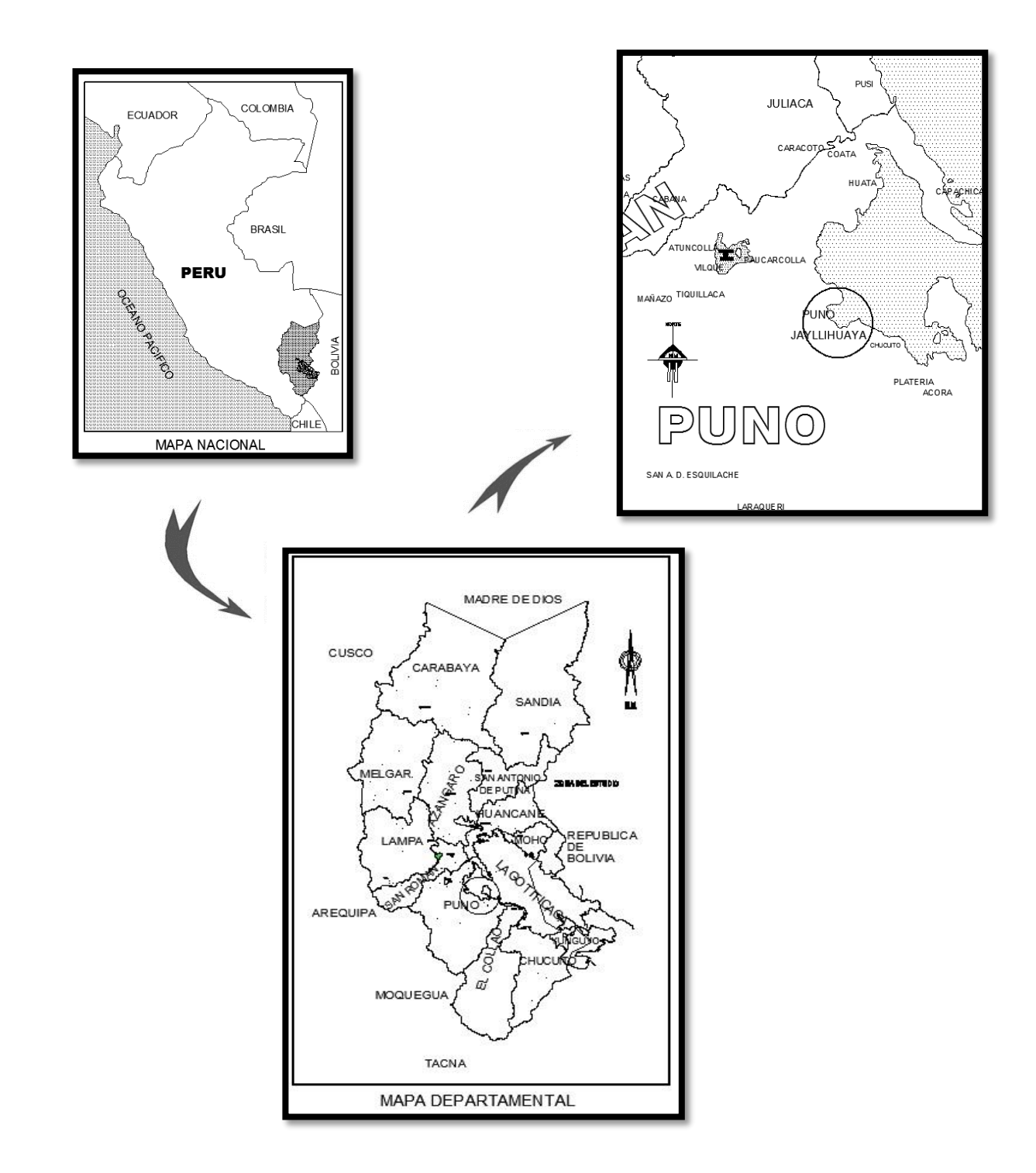

**Figura 11.** Ubicación del área de estudio

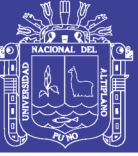

# **3.2 METODOLOGÍA EN CLAVOS DE EROSIÓN**

## **3.2.1 Obtención y características de la información base**

### **3.2.1.1 Medición en clavos de erosión y variables físicas del suelo**

La información se obtuvo a partir de mediciones efectuadas en parcelas y en toda la Microcuenca del rio Sasani – Jayllihuaya en forma experimental con clavos de erosión.

Esta información contiene las mediciones de 75 a 77 clavos por sector o parcela, en toda la microcuenca del río Sasani, con 9 sectores o parcelas ubicadas en la microcuenca. Esto implica que la medición involucra la medida de aproximadamente 675 clavos, para el total del estudio.

La instalación de las parcelas se realizó entre los meses de diciembre de 2013 por el investigador de la presente investigación. Asimismo, las mediciones son hechas con total precisión de tal forma que pueda garantizar el cumplimiento del objetivo.

Las mediciones se efectúan con una huincha métrica al costado de cada clavo, expresadas en centímetros (Figura 12). El volumen de datos fue recibido de manera periódica tras cada tormenta, resultando en un total de 5 envíos de información como promedio, dado que en esta microcuenca presentan una mayor frecuencia de eventos de lluvia.

La medición de los clavos se realiza al menos 1 semana después de ocurrida la tormenta; esto para evitar errores por efecto de la humedad presente en el suelo.

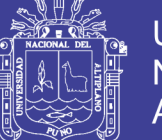

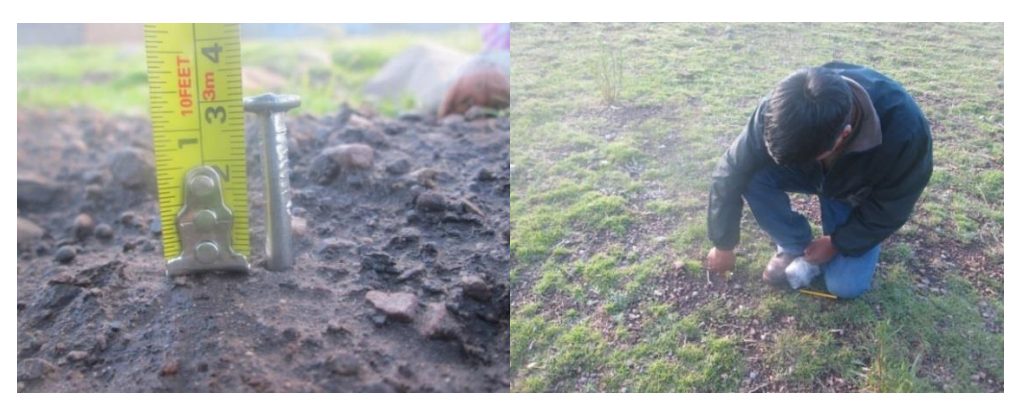

**Figura 12.** Medición de los clavos de erosión

Junto a lo anterior, se enviaron muestras de suelo de cada parcela de la microcuenca en estudio al laboratorio de suelos de la Facultad de Ingeniería Agronómica de la Universidad Nacional del Altiplano – Puno, las cuales fueron previamente colectadas por mi persona. La finalidad fue determinar los valores cuantitativos de densidad aparente, los cuales se expresaron en gramos por centímetro cubico, gr/cc (equivalente a toneladas por metro cubico, ton/m<sup>3</sup>), acorde a lo señalado en el capítulo "II MARCO TEÓRICO". Junto con esto, el análisis contempló además la caracterización de cada suelo en función de su clase textural.

#### **3.2.2 Etapas Metodológicas**

#### **3.2.2.1 Revisión bibliográfica**

Atendiendo a los objetivos planteados en este estudio, este apartado contemplo la revisión de la bibliografía disponible respecto al tema de la erosión hídrica, principalmente en lo relacionado a su accionar y los aspectos ligados a evaluar el fenómeno. Se incluyeron distintas fuentes de información relacionadas con el tema, privilegiando la obtención de material actualizado у sustentado en estudios anteriores a fines.

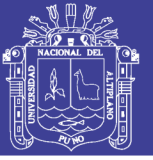

# **3.2.2.2 Traspaso digital de la información**

Este apartado involucro la digitalización de las mediciones de clavos de erosión, tarea que resulto indispensable en la posterior cuantificación у análisis de las distintas variables у procesos ocurridos. La información fue tabulada como se muestra en la Figura 13, en un formulario, el cual ordena los datos en (5 columnas por parcela).

| Region:        |              |                |   |                |   |                |              |   |   |                |                |                |              |                |   |                |   |  |
|----------------|--------------|----------------|---|----------------|---|----------------|--------------|---|---|----------------|----------------|----------------|--------------|----------------|---|----------------|---|--|
| Provincia:     |              |                |   |                |   |                |              |   |   |                |                |                |              |                |   |                |   |  |
| Sector:        |              |                |   |                |   |                |              |   |   |                |                |                |              |                |   |                |   |  |
| Fecha:         |              |                |   |                |   |                |              |   |   |                |                |                |              |                |   |                |   |  |
| Observaciones: |              |                |   |                |   |                |              |   |   |                |                |                |              |                |   |                |   |  |
|                |              |                |   |                |   |                |              |   |   |                |                |                |              |                |   |                |   |  |
| Parcela N° 1   |              |                |   |                |   |                | Parcela N° 2 |   |   |                |                |                | Parcela N° 3 |                |   |                |   |  |
| Clavo          |              |                |   |                |   |                | Clavo        |   |   |                |                |                | Clavo        |                |   |                |   |  |
| $N^{\circ}$    | $\mathbf{1}$ | $\overline{2}$ | 3 | $\overline{4}$ | 5 | $N^{\circ}$    | 1            | 2 | 3 | $\overline{4}$ | 5 <sup>5</sup> | $N^{\circ}$    | $\mathbf{1}$ | $\overline{2}$ | 3 | $\overline{4}$ | 5 |  |
| $\mathbf{1}$   |              |                |   |                |   | $\mathbf{1}$   |              |   |   |                |                | $\mathbf{1}$   |              |                |   |                |   |  |
| $\overline{2}$ |              |                |   |                |   | $\overline{2}$ |              |   |   |                |                | $\overline{2}$ |              |                |   |                |   |  |
| $\overline{3}$ |              |                |   |                |   | 3              |              |   |   |                |                | 3              |              |                |   |                |   |  |
| $\cdots$       |              |                |   |                |   | $\cdots$       |              |   |   |                |                | $\cdots$       |              |                |   |                |   |  |
| n              |              |                |   |                |   | n              |              |   |   |                |                | n              |              |                |   |                |   |  |

**Figura 13.** Formulario para el registro de los datos

Fuente. Elaboración propia en base a Cuitiño (1999).

# **3.2.2.3 Cuantificación de la erosión hídrica, sedimentación, erosión neta y suelo movilizado**

Uа vez tabulada la información, se determinaron los valores cuantitativos de erosión hídrica, sedimentación, erosión neta у suelo movilizado, a través de la metodología descrita en el capítulo "II MARCO TEÓRICO", todos ellos expresados en milímetros (mm) у toneladas por hectárea (ton/ha).

Estos cálculos se efectuaron para el total de información con la cual se contó, obteniendo valores tras cada tormenta у para cada sector, mediante la aplicación de un promedio aritmético entre las parcelas consideradas. En los

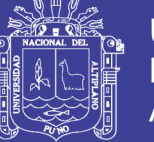

cálculos у posteriores análisis se utilizó una planilla de cálculo Microsoft Excel 2013.

Además, es preciso señalar que la información recibida fue depurada, esto para evitar en lo posible estimar los procesos erosivos a partir de mediciones que pudieran presentar algún tipo de error, principalmente humano. Para esto, se procedió a eliminar todas aquellas mediciones que arrojaban resultados erróneos, considerando como tales, todas las diferencias entre clavos que se encontraban fuera del rango comprendido, algunas mediciones iniciales no fueron consideradas en el estudio.

## **3.2.2.4 Análisis de los valores cuantitativos y variables físicas del suelo**

En este apartado se analizaron los resultados obtenidos en el punto anterior, caracterizando los procesos erosivos por sector en la microcuenca. Junto a esto, en el análisis se incorporó la textura del suelo у la densidad aparente de la microcuenca estudiada.

## **3.2.2.5 Análisis y selección de la información pluviométrica**

La información recogida se identificó con las tormentas ocurridas, considerando como tales aquellas en las cuales la precipitación caída tuvo lapsos sin lluvia superiores a 24 horas.

Posteriormente, la información pluviométrica recibida fue sometida a dos etapas de selección, basándose principalmente en la cantidad de precipitación у la duración de las tormentas identificadas. Se utilizaron los siguientes criterios, que finalmente determinaron las variables a utilizar en los análisis posteriores:
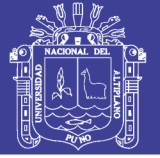

- Periodos en los cuales se efectuaron las mediciones: Se seleccionó las tormentas considerando plazos variables de 1 a 4 semanas, entre la fecha de ocurrida la tormenta у la medición de los clavos.
- $\triangleright$  Selección de tormentas con un aporte mínimo de 0,4 mm: Considerando las características del lugar donde se sitúa este estudio, es decir, escasas precipitaciones у la frecuencia de eventos torrenciales, se decidió seleccionar todas las tormentas donde precipito un monto igual о superior a 0,4 mm.

### **3.3 METODOLOGÍA EN EL MODELO WEPP**

### **3.3.1 Datos necesarios para la utilización del modelo**

Aunque los modelos pueden ser creados у refinados a partir de datos obtenidos en parcelas о cuencas cuidadosamente monitorizadas у vigiladas, si esos modelos son para ser usados lo más ampliamente posible у que puedan servir de herramienta en las políticas de conservación de suelos, tienen que ser capaces de producir resultados satisfactorios utilizando solo los datos más accesibles para todos los usuarios. Por eso es muy importante identificar qué tipo de información hay actualmente disponible.

Este es un aspecto esencial para conseguir los objetivos marcados, ya que una posible causa de no alcanzar estos puede ser el no disponer de los datos de entrada necesarios para que el modelo funcione. Hay gran cantidad de datos sobre estos temas, pero eso no quiere decir que estén disponibles para su uso о sean de la calidad adecuada para el modelo.

La revisión de las fuentes de datos disponibles para los usuarios, se ha centrado en la microcuenca Sasani – Jayllihuaya, que es donde se ha realizado la investigación. Aunque esta microcuenca no es representativa de todo Puno, la problemática para la obtención de los datos necesarios puede ser muy común a

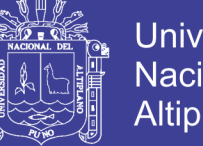

Universidad Nacional del **Altiplano** 

otras ciudades. También hay que considerar que la escala de trabajo seleccionada es local о regional у la investigación de los datos existentes en todas las ciudades podría ser muy largo у costoso.

### **a. Datos de suelo**

El trabajo se realizó mediante calicata para determinar los factores que resulten importante en el modelo WEPP. Para los cuales se analizó en el laboratorio de Suelos en la escuela profesional de ingeneiria Agronomica UNA - Puno y poder determinar la clasificación. Sigue la clasificación de la FAO у contiene 93 unidades cartográficas distintas, de las que 17 representan un solo tipo de suelo, 35 engloban a dos, 33 están constituidos por tres elementos у solamente 8 poseen cuatro elementos distintos en la asociación.

### **b. Datos de clima**

La calidad de la información del clima en su distribución espacial у temporal es muy importante en la simulación de la erosión del suelo debido especialmente a la importancia de la intensidad de la lluvia en la generación de escorrentía у movilización de las partículas del suelo.

Los datos climatológicos que se necesitan para modernizar la escorrentía que se produce en la microcuenca son por lo general: Valores diarios de precipitación, temperatura, radiación solar у datos de viento. Para encontrar los datos de radiación solar se tiene que recurrir a estaciones meteorológicas completas, para los otros datos puede ocurrir que exista una estación dentro de la provincia de Puno о que no exista.

Los datos pluviométricos son los que más detalle requieren ya que se necesita conocer las Intensidades de los diferentes episodios de lluvia que se produzcan en la cuenca: información de la fecha, hora de inicio у fin de la tormenta у la intensidad de la misma. Las cantidades de lluvia caídas con la misma

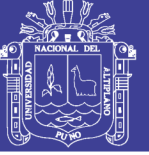

intensidad se consideran una tormenta, у se registra la hora a la que comienzan у a la que termina la tormenta.

Se puede asumir que la precipitaciones se distribuyen uniformemente sobre la microcuenca cuando se dispone de una única estación pluviométrica dentro de la microcuenca, о cuando no se dispone de estación dentro de la microcuenca у las únicas estaciones se encuentran tan alejadas que no tiene sentido plantear variaciones en la distribución espacial de la precipitación a partir de su información.

Si hubiera estaciones cercanas a la cuenca de estudio, у siguiendo las recomendaciones de Maijerick *et al.,* (1994), se pueden considerar únicamente las tres estaciones más cercanas, calculando la distribución espacial de la precipitación mediante interpolación por el inverso del cuadrado de las distancias, así la precipitación en vez de ser agregada para toda la cuenca será distribuida

### **c. Datos de usos de suelo**

Existen unos mapas de usos de suelo generados capturados por el satélite. Pero hay que tener en cuenta que los usos de suelo han podido cambiar recientemente, con lo cual siempre interesara hacer una comprobación en el terreno con satélite lo más recientemente posible.

De todas formas cualquier usuario de un modelo, puede crear un mapa de usos actuales del suelo a la escala de interés deseada.

En este caso se verifico la (Guía de campo de los cultivos andinos, ONU., 2014), para la determinación de usos del suelo.

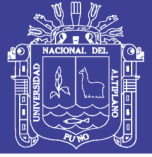

### **d. Datos topográficos**

La información topográfica se puede obtener de la digitalización de las curvas de nivel de los mapas topográficos, a escala 1:2500. Mediante levantamiento topográfico u obtención de mapas cartográficos disponibles, también se puede obtener mediante ArcGIS generando curvas de nivel con diferentes modelos de software

Para trabajar con el modelo WEPP se necesita información del área de estudio de:

- Datos topográficos del terreno.
- Archives de clasificación de suelos.
- Archives de datos de clima.
- Archivos de los usos del suelo.

### **3.3.2 Descripción del modelo WEPP**

Este modelo es considerado por el USDA como la primera herramienta de evaluación de la erosión del suelo que va a ser utilizada en el futuro para la generación de políticas de conservación de suelos. El modelo WEPP ha sido validado para eventos individuales у en simulación continua a muchas escalas; empezando por parcelas (Zhang *et al*., 1996) pasando por laderas hasta pequeñas cuencas (Liu *et al*., 1997). La naturaleza del modelo WEPP basada en procesos, hace posible que se aplique a cuencas no monitorizadas sin necesidad de calibración.

#### **Tiene dos opciones de cálculo:**

**"Watershed method":** en el que para cada subcuenca. configura un único perfil de la ladera representativo. La ladera puede drenar a la izquierda, derecha о el inicio del curso de agua calculado a partir del Modelo Digital del Terreno (MDT).

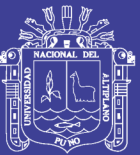

**"Flowpath method".** Flowpath es la ruta que sigue el agua al circular de una celda a otra. Un "flowpath" individual comienza en una celda donde no coincide ningún flujo de otra celda у termina en el cauce. El modelo calcula la localización en que cada "Flowpath" entra al cauce у se calcula la escorrentía у sedimentos liberados al cauce en este punto. Pero este método no calcula la escorrentía del cauce, ni los desprendimiento у deposiciones que en este se producen, con lo cual no es útil para simular potenciales contaminaciones de agua.

"El rendimiento de la versión de laderas del modelo WEPP es evaluado en el GEOWEPP en términos de su capacidad para predecir las pérdidas de suelo de forma distribuida sobre la cuenca digitalizada en raster, a lo largo de los *Flowaths* en las laderas. (Cochrane *et al*., 1999)", у así determinar, si puede servir para tomar decisiones de control de la erosión en zonas agrícolas dentro del complejo paisaje existente en las zonas rurales.

"El modelo deberá formularse conceptualmente representándolo por un diagrama de flujo. Ver el modelo de este modo, permite conocer la estructura del sistema. el orden lógico de transferencia de materia у energía a través del sistema, las variables у las interacciones que deben definirse entre las variables dentro del sistema. (Morgan, 1997)". De este modo podemos conocer los procesos que tienen máxima influencia en el proceso de cálculo, у así saber dónde se puede simplificar al aportar datos sin perjudicar a los resultados finales.

"Una vez que se han identificado los procesos operativos del modelo, deben describirse matemáticamente. (Morgan, 1997)

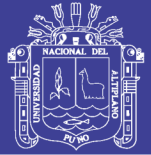

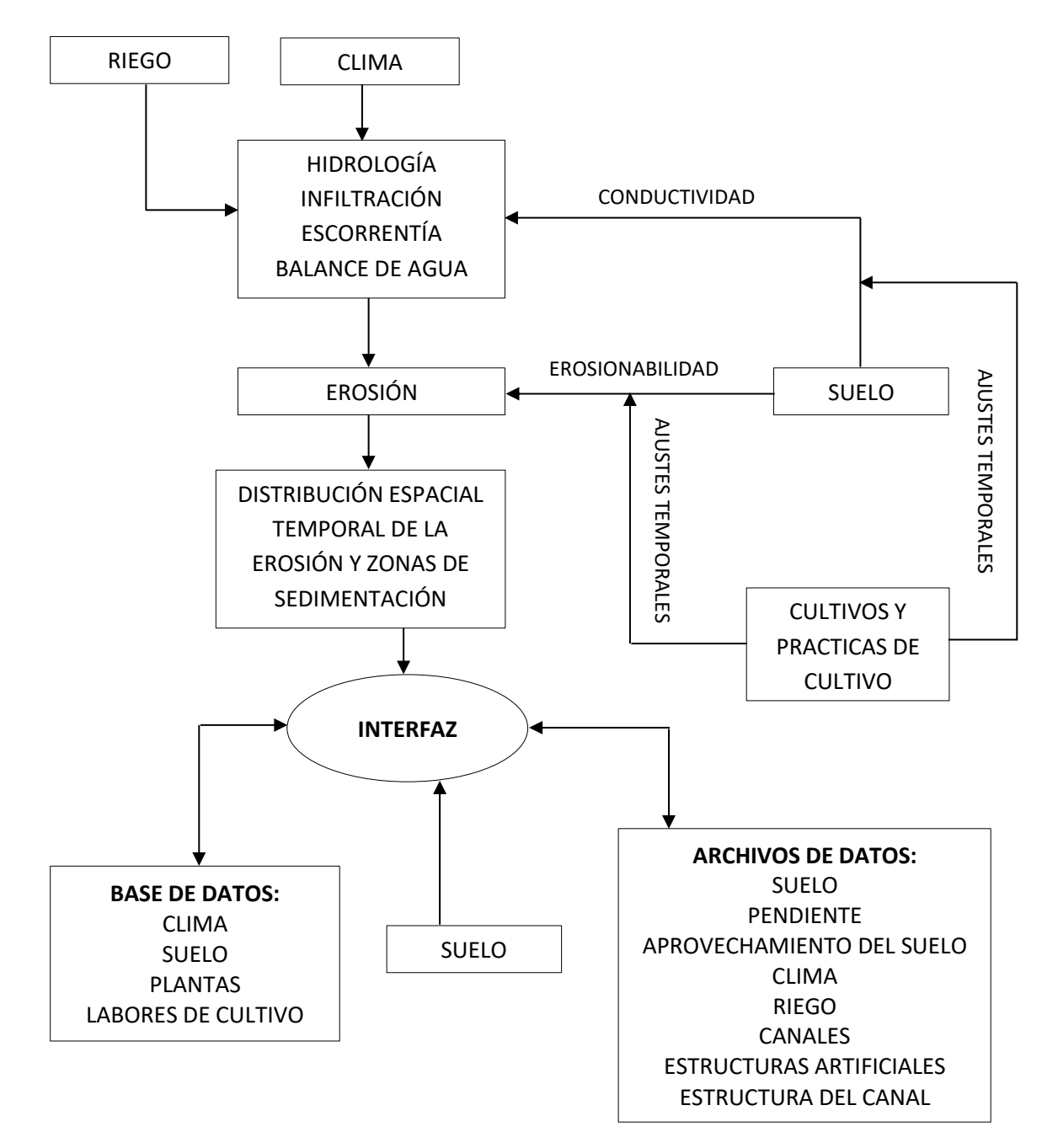

**Figura 14.** Diagrama de flujo para el WEPP

Fuente. Flanagan y Nearing, (1995)

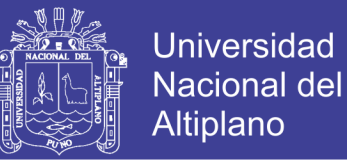

El proceso operativo de cálculo del modelo del desprendimiento de sedimentos, transporte у deposición, cuando exista, queda reflejado en el siguiente diagrama:

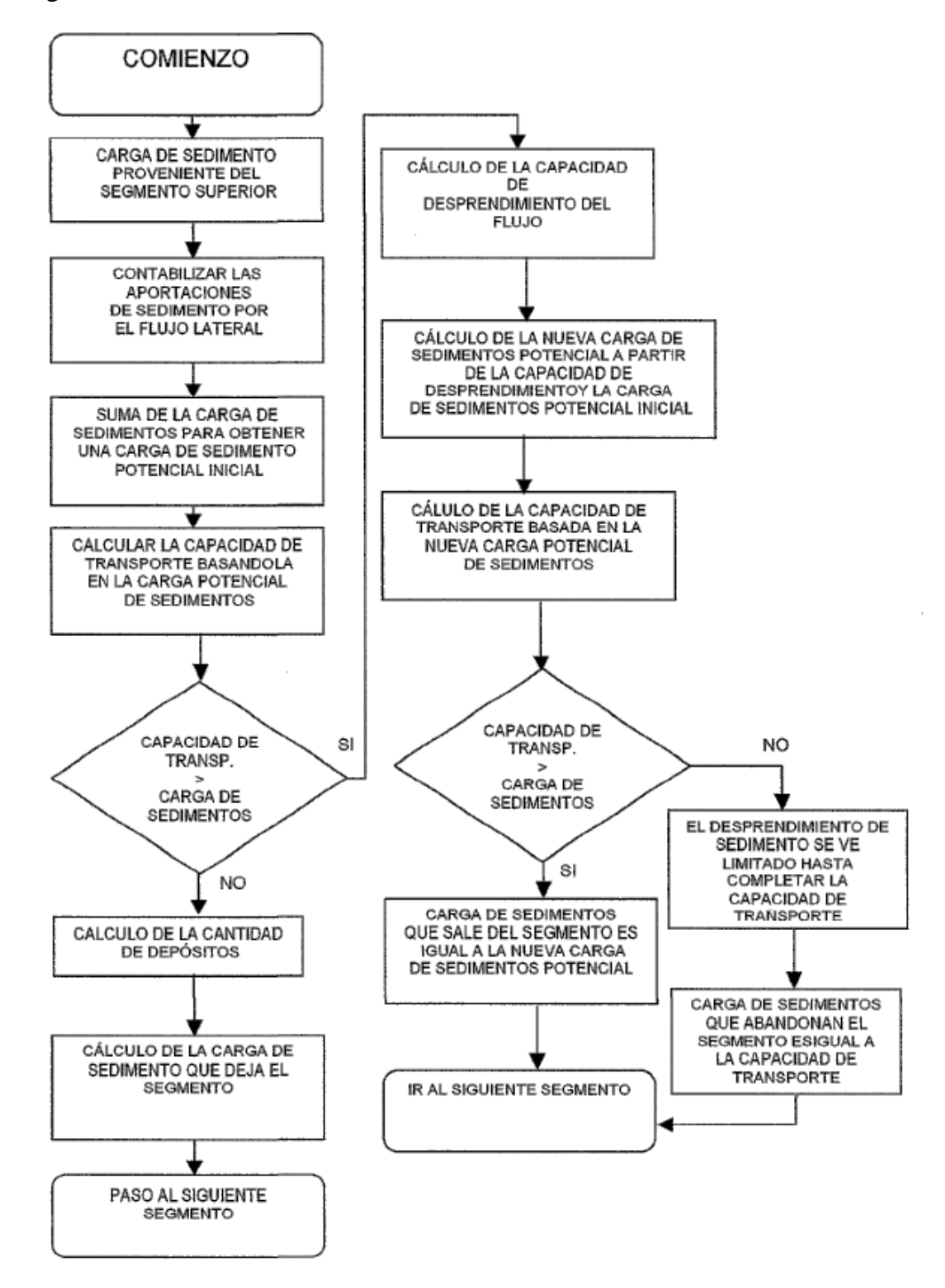

**Figura 15.** Diagrama del cálculo de desprendimiento-transporte-sedimentación en un segmento del flujo superficial о del canal.

Fuente. Foster *et al*., (1981)

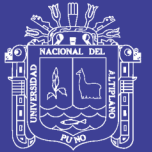

### **3.3.3 Descripción matemática del proceso de cálculo**

### **Ecuación de continuidad del sedimento:**

Ecuación de continuidad para determinar el desprendimiento neto о deposición:

$$
\frac{dG}{dx} = D_f + D_i
$$

donde: *G* es la carga de sedimentos (kg/m.s.), *x* es la distancia (m),  $D_i$  son los sedimentos liberados entre causes a los causes (kg/m<sup>2</sup>.s.),  $D_f$  es el desprendimiento en causes ( $\text{kg/m}^2 \text{s}$ .)

Dependiendo de las condiciones que permitan el desprendimiento о el depósito de sedimentos:

> $G > T_c$  depósito  $G > T_c$  desprendimiento

donde:  $T_c$  es la capacidad de transporte del flujo.

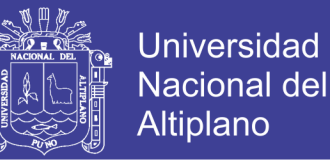

### **3.3.4 Forma de introducir la información necesaria en las bases de datos del modelo para trabajar con WEPP.**

### **3.3.4.1 Datos del suelo**

La ventana para introducir las propiedades del suelo admite datos hasta una profundidad de 1.8 m. WEPP internamente añade nuevas capas de suelo creadas a partir de los datos originales introducidos. Como para las pendientes, en el WEPP bajo Windows hay que meter los datos de suelo para cada OFE (Overland Flow Element) en el perfil de la ladera у en cada canal en la cuenca, aunque el suelo en cada OFE sea el mismo. La estimación ajustada de los datos es esencial para el manejo del modelo físico del suelo у de los parámetros hidrológicos. (figura 17 del anexo 2)

Los parámetros necesarios son:

- a. **Nombre del suelo.** Es el nombre para almacenar la información del suelo.
- b. **Textura del suelo.** Es la clase de textura de la capa superior del suelo. Es solo para información, porque ninguna variable del modelo se calcula a partir de este dato de textura.
- c. **Albedo.** Es el porcentaje de radiación solar que es reflejado a la atmosfera. Este parámetro es utilizado para calcular la radiación neta que acumula la superficie del suelo. Los posibles valores van de 0 a 100%, pero se sugieren valores entre 50 у 20% para suelos desnudos у secos.

El parámetro que requiere el WEPP es para suelos secos у desnudos. El modelo ajustara el albedo según la humedad del suelo, la vegetación, los residuos у la nieve que exista.

$$
s. \text{alb} = 0.6/e^{(0.4 \times M0)}
$$

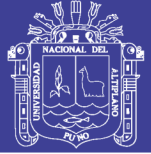

 $0\% MO \rightarrow 0.6s.$  alb  $5\% MO \rightarrow 0.08s.$  alb

d. **Nivel de saturación Inicial, (SAT)**. La definición del SAT, es el porcentaje de la porosidad relleno por agua al principio de la simulación.

La opción de simulación continua del modelo opera para un mínimo de un año, empezando el primero de enero. Por lo tanto el SAT se refiere al contenido de agua en el suelo el primero de enero del primer año de simulación.

El rango de valores va de 0 a 100%. Se recomiendan valores del 70%, que es cerca de ЗЗкРа (capacidad de campo) para la mayoría de los suelos.

El parámetro SAT es usado para indicar el contenido de agua de cada capa del suelo. El total de agua que contiene el suelo, (SOILWA) у el agua del suelo disponible (ST) para cada capa la calcula el WEPP utilizando las siguientes ecuaciones:

> $(SOLWA, m/layer) = (SATxPORxRFG)xDG$  $(ST, m/layer) = ((SATxPORx(1 - RFG)) - thertdr)xDG$

dónde: *POR* es la porosidad de la capa (cm3/cm3), *RFG* corrección de la porosidad por el contenido de gravas o rocas. *DG* es el espesor de la capa de suelo en m у *thetdr* es el contenido volumétrico del agua del suelo a 1500 kPa de tensión,  $m^3/m^3$ .

El contenido de agua de la capa superficial del suelo cambia diariamente dependiendo de la infiltración de la lluvia, riego о deshielo de la nieve, evaporación у precolación a capas inferiores.

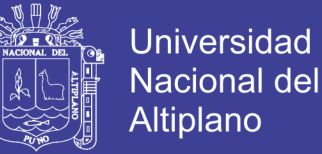

El contenido de agua de las capas inferiores está sujeto a cambios debido a la precolación, transpiración de las plantas у el flujo a los cursos de drenaje.

El valor recomendado para el SAT es de 70%, que es cerca de 33 kPa (capacidad de campo) para la mayoría de los suelos.

e. Erosionabilidad entre causes, (interrill erodibility). (kg.s/m<sup>4</sup>). Refleja la susceptibilidad del suelo a ser arrancado por el impacto de la lluvia у el flujo superficial.

Las siguientes ecuaciones pueden ser utilizadas para estimar este parámetro de erosionabilidad.

Para suelos cultivados con un 30% о más de arena:

$$
K_i = 2728000 + 192100xVFS
$$

Donde *VFS* es el porcentaje de arena muy fina que hay en la superficie del suelo *VFS* no debe superar el 40%. Si el valor de la *VFS* es mayor del 40%, use el 40% en la ecuación.

Para suelos que contengan menos del 30% de arena:

$$
K_i = 6054000 - 55130xCLAY
$$

Donde *CLAY* es el porcentaje de arcilla en la superficie del suelo. *CLAY* no debe exceder el 40%. Si el valor de *CLAY* es mayor, use el 40% en la ecuación.

Para suelos no cultivados:  $K_i = 1810000 - 19100xSAND - 63270xORGMAT - 846000xfc$ 

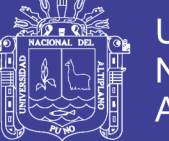

Donde *SAND* es el porcentaje de tierra en la superficie del suelo, *ORGMAT* es el porcentaje de materia orgánica en la superficie del suelo, у *fc* es el contenido volumétrico de agua a 0.033MPa.

Los valores experimentales de  $K_i$  en terrenos cultivados suelen estar comprendidos entre 2.000.000 y 11.000.000 kg.s/ $m<sup>4</sup>$ , mientras que en terrenos no cultivados está comprendido entre 100.000 y 2.000.000 kg.s/m<sup>4</sup>.

Otra opción para entrar el valor de *K*, es que lo calcule el modelo a partir de otros datos de suelo у parámetros. Para ello, marcar en la caja de "Have Model Calculate" de este parámetro.

f. **Erosionabilidad en los causes "rill emdibility" (s/m).** Refleja la susceptibilidad del suelo a ser desprendido por el agua que corre en los causes.

Las siguientes ecuaciones pueden ser utilizadas para estimar este parámetro de erosionabilidad.

Para suelos cultivados con un 30% o más de arena.

 $K_r = 0.00197 + 0.00030xVFS + 0.03863xe^{-1840RGNMAT}$ 

Para suelos que contengan menos del 30% de arena:

 $K_r = 0.0069 + 0.134xe^{-0.20CLAY}$ 

Otra opción para ingresar el valor de  $K_r$  es lo que calcule el modelo a partir de otros datos de suelo y parámetros. Para ello, marcar en la caja de "Have Model Calculate" de este parámetro.

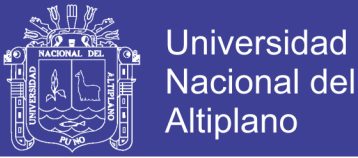

g. **Esfuerzo cortante "Critical Shear" (TAUc).** Esfuerzo cortante del flujo hidráulico (N/m<sup>2</sup>). El esfuerzo cortante es un valor umbral, por debajo del cual el desprendimiento no se produce.

Para suelos cultivados con un 30% о más de arena:

$$
TAUc = 2.67 + 0.065xCLAY - 0.058xVFS
$$

Ni *CLAY* ni la *VFS* pueden exceder del 40%. Si cualquiera de los dos valores supera este porcentaje utilizar el 40% en la formula. Para suelos que contengan menos del 30% de arena:

$$
TAUc=3.5
$$

Para suelos no cultivados:

 $T A U c = 3.23 + 0.065 x S A N D - 0.244 x O R G M A T + 0.9 x B D d r y$ 

donde; *BDdry* es la densidad del suelo seco (g/crn<sup>3</sup>).

Datos experimental para la *TAUc* en suelos agrícolas están comprendidos entre 1 y 6 N/m<sup>2</sup>, mientras que en terrenos no cultivados estos valores están comprendidos normalmente entre 1.5 y 6.0 N/m<sup>2</sup>.

Otra opción para ingresar el valor de *TAUc* es que lo calcule el modelo a partir de otros datos de suelo у parámetros. Para ello, marcar en la caja de "Have Model Calculate" de este parámetro.

h. **Conductividad hidráulica efectiva.** El parámetro llave para el WEPP, para calcular la infiltración es el parámetro de conductividad efectiva de Green у Ampt ( $K_c$ ). Este parámetro está relacionado con la conductividad saturada del suelo, pero es importante resaltar que no es lo mismo о igual en valor a la

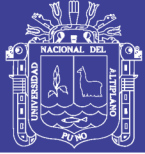

conductividad del suelo saturado. El segundo parámetro con relación al suelo en el modelo de Green у Ampt, es el termino potencial de frente mojado de la matriz. Este término es calculado internamente por el WEPP como una función del tipo del suelo, mezcla de suelos у densidad del suelo. No es un dato que haya que introducir.

El modelo corre de dos modos: *A*) usando  $(K_h)$  conductividad efectiva, que el modelo ajusta automáticamente dentro de los continuos cálculos de simulación como una función del manejo del suelo у de las características de las plantas, o **B**) usando un valor de entrada constante  $(K_e)$ . El archivo de suelos contiene una opción (0 ó 1) con los cuales el modelo puede distinguir entre estas dos posibilidades. El valor 1, indica que el modelo está esperando que el usuario introduzca el valor de  $(K_b)$  que es funcion del suelo solo y luego internamente es ajustado según las prácticas de cultivo. Un valor 0 indica el modelo está esperando que el usuario introduzca el valor de  $(K_e)$  que no va a ser ajustado internamente у por lo tanto debe ser representativo del suelo у de las prácticas de cultivo. Es esencial que la opción de cálculo sea acorde con los datos que se introduzcan en la pantalla de datos de suelo. (En la versión bajo Windows no hay esta opción de cálculo, con lo cual no queda claro que *К* hay que meter como dato).

Para calcular los valores de  $(K_b)$  se puede estimar usando las siguientes ecuaciones:

Para suelos que contengan menos del 40% de arcilla:

 $K_b = -0.265 + 0.0086xSAND^{1.8} + 11.46xCEC^{-75}$ 

Para suelos que contengan más del 40% de arcilla:

 $K_h = 0.0066x10^{244/CLAY}$ 

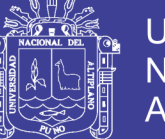

donde: CEC (meq/100g) es la capacidad de intercambio catiónico del suelo, este valor debe ser siempre mayor de 1 meq/100g.

Otra opción para entrar el valor de la conductividad hidráulica efectiva es que lo calcule el modelo a partir de datos de suelo у otros parámetros. Para ello marcar en la caja de "Have Model Calculate" de este parámetro.

- i. **Capa de suelo** (es de lectura solo). El número de capas de suelo depende de la variabilidad del agua del suelo у de las propiedades físicas de los horizontes. El usuario pueden definir hasta 8 capas. Pero si las propiedades físicas del suelo, tales como textura, no son muy diferentes entre dos capas, se recomienda solo poner una capa de suelo. El modelo WEPP internamente redefine las capas del suelo (añade capas у las redimensiona) para calcular adecuadamente la precolación e infiltración.
- j. **Profundidad (mm).** Profundidad de capa de suelo desde la superficie. (rango: de 10 a 1200 mm).
- k. **Arena (%)** Introducir el porcentaje de arena en la capa del suelo. El WEPP utiliza este dato para estimar parámetros tales como la densidad del suelo, porosidad, curva de retención del agua, у la conductividad hidráulica efectiva. Rango: 0 a (100 - % CLAY).
- l. **Arcilla (%)** Introducir el porcentaje de arcilla contenido en la capa del suelo. El WEPP utiliza este dato para estimar parámetros tales como la densidad del suelo, porosidad, curva de retención del agua, у la conductividad hidráulica efectiva. Rango: 0 a (100-%SAND).
- m. **Materia Orgánica.** Es una parte muy importante del suelo. El contenido orgánico en el suelo modifica las propiedades físicas de este. La materia orgánica es la más responsable del incremento de la porosidad del suelo, mejora las relaciones entre el aire у el agua en suelo у reduce la erosión por lluvia у viento. El WEPP utiliza este dato para estimar parámetros tales como la

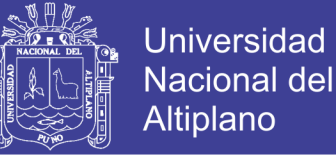

densidad del suelo, porosidad, curva de retención del agua, у los parámetros de erosionabilidad.

Los valores típicos de materia orgánica en el suelo depende de las prácticas de cultivo у varía entre el 1-5% en los suelos más típicos. Los análisis de suelos normales calculan la cantidad de materia orgánica en el suelo.

n. **Capacidad de intercambio catiónico (CEC).** Es la cantidad de cationes adsorbidos en las partículas del suelo por la unidad de masa de suelo bajo condiciones químicas neutras, (meq/100g de suelo). CEC se utiliza en la estimación paramétrica de la ecuación de la conductividad hidráulica. Rango de 1 a 150.

Los análisis habituales de suelos proporcionan datos de CEC del suelo. Si no se tienen estos valores de las muestras del suelo, las siguientes tablas proporcionan valores sugeridos para varios tipos de suelo. Los valores propuestos están en meq/100g de suelo.

| <b>TEXTURA DEL</b><br><b>SUELO</b> | <b>CAPACIDAD DE INTERCAMBIO</b><br><b>CATIONICO</b> (meq/100g DE SUELO) |  |  |  |  |
|------------------------------------|-------------------------------------------------------------------------|--|--|--|--|
| Arenoso                            | $1 - 5$                                                                 |  |  |  |  |
| Franco arenoso                     | $5-10$                                                                  |  |  |  |  |
| Franco y franco limoso             | $5 - 15$                                                                |  |  |  |  |
| Franco arcilloso                   | $15 - 30$                                                               |  |  |  |  |
| Arcilloso                          | $30 - 150$                                                              |  |  |  |  |

**Cuadro 5.** Relación entre textura del suelo у CEC

Fuente. Donahue *et al*., (1977)

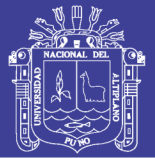

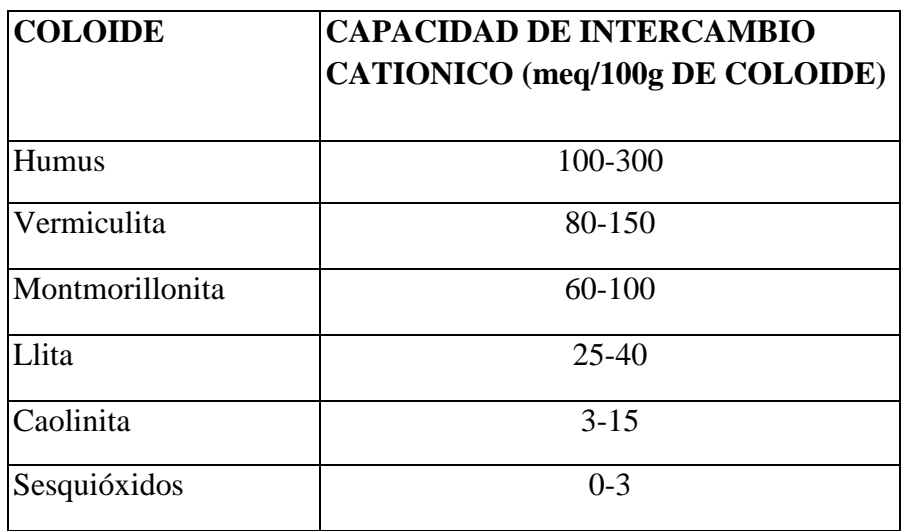

**Cuadro 6.** CEC representativo de los coloides de los suelos más comunes

Fuente. Donahue *et al*., (1977)

o. **Rocas o gravas (%).** En el modelo WEPP, los fragmentos de rocas reducen el área de la sección del perfil del suelo. Por lo tanto reduce la conductividad hidráulica del suelo, la porosidad, у el contenido volumétrico de agua.

### **3.3.4.2 Datos de pendiente**

Para introducir los datos de la pendiente del terreno hay que entrar en la ventana del editor de pendientes del perfil. Los datos se meten en una tabla en forma de longitud у pendiente en %. El editor permite ingresar hasta nueve tramos de pendiente constante у después él inserta curvas de transición entre estos tramos. En opciones más avanzadas, el usuario tiene capacidad para cambiar el número de transiciones у la pendiente en los puntos que aparecen en el perfil. (figura 18 del anexo 2)

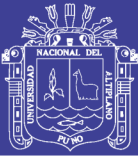

### **3.3.4.3 Datos de clima**

Para acceder a la ventana de clima hay que hacer doble clic en el icono de clima. (Figura 19 del anexo 2)

Los datos de clima que requiere el modelo WEPP incluyen valores diarios de precipitación, temperatura, radiación solar у datos de viento. Un programa autónomo llamado CLIGEN se usa para generar los archivos de clima para simulaciones continuas о bien los archivos de clima para una tormenta aislada. En el modelo bajo Windows, para que calcule el programa CLIGEN la serie de datos climáticos hay que elegir una estación climática de las 2600 que tiene su base de datos. El problema para su uso generalizado en el mundo es que estas estaciones de la base de datos son todas de los EEUU у obtener los datos que requiere el CLIGEN para localidades fuera de los EU puede ser un problema, (figura 20 del anexo 2).

CLIGEN es usado para generar datos diarios de clima para el WEPP, у facilitar datos de intensidad de tormentas, considerando una tormenta con una sola punta de intensidad descrita con una doble función exponencial. CLIGEN requiere gran cantidad de datos estadísticos mensuales de clima para cada estación, incluyendo media, desviación media, coeficientes de desviación de la cantidad de lluvia, probabilidad de que un día húmedo siga otro día húmedo у de que a un día seco le siga un día húmedo, media de las máximas у mínimas de la temperatura del aire, radiación solar у velocidad у dirección del viento. Utilizando estos parámetros estadísticos mensuales, CLIGEN genera una secuencia de datos diarios representativa del clima para tantos años como se desee. Obtener estos datos estadísticos de clima puede ser muy difícil e incluso imposible, según en el país donde se esté.

Para introducir los datos de clima propios hay que introducirlos en un formato de datos puntuales descrito en el documento del usuario de WEPP. Además, con el modelo viene incluido un programa para generar el clima con

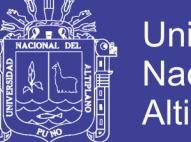

Universidad Nacional del Altiplano

datos puntuales llamado "Breakpoint Climate Data Generator for WEPP", (BPCDG). El programa está diseñado para utilizar datos medidos en una tormenta mejor que los datos generados estadísticamente usando diferentes funciones de probabilidad (figura 21 del anexo 2).

Según Zeleke *et al.,* (2001) el programa BPCDG tiene muchas ventajas:

- Permite el uso de datos observados у otras series de datos climáticos diarios.
- Es sencillo de aplicar у los archivos de entradas requeridos pueden ser creados con un editor de textos
- No confronta al usuario con varios procedimientos estadísticos para preparar la serie de datos para el modelo
- Los datos necesarios pueden ser encontrados en cualquier estación meteorológica normal.
- Al ser un proceso automatizado de introducción de datos, se evita el tener que meter los datos manualmente uno a uno con los consiguientes errores que se podrían cometer. Además incorpora una opción para chequear los posibles errores cometidos.

### **a. Descripción de los archivos de entradas de datos del programa BPCDG**

El BPCDG requiere cuatro archivos de entradas de datos. El primer archivo (xxyyyyPL.CSV) contiene información de la pluviometría. Proporciona información acerca de la fecha (día, mes у año), hora de comienzo у fin de la tormenta у la intensidad de la misma. El segundo archivo (xxyyyyCS.CSV) contiene información de la fecha, temperaturas máximas у mínimas, у velocidad del viento a las 8 у I8h. El tercer archivo (xxyyyyCL.DAT) contiene las tablas de conversión para la velocidad del viento у la dirección, los datos de radiación (mensual о diarios) у los datos de punto de rocio (mensual о diarios). El cuarto archivo (xxyyyyST.DAT) contiene el nombre de la estación, localización,

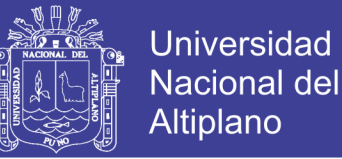

elevación у año de la información. En todos los nombres de los archivos "xx" es el código de dos letras de la estación meteorológica у "yyyy" indica al año que corresponden los datos recogidos.

Todos los archivos pueden ser creados en cualquier editor de texto, о en cualquier otro formato siempre que al final los formatos queden como se indica a continuación.

### **b. Archivo de entrada de datos de pluviometría (xxyyyyPL.CSV)**

Es el archivo de datos más largo. Contiene los datos de lluvia recogidos en una estación meteorológica con pluviómetro. En el modelo, las cantidades de lluvia caídas con la misma intensidad se consideran una tormenta, у se registra la hora a la que comienzan у a la que termina la tormenta. El archivo se puede crear con cualquier base de datos, guardarlo con el nombre xxyyyyPL.CSV у después abrirlo con un editor de texto у darle el formato definitivo. También se puede crear directamente con un editor de texto. BPCDG reconoce todos los espacios; dejar espacios vacíos delante de los números о símbolos puede producir resultados erróneos (figura 22 del anexo 2).

### **c. Archivo de entrada de datos de temperatura y viento (xxyyyyCS.CSV)**

Este archivo contiene valores diarios de temperaturas máximas у mínimas у datos cualitativos de dirección у velocidad del viento a las 8 у a las 18 h del día. Los datos de viento cualitativos son preferidos ya que en muchos sitios obtener datos cuantitativos es muy difícil. El archivo se puede crear con cualquier base de datos, guardarlo con el nombre xxyyyyCS.CSV у después abrirlo con un editor de texto у darle el formato definitivo. También se puede crear directamente con un editor de texto. Las columnas 8 у 10 representan la dirección del viento a las 8 у 18 h respectivamente, se pueden dejar vacías si para ese día no hay recogidos datos. Las columnas 9 у 11 que contienen la velocidad del viento, deben rellenarse

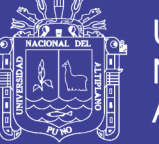

Universidad Nacional del **Altiplano** 

con caracteres para todos los días aunque no se tengan datos para algunos días (se pone una "n"), (figura 23 del anexo 2).

### **d. Archivo de entrada de datos de las tablas de conversión de los datos de viento, radiación у punto de rocío, (xxyyyyCL.DAT)**

Este archivo está dividido en cuatro secciones. Las primeras dos secciones contienen las tablas de conversión de los datos de velocidad у dirección del viento. La tercera у cuarta sección contiene los datos diarios о mensuales de radiación у punto de rocio respectivamente. Al lado del nombre de la cabecera el numero 12 (si se usan valores mensuales, 365 (si se usan valores anuales) у 366 (si es un año bisiesto). Es muy importante que la posición de los títulos de cabecera у el número que le sigue sea igual al del ejemplo. Las letras de la tabla de conversión de los datos de velocidad de viento son: n (ninguno). w flojo). m (moderado), s (fuerte) у v (muy fuerte), según Hurni (1982). Las letras de la tabla de conversión de la dirección del viento son las direcciones universales n (norte), s (sur), e (este) у w (oeste). El archivo se puede crear con cualquier base de datos, guardarlo con el nombre xxyyyyCL.DAT у después abrirlo con un editor de texto у darle el formato definitivo, (figura 24 del anexo 2).

Las unidades de los datos de radiación son *Langleys* у las de temperatura son grados centígrados. La posición del primer digito de los números de la cabecera es siempre 15 у entre la posición 15 у 20 no puede haber nada excepto estos números.

### **e. Archivo de entrada de datos de la estación meteorológica (xxyyyyST.DAT)**

Contiene información del nombre de la estación, latitud, longitud, elevación, años de recopilación de datos у anos observados. Esta información es

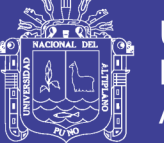

directamente utilizada para crear la información de la cabecera del archivo definitivo generado por el BPCDG у que va a ser utilizado como entrada de datos del WEPP. El archivo se puede crear con cualquier editor de texto у guardarlo con el nombre xxyyyyST.DAT (figura 25 del anexo 2)

La posición del cursor desde el primer digito de número son 11, 20, 32, 41, 50 у 60 respectivamente.

### **f. Archivo de salida del BPCDG (xxyyyy.CLI)**

El BPCDG está diseñado para producir un archivo de salida con un formato que acepte el WEPP. Chequea los datos у si en un día no se produce lluvia, introduce un cero en el lugar del número de los datos puntuales de ese día у escribe el resto de los datos en el lugar adecuado. Cuando BPCDG encuentra un día con datos de lluvia comienza a clasificarlo en tiempo у cantidad de lluvia, según el método de disgregación de (Nicks *et al*., 1995), у después cuenta el número de datos puntuales. Si el número de datos puntuales es mayor de 50, un mensaje de error se despliega у también aparece en el archivo xxyyyy.ERR. Cuando la lluvia para por un momento, la cantidad de lluvia acumulada se considera para ponerla al comienzo del siguiente intervalo de lluvia Cuando el modelo termina de elaborar todo el conjunto de datos, calcula las medias mensuales у finaliza el proceso. Ejemplo del archivo de salida En2013.CLI, (figura 26 del anexo 2)

### **g. Opciones para revisar errores.**

El modelo crea tres archivos intermedios para ayudar al intermediario a identificar errores de forma fácil en su conjunto de datos. Los dos primeros archivos, xxyyyyPL.CTL у xxyyyyCS.CTL, son también usados por el modelo internamente. Si los modelos no son detectados por el modelo, como por ejemplo, el principio у el final de una lluvia у su cantidad, pude ser muy fácil revisarlo utilizando los archivos de control. El archivo xxyyyy.ERR se crea inmediatamente después de que comience la simulación. Y si el modelo detecta un error en los

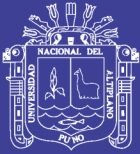

datos, al lado de la ventana interactiva, deja un mensaje en ese archivo acerca de donde о en que archivo se ha detectado el error. BPCDG crea este archivo aunque la simulación se haya llevado a cabo con éxito. En ese caso el mensaje enseña los números de cabecera que se usan para la radiación у la temperatura de rocio para compararlos con los días del año. También indica si el año es bisiesto о no. BPCDG controla la lluvia acumulada del año dos veces, primero inmediatamente después de crear el archivo xxyyyyPL.CTL у segundo, después de que el archivo de salida es creado. Este mensaje se deja al usuario como control inicial у final del archivo xxyyyy.ERR. Si estos dos valores son diferentes e incorrectos, entonces los datos necesitan ser revisados de nuevo. Un mensaje de atención aparece también en este archivo si el modelo detecta más de 50 datos puntuales para un día concreto.

Cuando el modelo para el proceso debido a errores, es necesario revisar este archivo (este parcialmente creado о terminado). Es importante revisar este archivo aunque el procesamiento de los datos haya terminado satisfactoriamente. Después se puede borrar este archivo para tener más espacio en el disco. Si fuera necesario cambiar algunos datos en los archivos de entrada después de que el proceso hubiera terminado correctamente, se pueden cambiar sin borrar estos archivos de control у error ya que son sobrescritos al volver a procesarse los datos.

### **3.3.4.4 Datos de las labores de cultivo de la rotación**

El modelo trae una serie de archivos para las labores de cultivo más comunes. A partir de ellas se puede crear una nueva rotación о cambiarlas según la características de la zona. La forma de hacerlo es entrando en una de ellas, la que más convenga, salvarla con otro nombre у trabajar en la nueva creada. (Figura 27 del anexo 2)

Si se sitúa en una fila, con el botón derecho del mouse aparecen las opciones de pantalla del mouse. Estas permiten hacer muchas funciones en la tabla de la rotación.

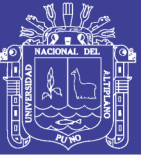

- Se puede editar la fecha para la fila en la que se esté.
- Editar las operaciones de la fila.
- Copiar, cortar, pegar, borrar e insertar una fila.
- Insertar una rotación existente en la base de datos en algún punto de la actual rotación.
- Guardar las filas seleccionadas como una nueva rotación.

En la columna de operación, al hacer click en la celda se despliega un lista de operaciones de cultivo, (labor, plantación de anual, plantación de perenne, corte de perenne, arrancado adicción de residuos...). En la columna de *nombre* también se puede desplegar una lista de nombres de dentro de la operación elegida, (figura 28 del anexo 2).

La carpeta que hay al lado de la columna del nombre contiene los parámetros del cultivo elegido, pinchando en ella se despliegan una pantalla con 39 parámetros asociados al cultivo. En ella se pueden hacer cambios de los parámetros у guardarla con un nuevo nombre, (figura 29 del Anexo 2).

Cuando se hagan cambios en una rotación original, no olvidar cambiar también en la primera fila las condiciones iniciales Pinchando en el icono de archivo de las condiciones iniciales se despliega una base de datos de condiciones iniciales. Esta contiene 21 parámetros relativos a las condiciones iniciales de la rotación. Se hacen los cambios que hagan falta para la nueva rotación у se guardan como, con el nuevo nombre del archivo que se cree. Otra vez de vuelta en la pantalla principal hay que cambiar el nombre de la fila de "condiciones iniciales". Se hace die en la lista desplegable у se selecciona el nuevo archivo de condiciones iniciales que se acaba de crear, (figura 30 del anexo 2).

Se presiona el botón de guardar para guardar la información de la nueva rotación en la base de datos de labores de cultivo у ya está disponible para usar en cualquier proyecto del WEPP.

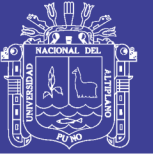

### **Formas de insertar más archives de suelos о labores de cultivo en el mismo perfil.**

El modelo WEPP permite la simulación con diferentes suelos о labores de cultivo en el mismo perfil. Para insertar estos puntos de encuentro entre los diferentes suelos о usos del suelo se mueve el puntero al punto donde se quiere insertar el corte. Después presionar el botón derecho del mouse. En el menú que aparece, presionar *"Insert break"* para hacer una nueva sección en la capa de suelo о usos del suelo. Y después se puede introduce la nueva información, seleccionando la capa donde se quiere introducir у presionando el botón *"importar"* en el Icono de la barra de herramientas superior. (figura 31 del anexo 2)

### **3.3.5 Simulación del modelo WEPP en cuencas**

En la sección 3.4.4 del capítulo III (Materiales y Método) se explicó cómo utilizar la interfaz de laderas WEPP. La interfaz de cuencas WEPP permite múltiples laderas, canales y embalses que van a instalarse. En esta sección ya se ha utilizado la interfaz de laderas WEPP.

Para abrir los proyectos de cuencas existentes, vaya al menú Archivo *(File)* en la parte superior de la pantalla principal de la interfaz, y haga clic en Abrir Cuencas *(Open Watershed)* (figura 32 del anexo 2)

Una ventana aparecerá una lista de los proyectos de cuencas hidrográficas existentes. Seleccione el proyecto de cuencas "default" y, a continuación, haga clic en el botón Abrir, esto para iniciar el proyecto de simulación WEPP en cuencas. (Figura 33 del anexo 2)

La pantalla describe gráficamente la cuenca, como regiones rectangulares, para las laderas у una única línea para el canal. La salida de la cuenca está indicada

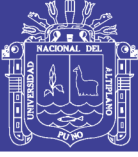

por un círculo amarillo. Las flechas rojas indican la dirección en la que el agua discurre por las laderas у el cauce.

La orientación de la cuenca se indica con la dirección de la flecha que aparece en la esquina superior derecha. Al pasar el cursor por encima, aparece una mano que indica que haciendo doble click, se puede establecer la dirección de la cuenca. (Figura 34 del anexo 2)

El clima que se está utilizando en la simulación aparece escrito encima de su (cono en mitad de la pantalla superior. (Figura 35 del anexo 2)

Muchas operaciones en la interfaz de la cuenca empiezan seleccionando una ladera, un canal о alguna infraestructura con el botón izquierdo, у después se despliega el menú de operaciones con el botón derecho.

La barra de herramientas que se encuentra situada en la parte derecha de la pantalla contiene muchas funciones que cambian la forma de mostrar la información que se muestra en la vista de la cuenca. Presionando el primer botón que aparece, se despliega un panel de información adicional a la derecha de la vista que contiene cinco secciones que se pueden a su vez desplegar. (Figura 36 y 37 del anexo 2)

Si marcamos en las opciones de descripción у de seleccionar los detalles de los componentes, у después se mueve el cursor al diagrama de la cuenca у se selecciona con el botón izquierdo cualquiera de las laderas, aparecerá una tabla rellena con los datos sobre el suelo, usos del suelo у dimensiones de la ladera seleccionada. (Figura 38 y 39 del anexo 2)

Moviendo el cursor sobre la vista de la cuenca у pinchando con el botón izquierdo sobre cualquier ladera о canal, la tabla se actualizara con la información del elemento que se haya pinchado. Por ejemplo, para ver la forma de la pendiente de las laderas, marcar el recuadro "*slope profile"* у al pinchar en cualquier ladera se desplegara un gráfico con él. (Figura 40 y 41 del anexo 2)

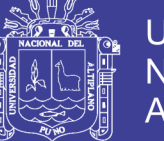

La grafica de la pendiente puede personalizarse, pinchando con el botón derecho en la gráfica.

Para ver los usos del suelo utilizados en las laderas, pinchar en **10** del menú de la cuenca у al mismo tiempo marcar *"legend"* del menú de la derecha. La ventana mostrara las laderas en diferentes colores que se corresponderán con los usos del suelo en la leyenda. (Figura 42 del anexo 2)

Para ver la información del suelo, pinchar en el botón **de** la barra de herramientas. La vista de la cuenca se ven las laderas con los diferentes colores que se corresponden con los suelos que aparecen en las leyendas.

### **3.3.5.1 Para introducir cambios en la cuenca**

Para cambiar los usos de suelo de una ladera existente, se pincha dos veces en la ladera у se desplegara una ventana mostrando los detalles de esa ladera. Esta ventana funciona igual que los proyectos con solo laderas; presionar el botón derecho sobre la capa de usos de suelo у luego seleccionar **importar** de las opciones del menú. Escoger uno entre los archivos de usos de suelo que haya, pinchando dos veces. Una vez realizado el cambio, cerrar la ventana en el símbolo X en la esquina superior derecha. Responder "si", cuando pregunte si se quiere guardar los cambios.

### **3.3.5.2 Para añadir una estructura artificial**

Por ejemplo, para añadir una estructura al final del canal, primero seleccionarlo pinchando con el botón izquierdo. Cuando el canal esté seleccionado se vera de color rojo. Después de seleccionarlo, presionar el botón derecho del mouse para desplegar el menú de opciones. Se selecciona la opción de "añadir estructura" *(add impoundment)* у del submenú elegir "final" *(on Bottom)*.

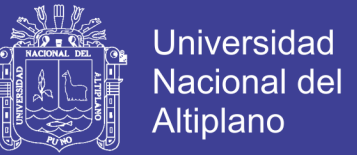

## **3.4 COMPARACIÓN DE LOS RESULTADOS MEDIANTE PRUEBA "t" STUDENT**

Esta prueba estadística permitió comparar si los promedios de la experimentación y los simulados por el modelo pertenecen a la misma población. Para lo cual se utilizó la siguiente relación:

$$
t = \frac{\bar{X}_1 - \bar{X}_2}{S_{\bar{x}}}
$$

donde:

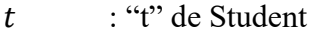

- $\overline{X}_1$ <sup>1</sup> : representa los datos del modelo
- $\bar{X}_2$ <sup>2</sup> : representa los datos experimentales
- $S_{\bar{x}}$ : error típico de la diferencia

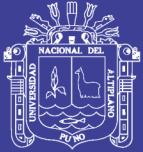

# **CAPITULO IV ANÁLISIS DE RESULTADOS**

### **4.1 PROCESOS EROSIVOS MÉTODO DE CLAVOS DE EROSIÓN**

### **4.1.1 Variables físicas del suelo**

### **a. Textura**

Se determinó que la mayor parte del suelo posee textura franco arenoso, es decir, presentan entre un 50 a 60% de arena у aproximadamente un 16% de arcilla. La relación entre los contenidos de arcilla, arena у limo es posible graficarla en el triángulo de clases texturales.

Por otra parte, al analizar las texturas encontradas, se advierte que la microcuenca no presenta porcentajes considerables de arcilla y limo, es decir, no presenta gran porcentaje de texturas intermedias, por lo cual, en una primera instancia, no resultaría significativo en los procesos erosivos. Sin embargo, acorde a González del Tánago (1991), está comprobado que es precisamente esta fracción textural la más representativa en el comportamiento erosivo, puesto que, experimentalmente, los suelos más erosionables corresponden a texturas intermedias (o sea, una fracción de limos más abundante).

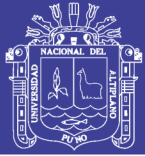

### **b. Densidad aparente**

En general, los resultados no presentan gran variabilidad. El valor más alto de densidad aparente es de 1,40 gr/cc у el valor mínimo, con 1,04 gr/cc se evidencia. Lo anterior supone una amplitud de aproximadamente 0,36 gr/cc, entre el valor máximo у el mínimo.

Para evidenciar las diferencias de la densidad aparente en la microcuenca Sasani - Jayllihuaya, estadísticamente significativas entre los valores de densidad entregados, primero fue necesario comprobar si los resultados de densidad aparente presentaban una distribución normal у si existía homogeneidad entre sus varianzas, para que así pudieran ser analizadas con pruebas paramétricas.

Tras los análisis, no se cumplió con ninguno de los supuestos necesarios para realizar el análisis de varianza, por lo que se utilizó una prueba de promedio.

### **4.1.2 Valores extremos de erosión método experimental**

En la microcuenca Sasani, respecto a los valores extremos de erosión, se evidencia que el valor mínimo para esta variable se alcanzó en la zona baja (H1) de la microcuenca, con un total acumulado de 0,63 mm, equivalentes a 4,40 ton/ha. En tanto, el valor máximo para erosión se logró en la zona media con mayor pendiente de la microcuenca, con una lámina de 2,68 mm, equivalentes a 110,91ton/ha. La situación anterior se explica debido a los valores de pendiente y densidad aparente. (Anexo 8)

#### **4.1.3 Valores extremos de sedimentación método experimental**

En la microcuenca Sasani, el valor mínimo en términos de sedimentación se encuentra en la zona baja de cada parcela de la microcuenca en los causes acumulando sedimentación, con un valor 1,37 mm, lo que equivale a una sedimentación de correspondiente a 15,03 ton/ha. (Anexo 8)

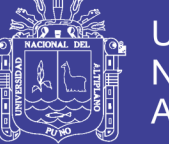

### **4.1.4 Valores extremos de erosión neta método experimental**

Para la microcuenca Sasani, el valor mínimo que se evidencia, en donde lo erosionado fue muy similar a lo sedimentado, por lo que el valor es prácticamente cero, que amplificado a ton/ha resulta en una erosión de 3,20 ton/ha. Con respecto a las máximas, bordean los 1.36 mm en altura de erosión neta у en promedio corresponded a 35,44 ton/ha. (Anexo 8)

### **4.2 PROCESOS EROSIVOS DEL MODELO WEPP**

### **4.2.1 Información topográfica**

Toda la información topográfica utilizada en el modelo WEPP ha sido la generada por software AutoCAD y el complemento de CivilCAD 2014 a partir del levantamiento topográfico en la microcuenca Sasani Jayllihuaya, proporcionando curvas de nivel de equidistancia de 2m, incluyéndose también curvas a equidistancias de 1m en las zonas más abruptas.

- Coberturas de líneas con las curvas de nivel. Cada curva de nivel se etiqueto con su altitud correspondiente.
- Cobertura de puntos de altimetría. Cada punto aislado con información altimétrica de la cartografía original se digitalizó e identifico mediante una etiqueta con su altitud.
- Coberturas de líneas con la red de drenaje. Se digitalizó toda la red de drenaje que aparece en la microcuenca.

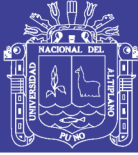

### **4.2.2 Información de los datos climatológicos**

La lluvia es uno de los factores más importantes que causan erosión en el suelo, у su capacidad para producir erosión se llama "erosividad de la lluvia", por eso los datos climáticos requeridos son muy importantes e influyentes en los resultados de la erosión que prediga el modelo.

Los archivos de datos de clima se han generado con el programa BPCDG, con la estación ubicada más cercana Enafer-Puno. (Anexo 3)

De esta forma se intenta poder verificar la importancia de la información de la intensidad de lluvia a la hora de generar escorrentías.

Los datos se han tornado de la estación más cercana: los datos de lluvia de pluviómetros de la estación Enafer– Puno.

#### **a. Datos de pluviometría**

Se han elaborado a partir de los datos obtenidos en los equipos de registros de precipitaciones situados en Puno.

Estos pluviógrafos permiten medir la cantidad de precipitación totalizada durante el intervalo de tiempo comprendido entre dos lecturas sucesivas. De esta manera, si se fija un intervalo de lectura suficientemente pequeño, se puede conocer cómo se distribuye la precipitación durante un evento, о lo que es lo mismo, la intensidad de precipitación en cada intervalo. Los intervalos de lluvia seleccionados son de 15 min у 1h. Estos valores se han considerado los adecuados para introducir los datos en el modelo BPCDG con dos rangos de intensidades de lluvia diferentes en mm/h у generar con ellos los datos de escorrentía necesarios. (Anexo 4)

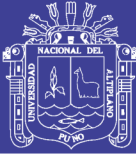

### **b. Datos de temperatura**

Los datos de temperatura que se han requerido son los valores máximos у mínimos diarios. Como en la microcuenca no se disponía de registros de temperatura, se optó por buscar tos datos de una estación meteorológica completa cerca de la zona de estudio, para tomar siempre de la misma estación el resto de los dalos climatológicos necesarios. Se seleccionó la más cercana que es Enafer - Puno.

El archivo de esta estación es: Termometría: datos diarios у resumen. Unidades: decimas de grados centígrados. El año seleccionado es el 2011, por disponerse en este año de los datos pluviométricos completos, tornados en la misma microcuenca.

### **c. Datos del viento**

Se necesita conocer los datos diarios de la dirección у la velocidad del viento a dos horas del día, 7h у 18h, durante el año de simulación 2013. Para ello se ha tornado la información de la estación de Enafer - Puno. El archivo aporta datos de la dirección del viento en grados у de la velocidad del viento en km/h, a cuatro horas del día, (00h, 07h, 13h у 18h).

Una vez introducidos los datos hay que convertirlos, según indica el programa BPCDG, en velocidades: n (ninguno). w (flojo), m (moderado), s (fuerte) у v (muy fuerte). Y las direcciones según Hurni (1982); n (norte), s (sur), e (este) y w (oeste).

### **d. Punto de rocio.**

Los datos diarios del punto de rocio (en °C), se han tornado de la estación de Enafer – Puno del mismo año 2013.

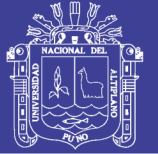

### **e. Radiación solar**

Se han tornado los datos de radiación solar de la estación de Enafer-Puno, del archivo: radiación horaria directa. Los datos vienen en 10kJ/m<sup>2</sup> y como se piden en Langleys (g.cal/m<sup>2</sup>) hay que multiplicar los datos de la estación meteorológica por  $\frac{10}{0.24}$ 

### **4.2.3 Datos del suelo**

Los archivos de datos de suelos se han generado de la siguiente manera:

A partir de los datos generados al analizar las muestras tomadas en calicatas en puntos significativos de las cuencas

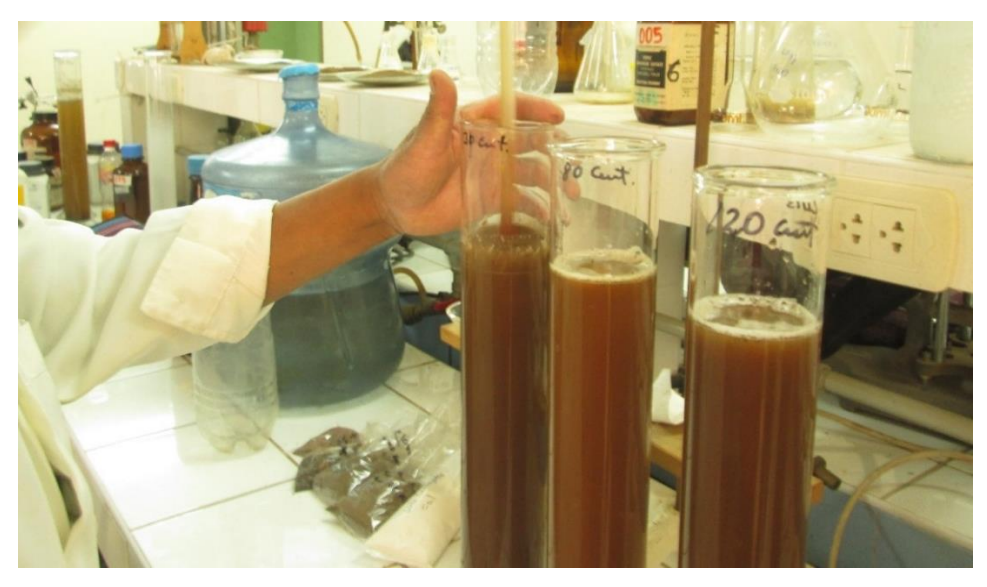

**Figura 16.** Sondeos realizados en la microcuenca Sasani, de izquierda a derecha; horizontes de 300mm, 800mm y 1100mm.

La microcuenca Sasani se encuentra íntegramente enmarcada en formaciones geológicas de tipo detrítico correspondientes al mioceno, que poseen una característica morfología ondulada. Destacan por su abundancia, las arcosas generadas a partir de la meteorización de las rocas graníticas. La microcuenca está formada por suelos medianamente evolucionados, caracterizados por la presencia

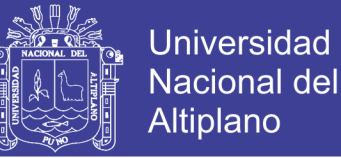

de un horizonte subsuperficial cámbrico medianamente evolucionado, por lo que se clasificarían como Inceptisoles (USDA Soil Taxonomy) о Cambisoles según la FAO у dentro de estos, Cambisoles eútricos.

Con el resultado de los análisis texturales de las muestras tomadas en la microcuenca, se han generado los archivos de datos del WEPP: *SASANI cauce1, cauce2, cauce2, cauce2, Hslope1, Hslope2, Hslope3, Hslope4, Hslope5, Hslope6, Hslope7, Hslope8 y Hslope9.* (Anexo 5)

### **4.2.4 Datos de usos de suelo**

Como el resto de los archivos, se han generado dos tipos, uno a partir de datos genéricos facilitados por la base de datos del WEPP у otro a partir de la descripción de una rotación de cultivos de la zona de estudio.

Para crear las rotaciones propias de las zonas de estudio se ha consultado los libros de Cultivos Herbáceos. (López Bellidos, L., 1991) у Guía de campo de los Cultivos Andinos, (Tapia M. y Fríes A., 2007), introduciendo así en la base de datos del WEPP, las técnicas de cultivo propias de la zona, con las fechas de las labores especificas у los instrumentos más usualmente utilizados.

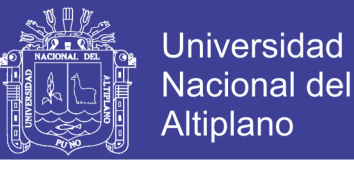

| <b>ZONA</b><br><b>ESTADO</b><br><b>AGROECOLÓGICA</b><br><b>DEL SUELO</b> |                                                            | <b>FERTILIDAD</b>                                                            | AÑOS DE ROTACIÓN                             |                                                          |                                                                      |                                                                           |                                                                               |
|--------------------------------------------------------------------------|------------------------------------------------------------|------------------------------------------------------------------------------|----------------------------------------------|----------------------------------------------------------|----------------------------------------------------------------------|---------------------------------------------------------------------------|-------------------------------------------------------------------------------|
|                                                                          |                                                            |                                                                              | 1                                            | 2                                                        | 3                                                                    | 4                                                                         | 5                                                                             |
| Circunlacustre, Terraza<br>baja o pampa<br>Terraza media y alta          | Rompe<br>Rotación sectorial<br>Rompe<br>Rotación sectorial | <b>Media</b><br>Alta<br><b>Media</b><br><b>Media</b><br>Alta<br><b>Media</b> | Papa<br>Papa<br>Papa<br>Papa<br>Papa<br>Papa | Quinua<br>Quinua<br>Quinua<br>Quinua<br>Quinua<br>Quinua | Cereal<br><b>Trigo</b><br>Cebada<br>Cebada<br><b>Trigo</b><br>Cebada | <b>Habas</b><br><b>Habas</b><br>Avena<br>$0ca+TA$<br>$0ca+TA$<br>$0ca+TA$ | <b>Barbecho</b><br><b>Barbecho</b><br><b>Barbecho</b><br>Haba<br>Haba<br>Haba |
| Suni altiplano A                                                         | Rompe<br>Rotación sectorial                                | Alta<br><b>Media</b>                                                         | Papa<br>Papa                                 | Qañiwa<br>Qañiwa                                         | Ceb/Avena Oca+TA Pasto<br>Cebada Barbecho                            |                                                                           | <b>Barbecho</b>                                                               |
| Suni altiplano B<br>(sobre todo laderas)                                 | Rotación                                                   | Media<br>Papa amarga                                                         | Papa                                         | Cebada                                                   | Qañiwa<br>Pastos cultivados ---------------                          |                                                                           | Barbecho Barbecho                                                             |
| Puna                                                                     | Rotación                                                   | Media/Alta                                                                   |                                              | Papa amarga                                              | <b>Descanso</b>                                                      |                                                                           | Pastos nativos                                                                |

**Cuadro 7***.* Sistema de rotación de cultivos Puno, según la FAO en zonas andinas.

Fuente. Guía de campo de los Cultivos Andinos (Tapia M. y Fríes A., 2007)

A continuación se exponen los cuadros de entrada de datos de las rotaciones utilizadas para la realización de las simulaciones; primero, la rotación más semejante a la existente en la zona de estudio según la base de datos del modelo WEPP (Barley conventional tillage, fallow tilled у fallow) у después, la generada específicamente para el caso de estudio, (Cultivos de papa, quinua, cebada, avena, habas y los terrenos en descanso o alfalfares), los cuales las familias los cultivan para el consumo propio. (Anexo 6)

#### **4.2.5 Datos de pendiente**

Para trabajar con WEPP, se necesita definir unos perfiles tipo de las cuencas introduciendo la pendiente у longitud en tramos de información. Para obtener esta información se utilizó el programa AutoCAD con extensión a CivilCAD 2014. (Anexo 7)
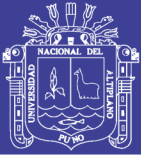

#### **4.2.6 Simulación realizada**

De entre todas las posibles simulaciones que se podrían realizar con los archivos de datos de partida, se ha trabajado con el modelo WEPP para estimar la importancia de algunos factores de entrada у ver cómo influyen en la respuesta del modelo, ya que debido a que calcula en una ladera tipo, el proceso de cálculo es mucho más rápido у permite estimar la importancia de estos factores sin realizar todo el proceso con el modelo WEPP.

Con los datos de entrada о factores, que han demostrado resultados, se ha pasado a simular con el modelo WEPP.

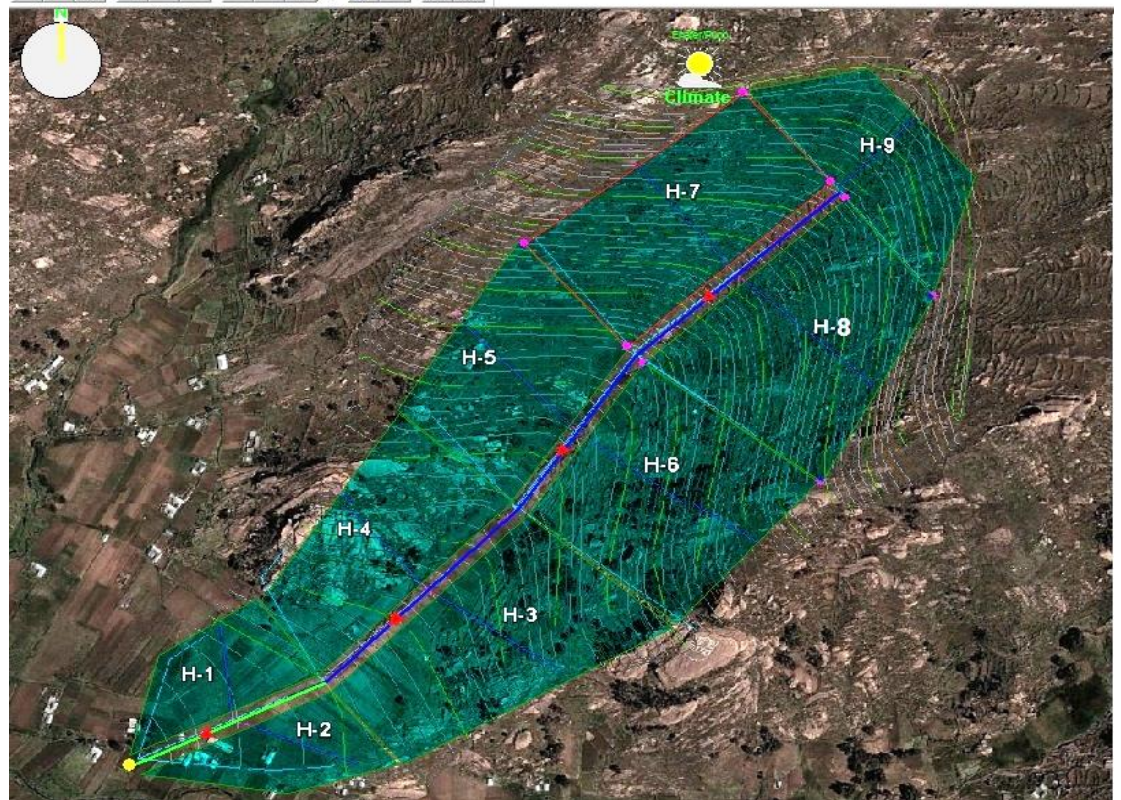

 $\text{Diff} \left[ \text{Tr} \left[ \text{Tr$ 

**Figura 17.** Visualización de la microcuenca desarrollado con el modelo WEPP.

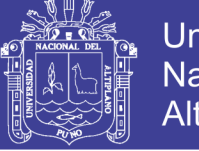

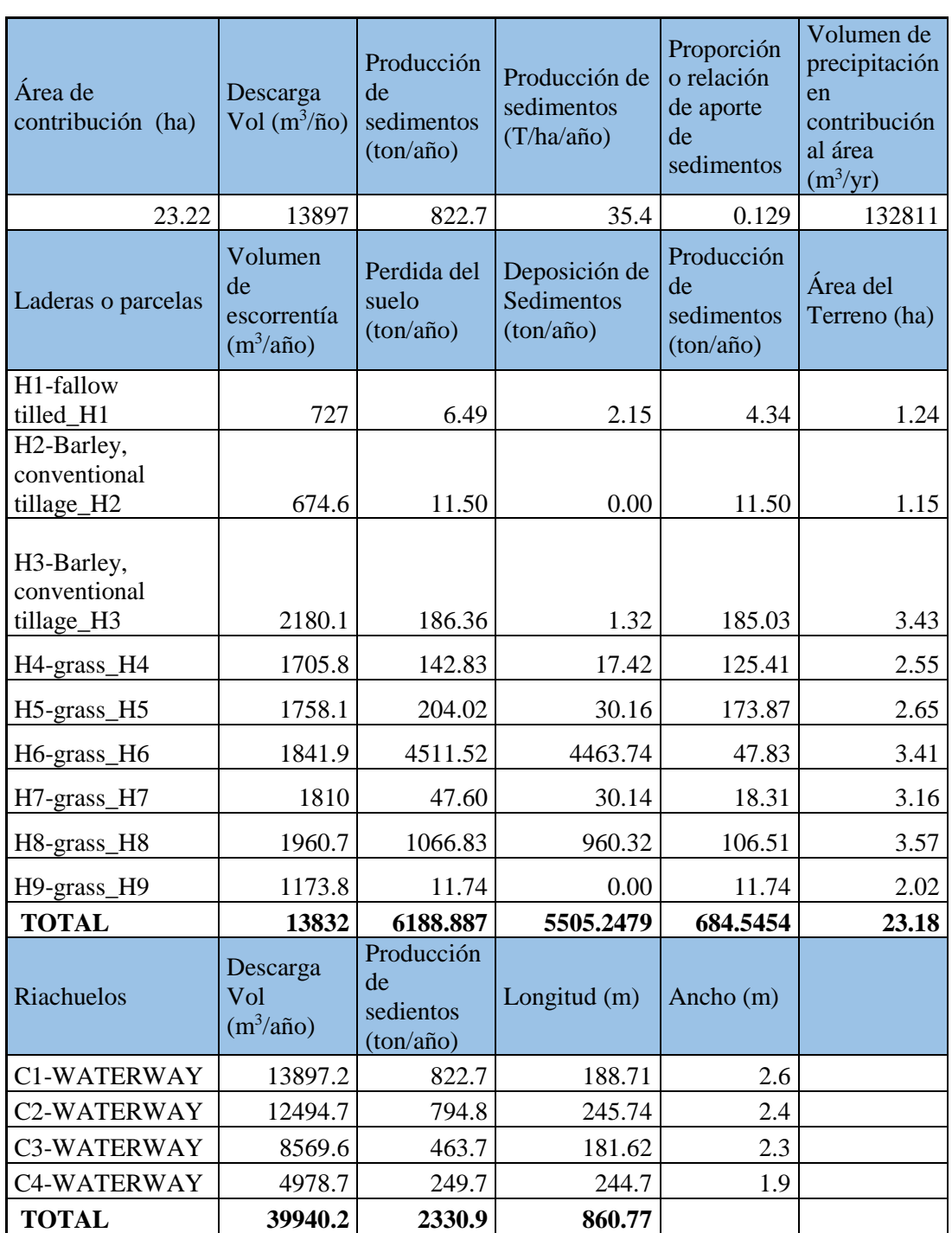

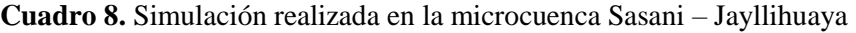

donde. H1, H2, H3, H4, H5, H6, H7, H8 y H9. Laderas o parcelas de experimentación C1, C2, C3 y C4. Riachuelos

Como se puede comprobar en la tabla, las cifras de tasa de erosión son prácticamente iguales en la parte alta de la microcuenca, por la gran variedad de pastos y plantaciones perennes, mientras que varían sustancialmente cuando

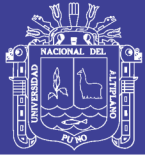

calcula con Cebada о *Barley*. Esto es debido a que las labores culturales que se dan en cada zona de uso de suelo. Aunque sea el mismo cultivo, varían sustancialmente en herramientas utilizados, profundidades у anchuras de las labores у por ultimo, en las fechas en que se realiza. Por lo tanto ya se está viendo la importancia que tienen describir con esmero, el uso de suelo que se da en la zona de estudio. (Anexo 10)

- Al simular como afectan las diferentes pendientes del terreno en los resultados de la tasa de erosión, se comprueba, como era de esperar su importancia. Este aspecto queda ampliamente resuelto al aplicar todo el método de cálculo de erosión de forma distribuida, a partir del MDT, generando perfiles de cada parcela.
- Por último, se puede evaluar la influencia de los datos del suelo en los resultados de la tasa de erosión.

Con los datos tornados en el campo: Hslope1, Hslope2, Hslope3, Hslope4, Hslope5, Hslope6, Hslope7, Hslope8 y Hslope9, las tasas de erosión son totalmente diferentes como lo son el tamaño y pendiente del suelo, ya que como se ve en los croquis de la situación donde se realizaron los análisis de textura, el primero es a media a más de la microcuenca у el segundo es en la zona media ladera de la microcuenca en la que se produce una mayor acumulación de partículas gruesas que facilitan el drenaje del agua a capas interiores del suelo, lo que favorece la sedimentación en vez de la erosión. Es evidente que para simular los procesos de erosión es conveniente poder describir perfectamente los diferentes tipos de suelo que existen en la cuenca у su situación dentro de esta. En principio, el modelo WEPP permite describir a lo largo de la microcuenca, los diferentes tipos de suelo que existan en el campo. Donde *"Hslope"* es la parcela dividida en la microcuenca.

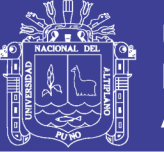

Si se comparan los resultados obtenidos al variar solo los datos de tipos de suelo y pendientes, si este estudio hubiera sido en diferentes sectores existiría una gran diferencia de erosión del suelo por cuestiones de tipo de suelo.

#### **4.3 COMPARACIÓN DE LOS PROCESOS EROSIVOS**

Para conocer la variabilidad entre los valores de la erosión estimada por el modelo WEPP у los valores reales obtenidos mediante experimentación, se utilizó los totales de perdida de suelo. En el Cuadro 9, se presenta los valores reales, producto de la experimentación en la microcuenca Sasani – Jayllihuaya у los valores estimados por el modelo. Estos valores como se puede apreciar son similares para los tipos de uso del suelo. Las diferencias marcadas de perdida de suelo en los diferentes usos, se deben principalmente a los siguientes factores:

Para el caso de las parcelas o laderas *H1, H2, H3, H4, H5, H6, H7, H8,* y *H9.* Los cuales se cuenta con una cobertura vegetal densa, lo cual determina que los índices de perdida de suelo sean menores, con valores de 4.40 ton/año, 6.90 ton/año, 101.63 ton/año, 110.91 ton/año, 102.14 ton/año, 72.88 ton/año, 92.12 ton/año, 101.75 ton/año, 26.16 ton/año. Y de 4.34 ton/año, 11.50 ton/año, 185.12 ton/año, 125.41 ton/año, 167.28 ton/año, 47.83 ton/año, 17.37 ton/año, 106.51 ton/año, 11.82 ton/año, real у simulado, respectivamente.

Al comparar los datos obtenidos tras las simulaciones, se puede ver que los resultados del método experimental es estadísticamente iguales que el del modelo, que en la misma situación con los suelos de zona baja. Así se puede concluir que la información genérica de tipos de suelo, pueden ser útiles para la realización de circulaciones de erosión, en situaciones de diagnóstico previo, pendiente de realizar la clasificación especifica en la zona de estudio.

Al realizar la prueba de "t" de Student, para la comparación de medias de la erosión simulada у la experimental (Cuadro 9), para los nueve tipos de uso del

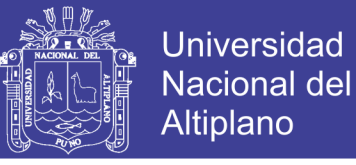

suelo, demuestra que pertenecen a una misma población, esto quiere decir, que las medias de las erosiones son estadísticamente iguales.

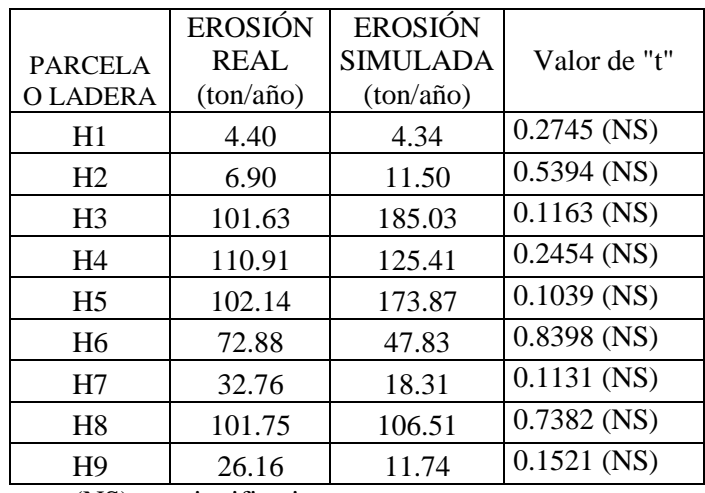

**Cuadro 9.** Comparación de medias de la erosión del suelo (ton/año), entre datos simulados y experimentales.

(NS): no significativo

donde. H1, H2, H3, H4, H5, H6, H7, H8 y H9; son parcelas divididas en la microcuenca

Los valores de "t" de 0.274; 0.5394; 0.1163; 0.2454; 0.1039; 0.8398; 0.1131; 0.7382 y 0.1521 para los nueve suelos o parcelas, de cultivos, respectivamente, no son significativos, lo cual permite indicar que los valores estimados por el modelo, son muy cercanos a los valores de erosión en ton/año, obtenidos mediante la experimentación en los nueve tipos de uso del suelo evaluados, para las condiciones de los lotes de escurrimiento de la microcuenca Sasani Jayllihuaya.

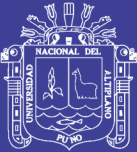

# **CAPITULO V CONCLUSIONES Y RECOMENDACIONES**

#### **5.1 CONCLUSIONES**

El análisis del proceso erosivo efectuado en la presente investigación, en general, permite desarrollar políticas de protección de suelos ajustadas a la diversidad espacial у temporal de las áreas afectadas у su aplicación no requiere de estudios exhaustivos en el tiempo, ya que puede trabajar directamente en el campo y con datos directos.

El método de clavos de erosión resulta adecuado en la cuantificación у posterior análisis de la erosión hídrica superficial, al introducir nuevos conceptos que permiten establecer un balance entre perdidas у entradas de material, resultando así en estimaciones más reales, pero tomando datos de meses consecutivos.

Respecto a los valores extremos de erosión por el método experimental, el valor mínimo para esta variable se alcanzó en la parcela (H1) de la microcuenca, con un total acumulado de 0,63 mm, equivalentes a 4,40 ton/ha. En tanto, el valor máximo para erosión se logró en la parcela (H4) con mayor pendiente de la microcuenca, con una lámina de 2,68 mm, equivalentes a 110,91 ton/ha.

El modelo físico de simulación de la erosión hídrica WEPP, en general, permite desarrollar políticas de protección de suelos ajustadas a la diversidad espacial у temporal de las áreas afectadas у su aplicación no requiere de estudios exhaustivos en el tiempo, ya que puede trabajar con las bases de datos existentes aunque adaptándolas a las necesidades del modelo.

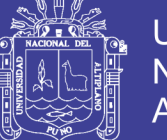

Respecto a los valores extremos de erosión por el método de simulación WEPP, el valor mínimo para esta variable se alcanzó en la parcela (H1) de la microcuenca, con un total de 4,34 ton/ha. En tanto, el valor máximo para erosión se logró en la parcela (H3) con mayor pendiente de la microcuenca, equivalentes a 185.03 ton/ha.

Al comparar los datos obtenidos tras el análisis, se concluye que los resultados del método experimental es estadísticamente iguales que el del modelo, que en la misma situación con los suelos de zona baja. Así se puede concluir que la información genérica de tipos de suelo, pueden ser útiles para la realización de circulaciones de erosión, en situaciones de diagnóstico previo, pendiente de realizar la clasificación especifica en la zona de estudio.

#### **5.2 RECOMENDACIONES**

Se debe dar especial atención a corto plazo a las subcuencas y microcuencas que presentan los mayores grados de erosión, priorizando las cabeceras de las subcuencas, las cuales presentan mayor susceptibilidad a la pérdidas de suelos.

Se deben construir diques o barreras transversales en el interior de las cárcavas para disminuir la velocidad del agua y favorecer la sedimentación lo cual permitirá estabilizar la pendiente del lecho de las cárcavas.

Concientizar a la población en general respecto al uso adecuado del suelo según su capacidad de uso mayor así como también en la construcción de obras de conservación de suelos (tales como las descritas en los puntos anteriores) y finalmente realizar un plan de manejo y conservación de suelos dentro de una visión integral.

El modelo WEPP sigue sacando nuevas versiones actualizadas que refuerzan sus capacidades у solventan errores ya localizados, luego es muy interesante seguir trabajando con estas nuevas versiones para conocer sus nuevas capacidades у utilidades.

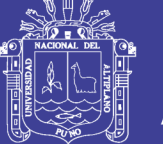

Trabajar en la generación de archivos de datos climático con el programa CLIGEN para cada estación cómprela у conseguir una base de datos para el modelo WEPP como de la que dispone ya para el ámbito de los EEUU. Además este programa también va modernizándose con el tiempo у posiblemente sea más accesible ahora.

Investigar cuales son las posibles fuentes de datos ya accesibles en el resto de las regiones del Perú у ver su validez para trabajar con GEOWEPP

Es importante la continuidad de este tipo de investigaciones con miras a una mejor clasificación que conlleve a un óptimo uso y manejo del suelo, con la adopción de prácticas de conservación de suelos a partir de las necesidades de cada cuenca. El éxito de la conservación de subcuencas y microcuencas no está asegurado si no se garantiza la actualización periódica de la información.

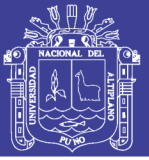

### **LITERATURA CITADA**

- Alfaro, R. 2011, Erosión y Transporte de Sedimentos. Unidad de impresión Universidad Nacional del Altiplano. Puno, PE. 208 p.
- Almorox, J. De Antonio, R. Saa. A. Diaz. M. у Gasco. J. M. 1994, Métodos de estimación de la erosión hídrica. Editorial Agrícola Espabila, S.A. Madrid ES. 436 p.
- Alvarado, M. 2002. Diagnóstico de la erosión hídrica en el estado de Tlaxcala. Instituto Politécnico Nacional, Centro Interdisciplinario de Investigaciones y Estudios Sobre Medio Ambiente y Desarrollo, Miguel Othon de Mendizabal. Tlaxcala. MX. 485 p.
- Ancco, Y. 2006. Modelamiento de la erosión hídrica en la microcuenca del río Coraraca – Ilave. Tesis pregrado Universidad Nacional del Altiplano Puno, PE. 98 p.
- Baffaut, С, Nearing, M.A. у Nicks, A.D. 1996, Impact of CLIGEN parameters on WEPPpredicted average annual soil loss.. 447-457. Abstract-GEOBASE Order Document Trans ASAE USA 392 p.
- Baird, D. у Pereyra-Lago 1992. Nutrient status and water quality assessment of the Marine Glades canal system, Kromme estuary, St Francis Bay. Water USA 42 p.
- Baird, D., Marais, J.F.K. у Bate G.C. 1992. An environmental analysis for the Kromme River estuary to assist in the preparation of a structure plan. Institute for Coastal Research. University of Port Elizabeth, Port Elizabeth. USA 256 p.
- Beasley, D.B., Huggins, LF, y Моnkе, Е J. 1980. ANSWERS: a model for watershed panning. Transactions of the ASAE 944p.

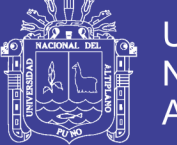

- Boardman. J. 1998. Modelling soil erosion in real landscapes: a Western Europe perspective. J. Boardman and D. Favis-Mortlock. Editors, Modelling Soil Erosion by Water NATO ASI Ser., Ser. I vol. 55, Springer-Verlag, Berlin, AL. 29 p.
- Bonta, J.V. 1998. Spatial variability of runoff and soil properties on small watersheds in similar soil-map units. Trans. Abstract-GEOBASE | Abstract-Elsevier BIOBASE | Abstract-Compendex. pp. 575-585.
- Buitrago J. Y. 2011. Desarrollo de un modelo de visualización de erosión hídrica en el municipio de Samacá (Boyacá). Estudio de caso. Tesis Post-Grado. Colombia. Universidad Nacional de Colombia sede Bogotá, Facultad de Agronomía, Maestría en Geomática. Boyoca, CO. 166 p.
- Carriquiry, A.L. Breidt, F.J. у Lakshminarayan. P. 1998. Sampling schemes for policy analyses using computer simulation experiments. Environ. ES. 505-515 p.
- Cochrane, Т. у Flanagan, D.C. 1999, Assessing water erosion in small watersheds using WEPP with GIS and digital elevation models. J. Soil Water Conserv. Abstract-Etsevier BIOBASE I Abstract-GEOBASE, 678-685 p.
- Chan, C.C. 1981a, Evaluation of soil loss factors on cultivated slopelands of Taiwan. Food and fertilizer Technology Centre Taipei, Technical Bulletin 55 p.
- Chan, C.C. 1981b, Conservations measures on the cultivated slopelands of Taiwan. Food and fertilizer Technology Center Taipei, Technical Bulletin 137 p.
- Colomer, J.C. Sánchez Díaz, J 2001 Agricultura у procesos de degradación del suelo. En Martin de Santa Olalla Mafias (Ed.) Agricultura у Desertificación. Editions Mundi-Prensa, Madrid. ES. 111-131p.
- Cuitiño, H. 1999. Evaluación cuantitativa de la erosión hídrica superficial en suelos desnudos de la Precordillera Andina у Valle Central de la VII Región. Tesis Ing. Forestal. Universidad de Talca, Facultad de Ciencias Forestales. Talca, CL 104 p.

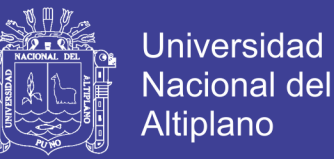

- Cubero, D. 1996. Manual de manejo y conservación de suelos y aguas. San José, CR. s.e., 278p.
- De Regoyos, M. 2003. Metodología para la evaluación de la erosión hídrica con modelos informáticos. Aplicación del modelo geowepp a dos pequeñas cuencas en Madrid, (en línea). Tesis Doctoral. España. Universidad Politécnica de Madrid. Escuela Técnica Superior de Ingenieros Agrónomos. Madrid, ES. 466 p.
- Donahue, R.L., Miller, R.w. у Shickluna, J,C. 1977. Soils; An introduction to soils and plant growth. Prentice Hall Inc., Englewood Cliffs, New Jersey.
- Dun S. 2006. Adapting wepp (water erosion prediction project) for forest watershed erosion modeling, (en línea). Tesis Post-Grado. Washington State University. Department of Biological Systems Engineering, US. 83 p.
- Elwell. H.A. 1978. Modelling soil losses in Southern Africa. Journal of Agriculture Engineering Research Africa. 23 p.
- FAO y PNUMA. 1980. Metodología provisional para la evaluación de la degradación de los suelos. Organización de las Naciones Unidas para la Agricultura у la Alimentación, Roma, IT. 86 p.
- FAO (Organización de las Naciones Unidas para la Agricultura у la Alimentación, Italia) (1994). Erosión de suelos en América Latina. Roma, Italia.
- Favis-Mortlock, D. 2007. Soil Erosion Site: Erosion Processes, (en línea). Irlanda de Norte.
- Flanagan. D.C., Nearing, M.A. 1995 USDA-Water erosion prediction project. Hillslope profile and watershed model documentation .NSERL Report n°10. USDA-ARS National Soil Erosion Research Laboratory. West Lafayette, Indiana. 239 p.

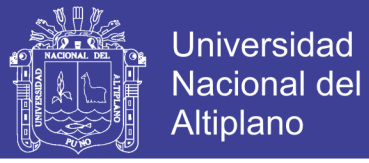

- Flanagan y Livingston. 1995. "WEPP user summery". USDA WATER EROSION PREDICTION PROJECT. United States Department of Agriculture and the Agricultural Research Service. US. 131 p.
- Flanagan, D.C., Nearing, M.A. 2000. Sediment particle sorting on hillslope profiles in the WEPP model. Transaction of the ASAE 43(3): 589 p.
- Foster, g. R. у Meyer L. D. 1972. A closed-form soil erosion equation for upland areas. En Shen H. W. (ed). Sedimentation. Dept. Civil Engng. Colorado state Univ., Fort Collins CO. 138P.
- Foster, G.R. у Meyer L.D. 1975. Mathematical simulation of upland erosion by fundamental erosion mechanics. En Present and prospective Technology for predicting sediment yields and sources. ARS Publication ARS-S-40 US: 207 p.
- Foster, G.R. 1987. User requirements. USDA Water Erosion Prediction Project. Draft 6.3. USDA-ARS National Soil Erosion Research Laboratory. West Lafayette, Indiana.
- Foster у Dabney, S. 1995, Agricultural tillage systems: water erosion and sedimentation. Farming for a Better Environment Soil and Water Conservation Society, Ankeny, IA 234p.
- Foster, G.R. у Lane, L.J. 1981. Simulation of erosion and sediment yield from field- sized areas. En Lal у Russell (eds.) Tropical Agricultural Hydrology. Chichester, Wiley: 375-394p.
- Foster, G.R. Lane, L.J. Nowlin, J.D. Laflen, J.M. у Young, R.A. 1981. Estimation erosion and sediment yield on field-sized areas. 1981 Transaction of the ASAE: (1253- 1262)

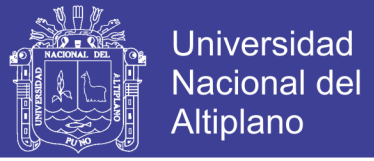

- Foster, G.R. 1982. Modelling de erosion process. (Capítulo 8) en Hydrologic Modelling of Small Watersheds. Edit. C.T. Haan, H.P. Johnson, and D.L. Brakensiek. St. Joseph, Michigan: ASAE
- Foster, G.R. Young, R.A. y. Neibling W.H 1985. Sediment composition for nonpoint source pollution analyses. Transaction of the ASAE 139 p.
- Foster, G.R. 1987. User requirements en USDA Water Erosion Prediction Project (WEPP) US.
- Fournier. F. 1960. Climatet erosion: la relation entre *I'erosion* du soil par *I'eau* et precipitations atmospheriques. Paris. Presses Universitaires de France.
- Friedmann, J. 1992. Empowerment. The politics of Alternative Development. Blackwell Publishers. Cambridge, Massachusetts 2142. US. 435 p.
- Gabbard, D.S., Huang, С, Norton, L. у Steinhardt, G.C. 1998. Landscape position, surface hydraulic gradients and erosion processes. Earth Surf. Process. Landf. 23 p.
- Garcia, J. 2006. La erosión: Aspectos conceptuales у modelos. *In* Hidrología de superficie у conservación de suelos. Material de clase 2007. ES. 146 p.
- Govers, G. 1990. Empirical relationships for the transporting capacity of overland flow. International Association of Hydrological Sciences Publication 189p.
- González del Tánago, M. 1991. La ecuación universal de pérdidas de suelo, pasado, presente у futuro. Icona, Madrid. ES. 50 p.
- Greenland. DJ; Lai. R. 1975. Soil conservation and management in the humid tropics. New York, US. Bresboni, 283 p.
- Gregory. K.J. у Walling. D.E. 1973 Drainage basin form and process. London. Edward Arnold.

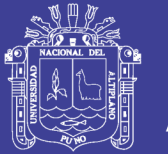

- Guanca, AV. 2010. Determinación de la erosión hídrica de los suelos de la cuenca del rio Pilcomayo - Salta. Tesis Ing. Salta, Universidad Nacional de Salta. EC. 158 p.
- Hellin, J. 2004. De erosión de suelos a suelos de calidad, Revista Agroecológica LEISA, N.º 19(4): 70-71p.
- Hernández, G. 2010. Cálculo de la tasa de erosión hídrica y Propuesta de obras de conservación de suelo en la línea de tendido eléctrico la Ventosa-Juile, Oaxaca. Tesis Ing.. Universidad Autónoma Chapingo, Chapingo, MX 178 p.
- Hill, J; Hostert, P; Tsiourlis, G; Kasapidis, P; Udelhoven, TH; Diemer, C. 1998. Monitoring 20 years of increased grazing impact on the greek island of crete with earth observation satellites. Journal of Arid Environments. 178p.
- Hurni H. 1982 Inception report, volumen 1. Soil Conservation Research Project. Universidad de Bern, Suiza, en asociación con la Universidad de las Naciones Unidas
- Hudson, N.V., 1981. Soil Conservation. London, Batsford.
- Hudson, N. W. 1997. Medición sobre el terreno de la erosión del suelo у de la escorrentía. Bedford, Inglaterra. FAO.
- Huxhold, W.E., 1991. An introduction to Urban Geographic Information Systems, Oxford University Press, New York, US. 482 p.
- INTECSA (Internacional de Ingeniería y Estudios Técnicos S.A. IT); AIC PROGETTI (Progettazioni Coordinate di Architettura e Ingegneria, IT); CNR (Compagnie Nationale du Rhone, IT). 1993. Plan Director Global Binacional de protección prevención de inundaciones y aprovechamiento de los recursos del lago Titicaca,

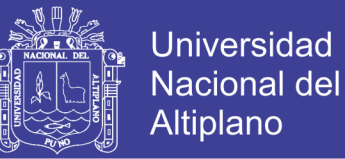

río Desaguadero, lago Poopó y Salar de Coipasa (Sistema TDPS): Estudio de suelos y erosión. Puno, PE, s.p.

- ISRIC (Centro Internacional de Referencia e Información en Suelo); UNEP (Programa del Medio Ambiente de las Naciones Unidas, CH). 1990. Valoración global de la degradación del suelo, 35 p.
- Jovanovic, S. у Vukcevic, M. 1958 Suspended sediment regimen on some watercourses in Yugoslavia and analysis of erosion processes. International Association of Scientific Hydrology Publication 337 p.
- Kappelle, M. 2009. Erosión de Suelos. s.l. Fundación global democracia y desarrollo, 5 p.
- Knisel, W.G. 1980. CREAMS, a field scale model for chemicals, runoff and erosion from agricultural management systems. US Conservation Research Report 26 p.
- Leopold, L.B., Wolman, M.G., у Miller, J.P. 1964. Fluvial processes in geomorphology. San Francisco. Freeman.
- Liu, BY, Nearing, M.A., Baffaut, С. у Ascough, J.C. II The WEPP watershed model: III. Comparisons to measured data from small watersheds. Trans. ASAE 40 4, 1997. Abstract-FLUIDEX | Abstract-Compendex | Abstract-GEOBASE. US 945-952 p.
- López Bellido. L. 1991. Cultivos Herbáceos. Cereales. Ediciones Mundi-Prensa, Madrid, ES.sp
- Laura, L. 2010. Estimación de la Pérdida de Suelos por Erosión Hídrica en la Cuenca del Río Juramento – Salta. Tesis. Universidad Nacional de Salta, Salta AR. 103 p.
- López, T; Aidé, M; Sactena, N. 1998. The effect of land use on soil erosion in the uadiana wetershed in Puerto Rico. In: Caribbean Journal of Science. PR. 307 p.

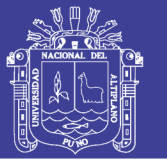

- Maijerick, A., Brouwer, H., Mannaerts, С. у Valenzuela, C, 1994, Introduction to the use of geographic information systems for practical hydrology, International Institute for Aerospace, Survey and Earth Science, UNESCO, Publication Number 23 p.
- Mendoza, M. 2005. Métodos de clavos у rondanas. *In* Manual de métodos sencillos para estimar erosión hídrica. (en línea). Managua, NI. 17 p.
- Meyer, L.D. 1981. How rain intensity affects interrill erosion. Transactions of the American Society of Agricultural Engineers 24: pp. 1472-1475 p.
- Meyer, L.D. у Wischmeier. W.H., 1969. Mathematical simulation of the process of soil erosion by water. Transactions of the American Society of Agricultural Engineers 12:754-8,762.
- Meyer, L.D. у Monke, E.J. 1965. Mechanics of soil erosion by rainfall and overland flow. Transaction of the American Society of Agricultural engineers: 572-577 p.
- Moreno, DA; Renner, I. 2007. Gestión integral de cuencas: la experiencia del proyecto regional cuencas andinas. 1 ed. Lima, PE. s.e. 234 p.
- Morgan, R.P.C., Morgan, D.D.V. у Finney. H.J. 1984. A predictive model for the assessment of son erosion risk. Journal of Agricultural Engineering Research. 245-253 p.
- Morgan. R.P.C. 1994. Soil erosion and conservation. Addison Wesley Longman Limited, London.
- Morgan, R.P.C.. Quinton, J.N. у Rickson, R.J. 1994. Modelling methodology for soil erosion assessment and soil conservation design. the EUROSEM approach. Outlook in Agriculture US. 23p.

Morgan, R. 1997. Erosión у conservación del suelo. Madrid, ES. 355p

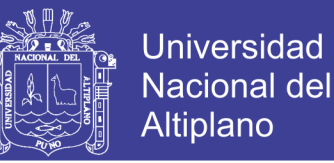

- Morgan, RPC. 2005. Soil erosion and conservation. 3 ed. Blackwell Publishing Ltd, Maiden, US. 299 p.
- Mutchler. C.K. у Young. R.A. 1975. Soil detachment by raindrops. En Present and prospective technology for predicting sediment yields and sources. USDA-ARS Publication ARS-S-40: 113-117p.
- Mutchler, C; Murphree, C; McGregor, K. 1994. Laboratory and field plots for erosion research. *In* Soil erosion research methods, Estados Unidos. Soil and Water Conservation Society.
- Nearing, M.A., Foster, G.R., Lane, L.J. у Finkner, S C: 1989 A process-based soil erosion model for USDA- Water Erosion Prediction Project technology. Transaction of the ASAE, US. 1587-1593 p.
- Nearing, M.A, Deer-Ascough, L у Laften, J.M. 1990. Sensitivity Analysis of the WEPP Hillslope profile erosion model. Transaction of the ASAE. vol. 33(3): May-June American Society of Agricultural Engineers. US 435p.
- Negrete J. 1999. Evaluación preliminar del modelo de simulación wepp, para la identificación de áreas de mayor riesgo de erosión del suelo en sistemas de producción en el Canton Montufar, provincia del Carchi. Tesis, Riobamba Ecuador. Escuela Superior Politécnica de Chimborazo, Facultad de Recursos Naturales, Escuela de Ingeniería Agronómica, Técnica Superior de Ingenieros Agrónomos. Riobamba EC 163 p.
- Nicks, A.D., Lane, LJ. у Gander, G.A. capitulo 2 En : Flanagan D.C. у Nearing., 1995. .A. editores. Hillstope profile and Watershed Model Documentation. NSERL Report No. 10. USDSA-ARS National Soil Erosion Research Laboratory. West Lafayette. IN

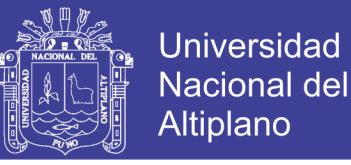

- Núñez, J. (2001). Manejo y conservación de suelos. 1 ed. Editorial Universidad Estatal a Distancia, San José, CR 253 p.
- OMM (Organización Meteorológica Mundial, CH). 2006, El clima y la degradación de tierras. Departamento del programa Mundial sobre el Clima, Genéve, CH. 32 p.
- Osterkamp. W.R. у Toy, T.J. 1997. Geomorphic considerations for erosion prediction. Environ. Geol. 29 3/4 . Abstract-GEOBASE | Order Document | Full Text via CrossRef, US. . 157p.
- Pérez, SJ. 2001. Modelo para evaluar la erosión hídrica en Colombia utilizando Sistemas de información geográfica. Tesis Ing. Universidad Industrial de Santander, Bogotá, CO. 77 p.
- Pimental, D.; Harvey, C; Resusodarmo, P.; Sinclair, К,: McNair. M.; Crist, S.; Shpritz, L.; Fitton, L.; Saffouri, R. y Blair, R.; 1995. Environmental and economic cost of soil erosion and conservation benefits. US. Science 267: 1117-1123p.
- Pizarro, R.; Cuitiño, H. 2002. Método de evaluación de la erosión hídrica superficial en suelos desnudos en Chile. *In* Cuadernos de la Sociedad Española de Ciencias Forestales. Actas de la I Reunión del Grupo de trabajo de Hidrología Forestal. Madrid, ES 165-170 p.
- Pizarro, R.; Sanguesa, C.; Bravo, C; Farias, C. 2003a. Manual de conservación de aguas у suelos. Instructivo N° 1 Zanjas de Infiltración. CL. 245 p.
- Pizarro, R.; Ramírez, C; Flores, J. P. 2003b. Análisis comparativo de cinco métodos para la estimación de precipitaciones areales anuales en periodos extremos. CL 288 p.
- Poesen, J.W., Boardman. Wilcox, J В. у Valentin, С 1996, Water erosion monitoring and experimentation for global change studies. J. Soil Water Conserv. 386-390 p.

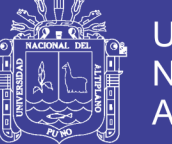

- Ramos, CL. 2001. Modelamiento ambiental para el análisis de susceptibilidad erosiva en la cuenca media y alta del río Cañete y determinación del mapa de erosión. Lima, PE. 26 p.
- Renard. K.G., Foster, G.R., Weesies. G.A. у Porter, J.P. (1991), RUSLE, Revised universal soil loss equation. Journal of Soil and Water Conservation US. 46 p.
- Renschler, C.S., Engel, B.A. у Flanagan, D.C. 2000. Strategies for implementing a multiscale assessment tool for natural resource management: a geographical information science perspective. GIS/EM4 N° 173. 4th International Conference on Integrating GIS and Environmental Modeling (GIS/EM4). Alberta, CA. 173 p.
- Renschler, C.S., 2000 Strategies for implementing natural resource management tools a geographical information science perspective on water and sediment balance assessment at different scales. PhD dissertation, Univ. of Bonn, Bonn, AL. 182 p.
- Renschler, C.S. у Harbor. J. 2002. Soil erosion assessment tools from point to regional scales. The role of geomorphologists in land management research and implementation Geomorphology. 47 (2-4) 189-209 p.
- Renschler. C.S. Mannaerts C. y Diekkruger, B. 1999. Evaluating spatial and temporal variability in soil erosion risk-rainfall erosivity and soil loss ratios in Andalusia, Spain. Catena. ES. 209-225 p.
- Rose, C.W., Williams. JR., Sander, G.C. у Barry. DA. 1983. A mathematical model of erosion and deposition process. I. Theory for a plane element. Soil Science Society of America Journal US 991-995 p.
- Santacruz, G. 2011. Estimación de la erosión hídrica y su relación con el uso de suelo en la cuenca del río Cahoacán, Chiapas. Revista del Programa Hidrológico Internacional para América Latina y el Caribe, Aqua-LAC. Nº. 1: 45-54 p.

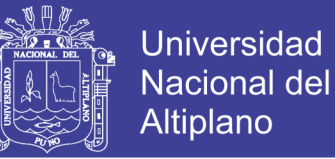

- Stocking, M. 1987. Measuring land degradation. En: Land Degradation and Society. (pp 61-69) Blaikie, P. у Brookfield, H., Development studies, Methuen: London.
- Suarez, J. 2001. Control de erosión en zonas tropicales. . División Editorial Universidad Industrial de Santander, Bucaramanga, CO. 545 p.
- Tapia M. y Fríes A. 2007. Guía de campo de los cultivos andinos, Organización de las Naciones Unidas para la Agricultura y la Alimentación, Asociación Nacional de Productores Ecológicos del Perú. Editorial Millenium Lima. PE, 222 p.
- Tejerina, FG. 2010. Determinación de la Erosión Hídrica Potencial de los Suelos de la Alta Cuenca del Río Bermejo (Salta) Implementado en Formato SIG. Tesis Ing. Universidad Nacional de Salta, Salta, AR. 145 p.
- Torres, E; Cortes, J; Mejía, E; Exebio, A; Santos, AL; Delgadillo, ME. 2003. Evaluación de la degradación de los suelos en la cuenca el Josefino, Jesús María, Jalisco. Revista TERRA Latinoamericana. Nº. 1: 117-126 p.
- USDA, (1995), Technical Documentation WEPP. NSERL Report No. 10. USDA-ARS-MWA, West Lafayet . US. 45 p.
- USDA, 1995. Water Erosion Prediction Project WEPP. Agricultural Research Service and Purdue University. US. s.p.
- Vega, L. 2008. Evaluación de la erosión hídrica superficial por parcelas experimentales en suelos desnudos de la región de Coquimbo. Tesis. Chile. Universidad de Talca, Facultad de Ciencias Forestales, Escuela de Ingeniería Forestal. Talca, CL. 138 p.
- Vega, M. В.; Febles, J. M. 2005. Evaluation of the rainfall erosion in cattle regions from the central part of Havana province. Cuban Journal of Agricultural Science. US. s.p.

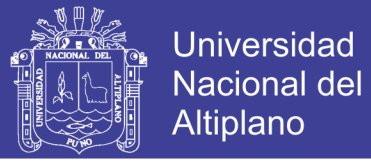

- Vásquez, A. 2000. Manejo de cuencas alto andinas. Tomo 1. Escuela superiorde administración de aguas "Charles Sutton", Lima, PE. 516 p.
- Wischmeier. W.HJ, Johnson. СВ., y Cross. B.V. 1971. A soil erodibility nomograph for farmland and construction sites. Journal of Soil and Water Conservation. USDA 193p.
- Wischmeier, W.H. v Smith, D.D. 1965. predicting rainfall erosion losses from cropland East of the Rocky Mountain. Guide for selection of practices for soil and water conservation. A.R.S. USDA. Agricultura Handbook, 282p
- Wischmeier, W.H., y Smith, D.D. 1978. Predicting rainfall erosion losses. USDA Agricultural Research Service Handbook, US. 537 p.
- Yalin, M.S. 1963. An expression for bedload transportation. Journal of the hydraulics division ASCE89: US. 221-250 p.
- Young A. 1969. Present rate of land erosion. Nature 851-852 p.
- Yataco, A. 2007. Evaluación cuantitativa de la erosión hídrica utilizando varillas de erosión, en suelos con diferentes grados de cobertura vegetal de la comunidad campesina de Yuracmayo, Lima (abstract). Tesis de Grado Ingeniería Agrícola. Universidad Nacional Agraria La Molina, Facultad de ingeniería Agrícola. Lima, PE. 4 p.
- Zeleke Gete, Thomas Winter, Dennis Flanagan, 2000. BPCDG: Breakpoint Climate Data Generator for WEPP, Using Observed Standard Weather Data Sets. US. 17 p
- Zhang, X.C., Nearing, M.A., Risse, L.M., у McGregor, КС, 1996. Evaluation of WEPP runoff and soil loss predictions using natural runoff plot data. Trans. ASAE, US. 855-863 p.

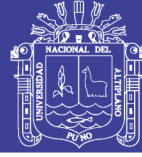

#### **ANEXOS**

#### **Anexo 1**: Fotografías de la salida al campo

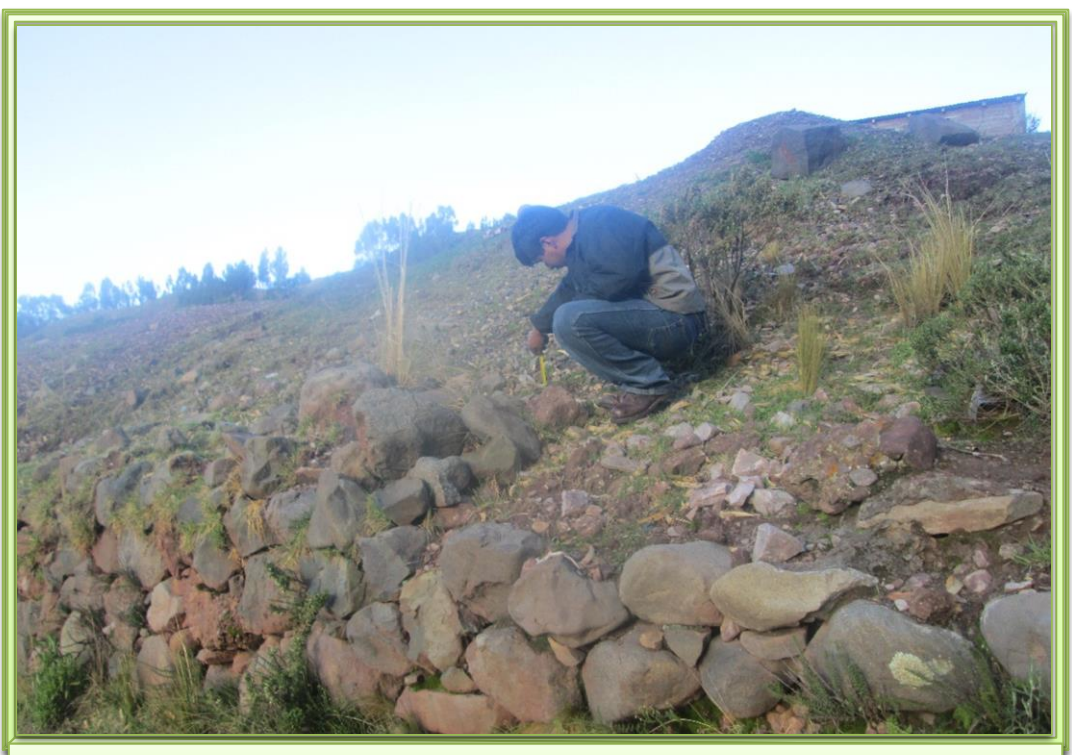

**Fotografía N° 1. Colocacion clavos de erosión en diferentes puntos de la microcuenca sasani del tipo de cobertura no identificada en la etapa inicial antes de las tormentas ( 20-12-2013 )**

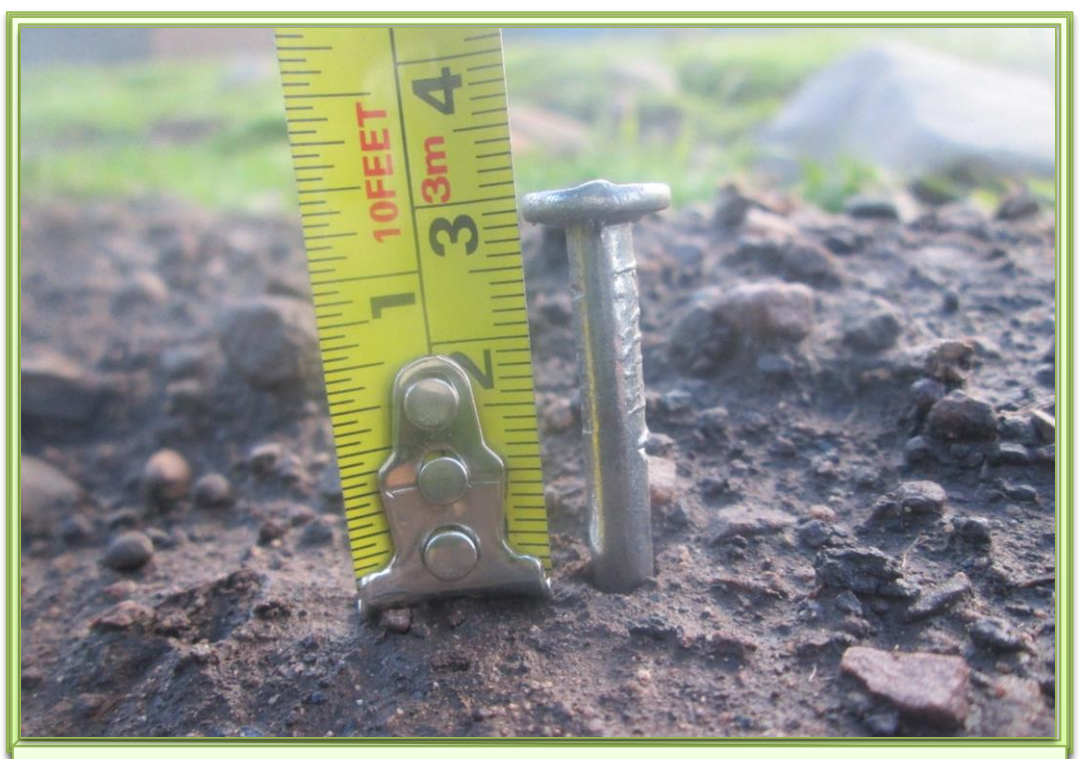

**Fotografía N° 2. Medición de clavos de erosión al inicio de las tormenta a 30 mm, sobre la superficie, para el cálculo de erosión hídrica ( 27-02-2014 )**

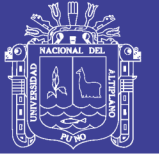

Universidad Nacional del Altiplano

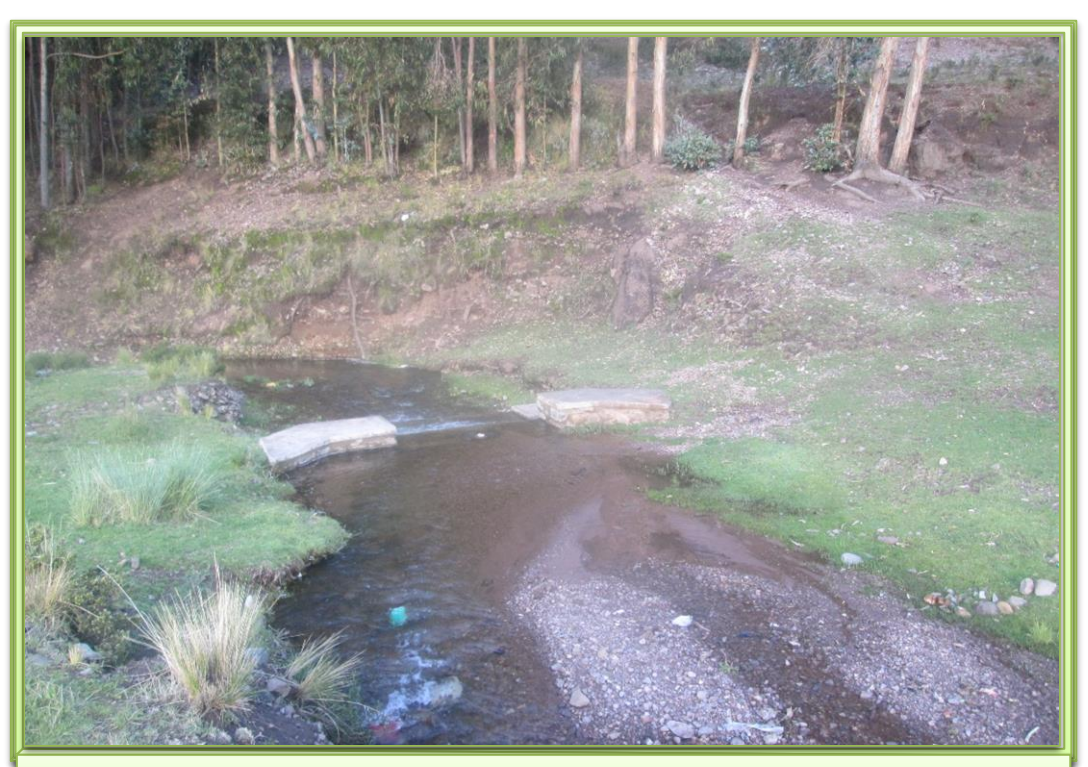

**Fotografía N° 3. Vista de la sedimentación acumulada en diques sedimentadores, ubicados en las subcuencas de rio Jayllihuaya ( 13–06–2014 )**

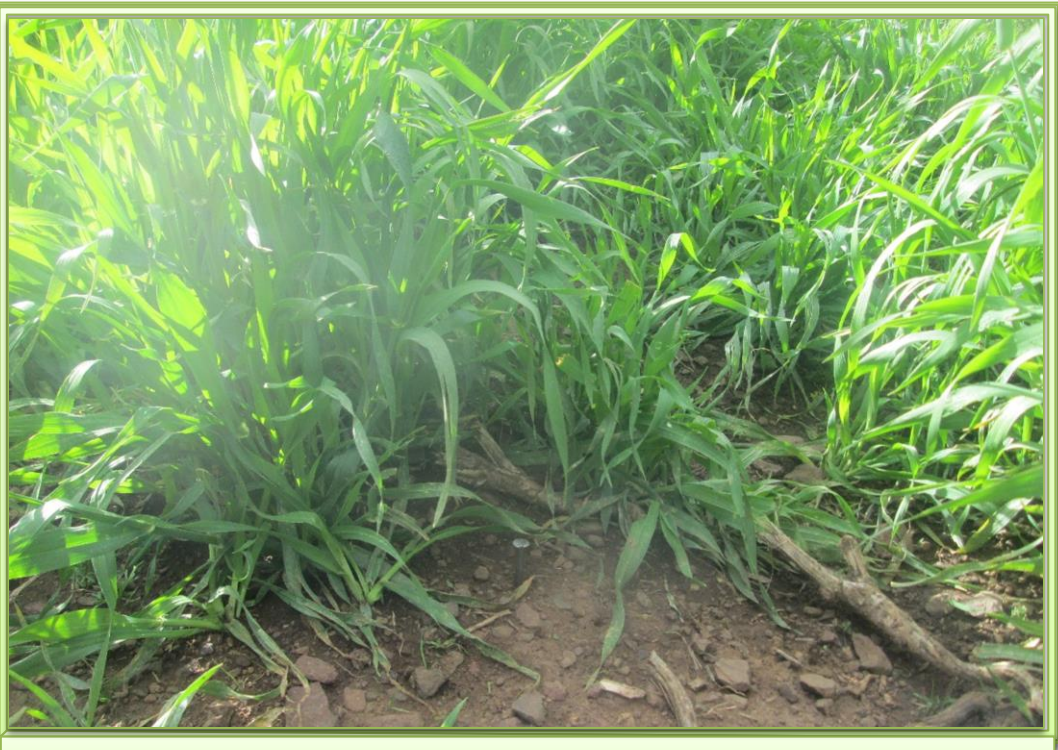

**Fotografía N° 4. Ubicación de clavos de erosión en cultivos de cebada – barley en zona baja de la microcuenca Sasani ( 27–02–2014 )** 

No olvide citar esta tesis

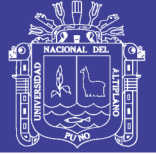

Universidad Nacional del Altiplano

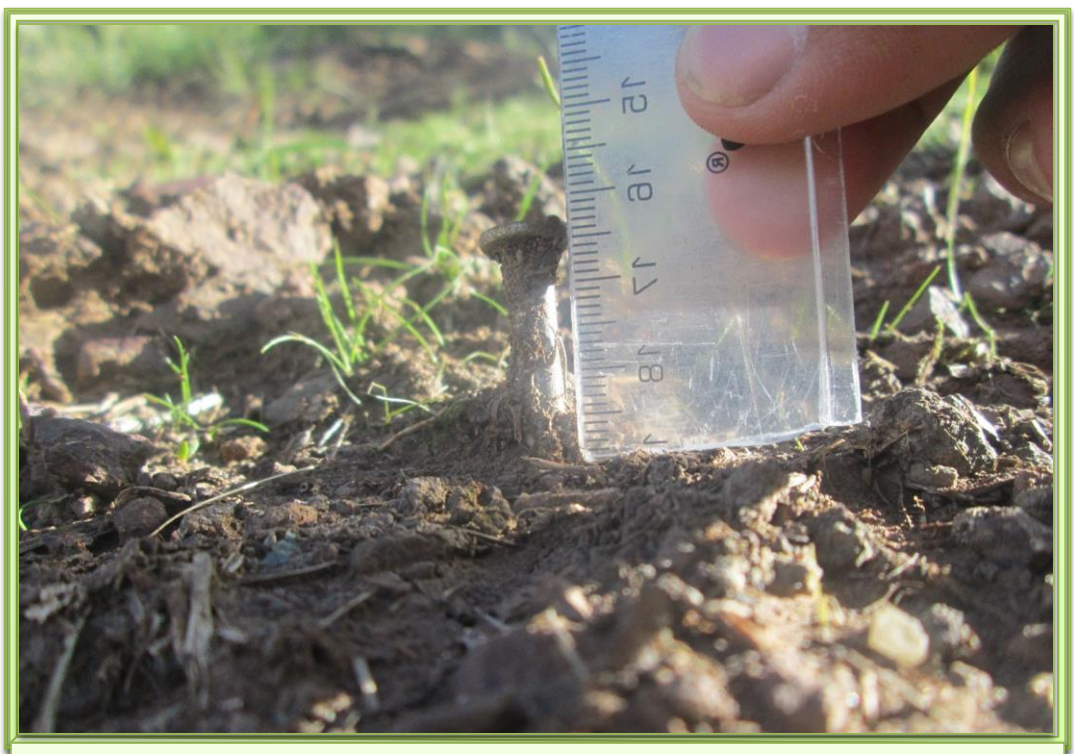

**Fotografía N° 5. Sedimentación de 26.8 mm (3.2 mm de altura sedimentada) muestras en zonas bajas de las nueve parcelas o laderas dentro de la microcuenca Sasani ( 13-06-2014 )**

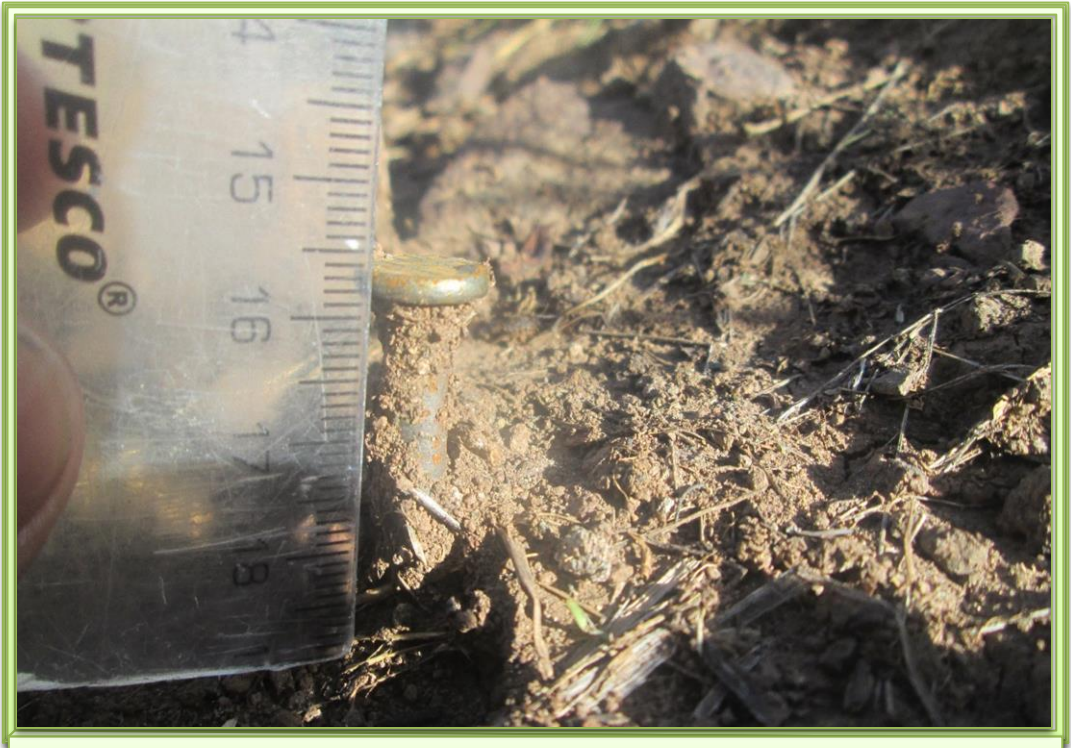

**Fotografía N° 6. Erosión de 33.5 mm (3.5 mm de altura sedimentada) muestras en zonas altas con pendiente de las nueve parcelas o laderas dentro de la microcuenca Sasani ( 13-06-2014 )**

No olvide citar esta tesis

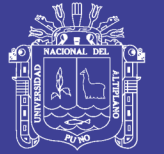

Universidad Nacional del Altiplano

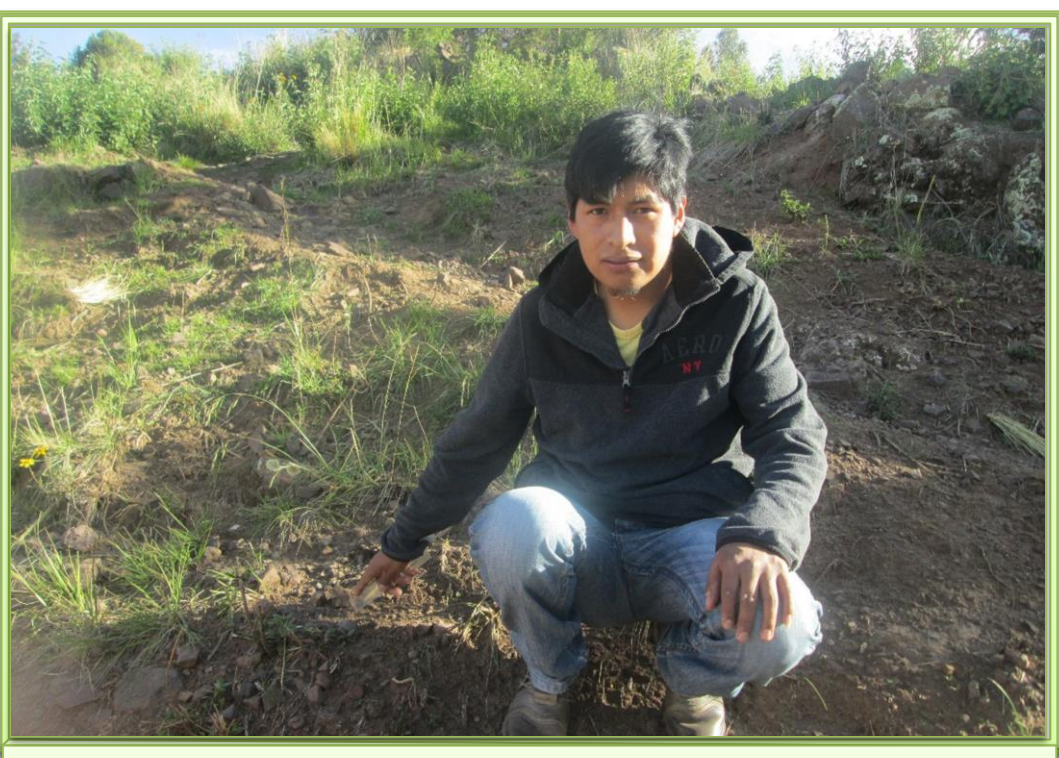

**Fotografía N° 7. Ubicación de clavos de erosión en la zona media de la microcuenca Sasani (27-02-2014 )** 

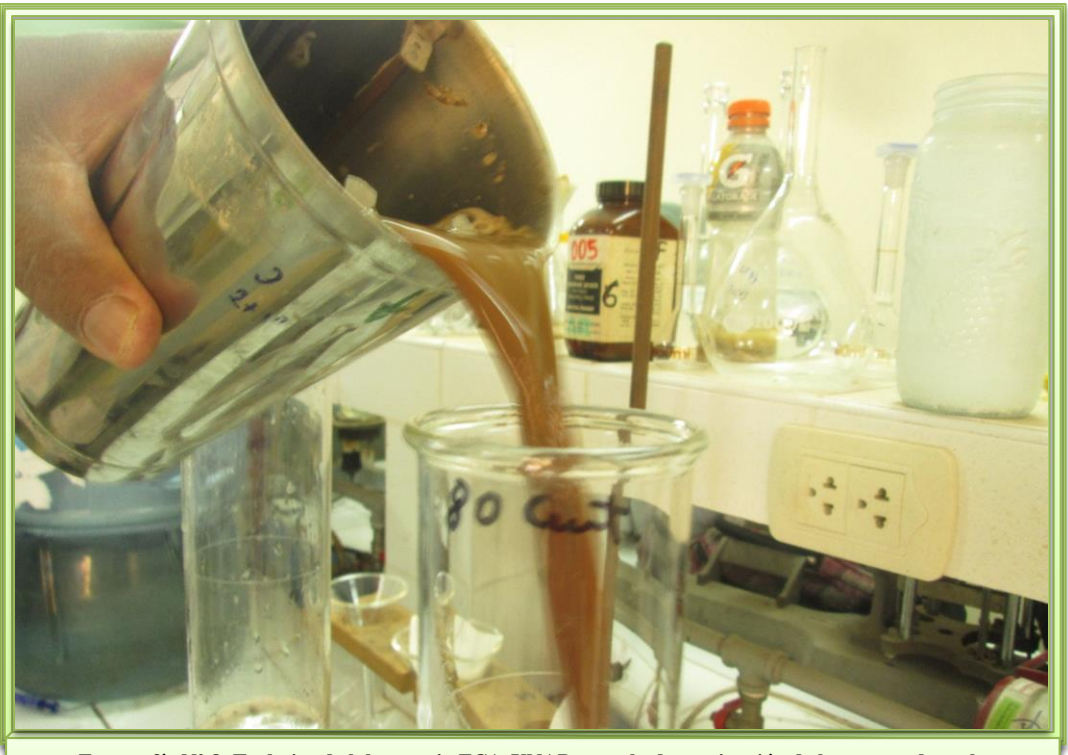

**Fotografía N° 8. Trabajos de laboratorio FCA-UNAP, para la determinación de la textura de suelo y diferentes parámetros de suelo método pipeta (en este caso a 800 mm de la superficie) ( 04- 12-2013 )**

No olvide citar esta tesis

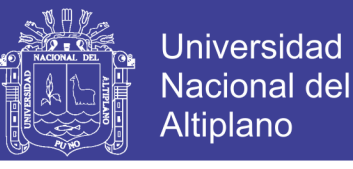

**Anexo 2**. Forma de introducir la información necesaria en la base de datos del modelo WEPP

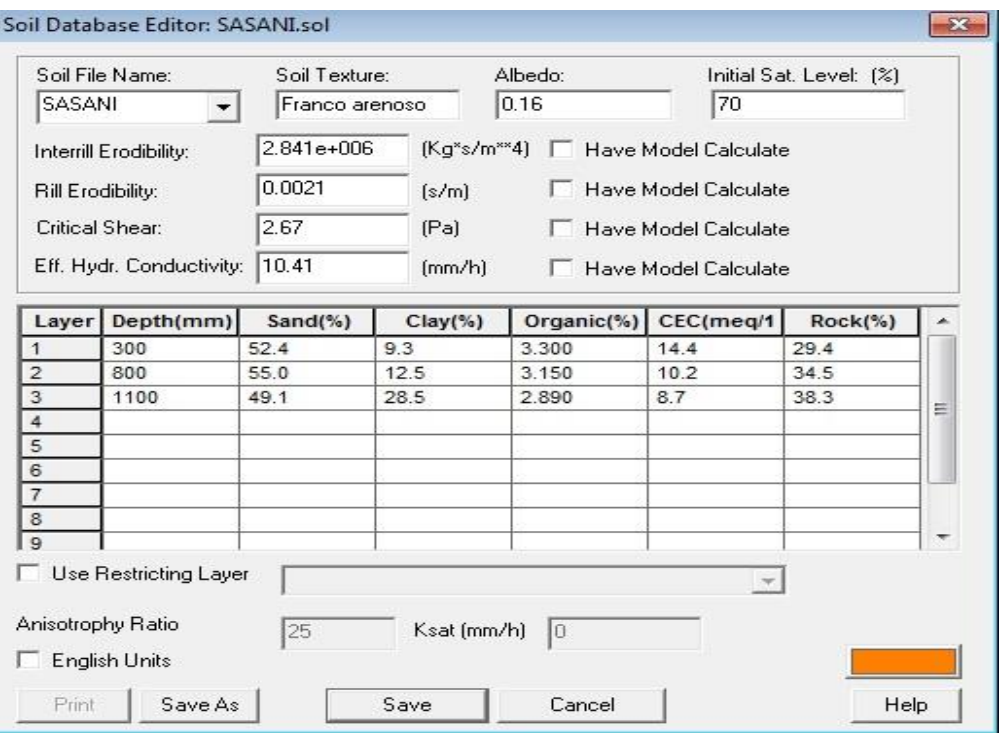

**Figura 18.** Ventana del modelo informativo WEPP para la introducción de los datos de suelo.

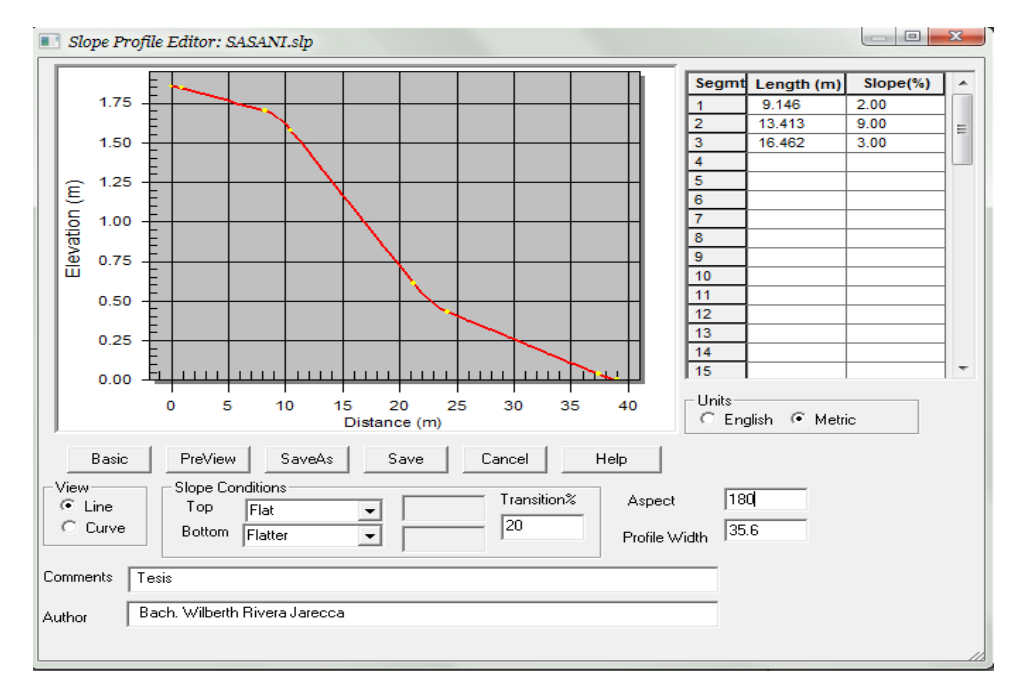

**Figura 19.** Ventana del modelo informático WEPP para la introducción de los datos de pendientes de las microcuncas tipo elegidas.

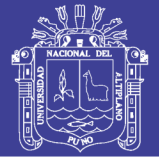

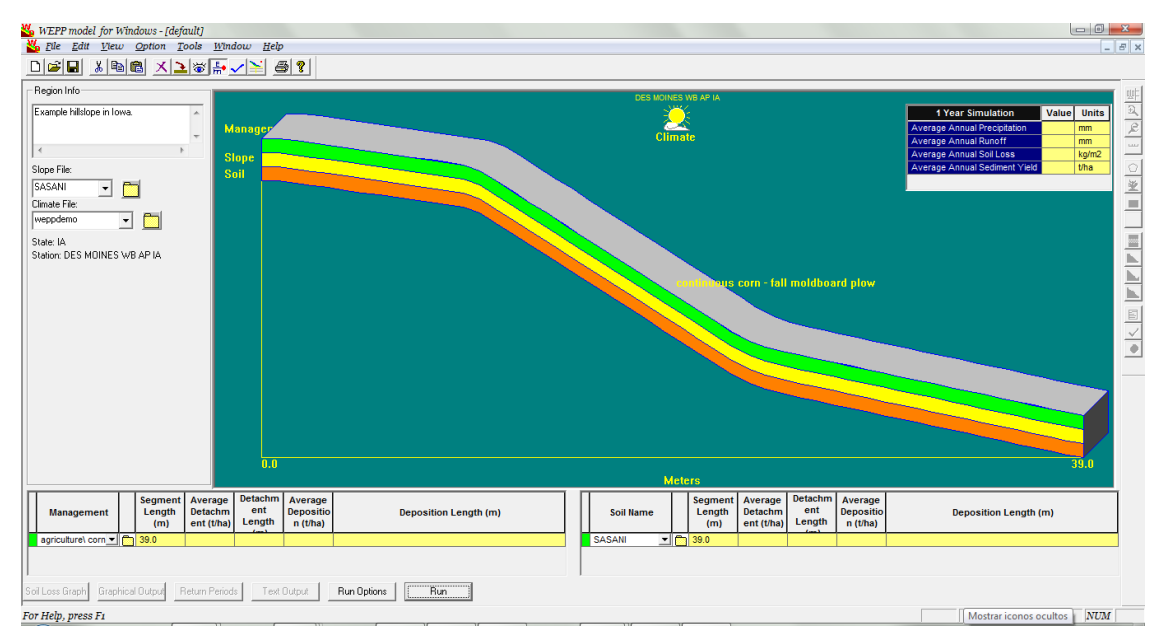

**Figura 20.** Ventana del modelo informático WEPP donde se puede ver los datos del resumen del clima introducido.

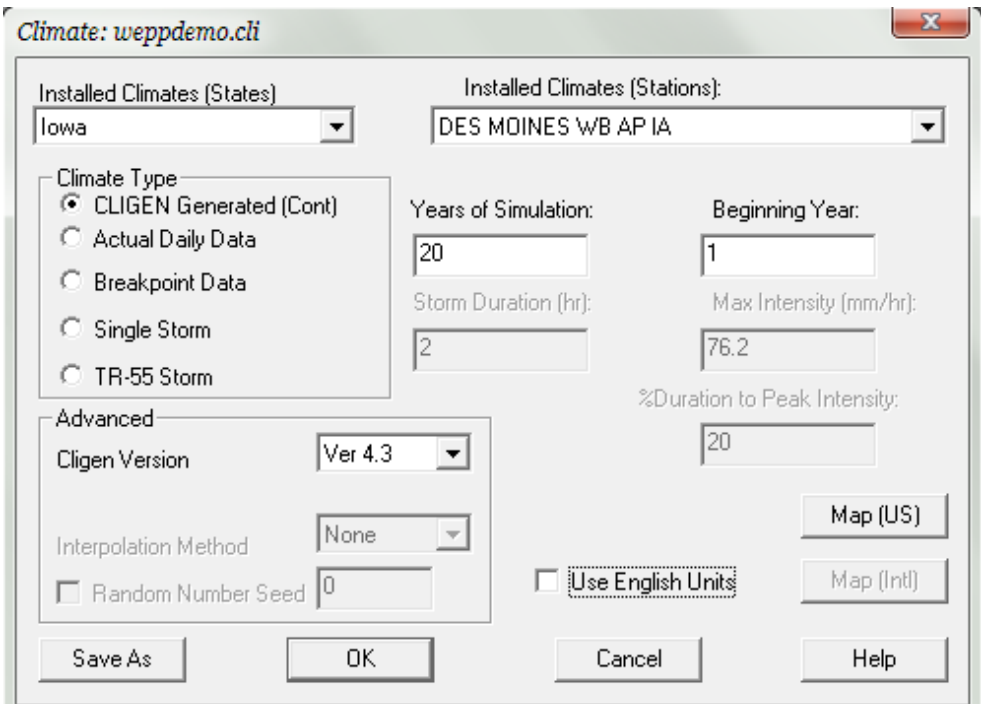

**Figura 21.** Ventana del modelo informático WEPP para la selección de los datos climáticos de las estaciones de EE.UU.

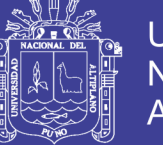

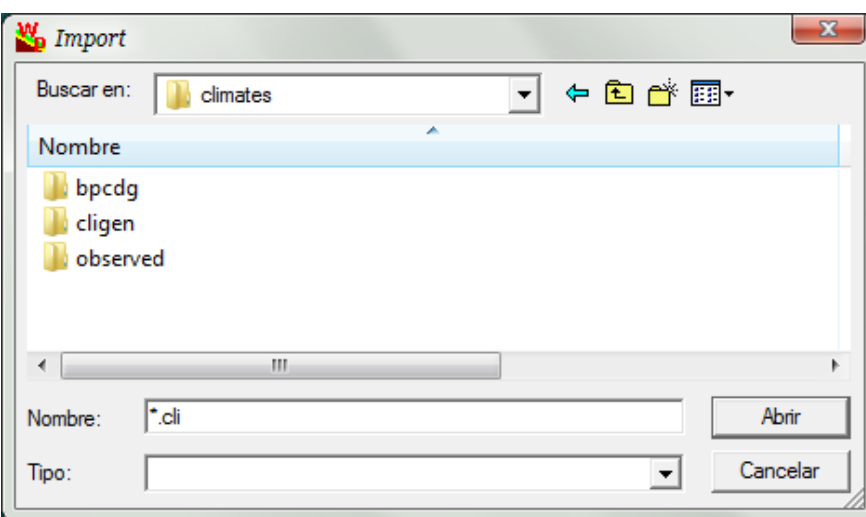

**Figura 22.** Ventana del modelo informático WEPP para la selección del programa para generar los datos climáticos.

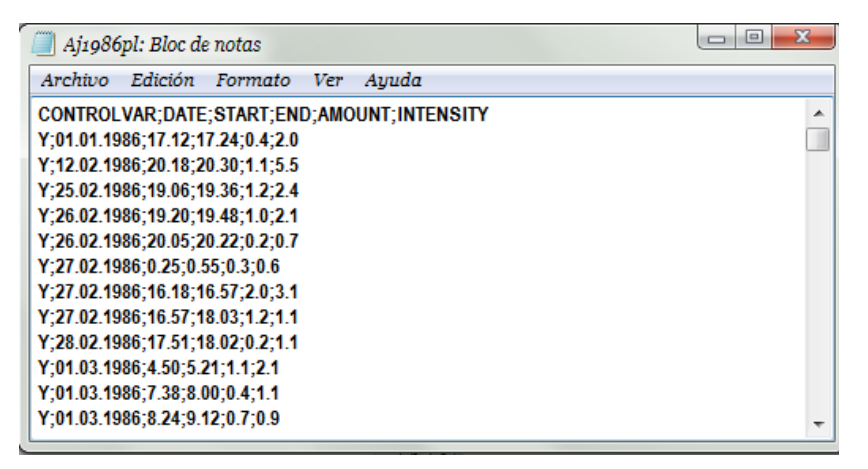

**Figura 23.** Archivo de entrada de datos de pluviometría (xxyyyyPL.CSV)

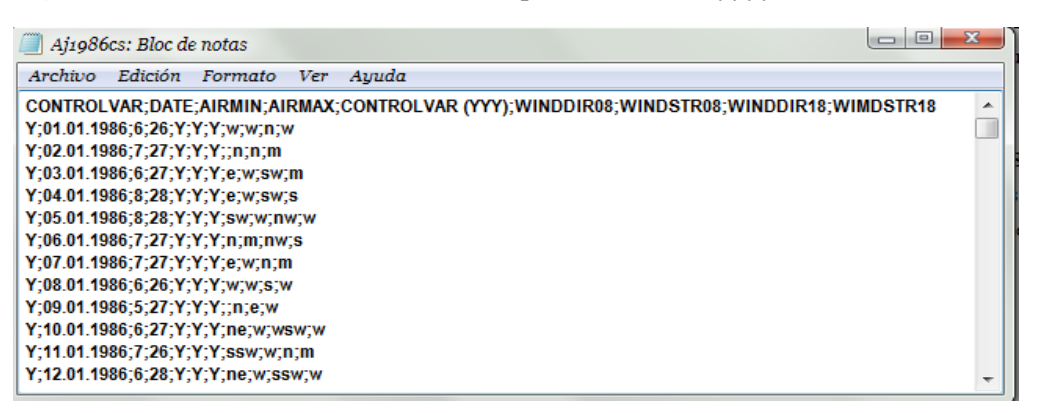

**Figura 24.** Archivo de entrada de datos de temperatura y viento (xxyyyyCS.CSV)

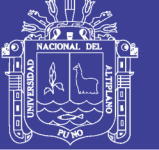

Universidad Nacional del Altiplano

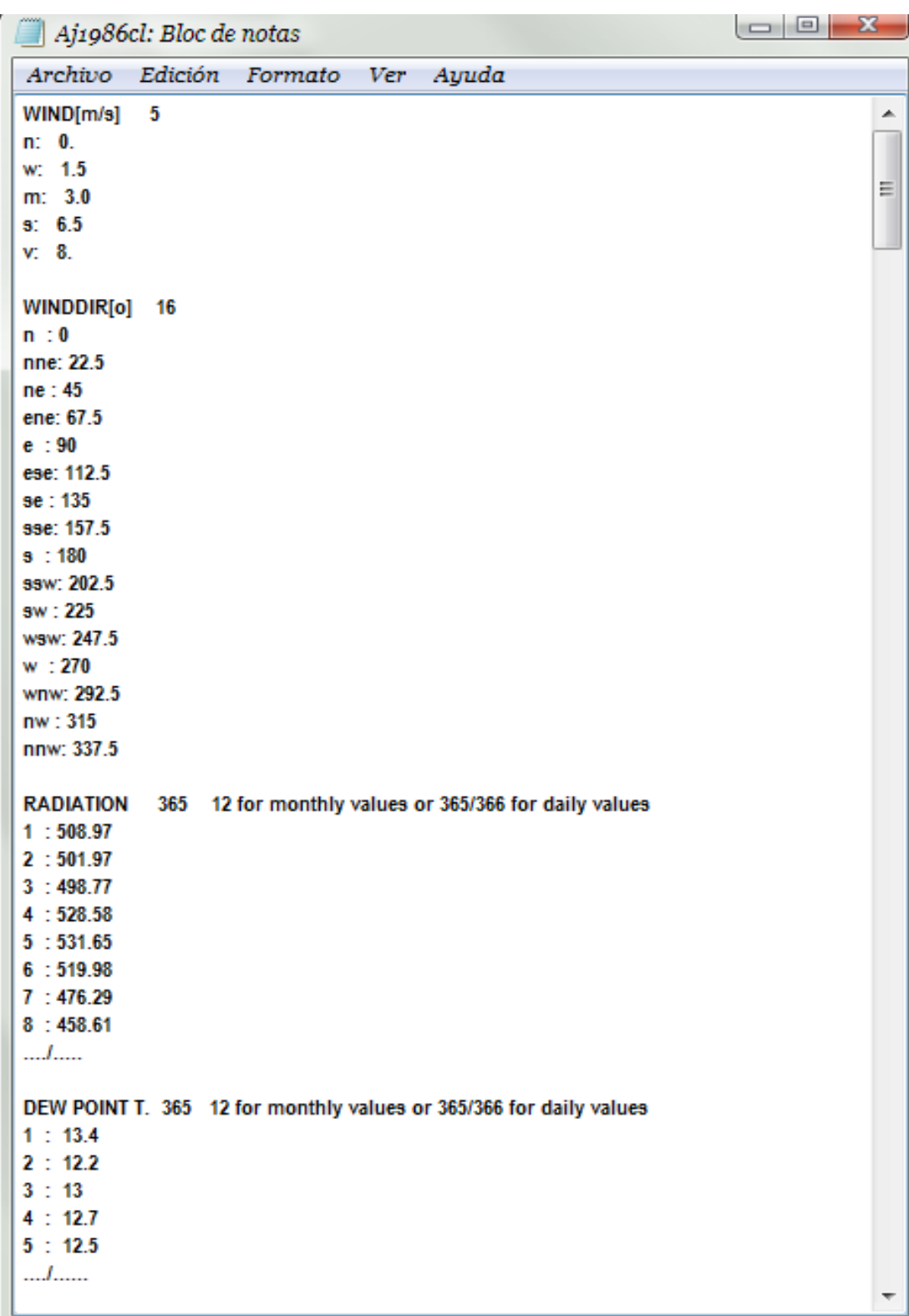

**Figura 25.** Archivo de entrada de datos de las tablas de conversión de los datos de viento, radiación y punto de rocio, (xxyyyyCL.DAT)

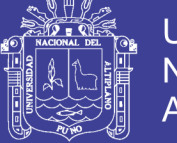

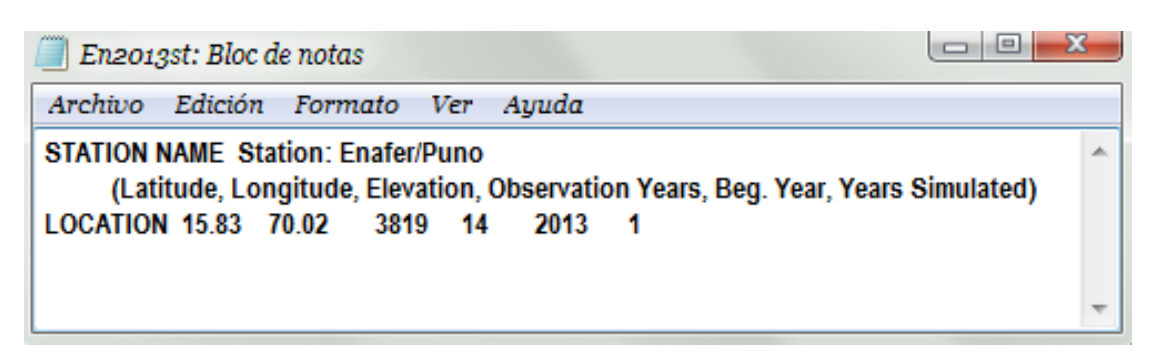

**Figura 26.** Archivo de entrada de datos de la estación meteorológica (xxyyyyST.DAT)

| En2013: Bloc de notas                                                                                               |       |      |                                                                                            |  |                                                                                              |  | $\mathbf{z}$ |
|----------------------------------------------------------------------------------------------------|-------|------|--------------------------------------------------------------------------------------------|--|----------------------------------------------------------------------------------------------|--|--------------|
|                                                                                                    |       |      | Archivo Edición Formato Ver Ayuda                                                          |  |                                                                                              |  |              |
| 0.00                                                                                                    |       |      |                                                                                            |  |                                                                                              |  |              |
| 110                                                                                                    |       |      |                                                                                            |  |                                                                                              |  | I            |
| <b>Station: Enafer/Puno</b>                                                                                         |       |      |                                                                                            |  |                                                                                              |  |              |
|                                                                                                    |       |      |                                                                                            |  | Latitude Longitude Elevation (m) Obs. Years Beginning year Years simulated                   |  |              |
| 15.83 70.02                                                                                                    |       | 3819 | 14                                                                                         |  | 2013<br>1                                                                                    |  |              |
| Observed monthly ave max temperature (C)<br>27.77 27.57 27.00 25.50 27.39 22.00 20.65 19.94 22.53 24.61 27.00 27.23 |       |      |                                                                                            |  |                                                                                              |  |              |
| Observed monthly ave min temperature (C)                                                                            |       |      |                                                                                            |  |                                                                                              |  |              |
|                                                                                                    |       |      |                                                                                            |  | 6.81 9.46 9.32 10.70 10.84 11.33 10.68 10.35 10.07 9.03 7.63 5.65                            |  |              |
|                                                                                                    |       |      | Observed monthly ave solar radiation (Langleys)                                            |  |                                                                                              |  |              |
|                                                                                                    |       |      |                                                                                            |  | 491.5 502.7 517.3 495.6 475.5 408.7 313.9 326.6 405.2 466.2 451.9 455.9                      |  |              |
| Observed monthly ave rainfall (mm)                                                                                  |       |      |                                                                                            |  |                                                                                              |  |              |
| 0.4 7.2 33.6 10.7 56.5 269.8 336.1 295.1 217.1 108.3 30.5 6.8<br>day mon year nbrkpt tmax tmin rad w-vel w-dir dew  |       |      |                                                                                            |  |                                                                                              |  |              |
|                                                                                                    |       |      | $(mm)$ (C) (C) (ly/day) m/sec deg (C)                                                      |  |                                                                                              |  |              |
|                                                                                                    |       |      | 1 1 1986 2 26.00 6.00 509.0 1.50 270.0 13.4                                                |  |                                                                                              |  |              |
| 17.20 0.000                                                                                                    |       |      |                                                                                            |  |                                                                                              |  |              |
| 17.40                                                                                                    | 0.400 |      |                                                                                            |  |                                                                                              |  |              |
|                                                                                                    |       |      | 2 1 1986 0 27.00 7.00 502.0 1.50 0.0 12.2                                                  |  |                                                                                              |  |              |
|                                                                                                    |       |      | 3 1 1986 0 27.00 6.00 498.8 2.25 90.0 13.0                                                 |  |                                                                                              |  |              |
| 4                                                                                                    |       |      | 1 1986 0 28.00 8.00 528.6 4.00 90.0 12.7                                                   |  |                                                                                              |  |              |
| 5                                                                                                    |       |      | 1 1986 0 28.00 8.00 531.6 1.50 225.0 12.5<br>6 1 1986 0 27.00 7.00 520.0 4.75 315.0 11.8   |  |                                                                                              |  |              |
|                                                                                                    |       |      | 7 1 1986 0 27.00 7.00 476.3 2.25 90.0 13.9                                                 |  |                                                                                              |  |              |
| 8                                                                                                    |       |      | 1 1986 0 26.00 6.00 458.6 1.50 270.0 13.7                                                  |  |                                                                                              |  |              |
|                                                                                                    |       |      | 9 1 1986 0 27.00 5.00 415.1 0.75 90.0 13.5                                                 |  |                                                                                              |  |              |
|                                                                                                    |       |      | 10 1 1986 0 27.00 6.00 454.6 1.50 45.0 13.4                                                |  |                                                                                              |  |              |
|                                                                                                    |       |      |                                                                                            |  | 11 1 1986 0 26.00 7.00 469.0 2.25 202.5 14.2                                                 |  |              |
|                                                                                                    |       |      | 12 1 1986 0 28.00 6.00 440.9 1.50 45.0 14.3                                                |  |                                                                                              |  |              |
|                                                                                                    |       |      | 13 1 1986 0 28.00 5.00 451.7 1.50 45.0 13.5<br>14 1 1986 0 27.00 5.00 505.8 1.50 45.0 13.7 |  |                                                                                              |  |              |
|                                                                                                    |       |      | 15 1 1986 0 29.00 9.00 521.6 1.50 90.0 13.5                                                |  |                                                                                              |  |              |
|                                                                                                    |       |      | 16 1 1986 0 28.00 5.00 493.5 2.25 45.0 12.5                                                |  |                                                                                              |  |              |
| 17 1 1986 0                                                                                                    |       |      | 28.00 7.00 492.6 1.50 22.5 13.4                                                            |  |                                                                                              |  |              |
|                                                                                                    |       |      | 18 1 1986 0 29.00 5.00 502.6 2.25 22.5 13.3                                                |  |                                                                                              |  |              |
|                                                                                                    |       |      | 19 1 1986 0 29.00 5.00 499.6 2.25 45.0 13.4                                                |  |                                                                                              |  |              |
|                                                                                                    |       |      |                                                                                            |  | 20 1 1986 0 28.00 6.00 501.0 0.75 247.5 13.0                                                 |  |              |
|                                                                                                    |       |      | 21 1 1986 0 28.00 5.00 513.4 1.50 45.0 13.1                                                |  |                                                                                              |  |              |
|                                                                                                    |       |      |                                                                                            |  | 22 1 1986 0 28.00 7.00 516.0 0.75 247.5 13.9<br>23 1 1986 0 28.00 7.00 497.7 2.25 247.5 14.1 |  |              |
|                                                                                                    |       |      |                                                                                            |  | 24 1 1986 0 29.00 7.00 495.6 0.75 247.5 13.3                                                 |  |              |
|                                                                                                    |       |      |                                                                                            |  |                                                                                              |  |              |

**Figura 27.** Archivo de salida (En2013.CLI), con el programa BPCDG.

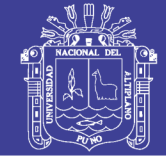

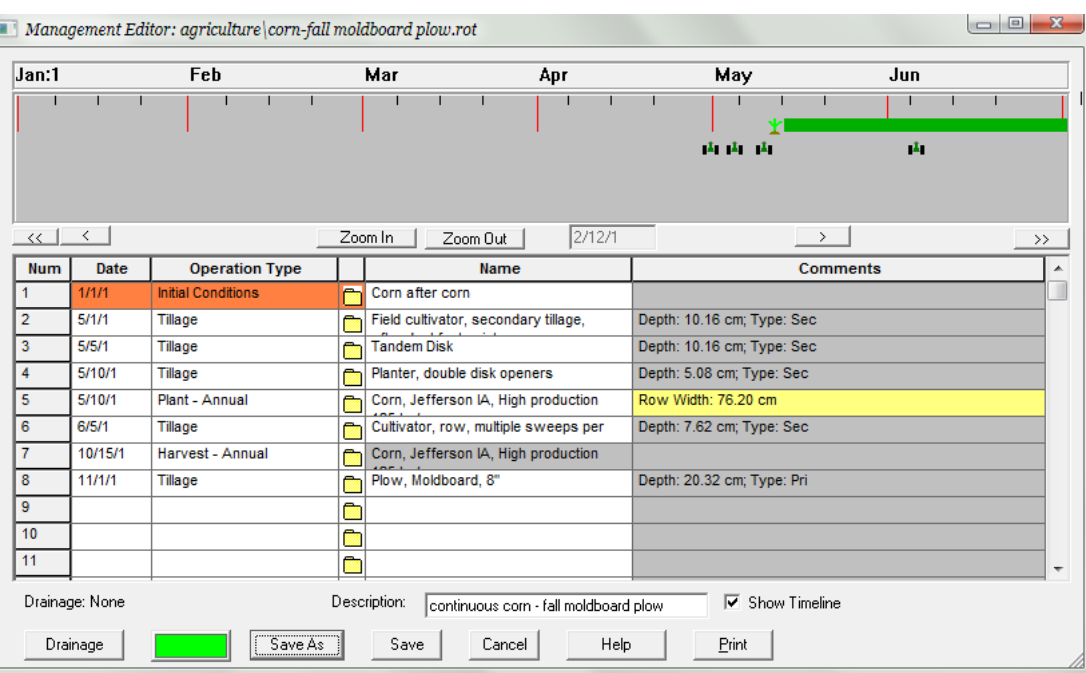

**Figura 28.** Ventana del modelo informático WEPP para la introducción de los datos de las labores de cultivo de la rotación.

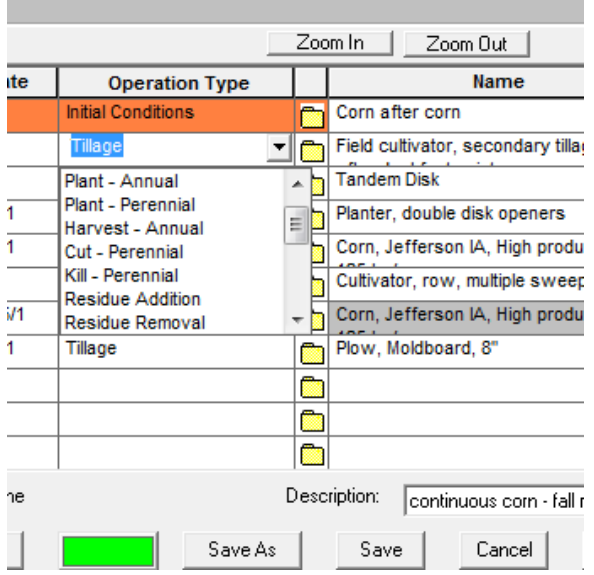

**Figura 29.** Ventana del modelo informático WEPP para desplegar la lista de la operación de cultivo que pueden ser elegibles.

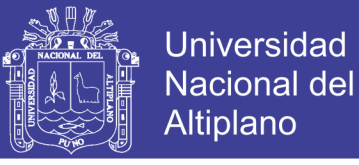

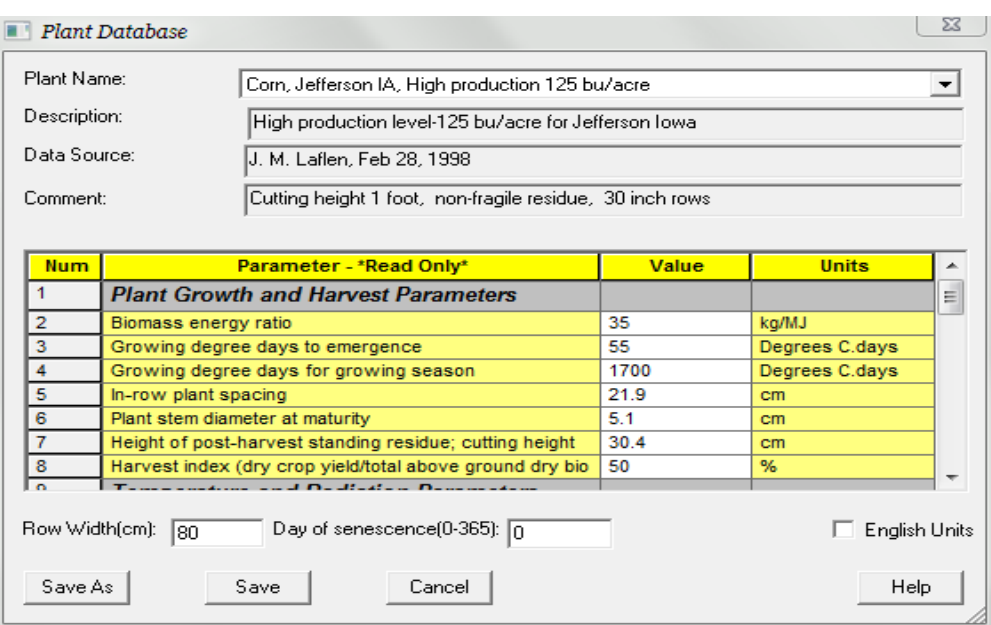

**Figura 30.** Ventana del modelo informático WEPP para ver los parámetros cultivo elegido

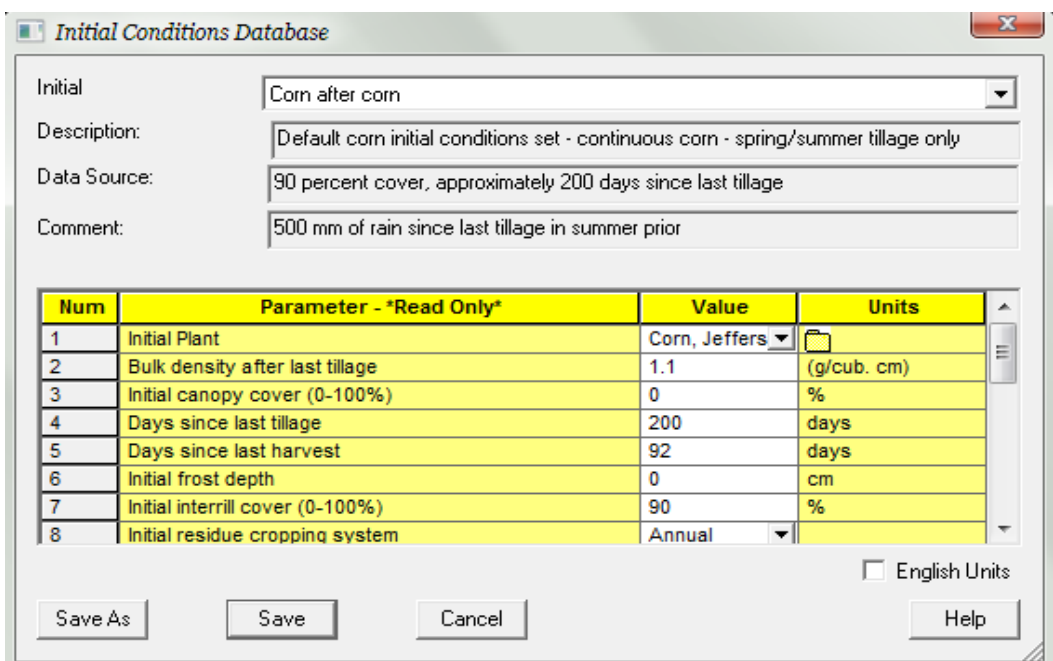

**Figura 31.** Ventana del modelo informático WEPP, para la introducción de condiciones iniciales de la rotación.

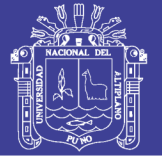

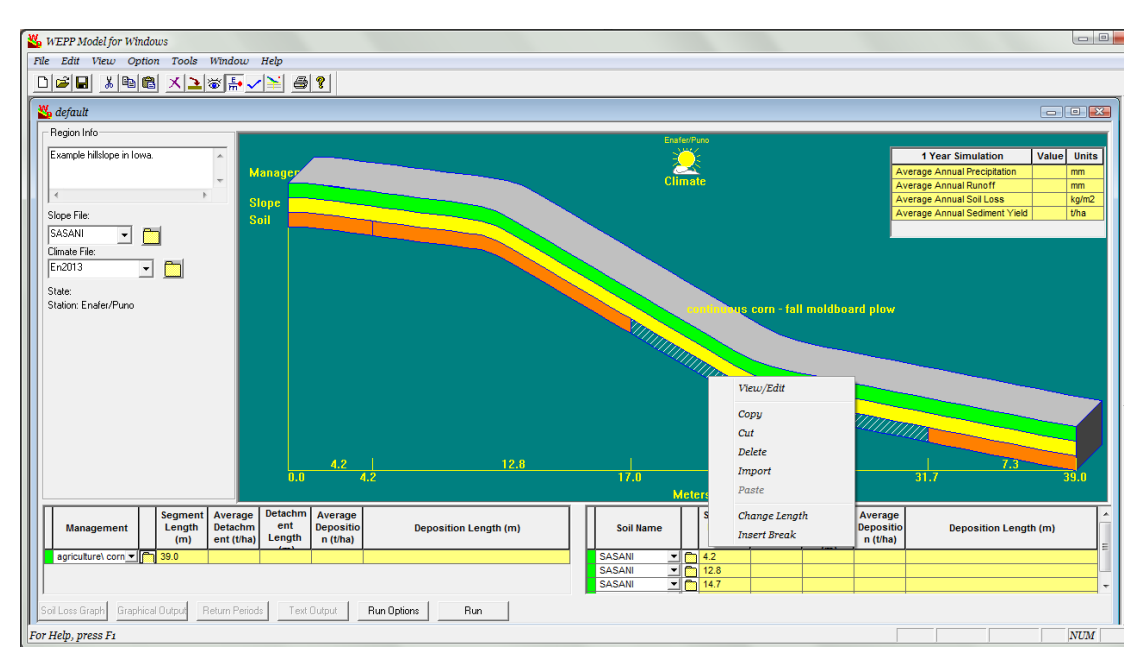

**Figura 32.** Ventana del modelo informático WEPP para la introducción de la opción "Insert Break" para hacer una nueva sección en la capa de suelo o usos del suelo.

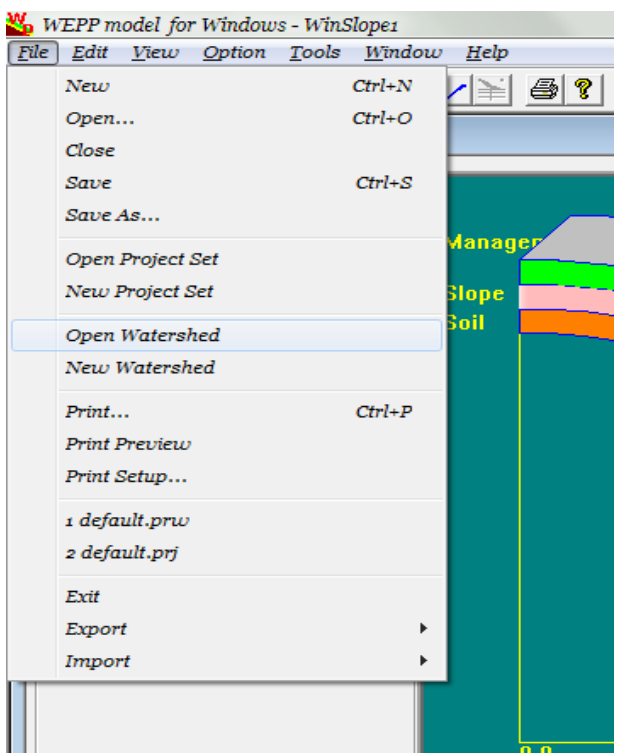

**Figura 33.** Menú de archivos para iniciar modelamiento de cuencas.

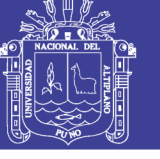

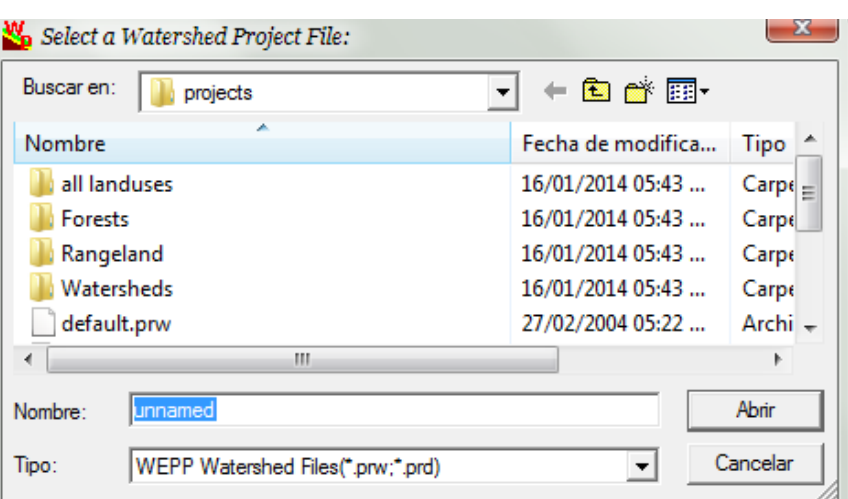

**Figura 34.** Ventana de lista de los proyectos de cuencas hidrográficas existentes.

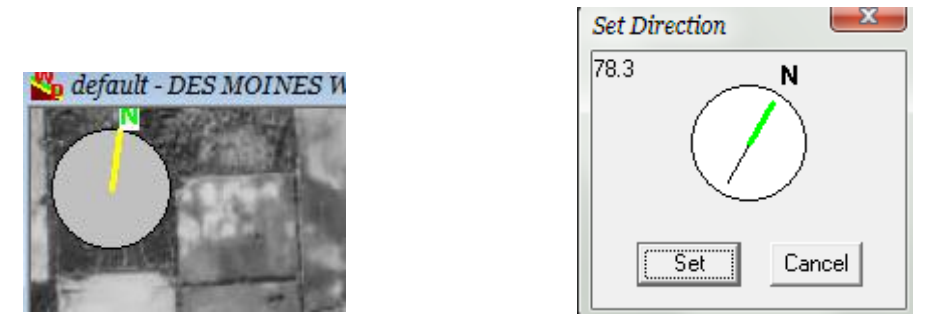

**Figura 35.** Ventana del modelo informático WEPP para introducir la orientación de la cuenca.

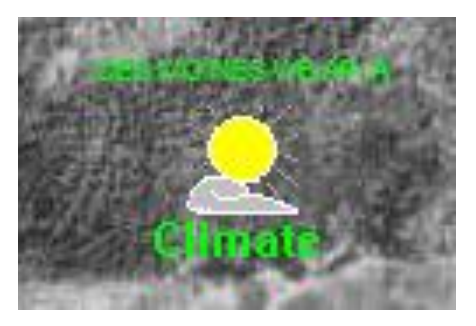

**Figura 36.** Icono del modelo informático WEPP para los datos climáticos con los que está trabajando*.*

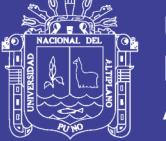

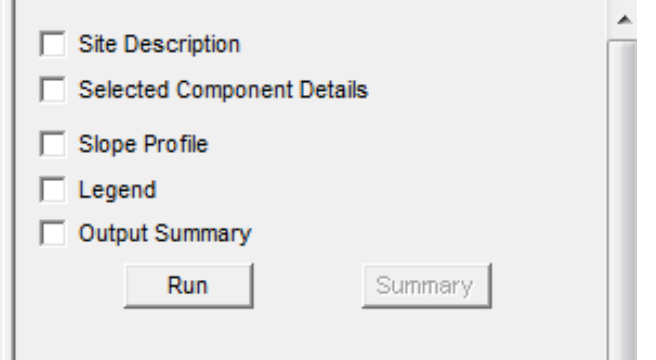

**Figura 37.** Barra de herramientas del WEPP en la opción de cuencas para cambiar la forma de mostrar la información que aparece en la ventana.

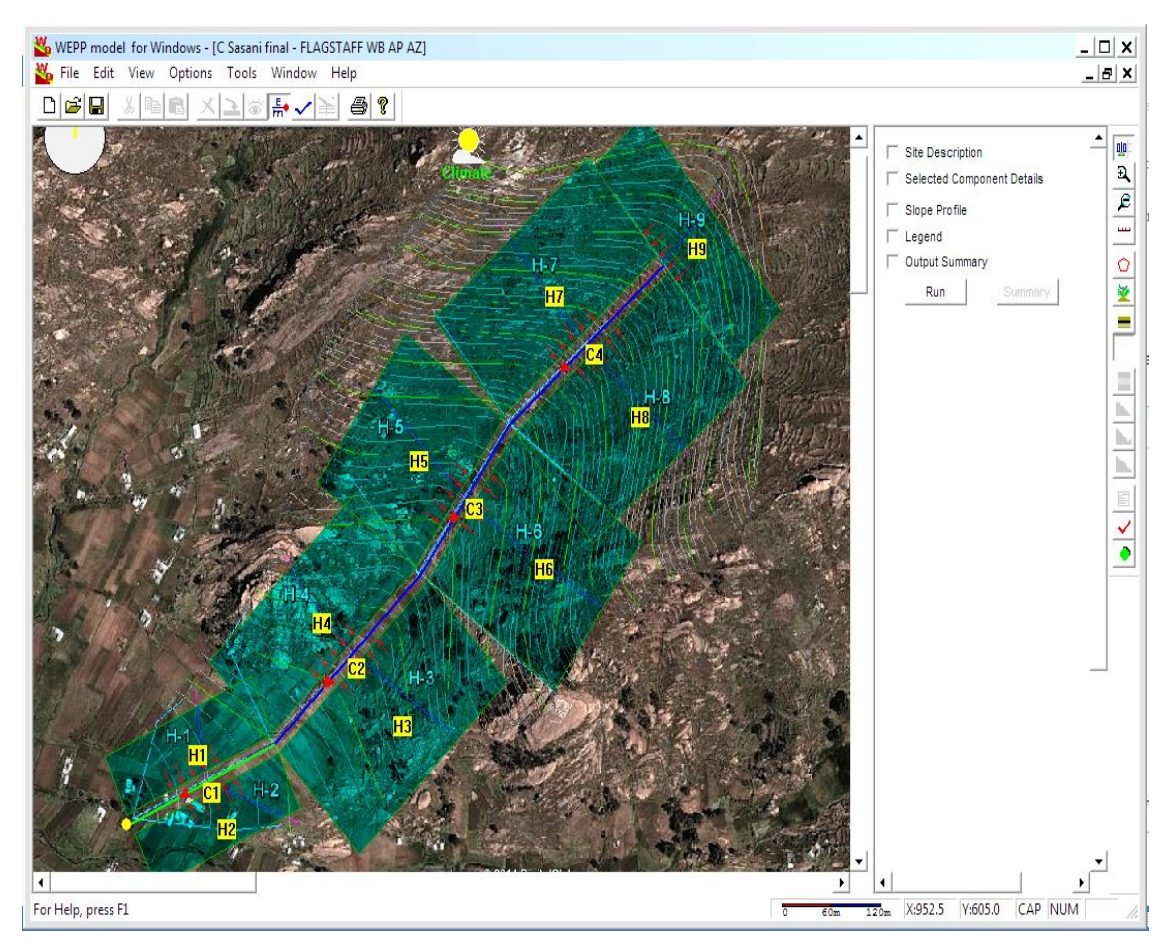

**Figura 38.** Ventana del modelo informático WEPP para cuencas completa.

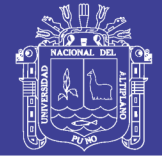

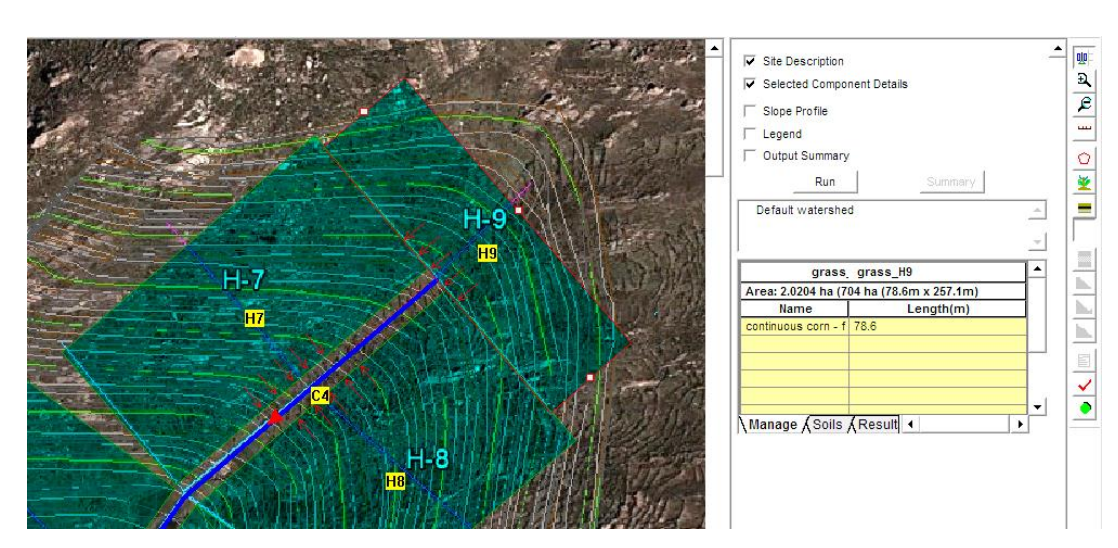

**Figura 39.** Forma de seleccionar en el modelo WEPP para cuencas, la visualización de los datos sobre el suelo, usos del suelo y dimensiones de la ladera seleccionada.

Mientras el modelo no haya calculado, la ventana de resultados aparece con ceros.

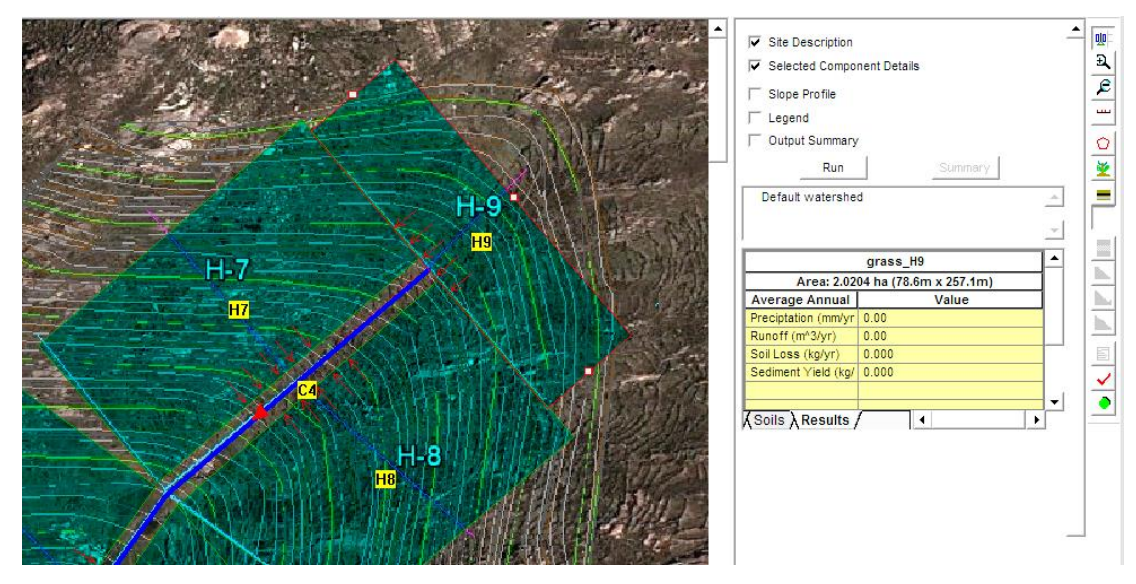

**Figura 40.** Ventana del modelo informático WEPP para cuencas.
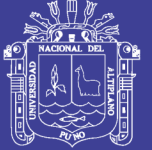

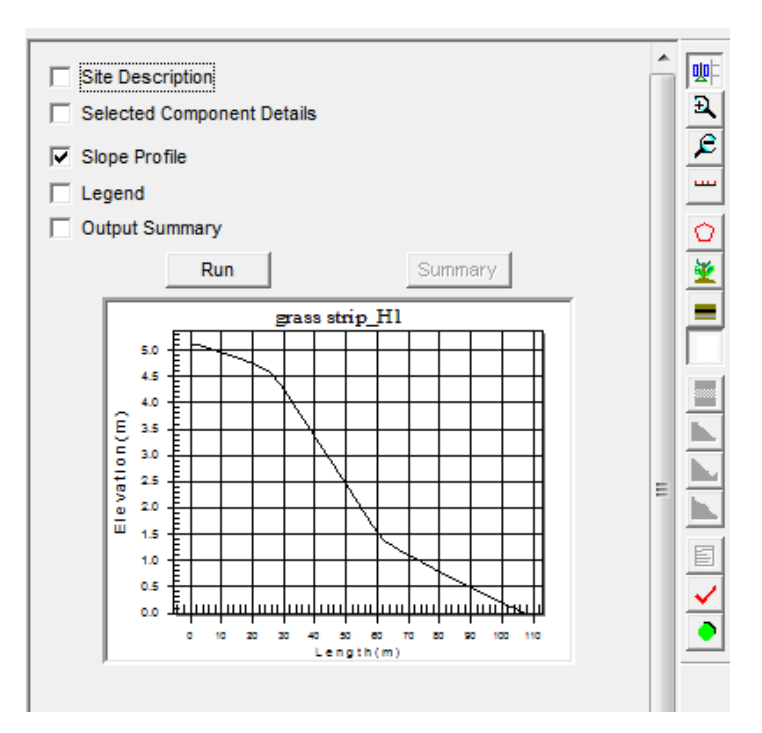

**Figura 41.** Forma de seleccionar en el modelo WEPP para cuencas la visualización de los datos de un tipo de la cuenca.

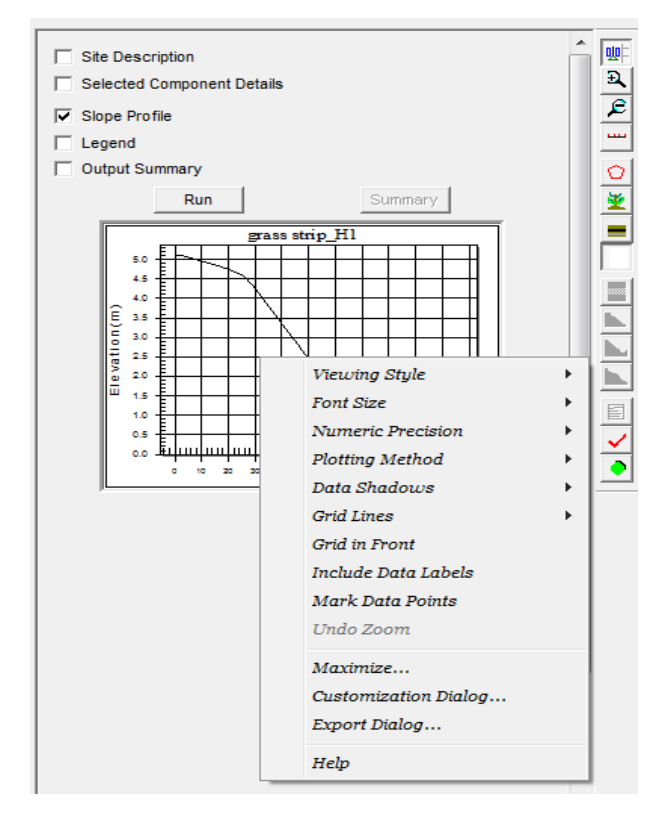

**Figura 42.** Opciones de visualización de la gráfica de la ladera seleccionada.

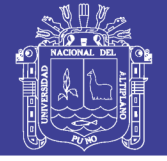

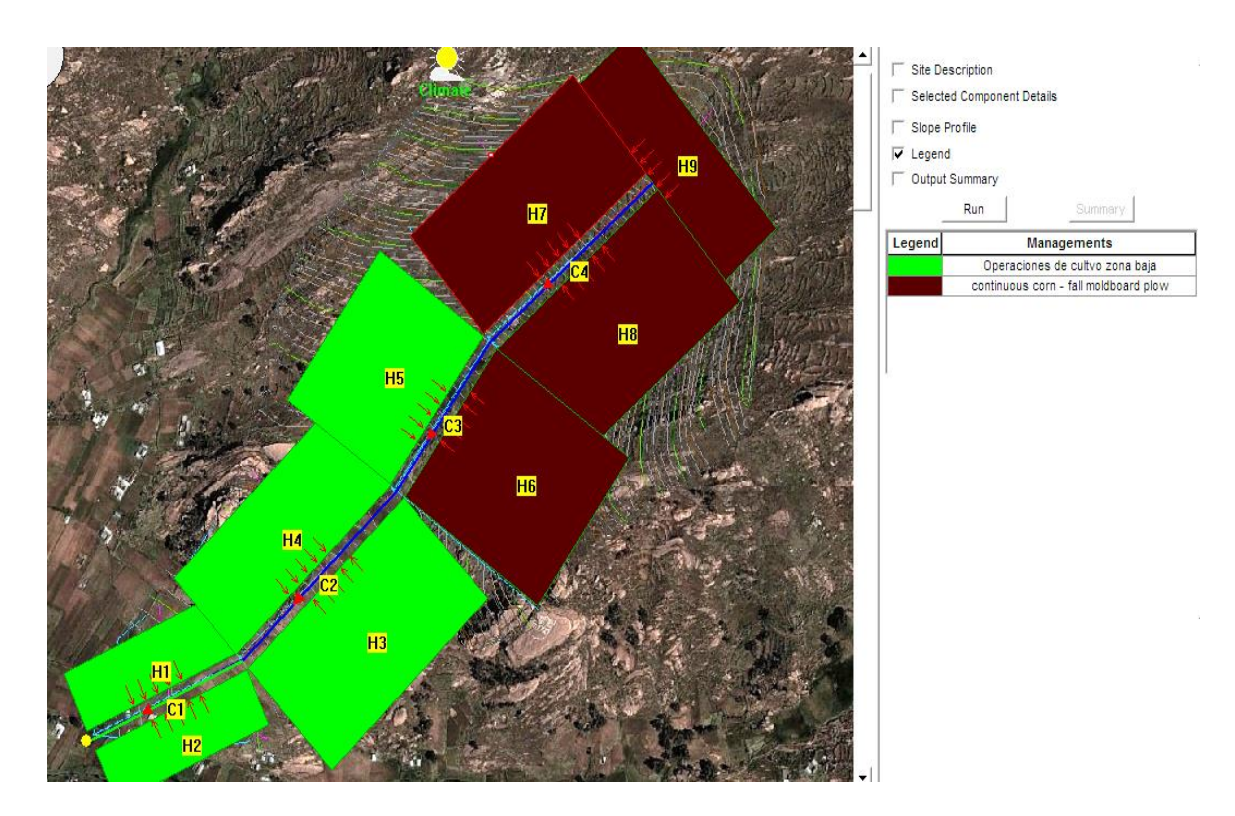

**Figura 43.** Visualización de los usos de suelo por parcelas o laderas

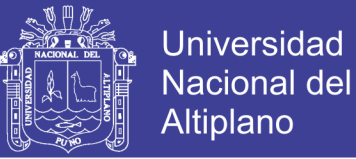

**Anexo 3.** Archivo de datos de clima generado con el programa BPCDG, con datos pluviométricos tomados cada hora con intensidades de lluvia media por hora, llamado "En2010".

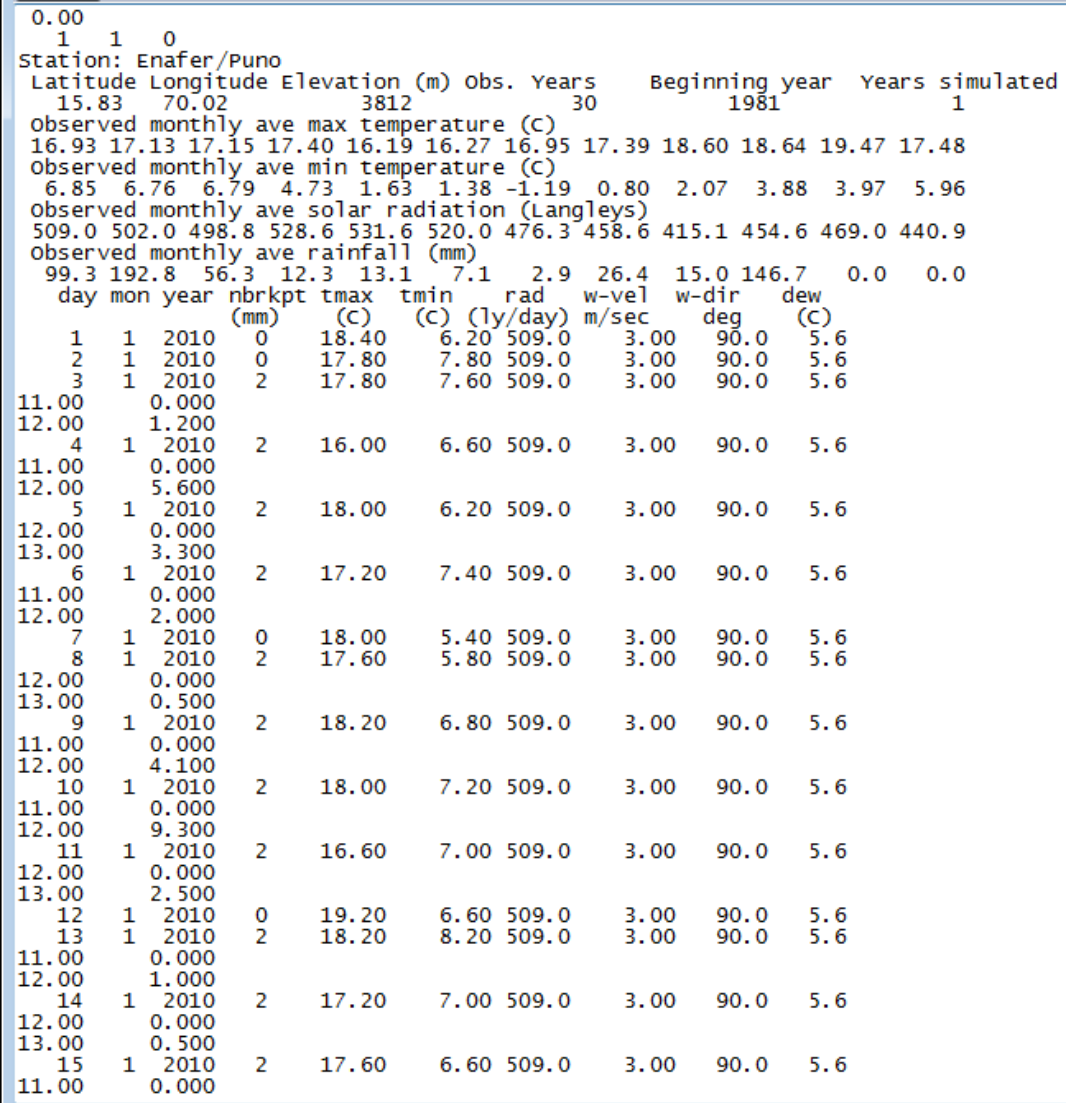

**Figura 44.** Archivo de datos de clima generado con el programa BPCDG, con datos pluviométricos tomados cada hora con intensidades de lluvia media por hora, llamado  $E_{\text{E}}$ n2010".

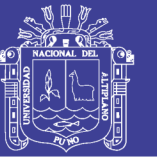

**Universidad** Nacional del Altiplano

**Anexo 4.** Archivo de estrada de datos pluviométricos. "en2010PL.CSV"

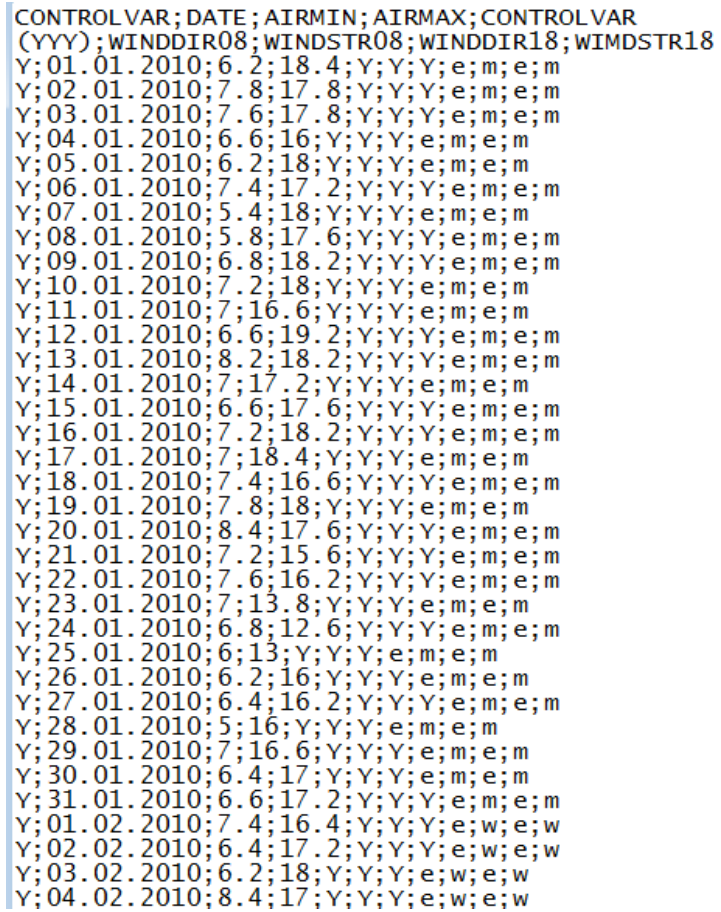

**Figura 45.** Archivo de estrada de datos pluviométricos. "en2010PL.CSV"

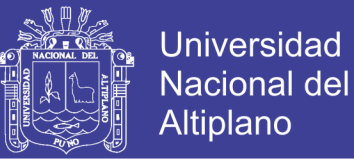

**Anexo 5.** Tabla de entrada de datos del modelo WEPP, para los datos obtenidos en las muestras de la micro cuenca Sasani.

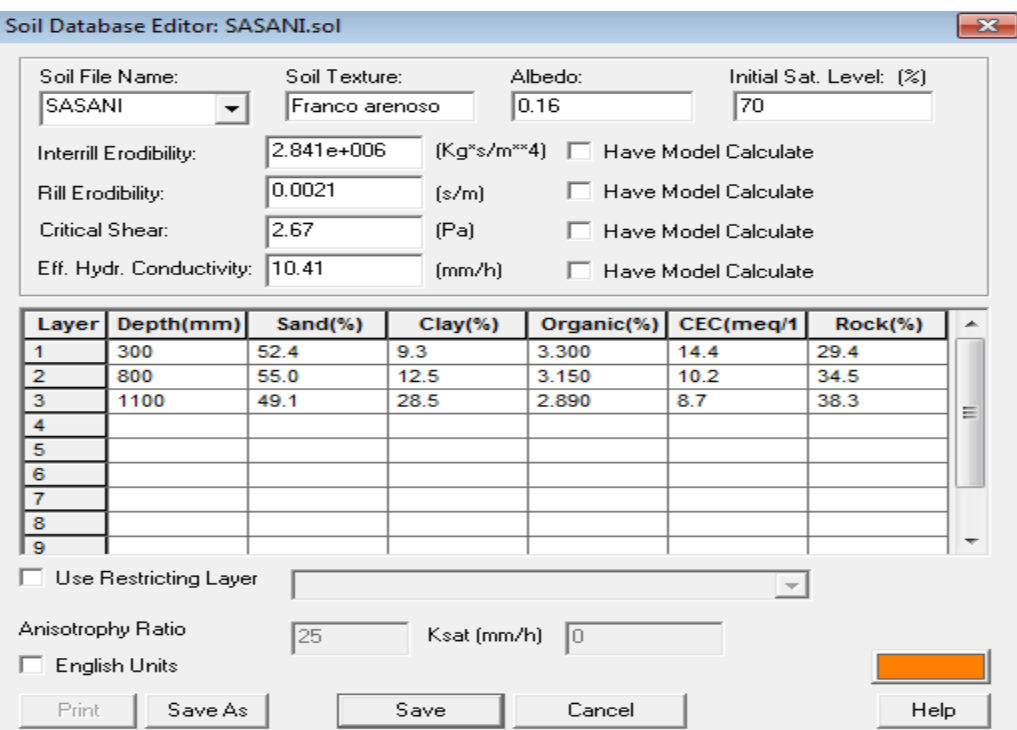

**Figura 46.** Tabla de entrada de datos del modelo WEPP, para los datos obtenidos en las muestras de la micro cuenca Sasani.

**Anexo 6.** Descripción de las operaciones de cultivo para el barbecho sin laboreo, según los datos que proporciona el modelo WEPP, Nombre del archivo "Sasani parte alta.rot"

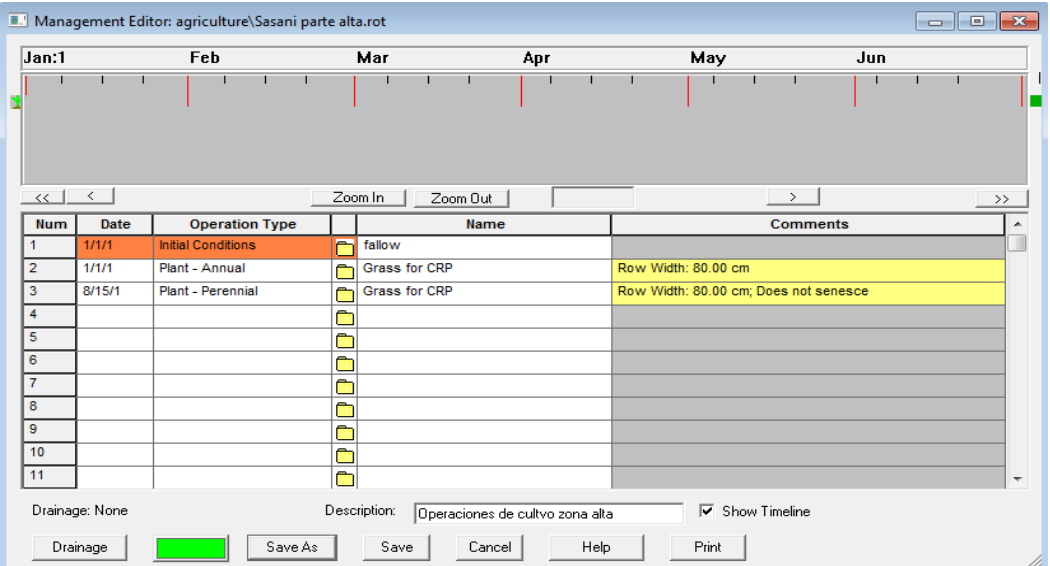

**Figura 47.** Descripción de las operaciones de cultivo para el barbecho sin laboreo, según los datos que proporciona el modelo WEPP, Nombre del archivo "Sasani parte alta.rot"

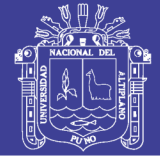

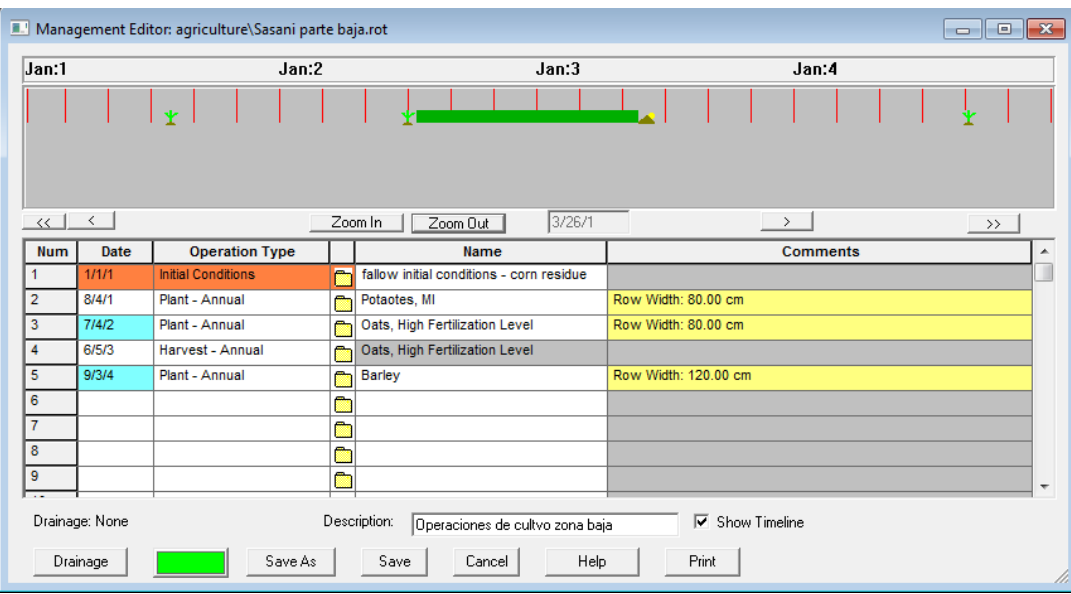

**Figura 48.** Descripción de las operaciones de cultivo para el barbecho seguido de la papa, quinua, avena y cebada, según los datos que proporciona el modelo WEPP, Nombre del archivo "Sasani parte baja.rot"

**Anexo 7.** Las pendientes generados por la extensión CAD

Los archivos de pendiente generada con esta información son: *cauce1, cauce2, cauce2, cauce2, Hslope1, Hslope2, Hslope3, Hslope4, Hslope5, Hslope6, Hslope7, Hslope8 y Hslope9.*

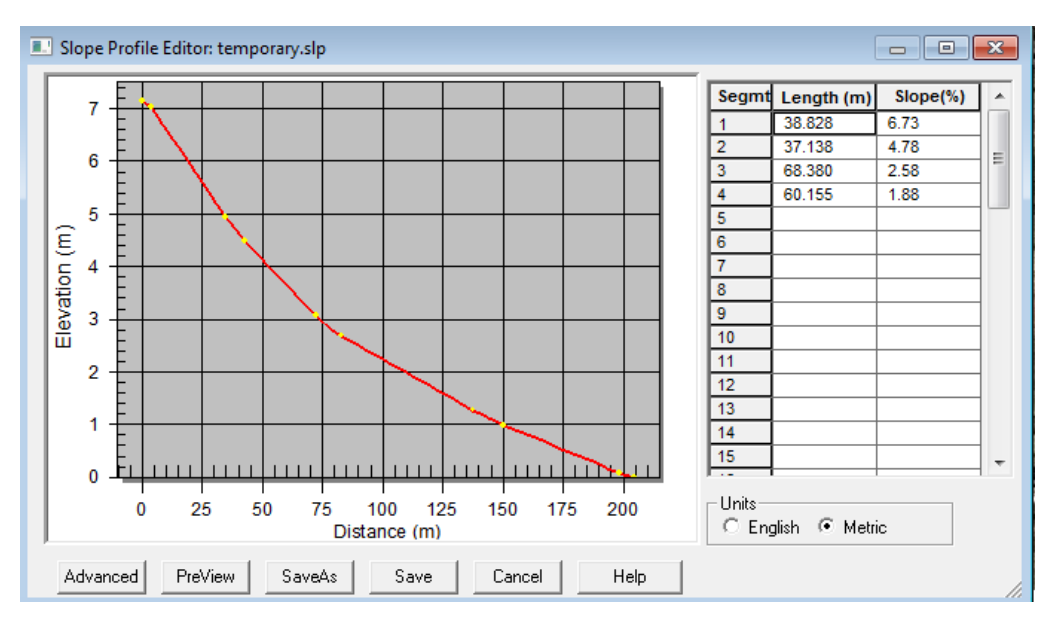

**Figura 49.** Perfil tipo del Cauce C1 desarrollada por CivilCAD-2014.

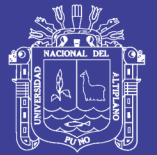

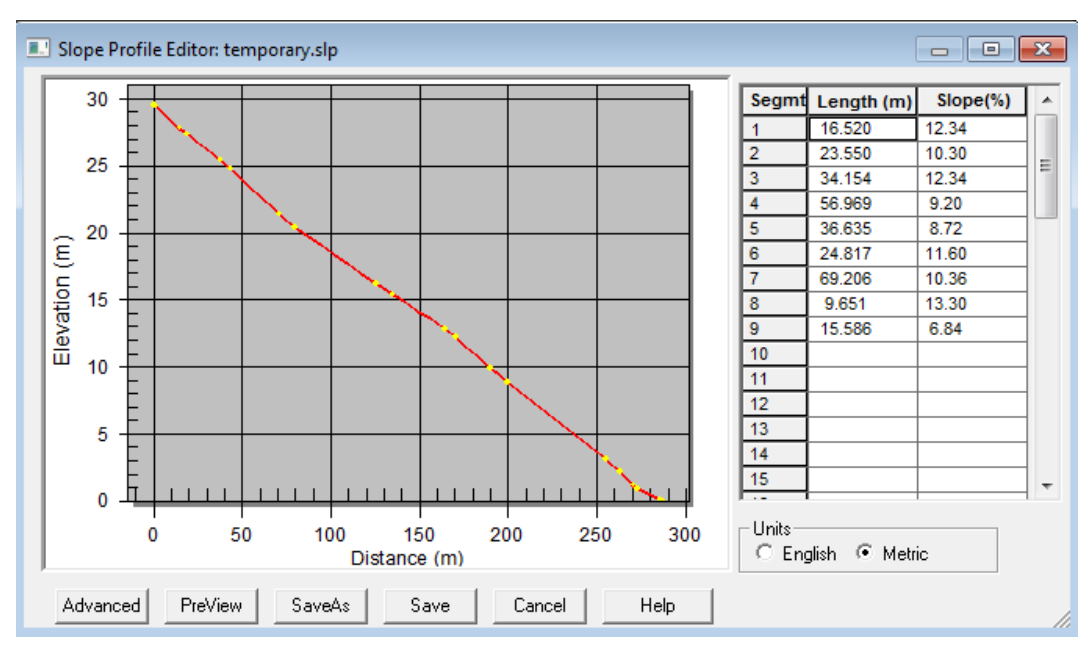

**Figura 50.** Perfil tipo del Cauce C2 desarrollada por CivilCAD-2014.

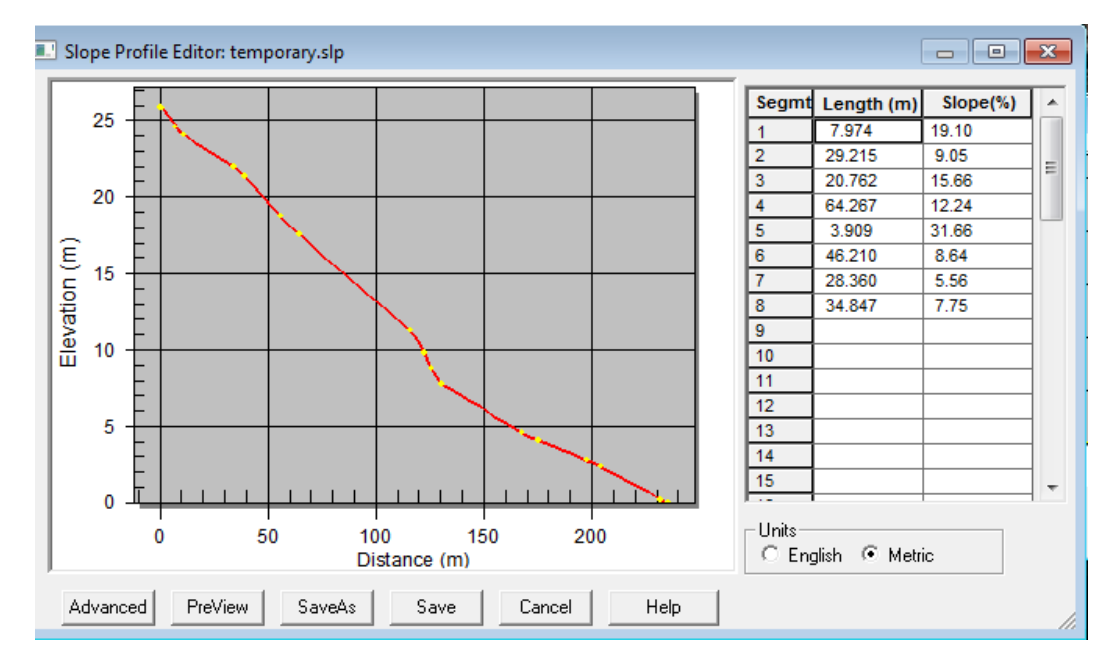

**Figura 51.** Perfil tipo del Cauce C3 desarrollada por CivilCAD-2014.

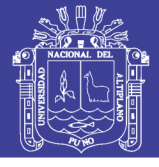

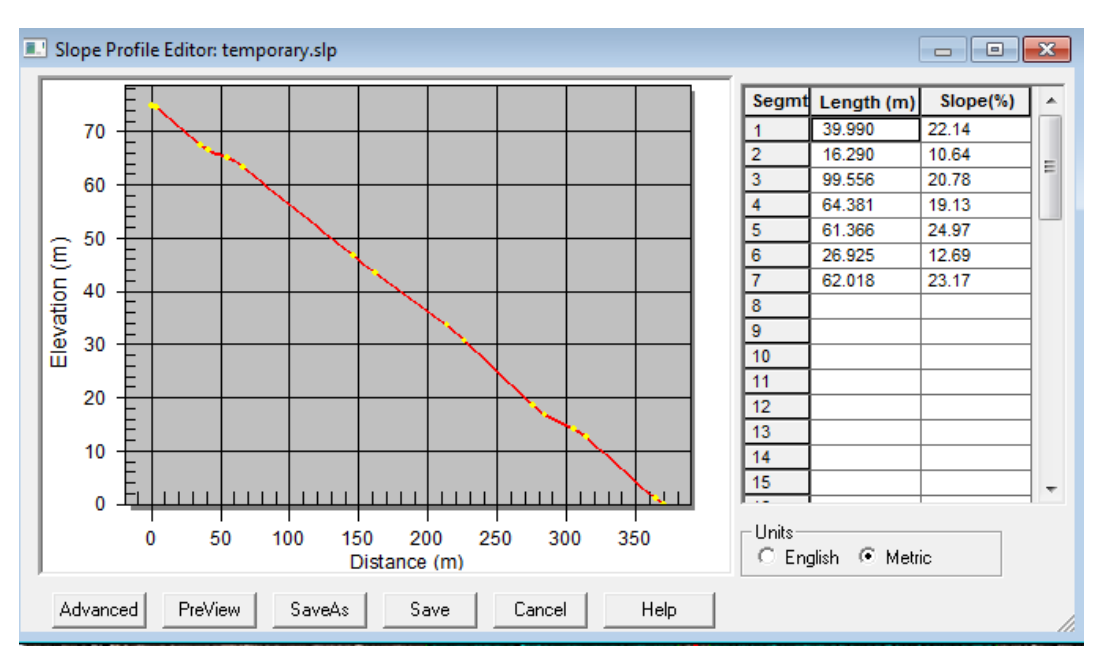

**Figura 52.** Perfil tipo del Cauce C4 desarrollada por CivilCAD-2014.

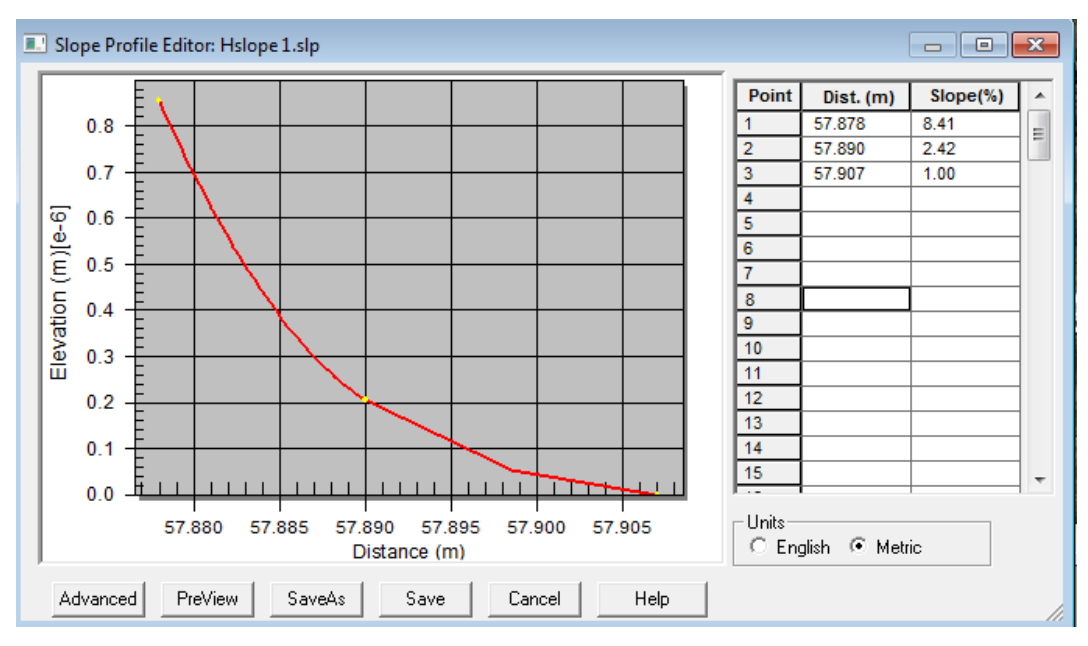

**Figura 53.** Perfil tipo de la microcuenca dividida en laderas "Hslope1" desarrollada por CivilCAD-2014.

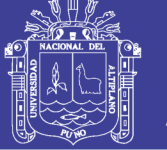

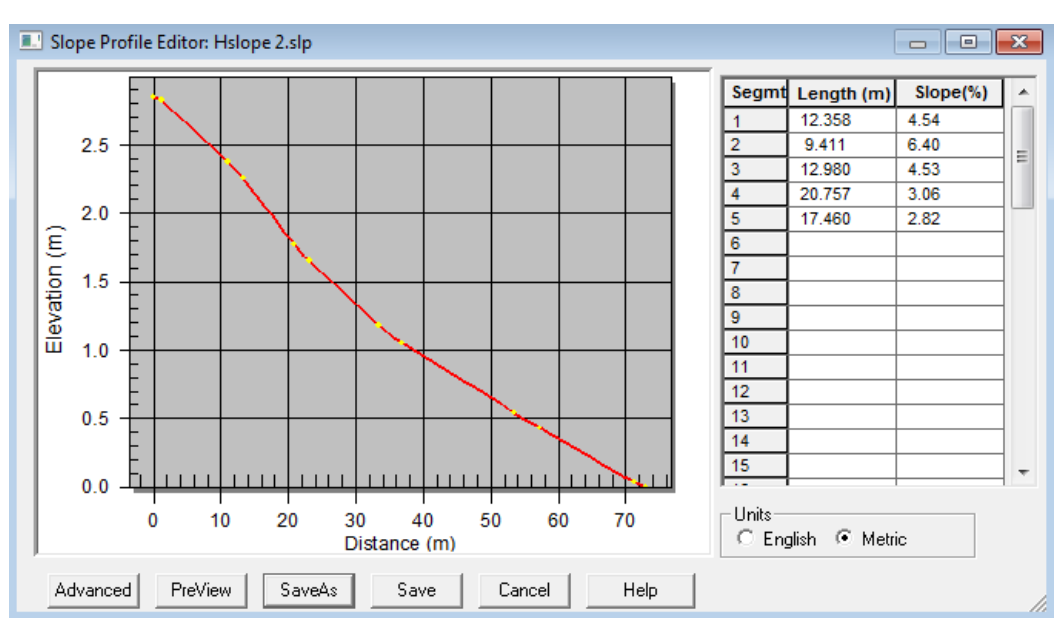

**Figura 54.** Perfil tipo de la microcuenca dividida en laderas "Hslope2" desarrollada por CivilCAD-2014.

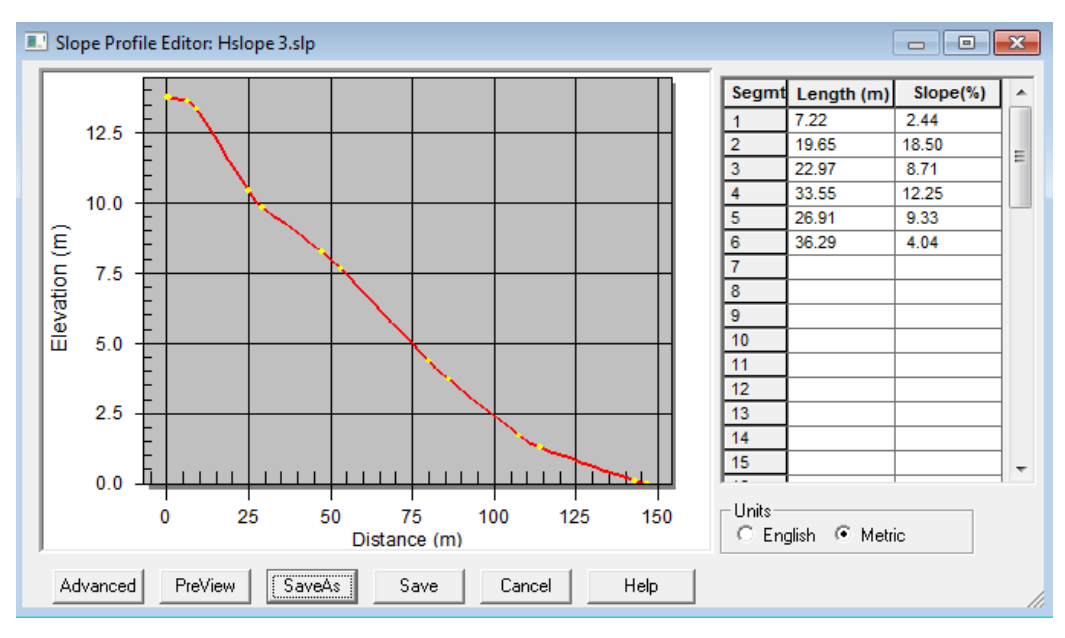

**Figura 55.** Perfil tipo de la microcuenca dividida en laderas "Hslope3" desarrollada por CivilCAD-2014.

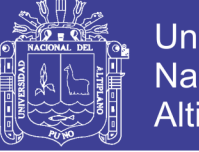

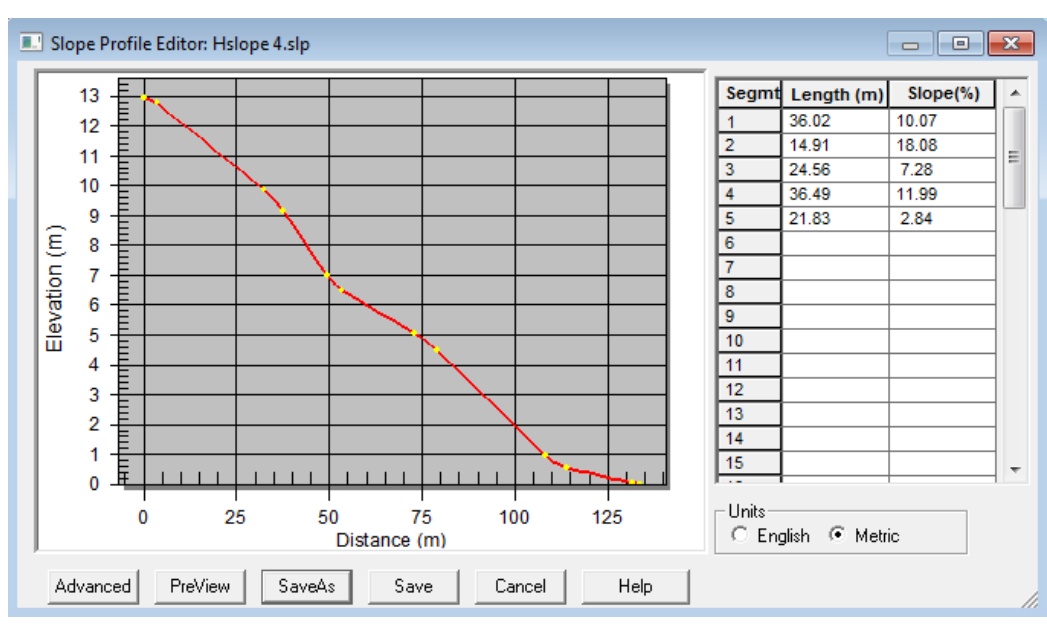

**Figura 56.** Perfil tipo de la microcuenca dividida en laderas "Hslope4" desarrollada por CivilCAD-2014.

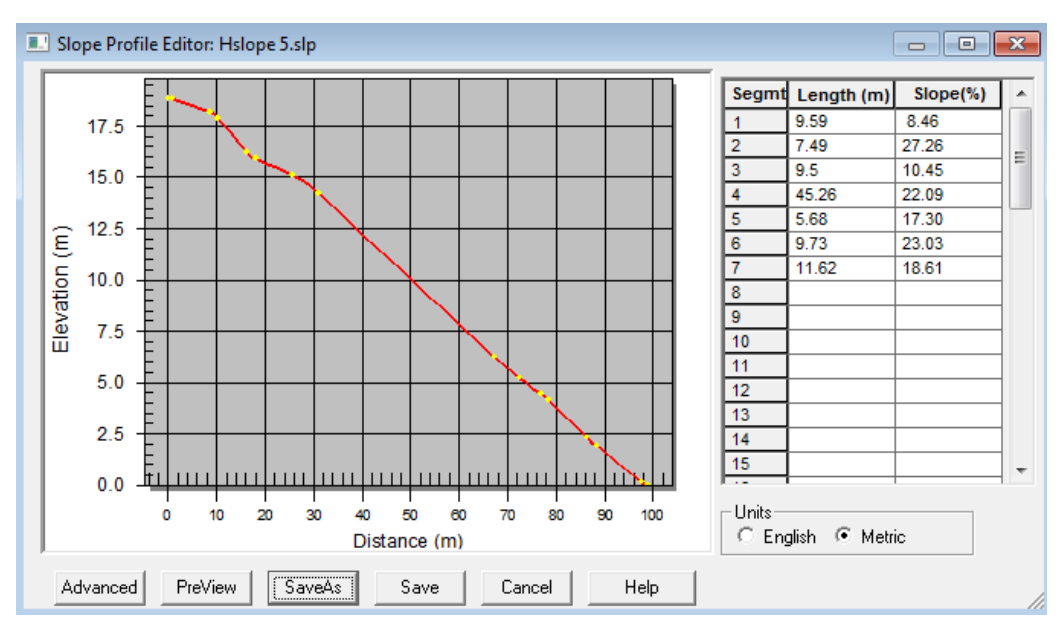

**Figura 57.** Perfil tipo de la microcuenca dividida en laderas "Hslope5" desarrollada por CivilCAD-2014.

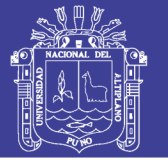

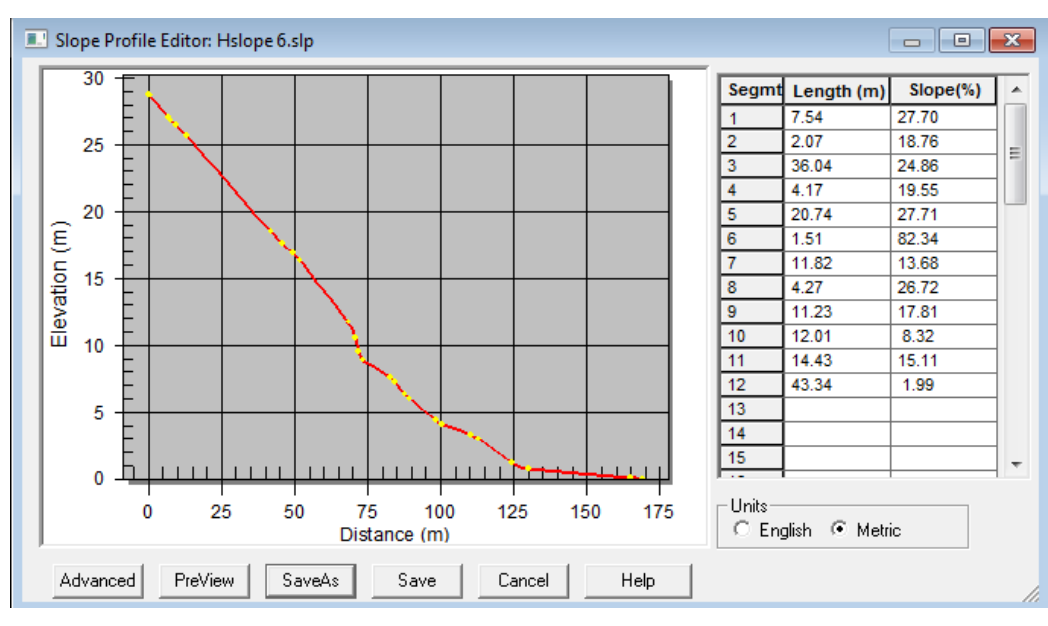

**Figura 58.** Perfil tipo de la microcuenca dividida en laderas "Hslope6" desarrollada por CivilCAD-2014.

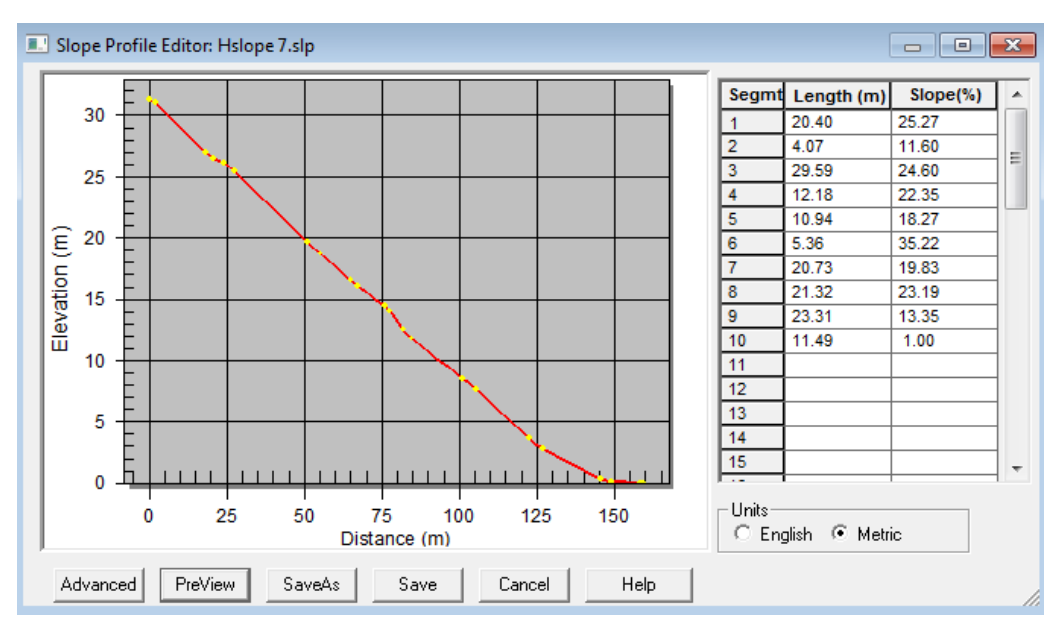

**Figura 59.** Perfil tipo de la microcuenca dividida en laderas "Hslope7" desarrollada por CivilCAD-2014.

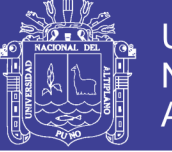

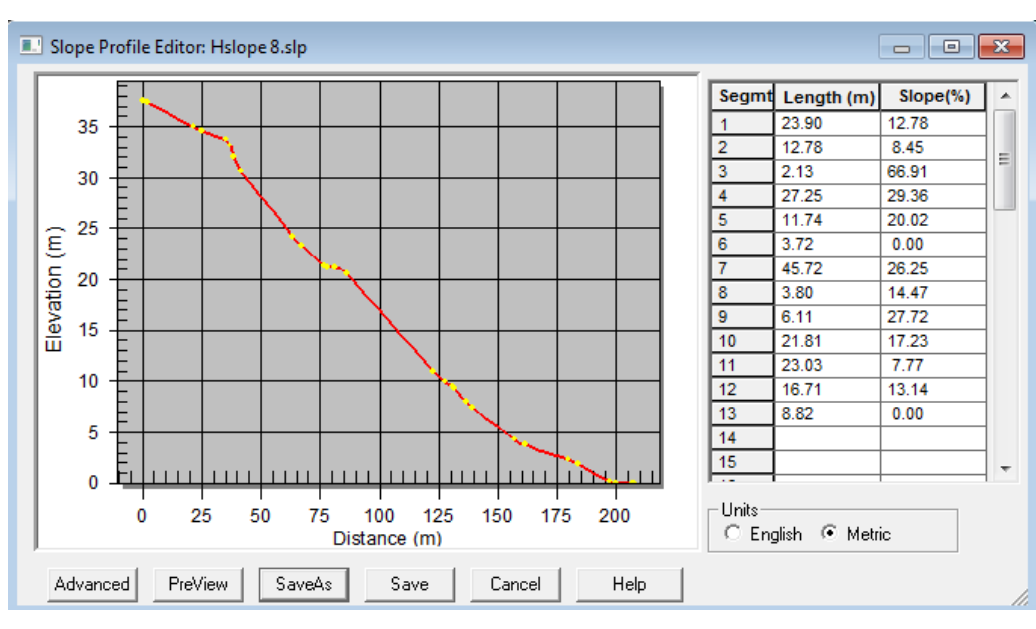

**Figura 60.** Perfil tipo de la microcuenca dividida en laderas "Hslope8" desarrollada por CivilCAD-2014.

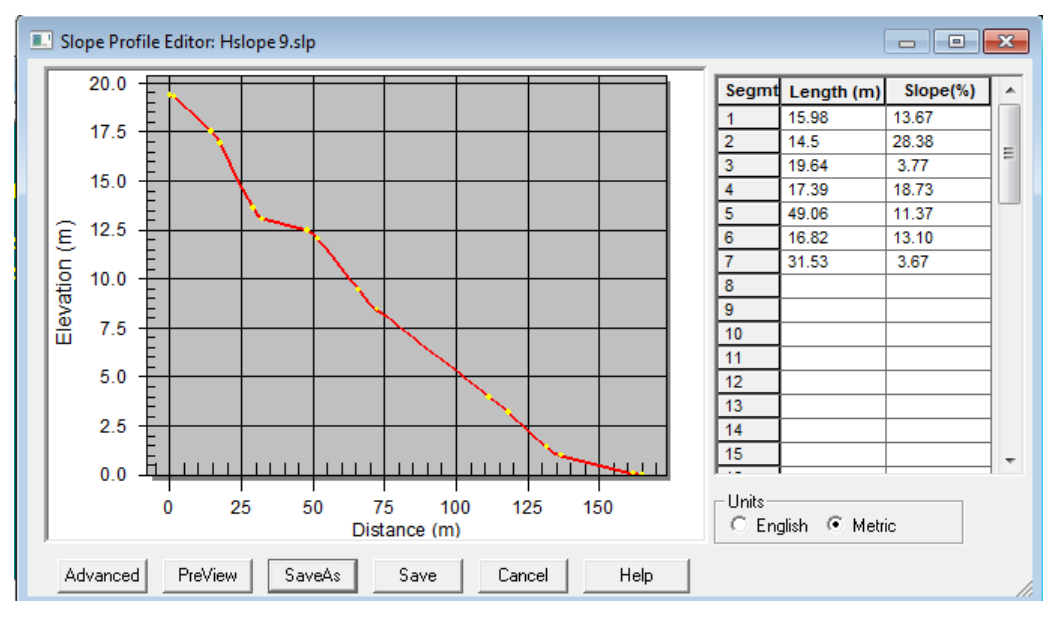

**Figura 61.** Perfil tipo de la microcuenca dividida en laderas "Hslope9" desarrollada por CivilCAD-2014.

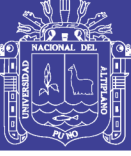

**Anexo 8.** Lectura directa de clavos de erosión.

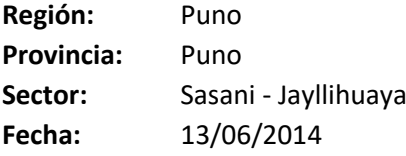

**Observaciones:** Culminado el periodo de tormetas

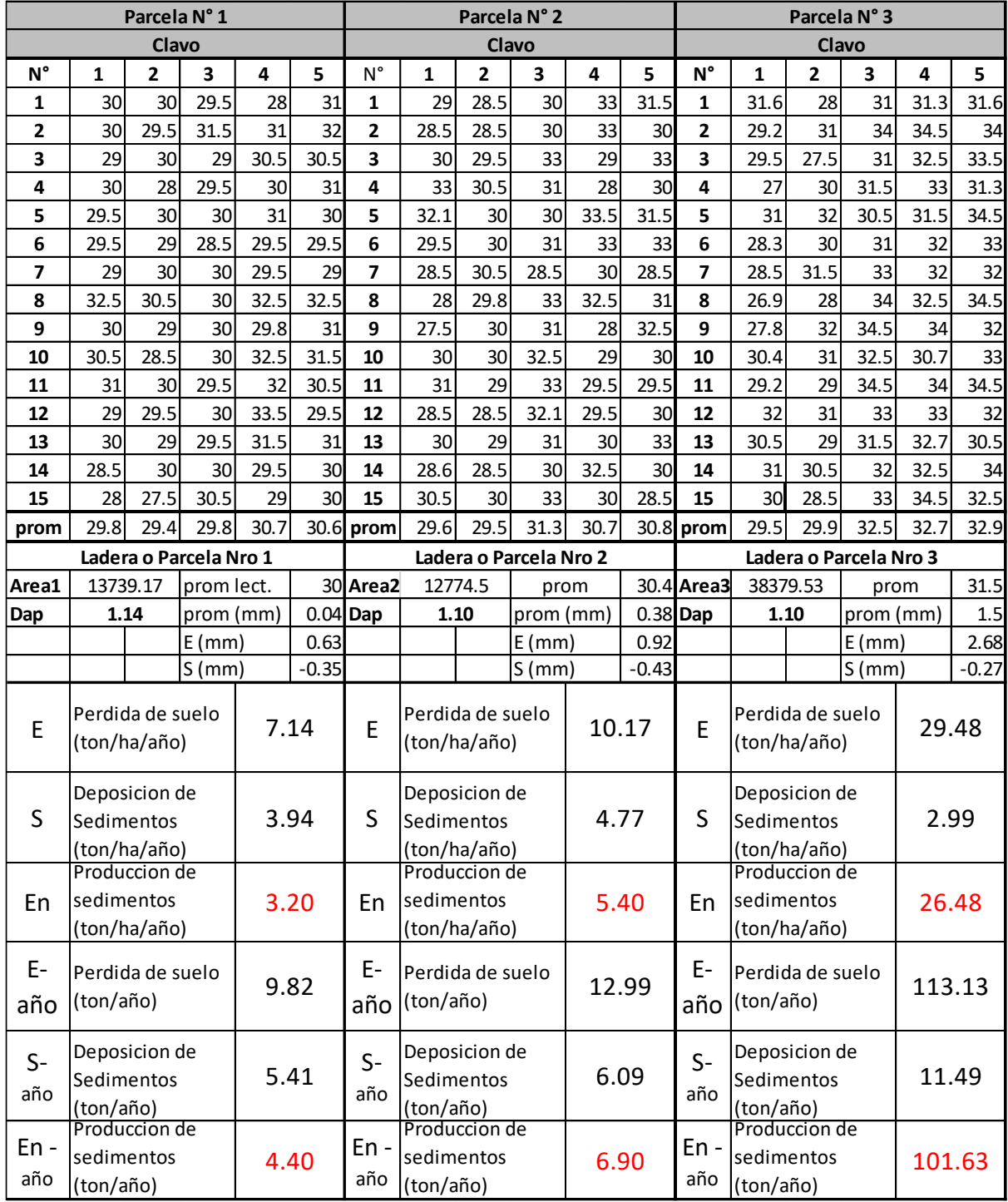

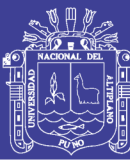

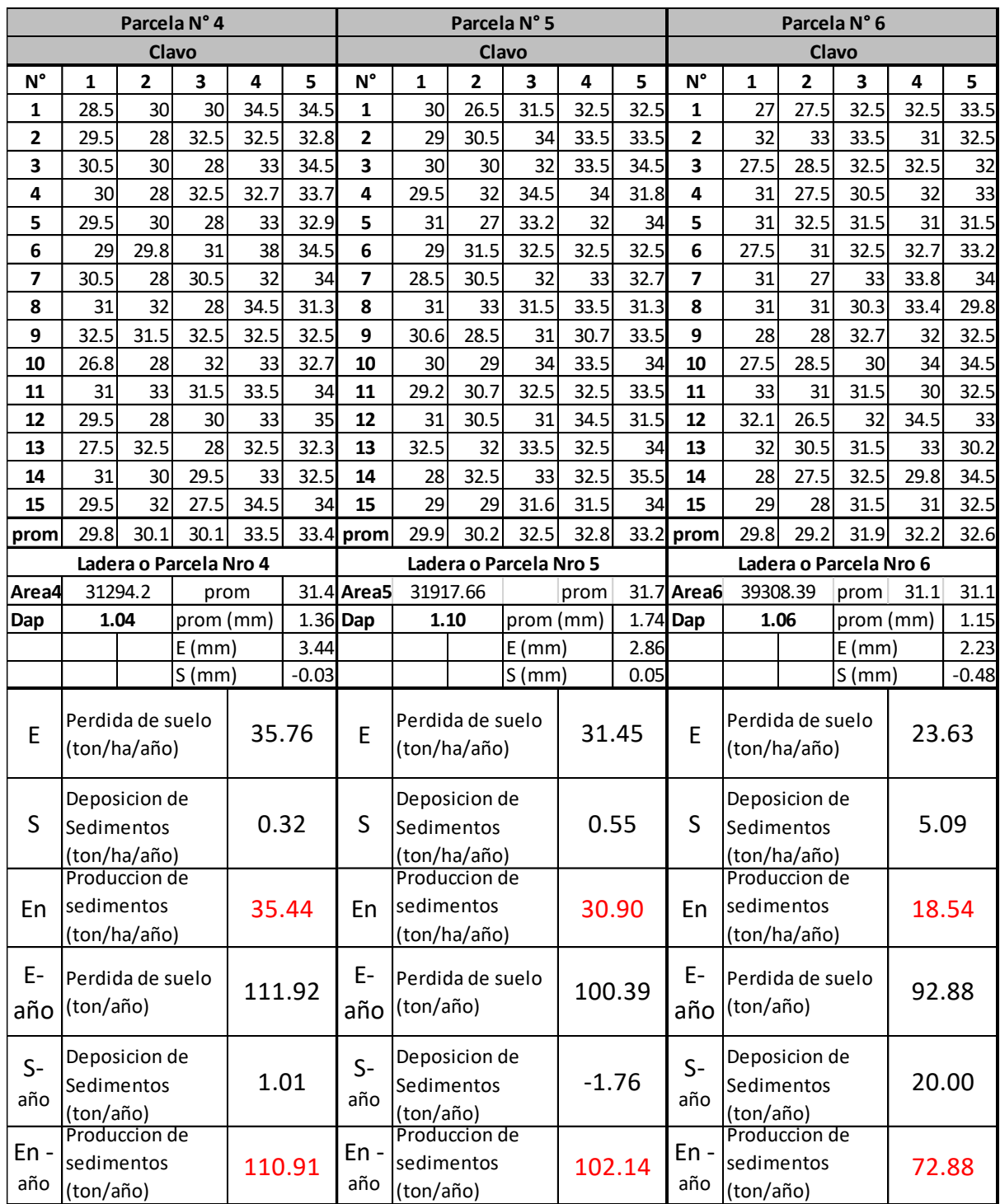

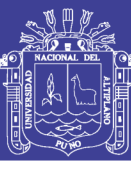

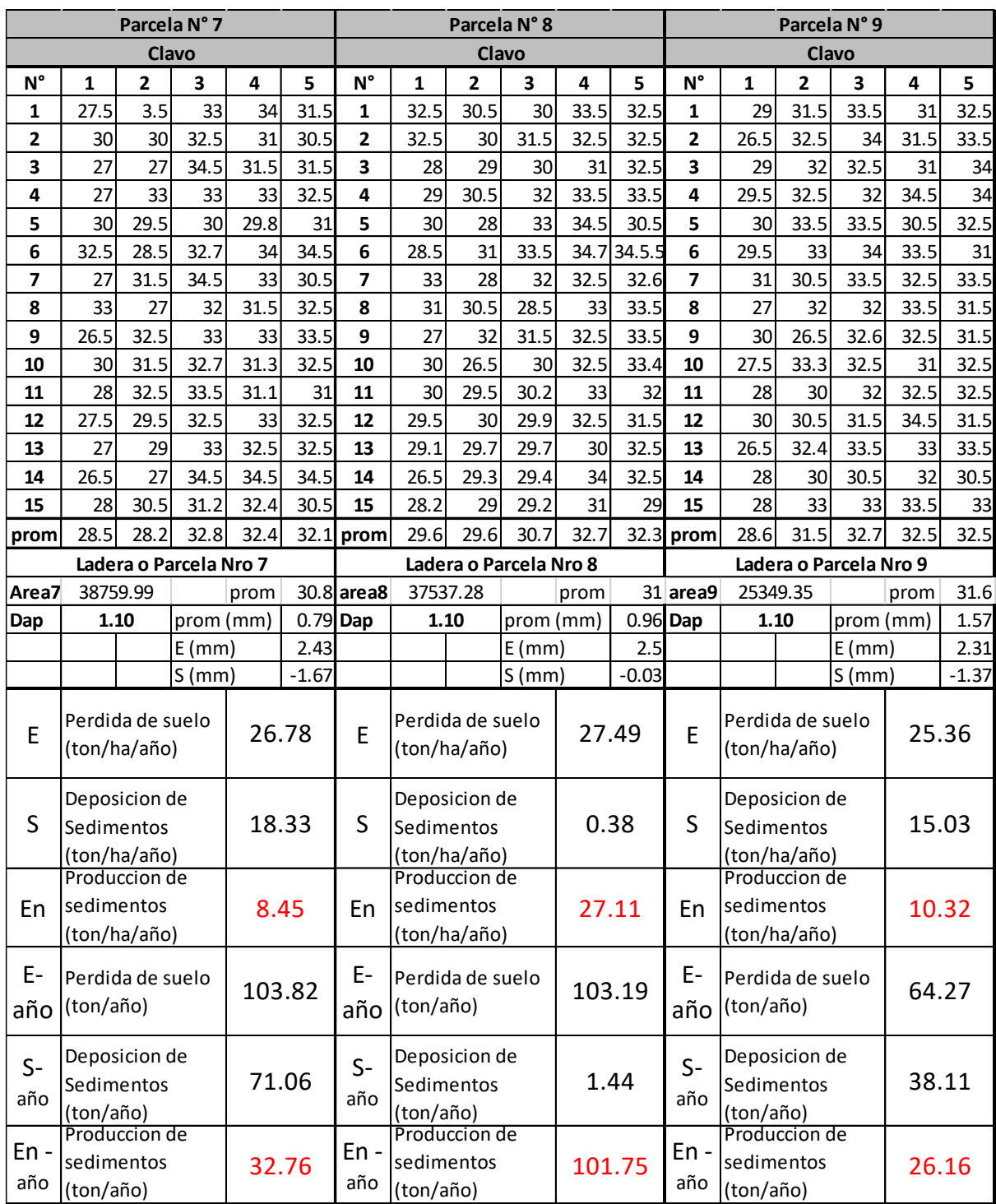

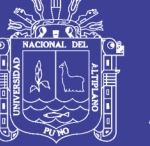

**Anexo 9.** Archivo de clima generado por BPCDG.

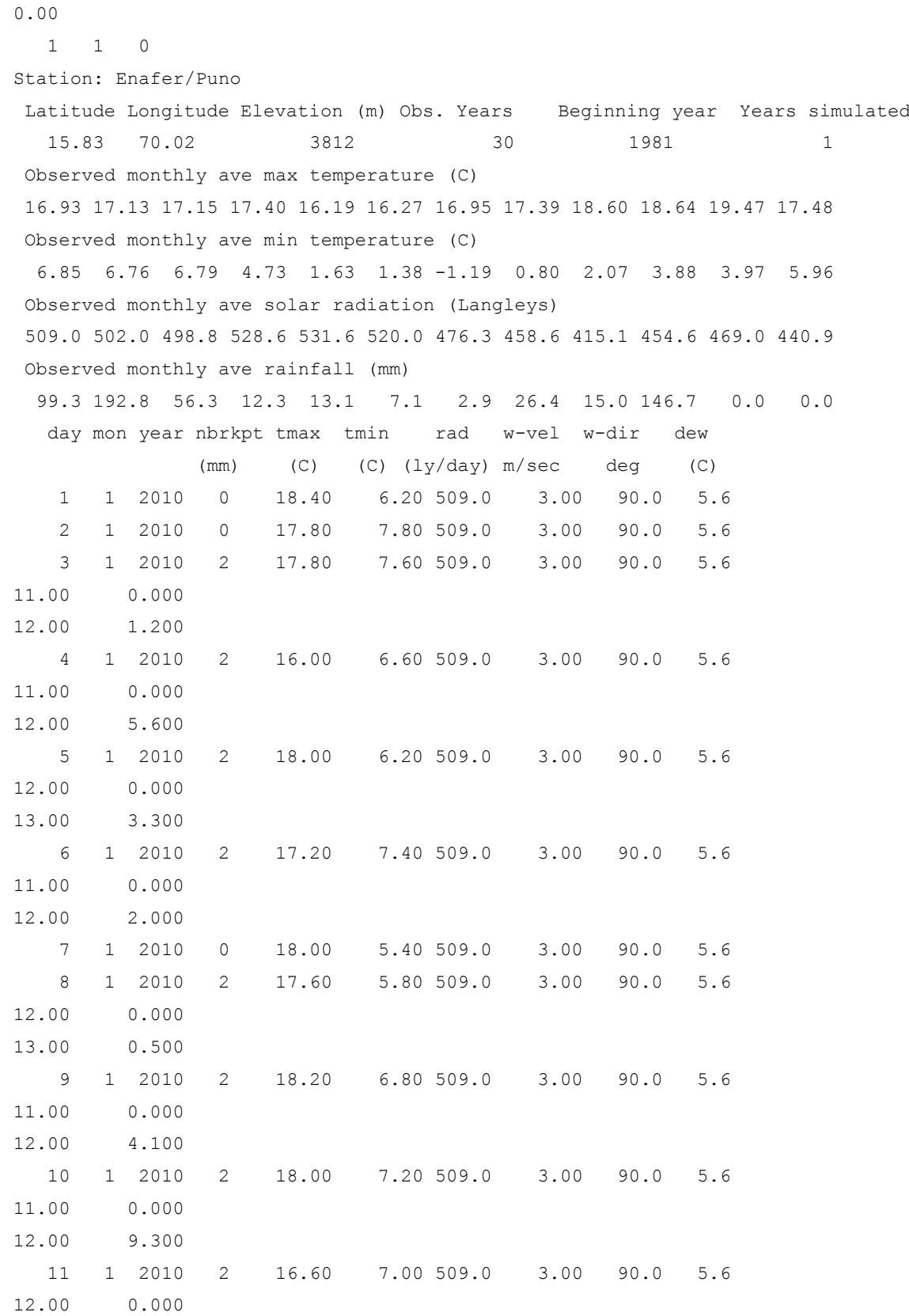

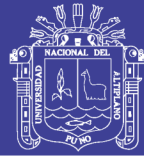

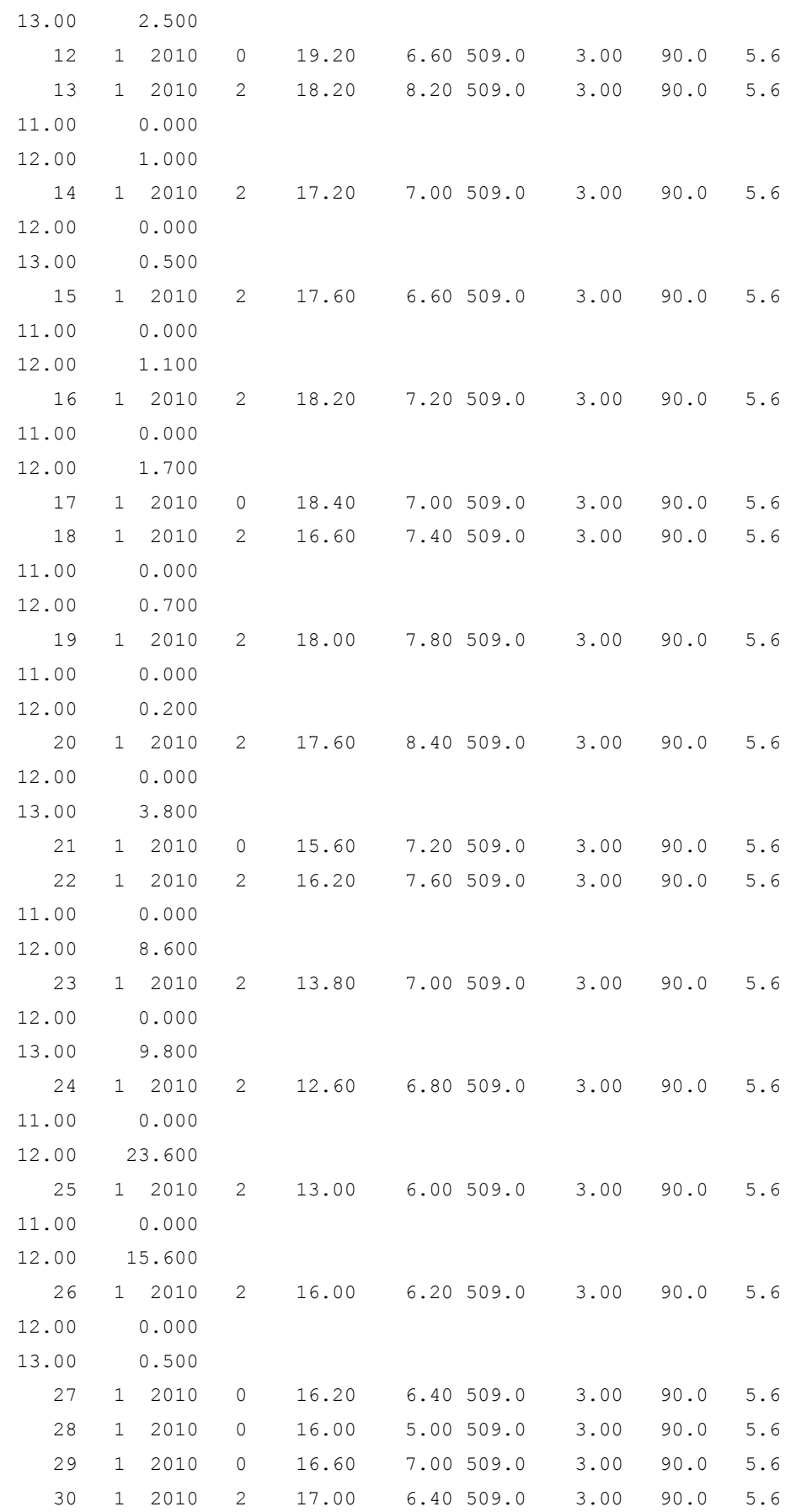

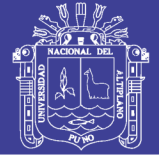

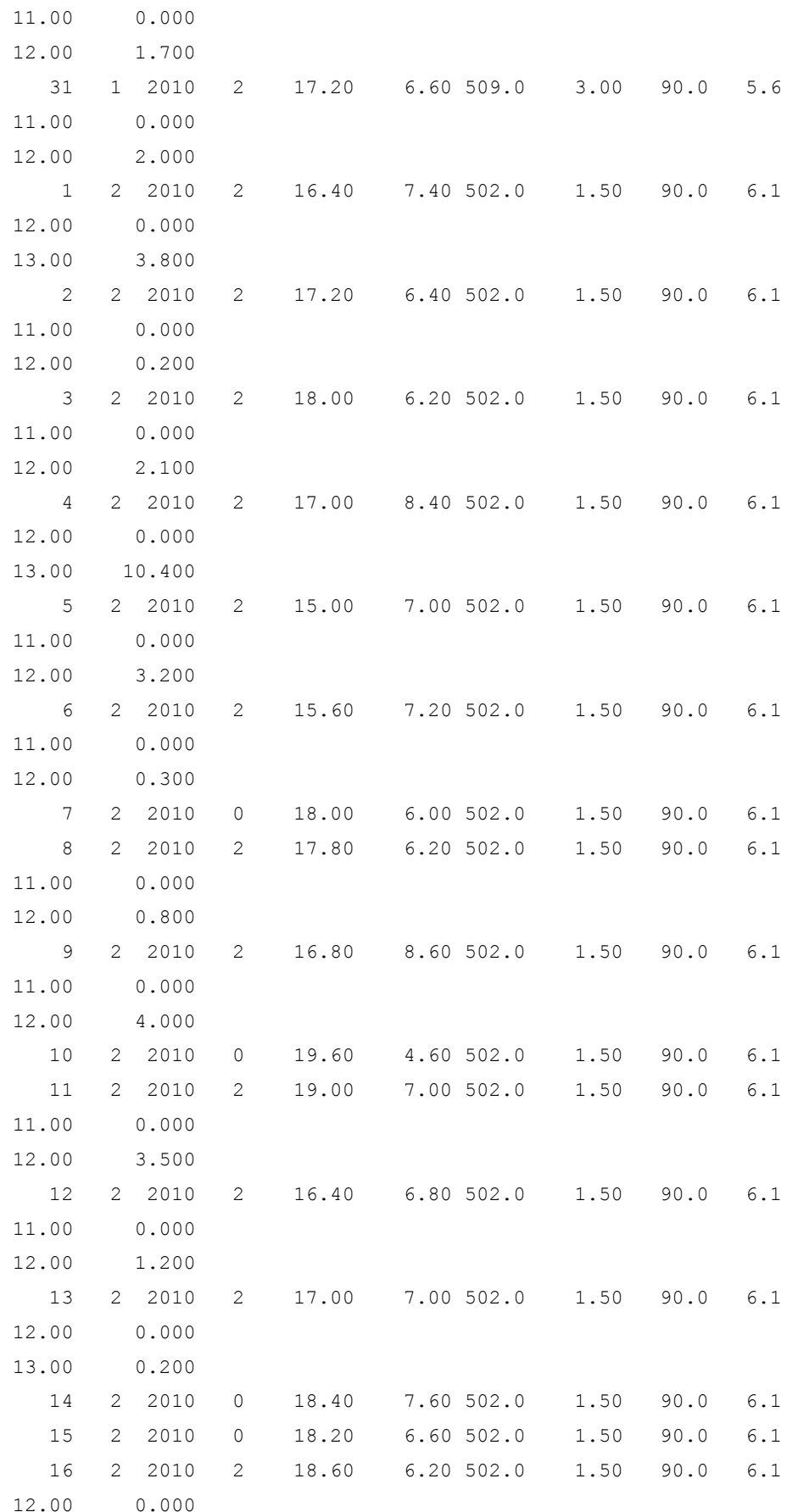

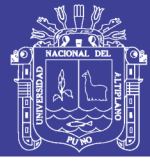

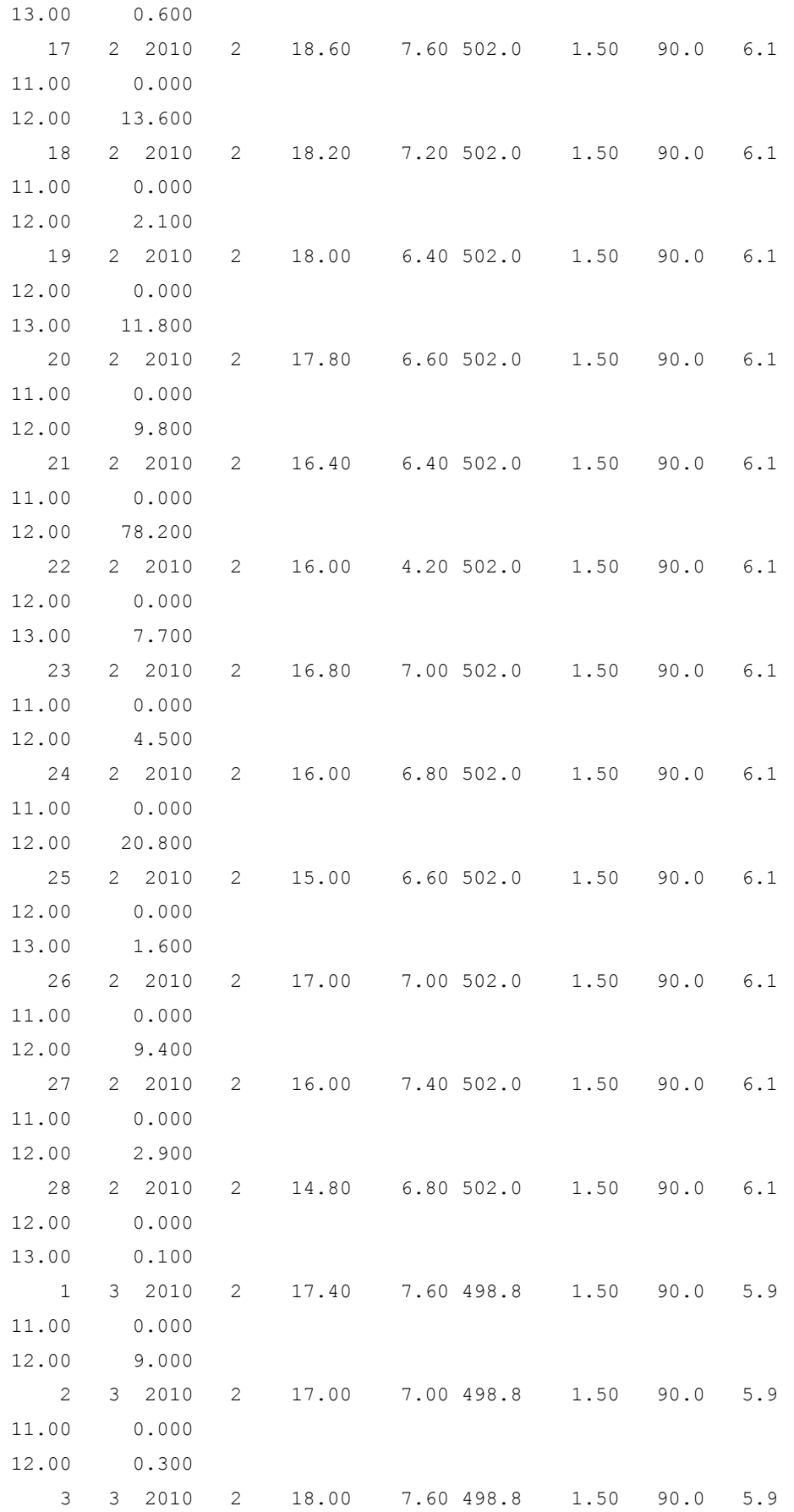

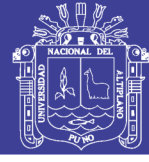

Universidad Nacional del Altiplano

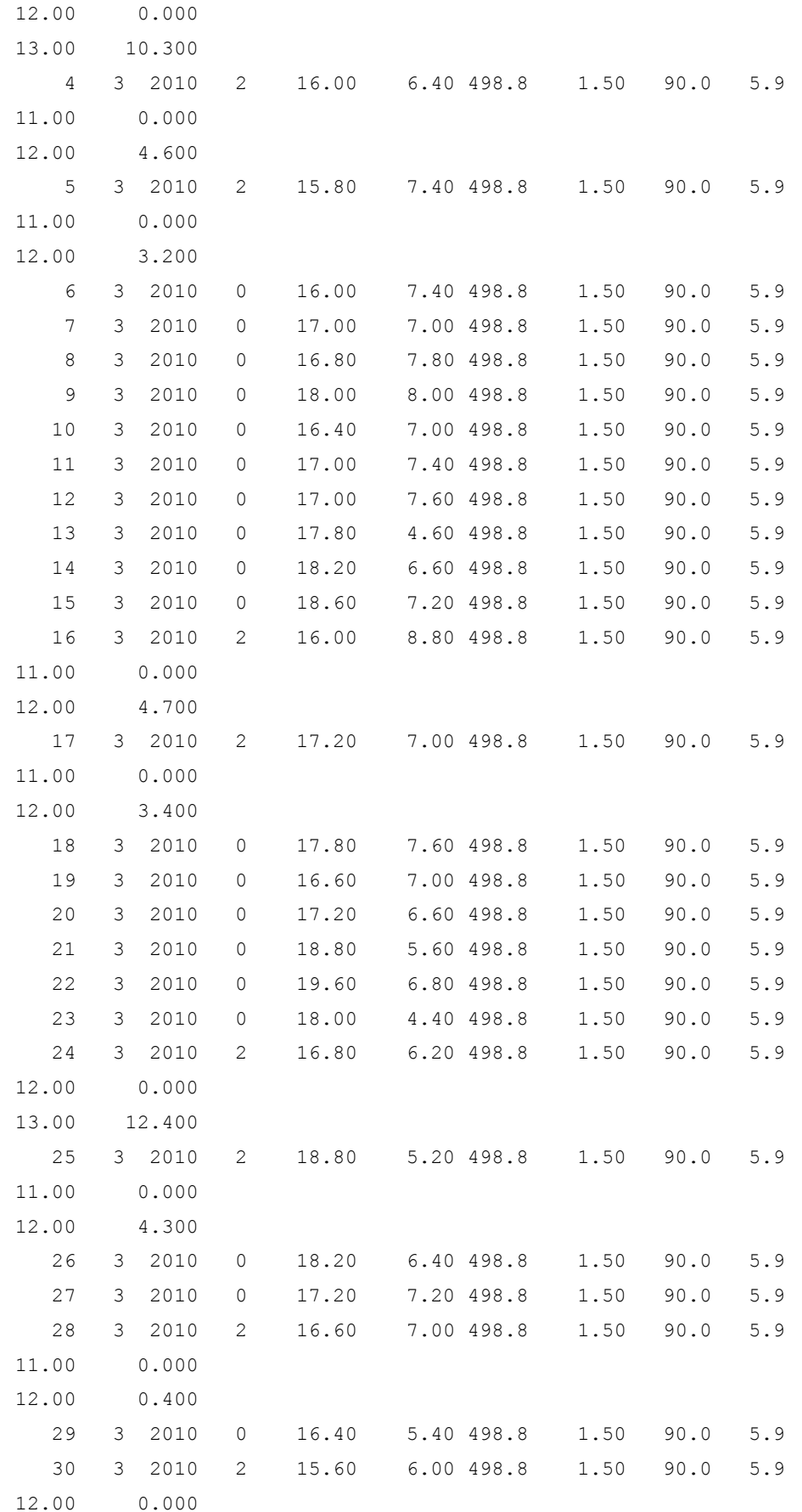

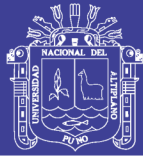

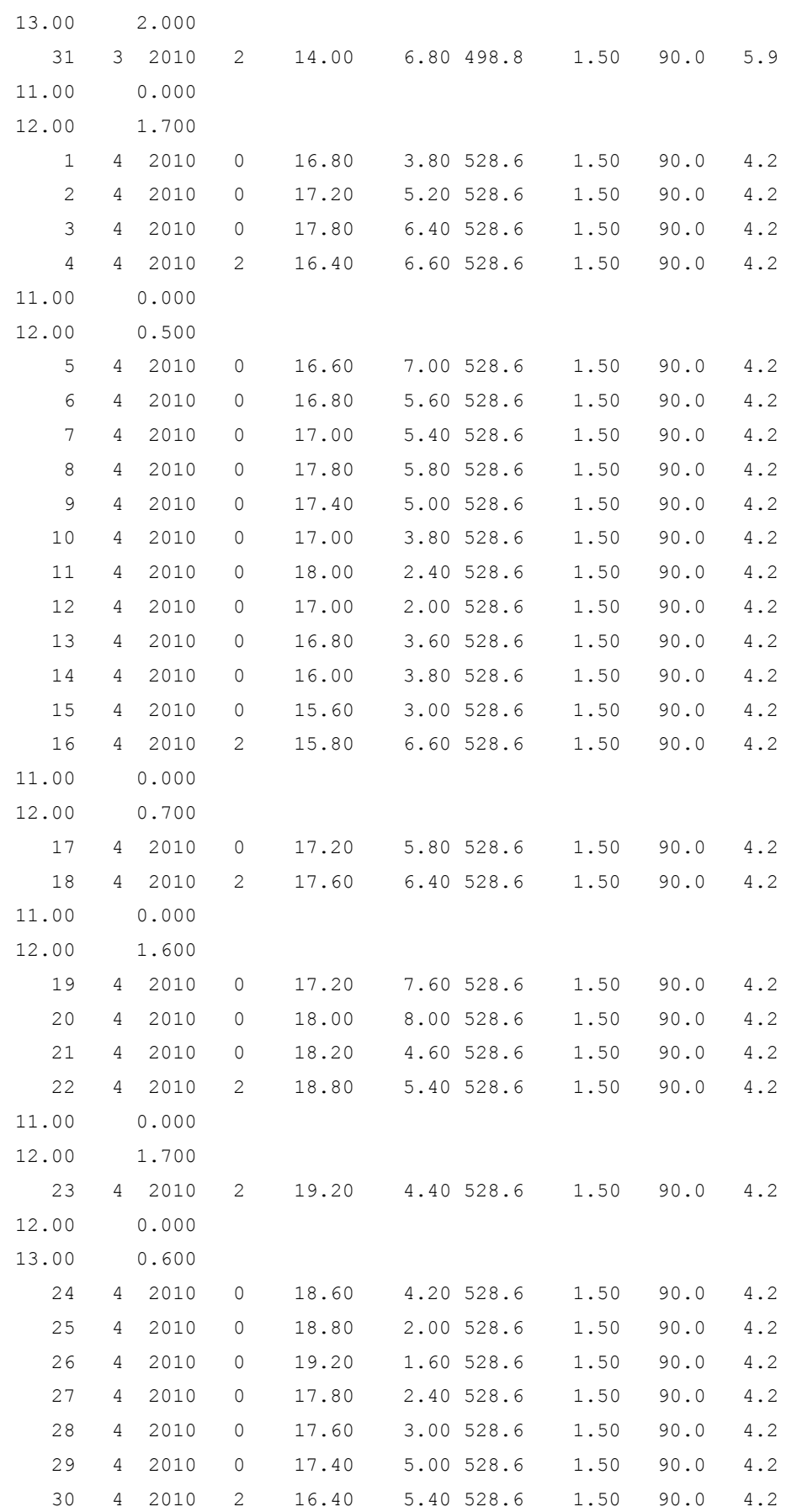

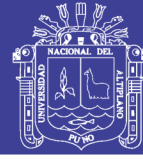

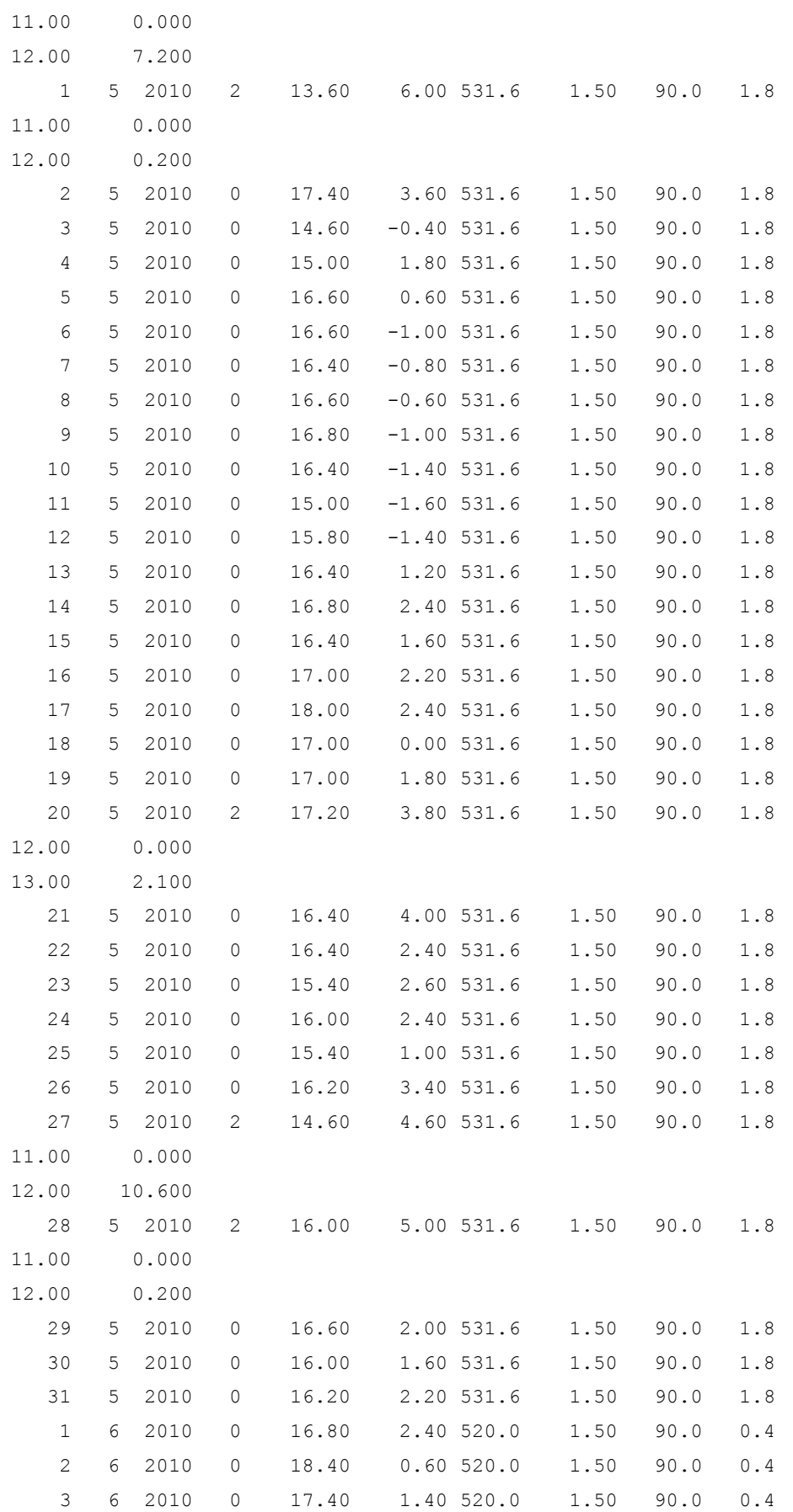

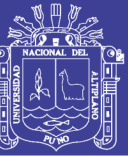

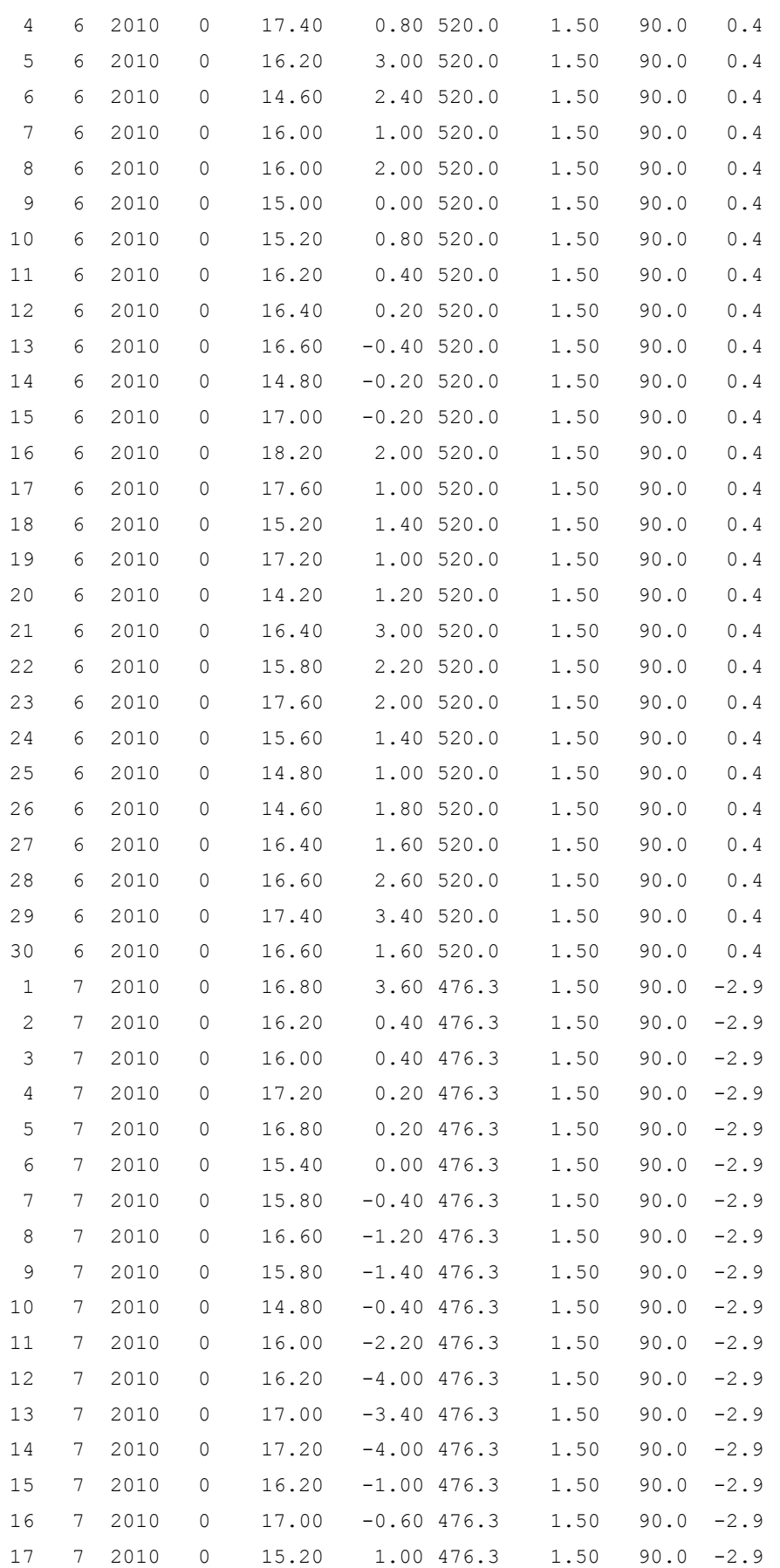

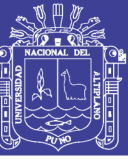

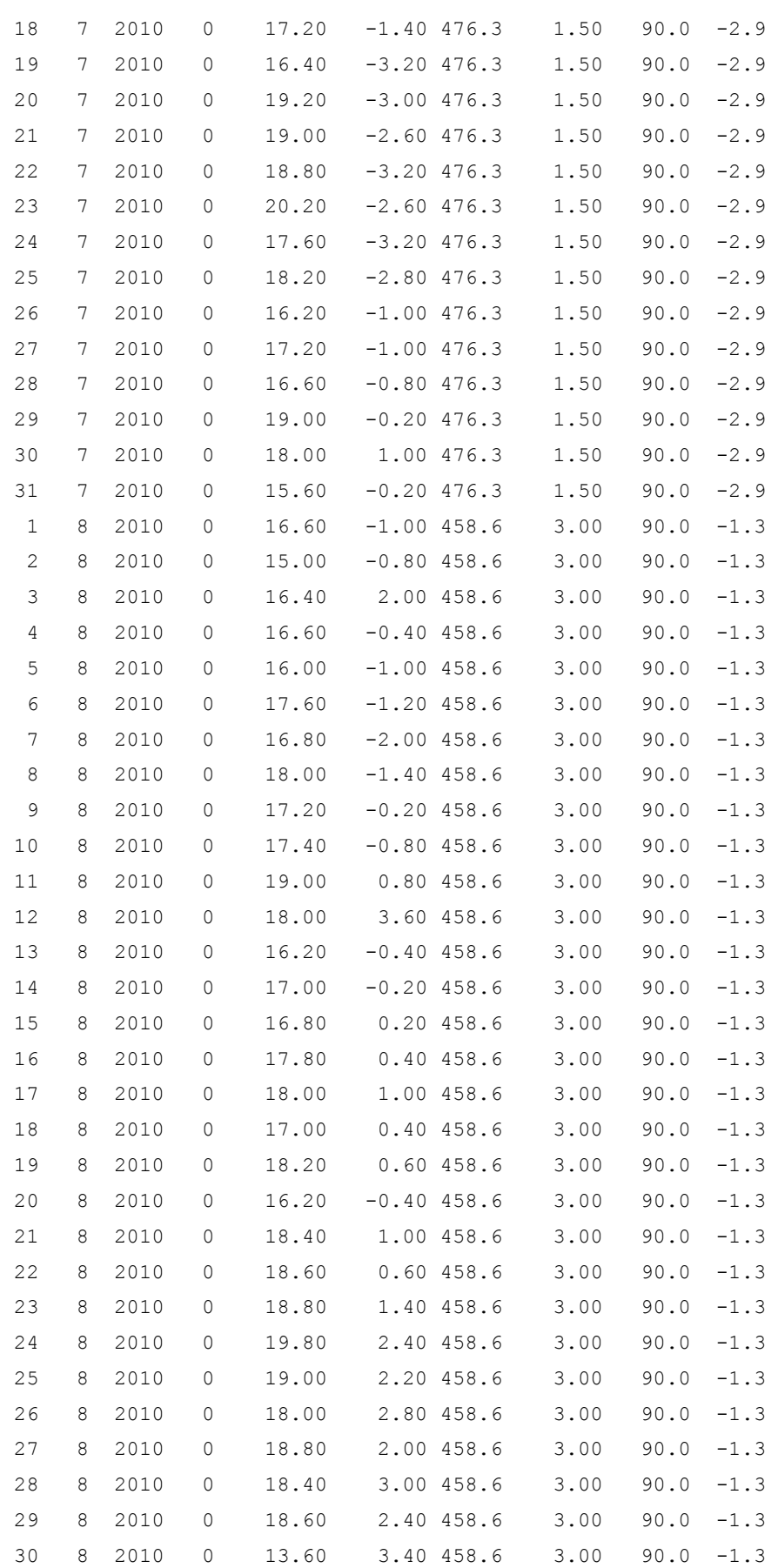

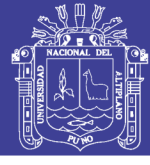

Universidad Nacional del Altiplano

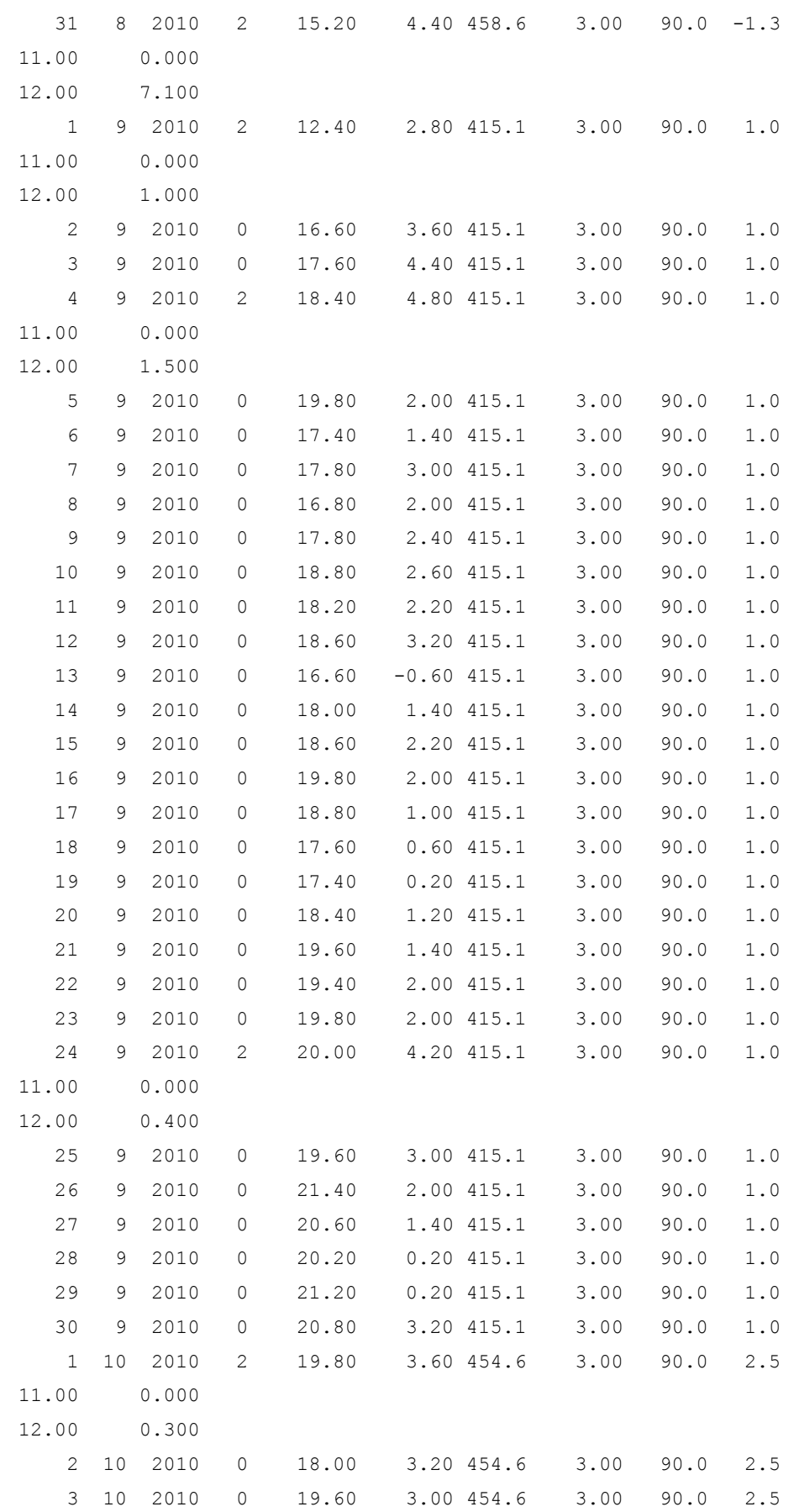

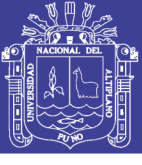

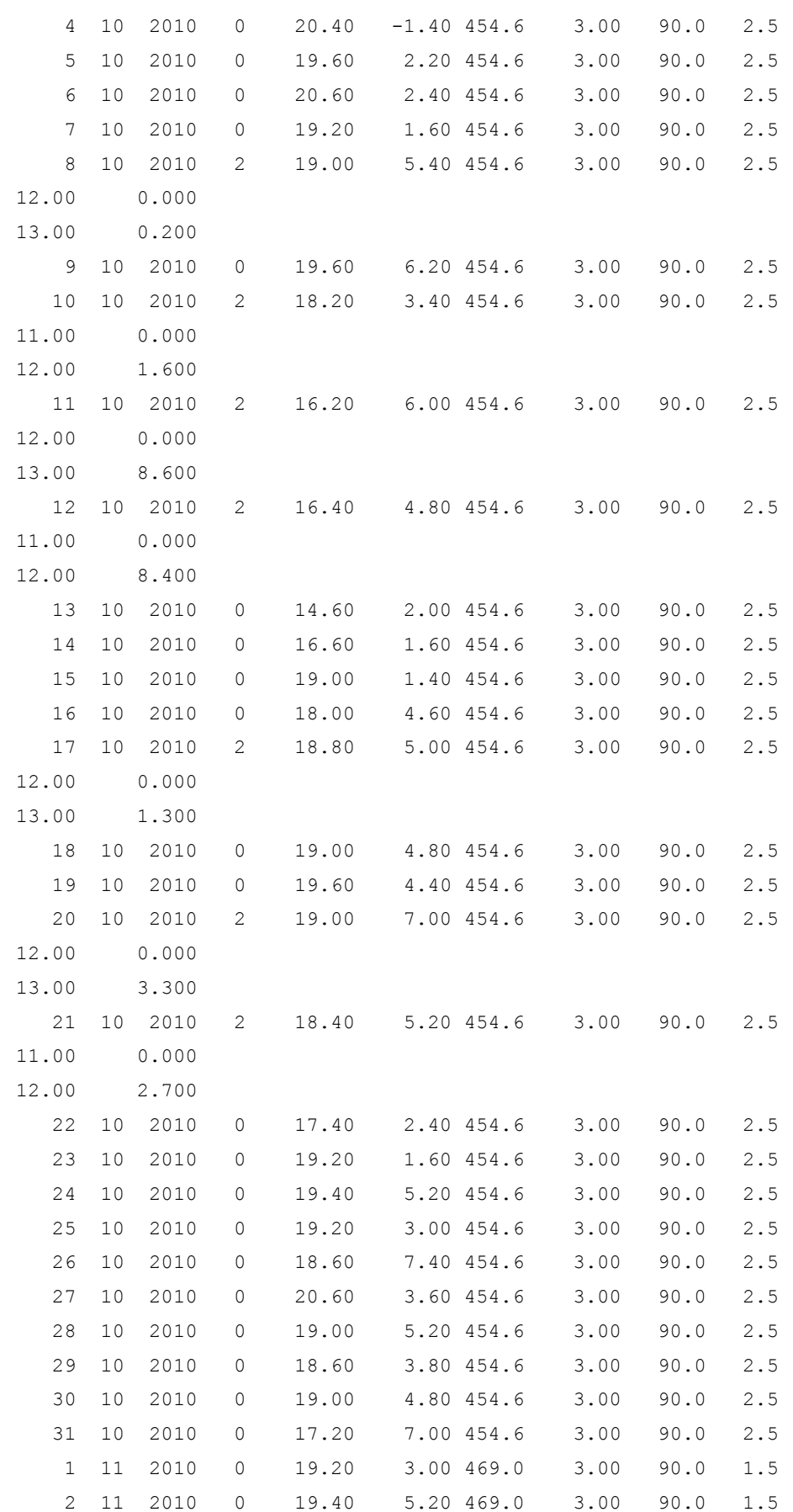

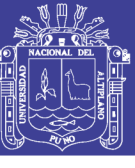

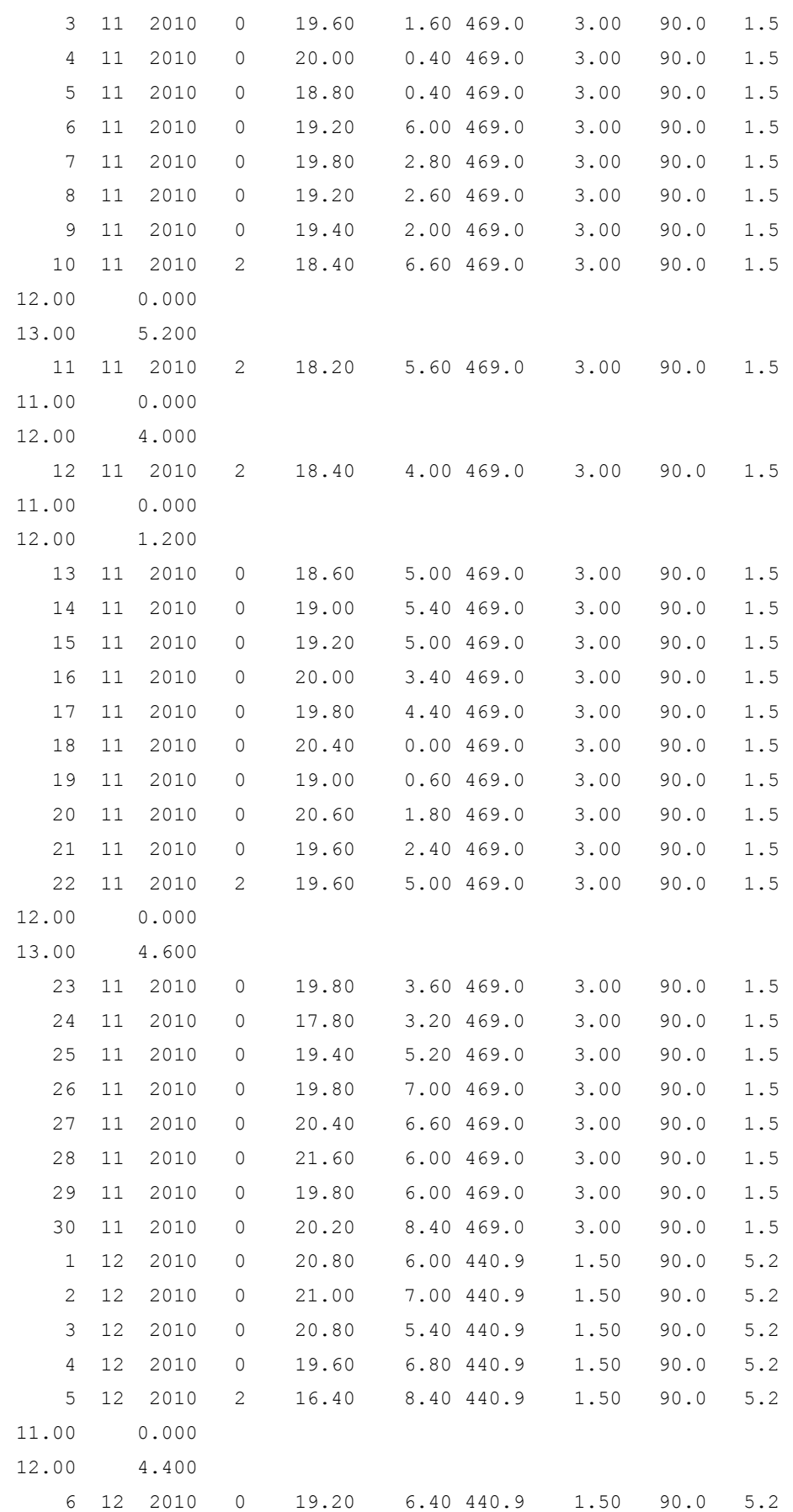

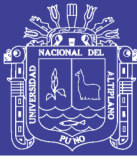

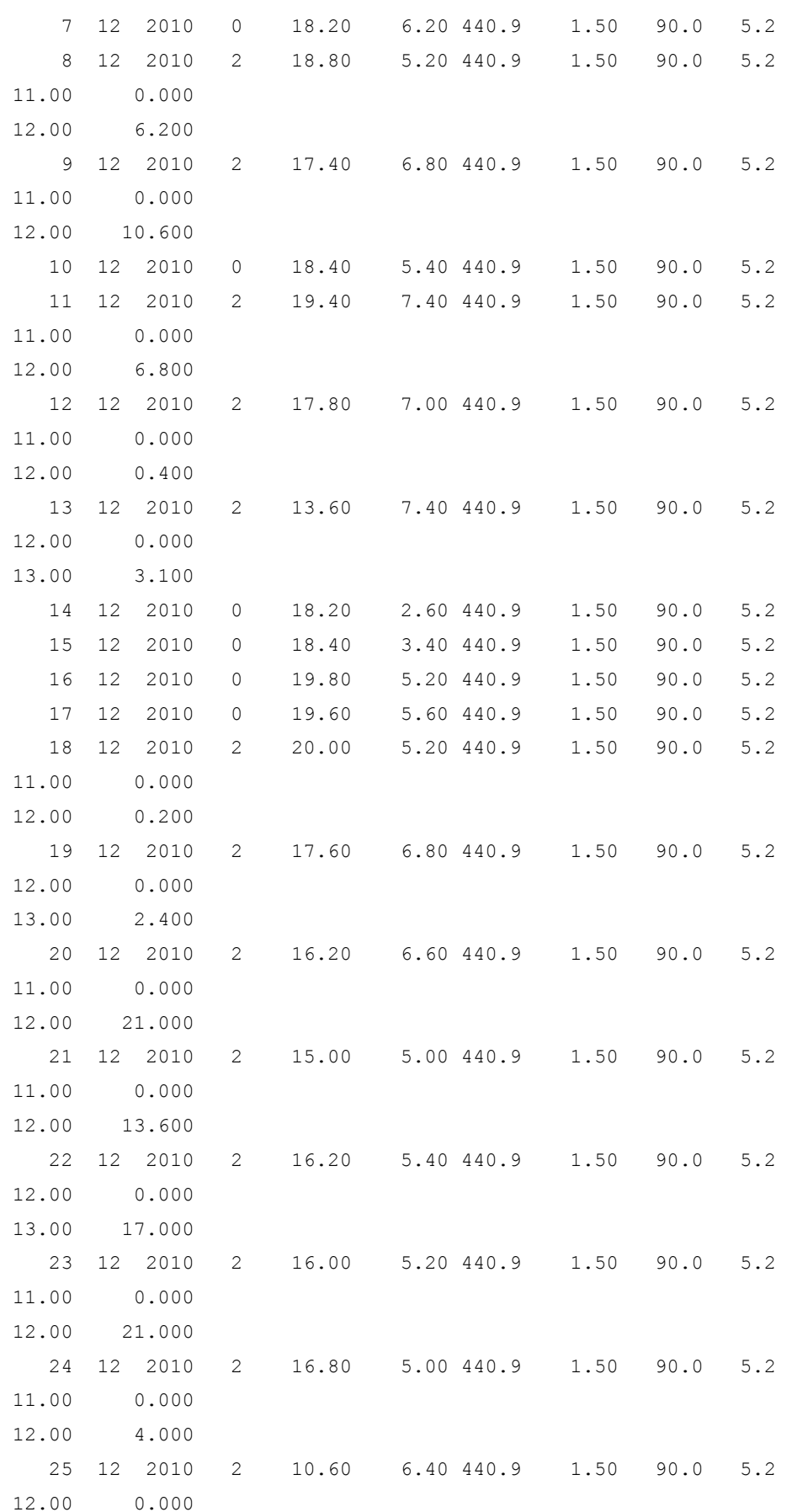

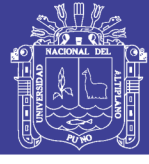

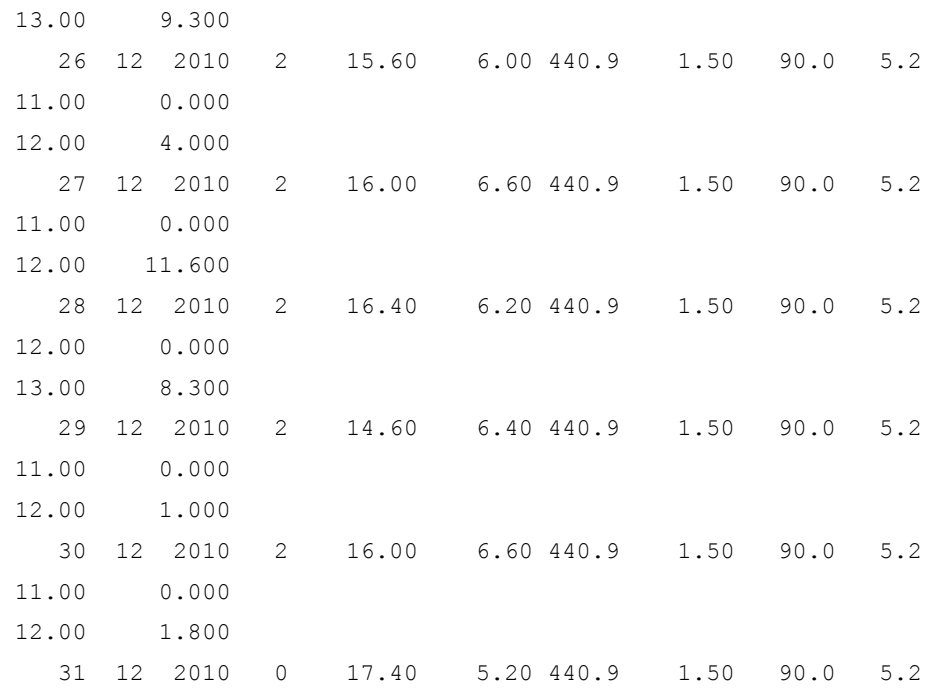

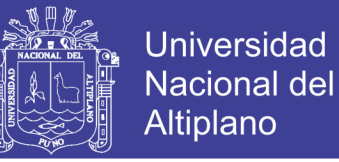

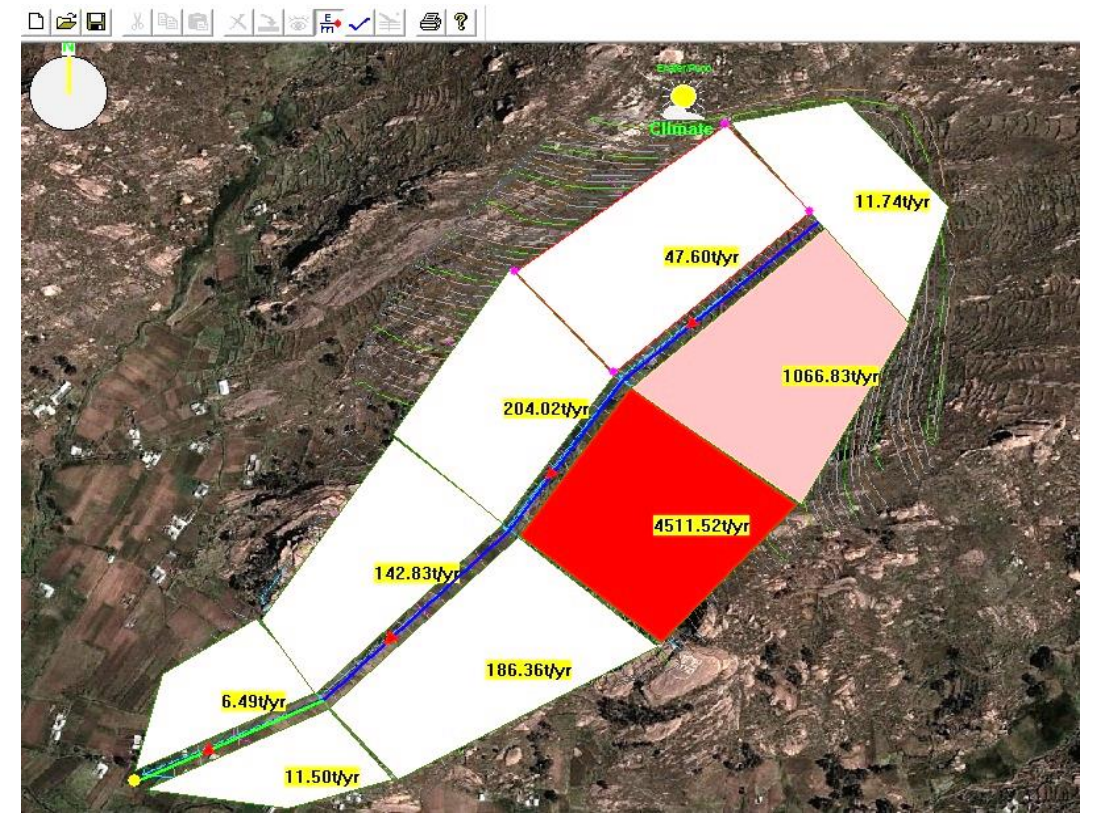

**Anexo 10.** Salidas de imagen de la simulación por el modelo WEPP

**Figura 62.** Visualización de la erosión del suelo por parcelas.

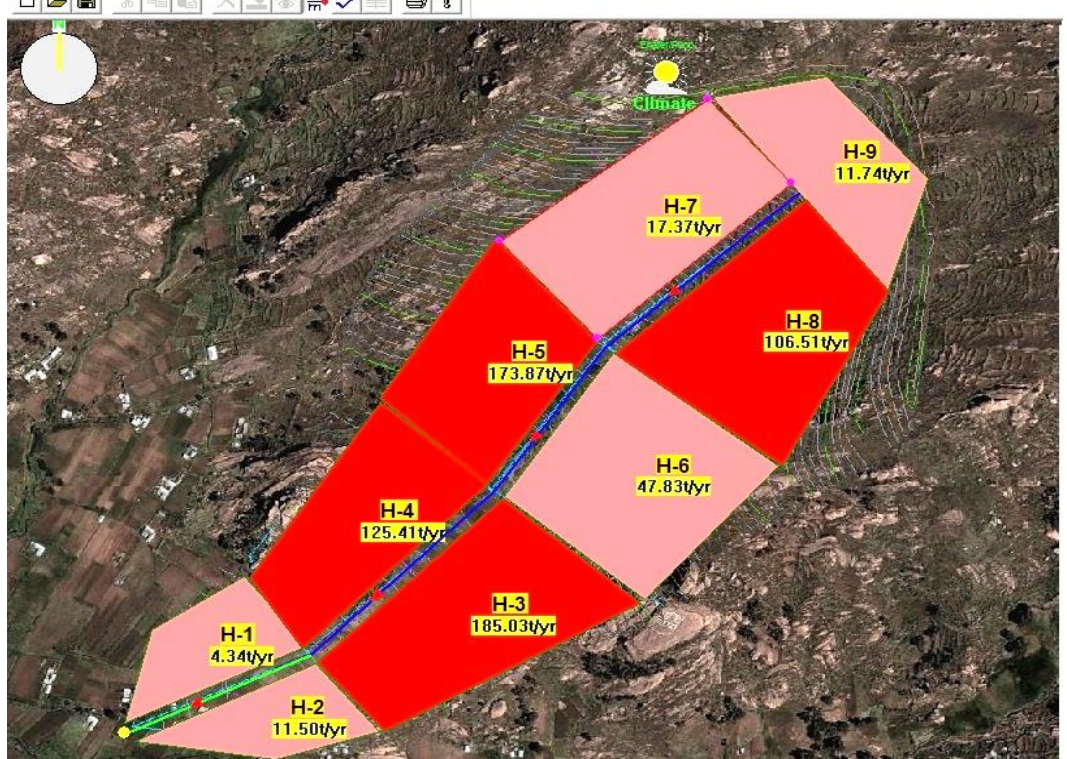

 $\Box\left|\mathcal{B}\right|\boxplus\left|$  $|\mathbb{Z}|\cong|\mathbb{Z}|\cong|\mathbb{Z}|\cong|\mathbb{Z}|\cong|\mathbb{Z}|$ 

**Figura 63.** Visualización de la producción de sedimentos por parcela.

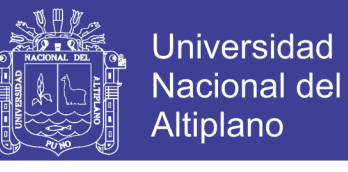

#### **Anexo 11:** Salidas graficas de la simulación por el modelo WEPP

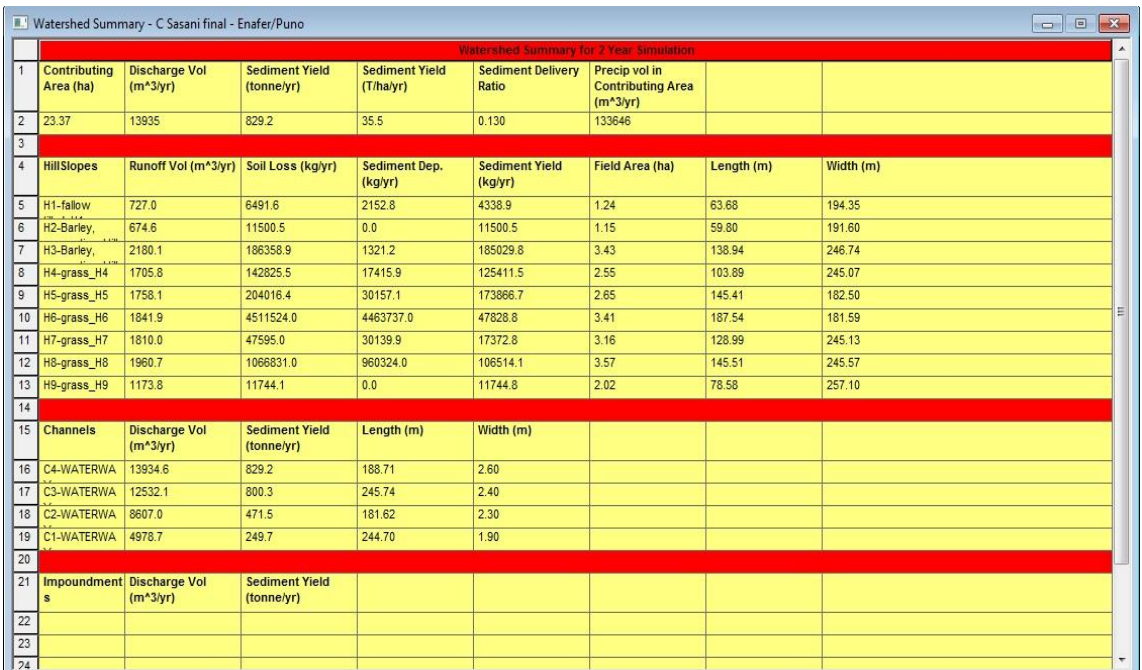

#### **Parcela H1.** Simulado.

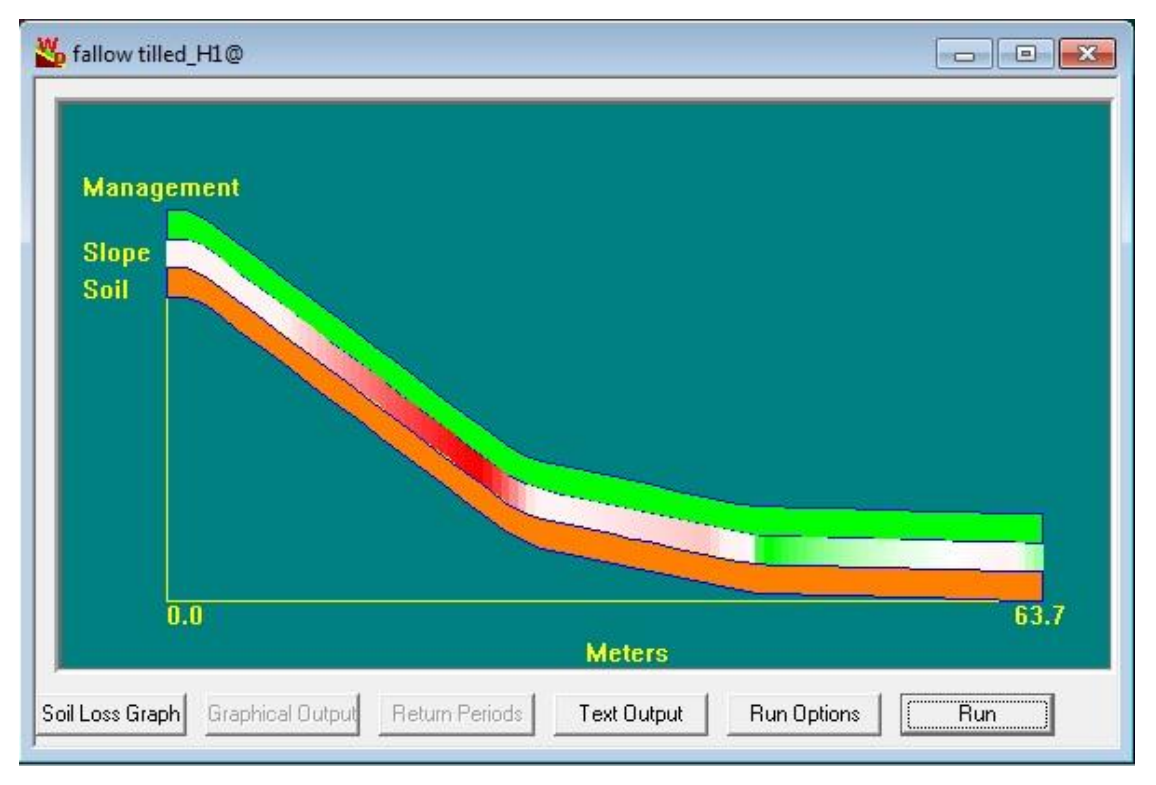

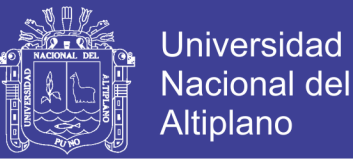

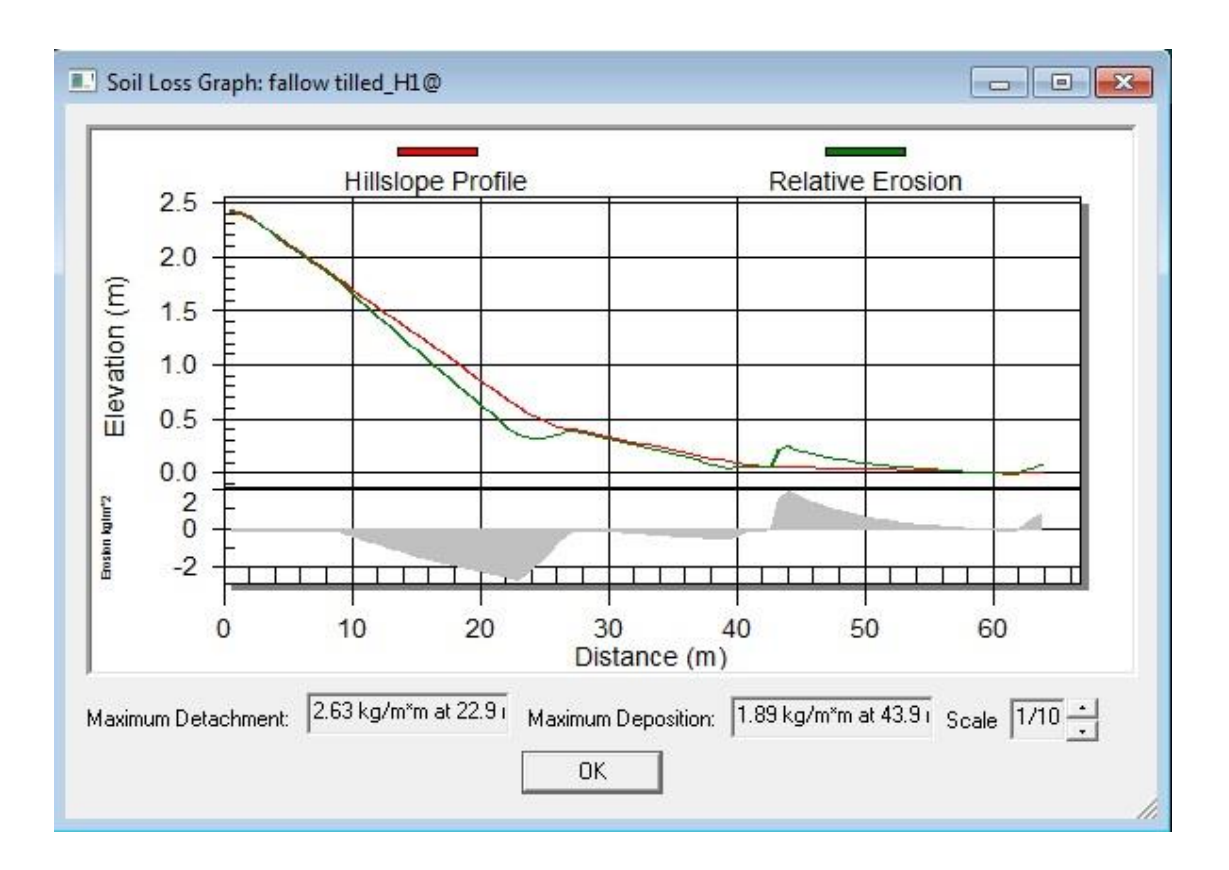

Parcela H2. Simulado.

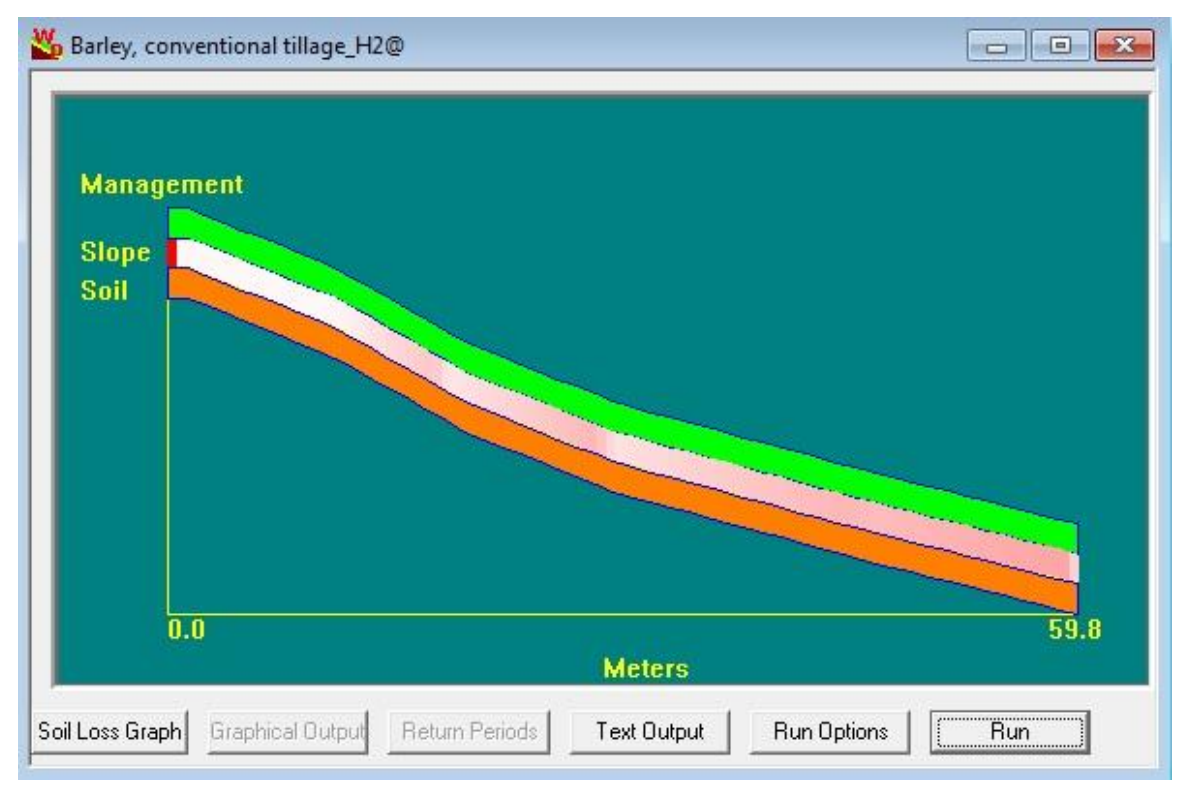

No olvide citar esta tesis

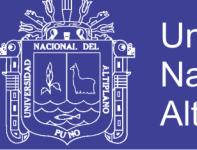

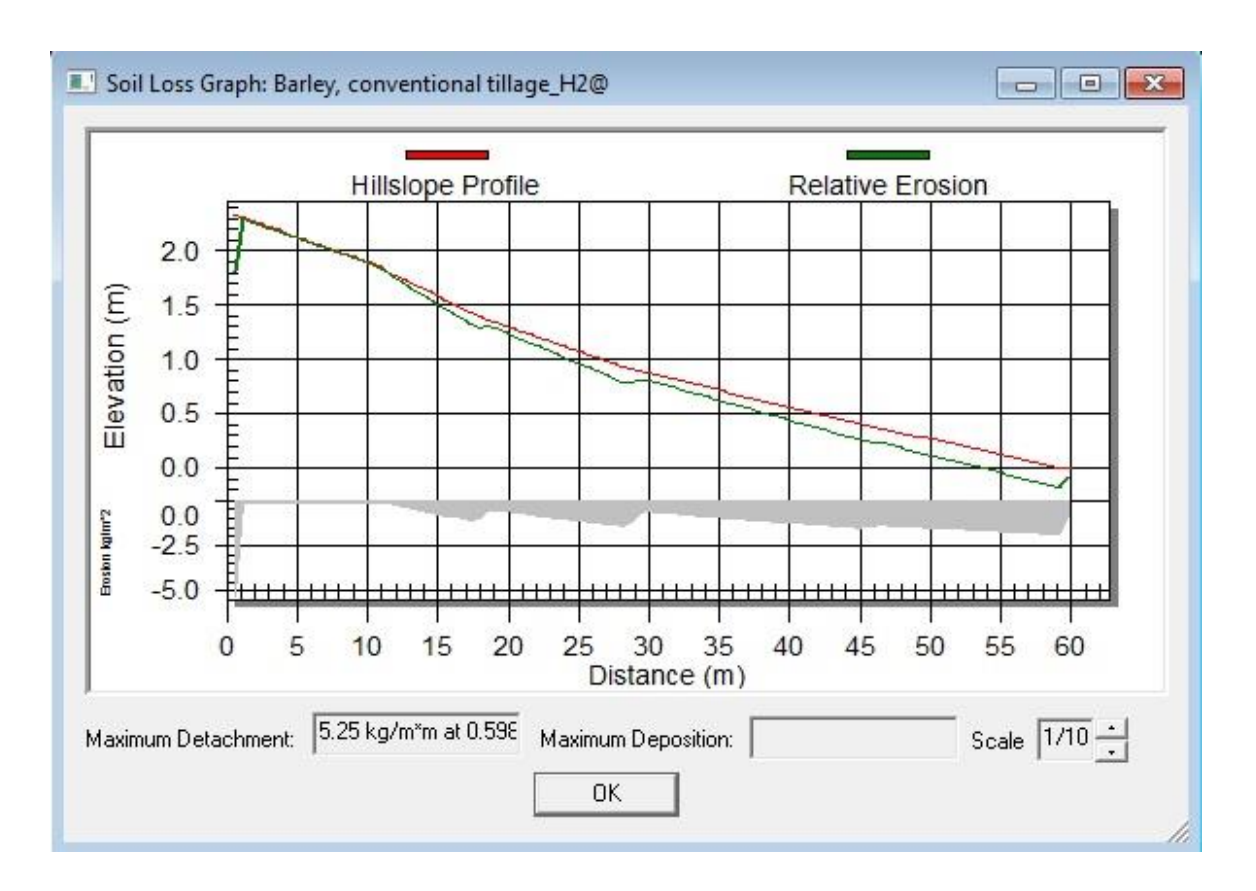

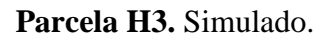

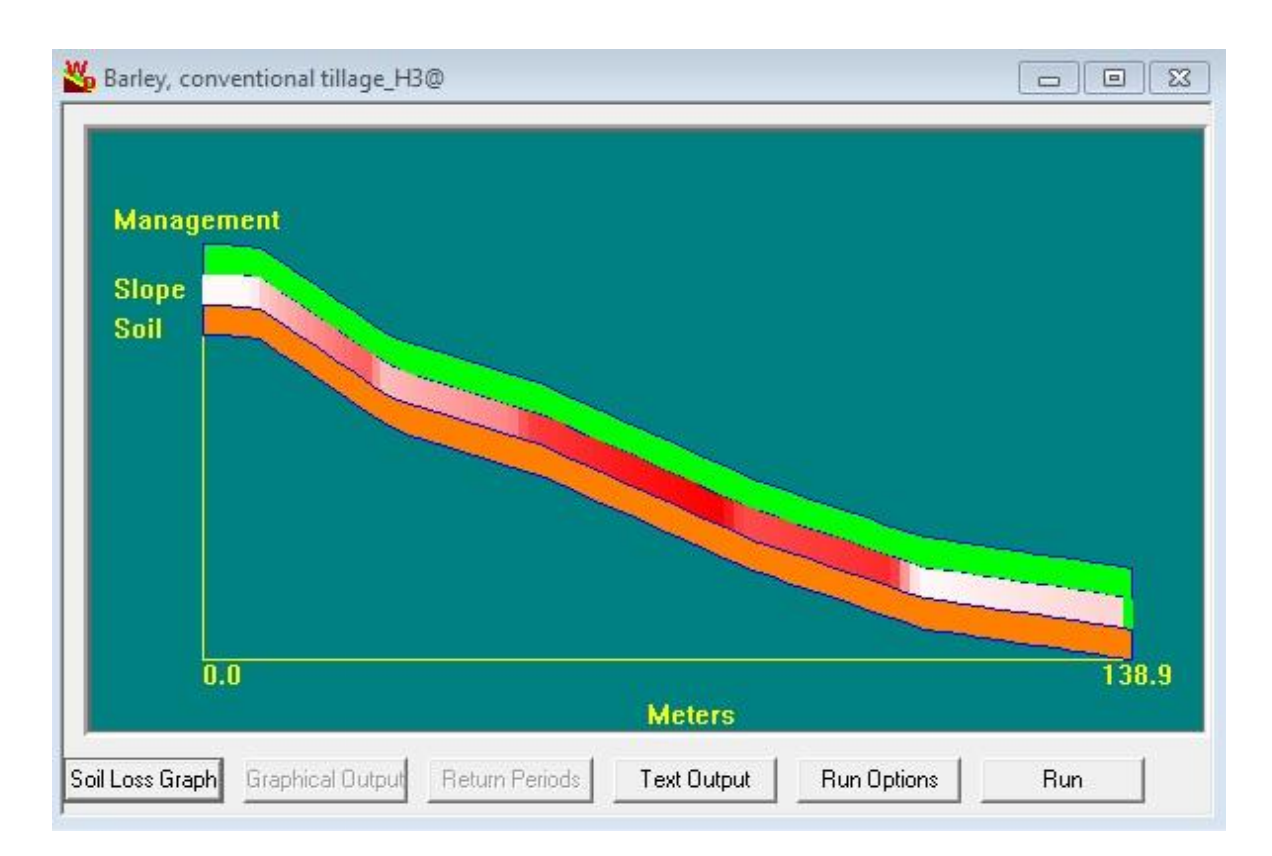

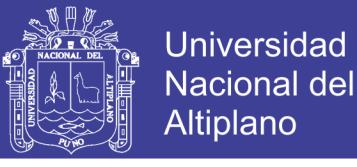

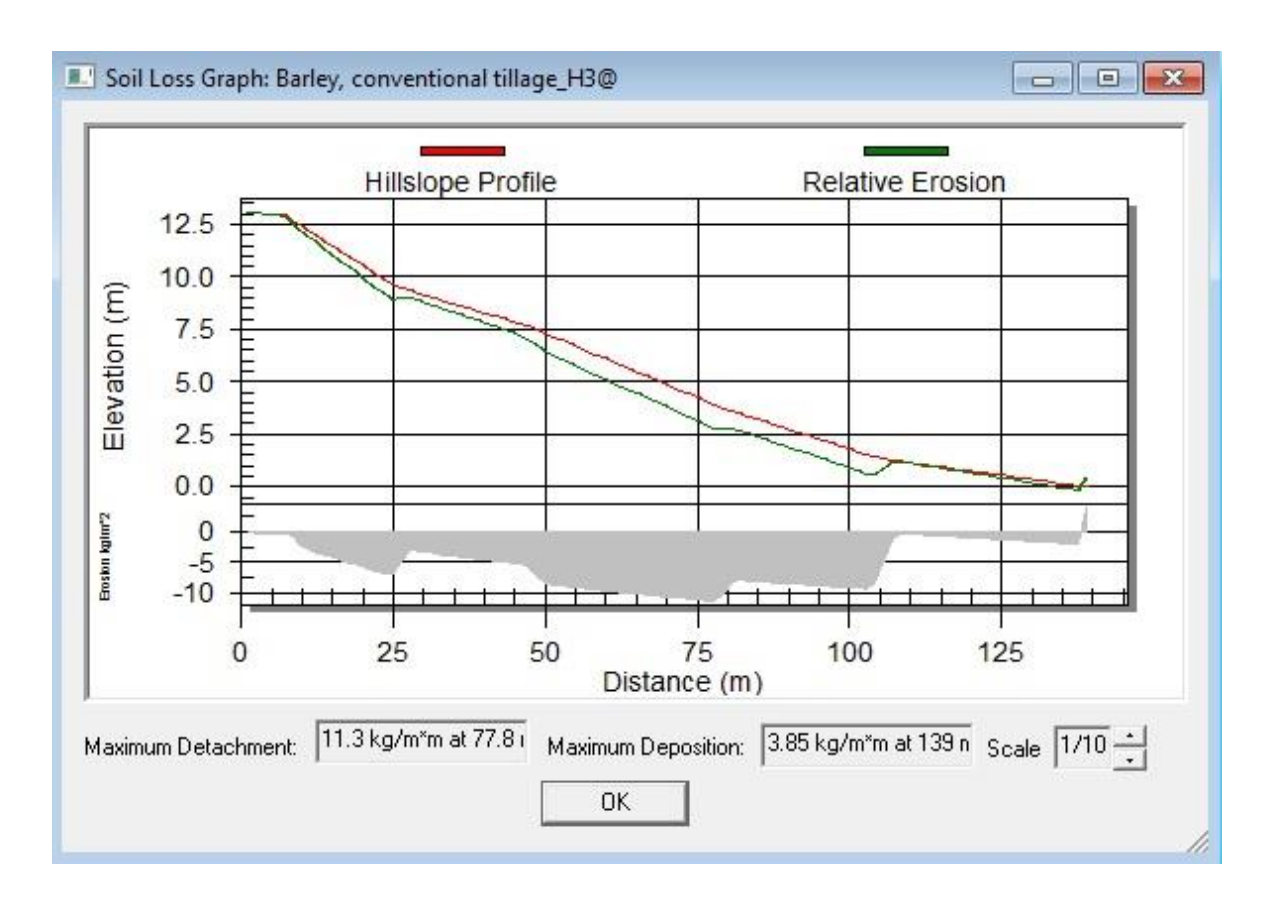

Parcela H4. Simulado.

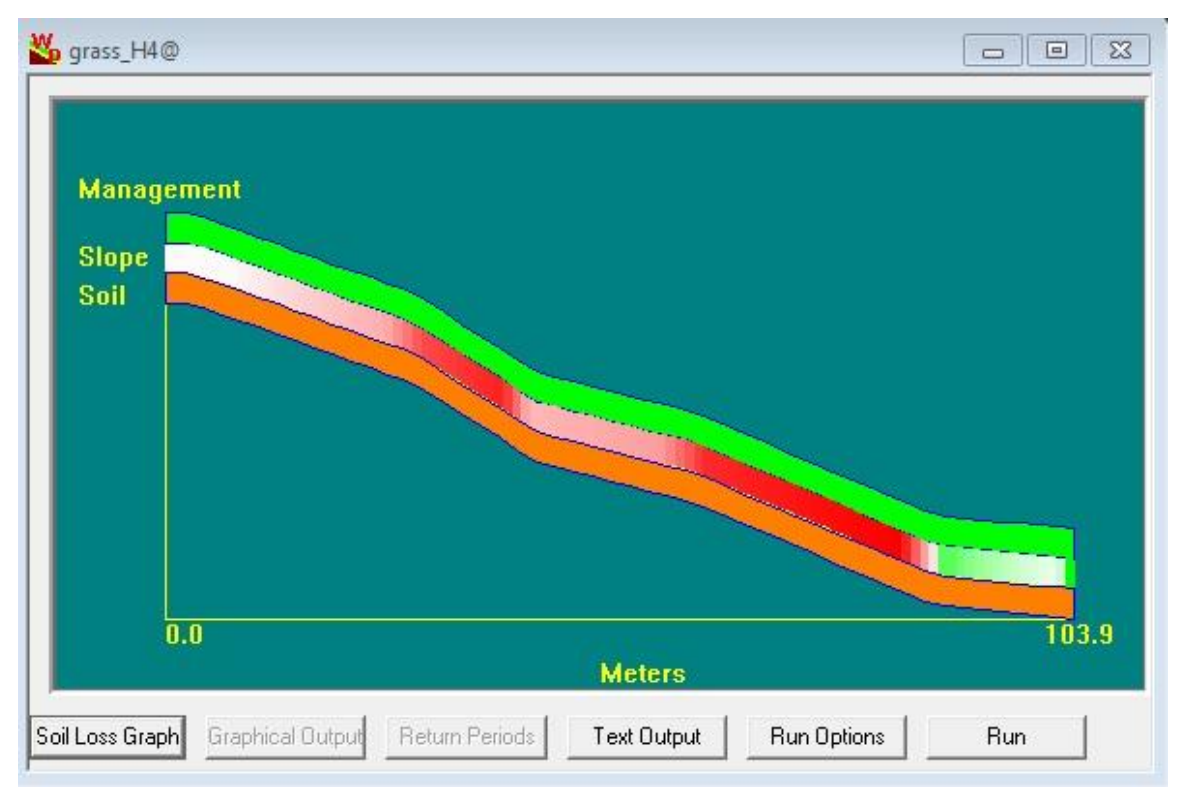

No olvide citar esta tesis

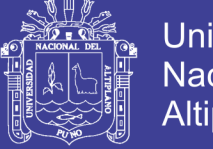

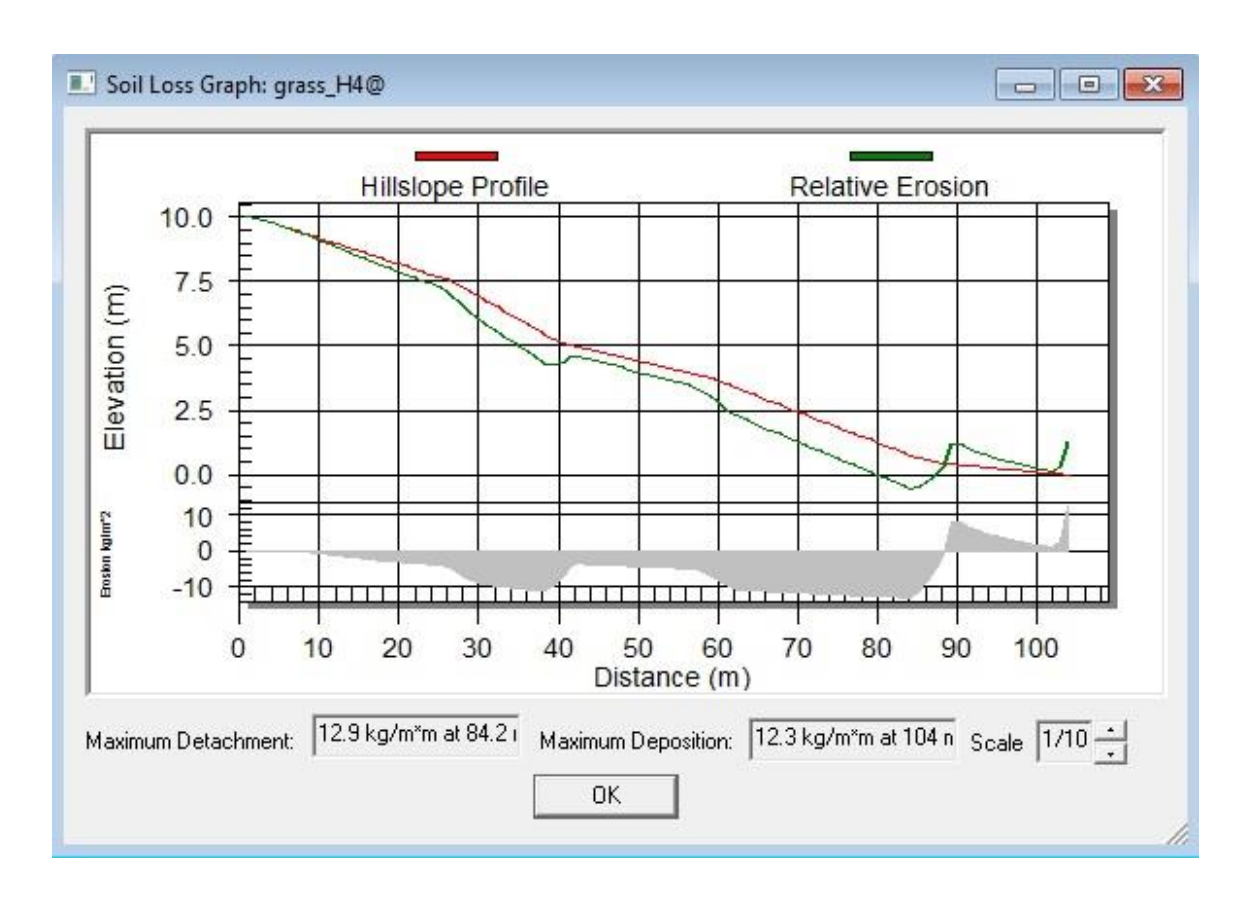

Parcela H5. Simulado.

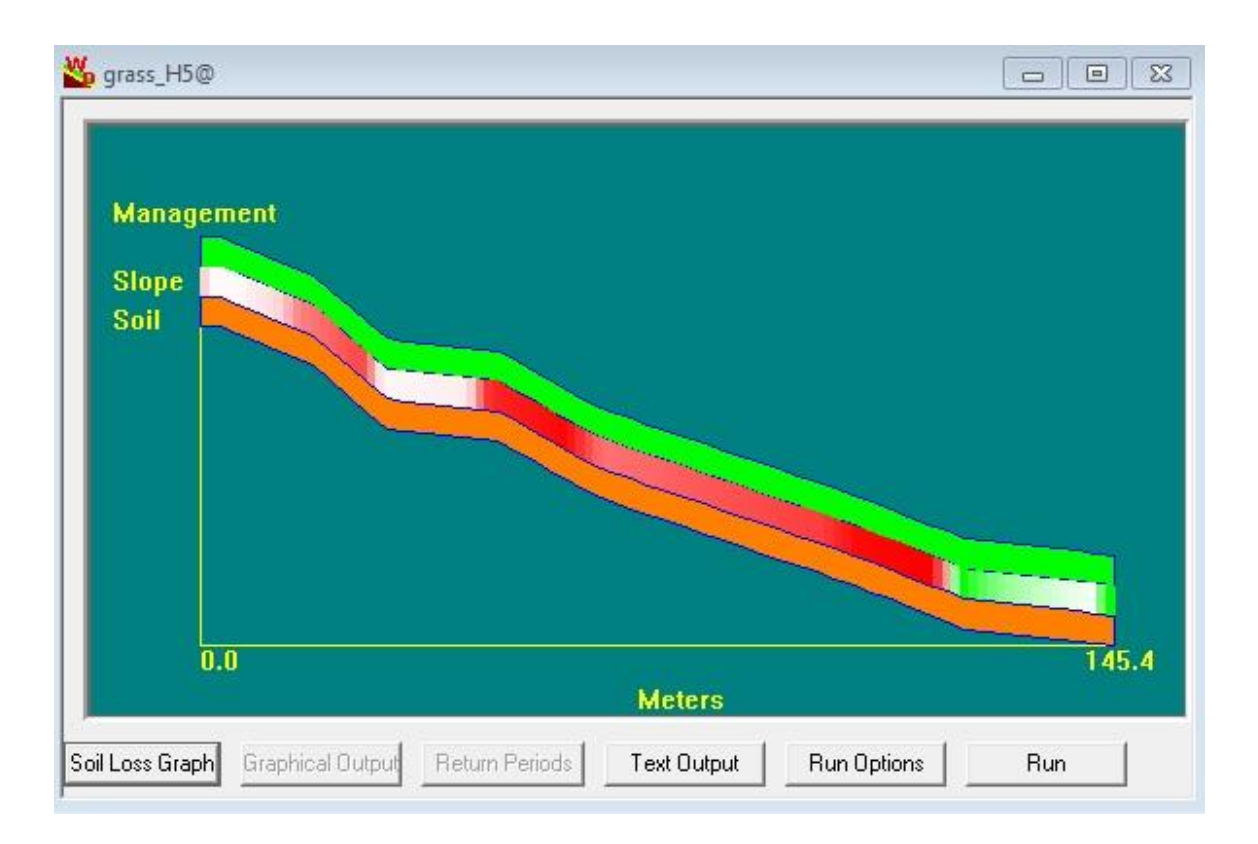

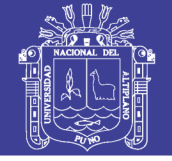

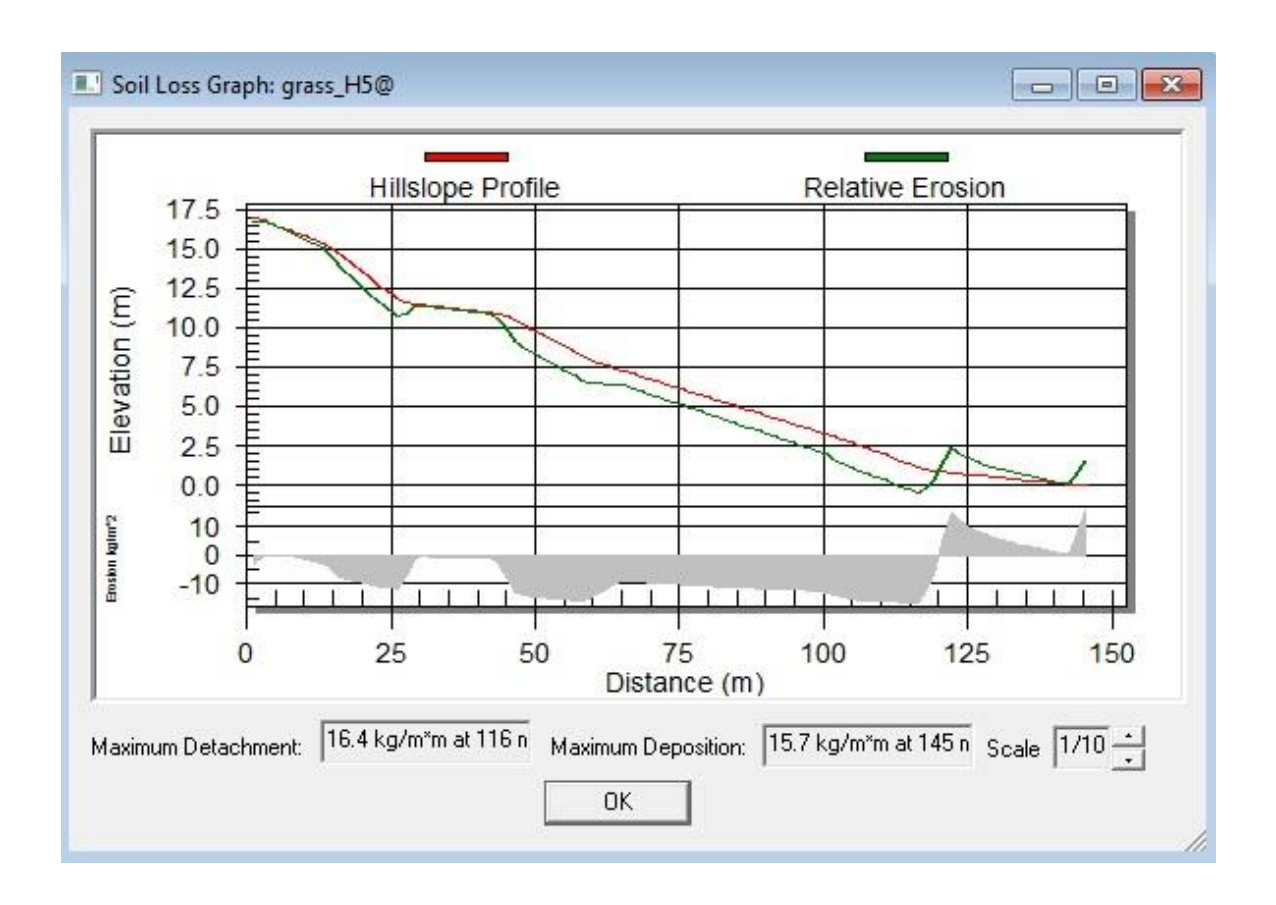

Parcela H6. Simulado.

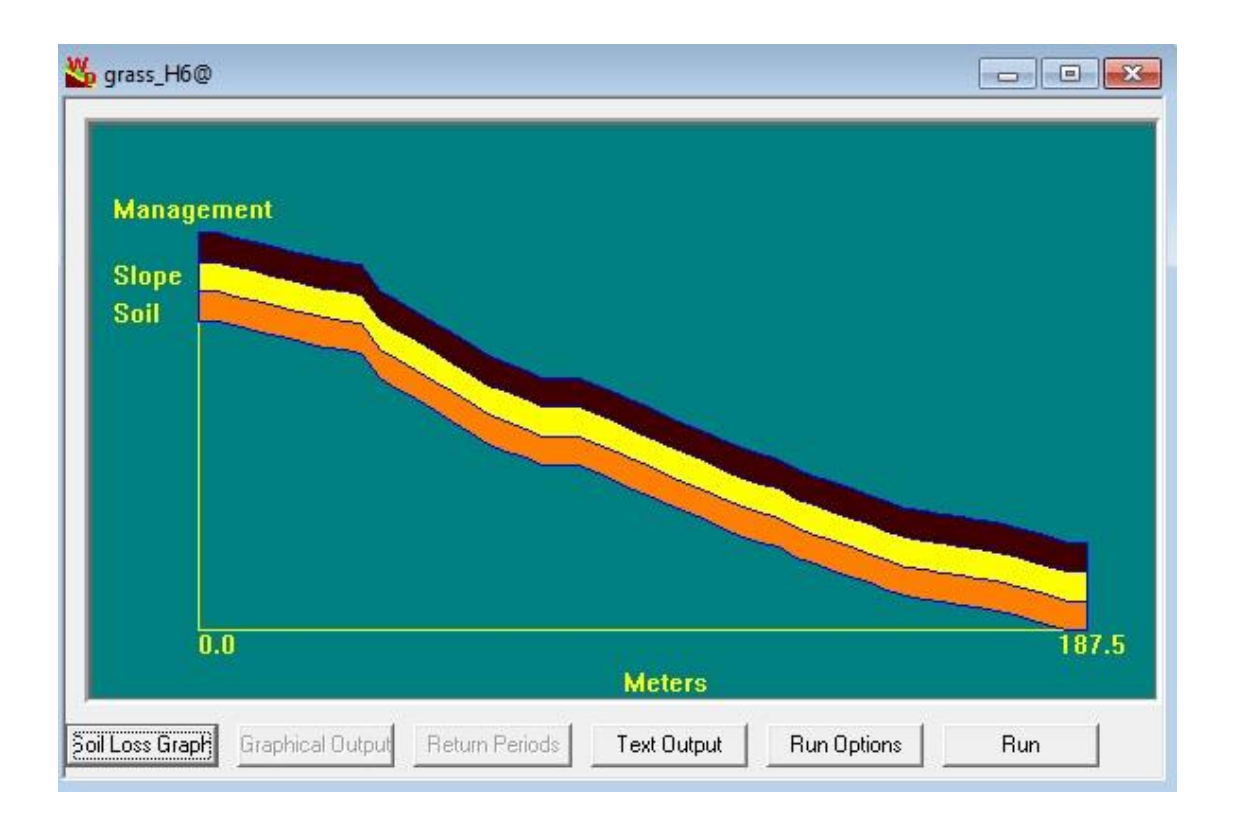
# **TESIS UNA - PUNO**

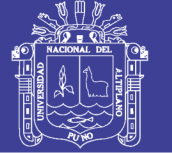

### **Parcela H7.** Simulado.

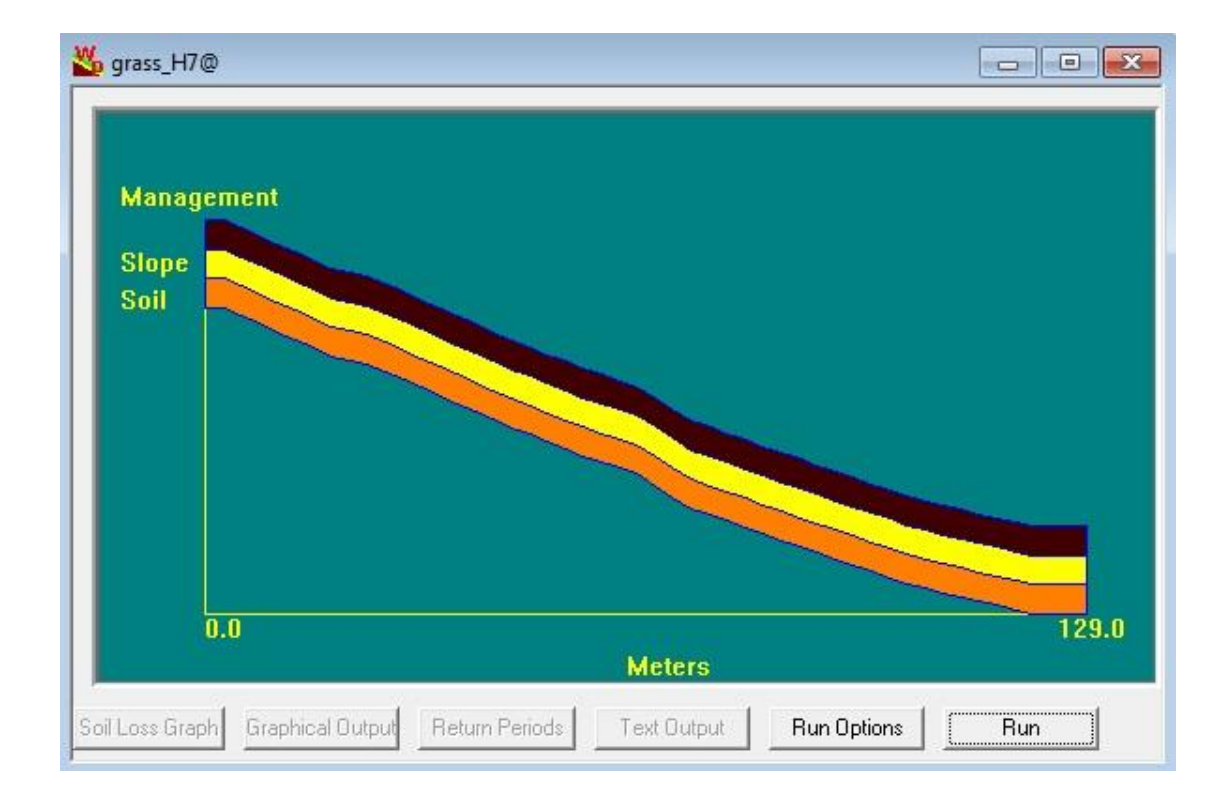

### **Parcela H8.** Simulado.

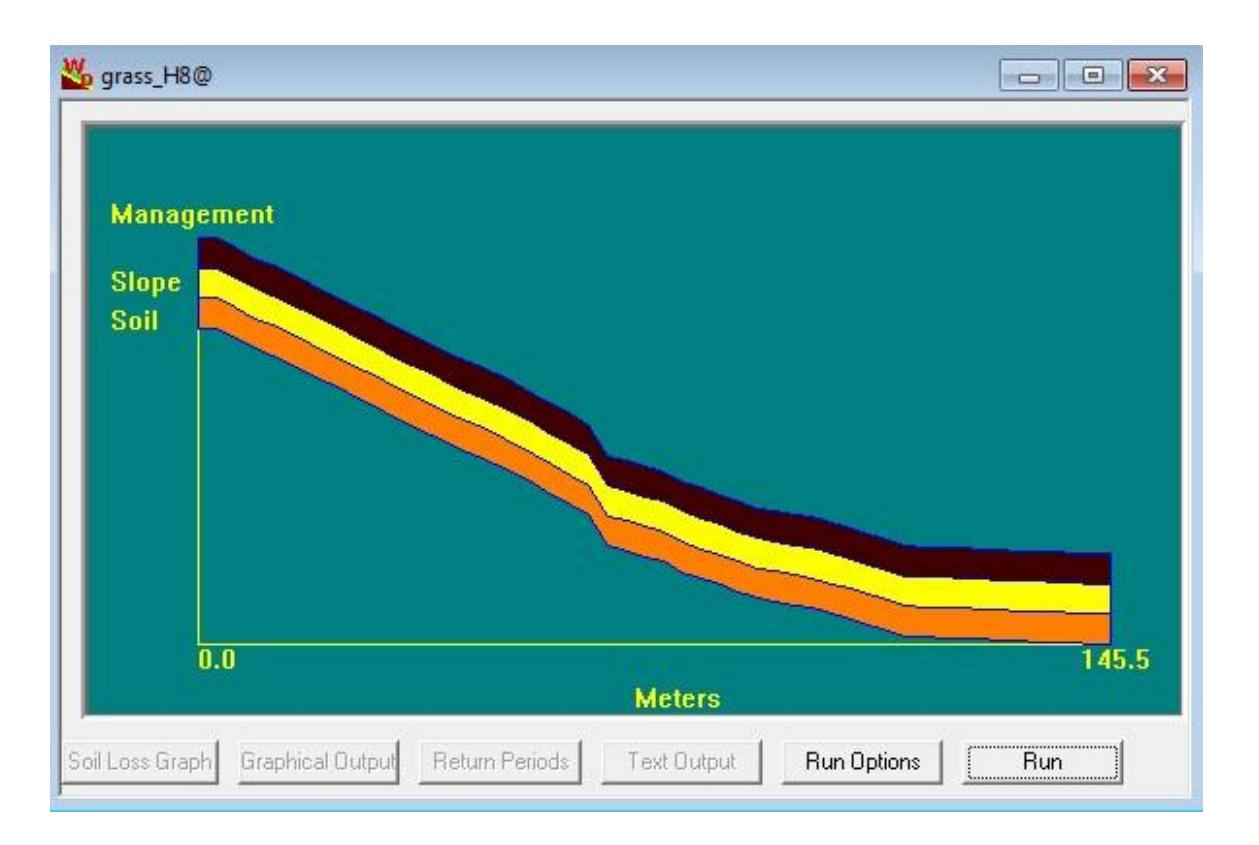

# **TESIS UNA - PUNO**

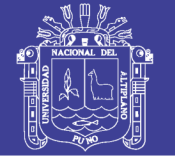

### Parcela H9. Simulado.

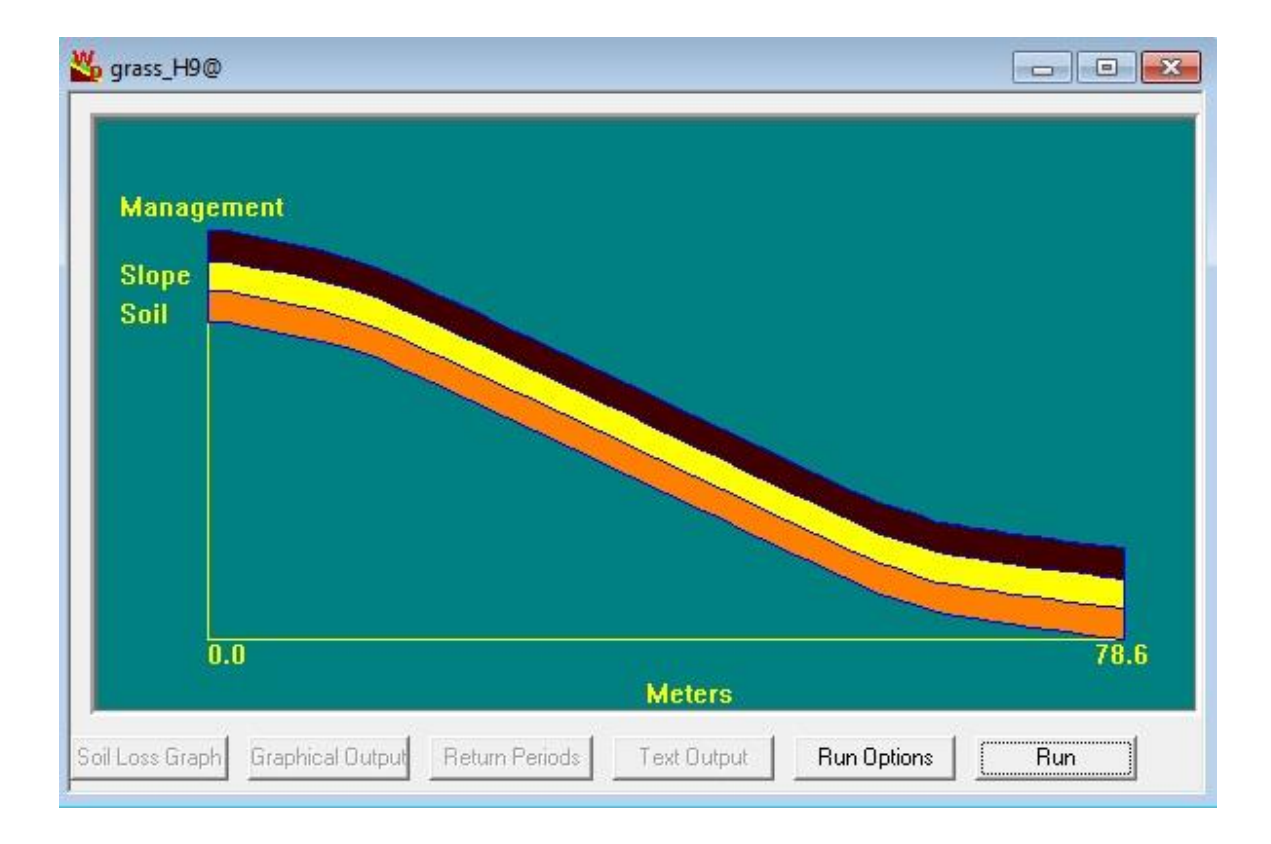